**Modellierung des Blattflächenwachstums, der Befallsverläufe simultan auftretender pilzlicher Blattkrankheiten und der Auswirkungen auf den Ertrag an der Buschbohne (Phaseolus vulgaris L.)**

> Vom Fachbereich Biologie der Universität Hannover zur Erlangung des Grades

#### **Doktor der Naturwissenschaften**

Dr. rer. nat.

genehmigte **DISSERTATION** 

von Dipl.-Biol. Frank Meier geboren am 08.08.1968 in Sulingen

1998

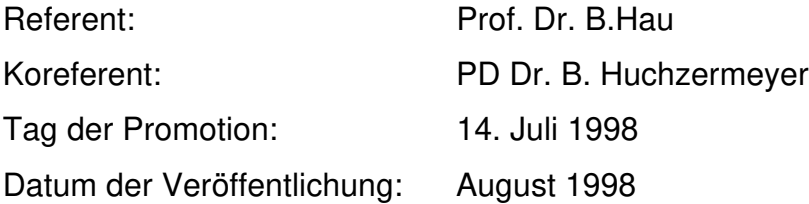

## **Abstract**

**Modellierung des Blattflächenwachstums, der Befallsverläufe simultan auftretender pilzlicher Blattkrankheiten und der Auswirkungen auf den Ertrag an der Buschbohne (Phaseolus vulgaris L.)**

#### Frank Meier

In dieser Dissertation wurde ein einfaches mathematisches Modell entwickelt, um das Blattflächenwachstum und den Befallsverlauf von simultan auftretenden pilzlichen Blattkrankheiten zu beschreiben. Zur Validierung des Modells standen mehrere Feldversuche aus verschiedenen Jahren mit Buschbohnen (Phaseolus vulgaris L.) in Hannover und Piracicaba, Brasilien mit den Krankheiten Bohnenrost (Uromyces appendiculatus), Anthraknose (Colletotrichum lindemuthianum) und der Eckigen Blattfleckenkrankheit (Phaeoisariopsis griseola) zur Verfügung.

In einem ersten Schritt wurde aus den Verläufen der relativen Zuwachs- und Defoliationsraten der Pflanzen ein Blattflächenwachstummodell abgeleitet. Mit der Differentialform des Modells konnte aus den Felddaten eine Zunahme der Defoliationsrate durch den Befall nachgewiesen werden. Ein Einfluß des Befalls auf die Zuwachsrate war unter Feldbedingungen nicht erkennbar.

Ein aus der Literatur bekanntes Modell zur Beschreibung der Entwicklung der befallenen Blattfläche wurde modifiziert und mit dem Blattflächenentwicklungsmodell zusammengeführt. Das Modell konnte an Daten aus drei Feldversuchen in Hannover und Piracicaba mit Befall durch Bohnenrost angepaßt werden. Mit einem erweiterten Modell war es möglich, auch den simultanen Verlauf von zwei oder drei Krankheiten in drei weiteren Feldversuchen in Piracicaba, Brasilien zu beschreiben.

Mit einem multispektralen Radiometer und einem Ceptometer konnten die Blattflächenindizes von Parzellen abgeschätzt werden. Die Genauigkeit war jedoch nicht ausreichend, um die Startgröße eines Prognosemodells zu liefern. Die Schätzung von Befallsstärken mit dem Radiometer war nicht möglich. Als alternative Methode zur Ermittlung der Befallsstärken wurden daher aus stochastischen Verteilungsmodellen abgeleitete Befallshäufigkeit-Befallsstärke-Beziehungen für zufällig und geklumpt verteilten Befall getestet.

Zwischen dem Ertrag und Befallsparametern bestanden auf Einzelpflanzenebene keine oder nur schwache Korrelationen, auf Parzellenebene aber starke Beziehungen. Hohe Korrelationen mit dem Ertrag wiesen auch die gesunde Blattfläche der Einzelpflanzen und die Strahlungsabsorption durch den gesunden Blattflächenindex der Parzellen auf, woraus ein funktionaler Zusammenhang zwischen dem Ertragsverlust und dem Integral der Befallsstärke über die Zeit theoretisch abgeleitet werden konnte, der durch Simulationen mit dem Modell bestätigt wurde.

## **Abstract**

**Modelling the progress of leaf area and of disease severities of simultaneously occurring pathogenic fungi on leaves of common bean (Phaseolus vulgaris L.) and the effects on yield**

#### Frank Meier

A simple mathematical model was developed to describe the progress of leaf area and of disease severities of simultaneously occurring pathogenic fungi on leaves of common bean (Phaseolus vulgaris L.). Field experiments were conducted in several years at Hannover and Piracicaba, Brazil with the bean pathogenes bean rust (Uromyces appendiculatus), anthracnose (Colletotrichum lindemuthianum) and angular leaf spot (Phaeoisariopsis griseola). The experimental results were used for the validation of the model.

Progress rates of relative increase and defoliation of leaf area were used to develop a model of plant growth. With the differential form of this model, an increase in the rate of defoliation due to the diseases was detected. The diseases had no effect on the rate of leaf area increase in the field experiments.

A published model for fungal epidemics was modified and coupled to the model of plant growth. The progress of latent infected and infectious leaf area was described with two differential equations influenced by the defoliation rate of the plant. Data of three field experiments conducted in Hannover and Piracicaba with bean rust as a single disease could be well described by the model. An enlarged model was used to fit the data of three field experiments in Piracicaba in which two or three diseases occurred simultaneously.

The leaf area index of plots was estimated by means of a multispectral radiometer and a ceptometer, but the accuracy was not acceptable to use the estimates as an input of a prognostic model. It was not possible to estimate the disease severity with the radiometer. As an alternative method to estimate disease severity, an incidence-severity-relationship for aggregated lesions was established using a redefined disease incidence and the negative binomial distribution. Additionally, ranges were calculated in which the relative error of severity is below 5 % for incidence-severity-relationships for lesions with a random and aggregated distribution.

Yield and disease parameters were only weakly correlated on single plants, but strongly on plot level. High correlations of healthy leaf area of single plants or of healthy leaf area absorption of plots and yield were determined. These correlations were used to develop a theoretical relation between percentage yield loss and the relative area under disease progress curve. The functional relation was verified by simulation runs with the model.

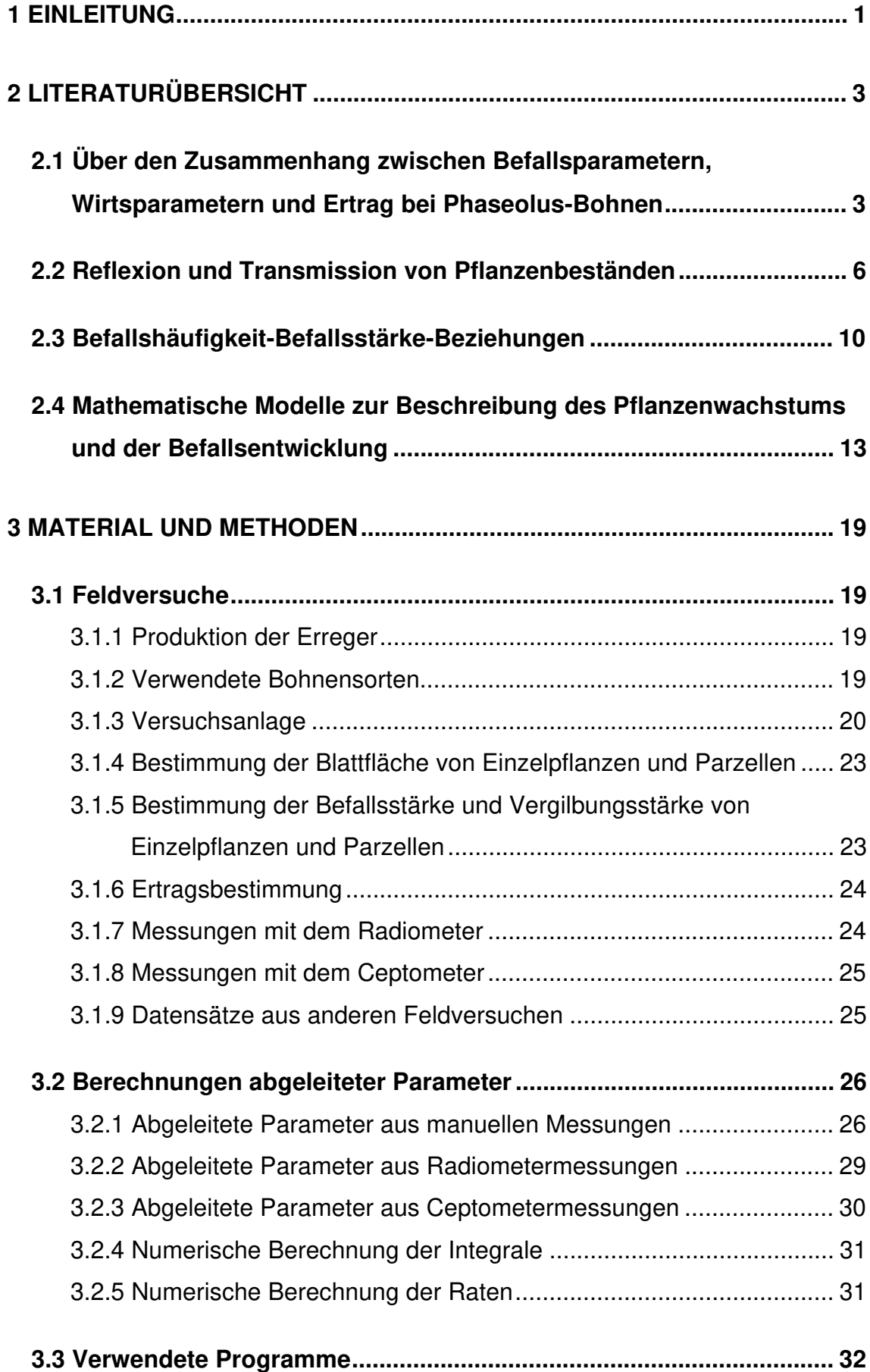

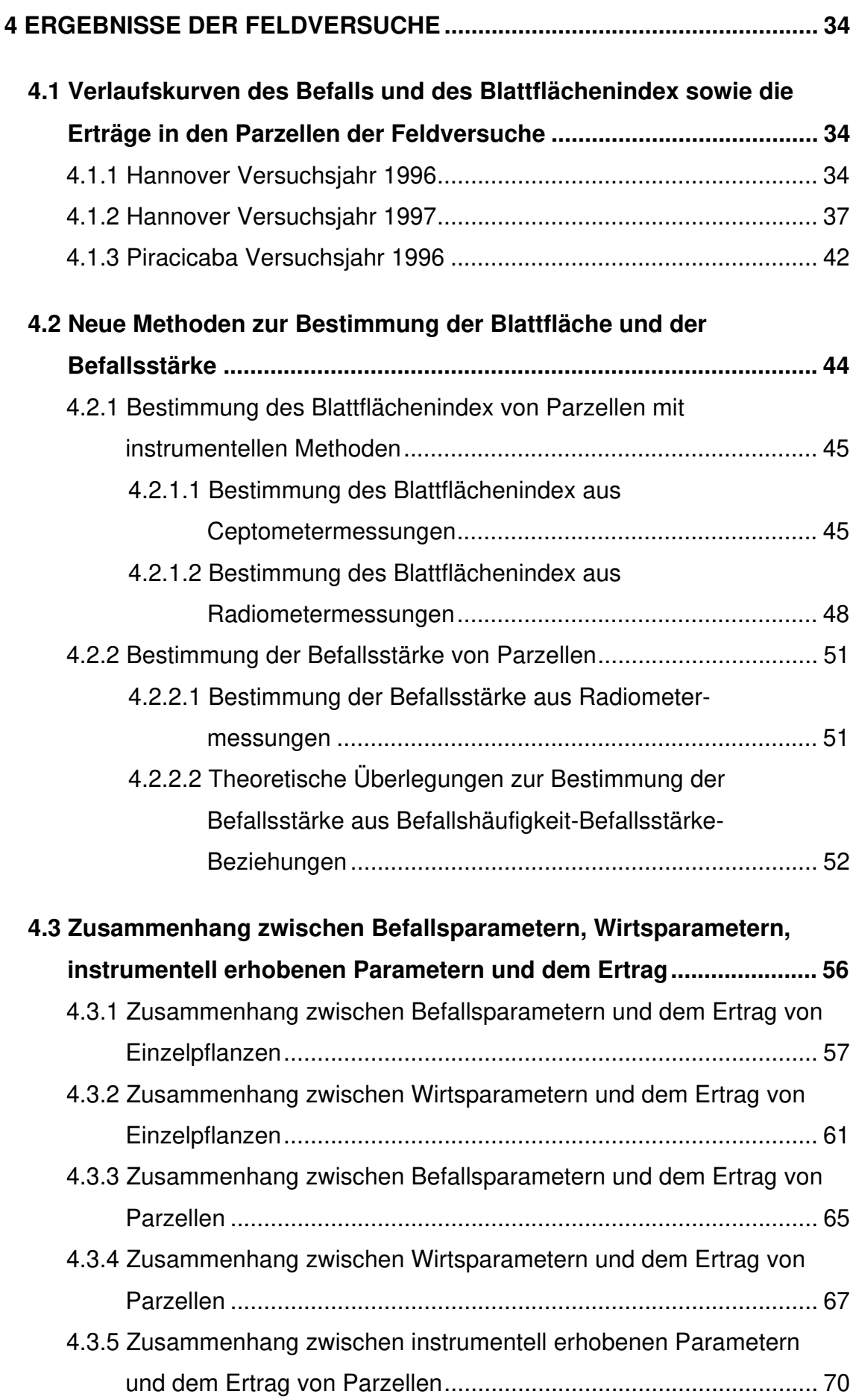

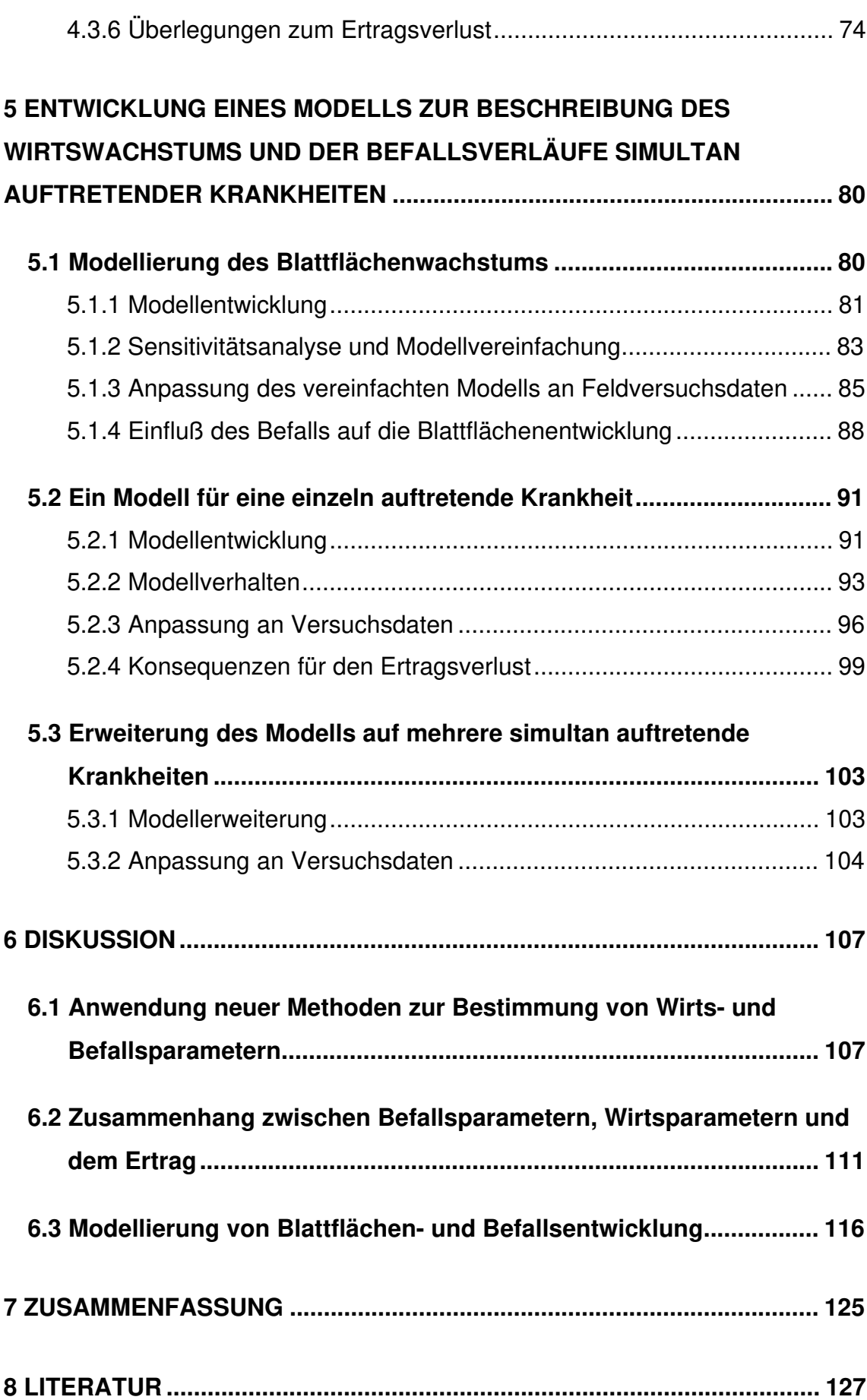

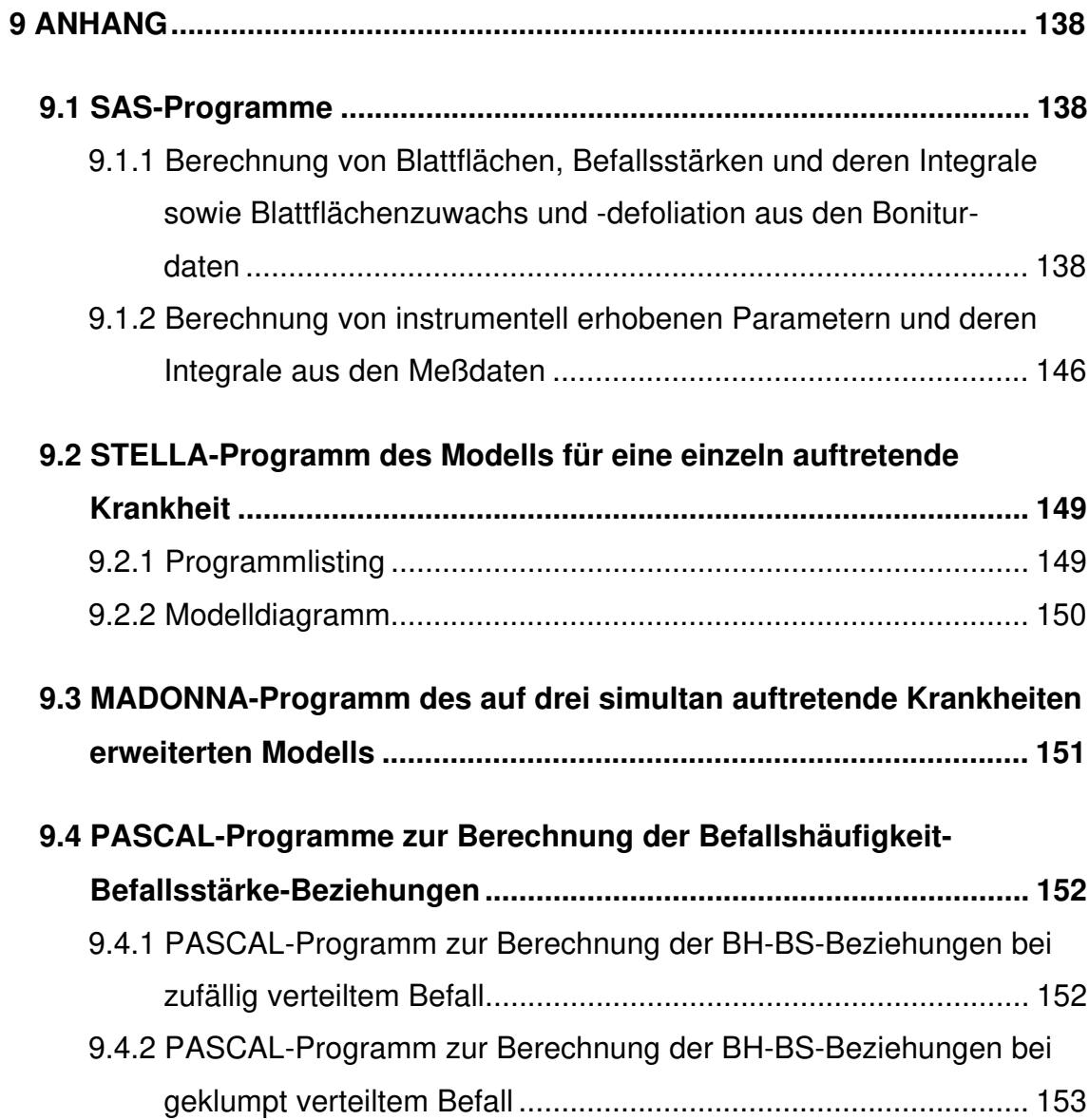

# **Verzeichnis der verwendeten Abkürzungen**

# **Wirtsparameter**

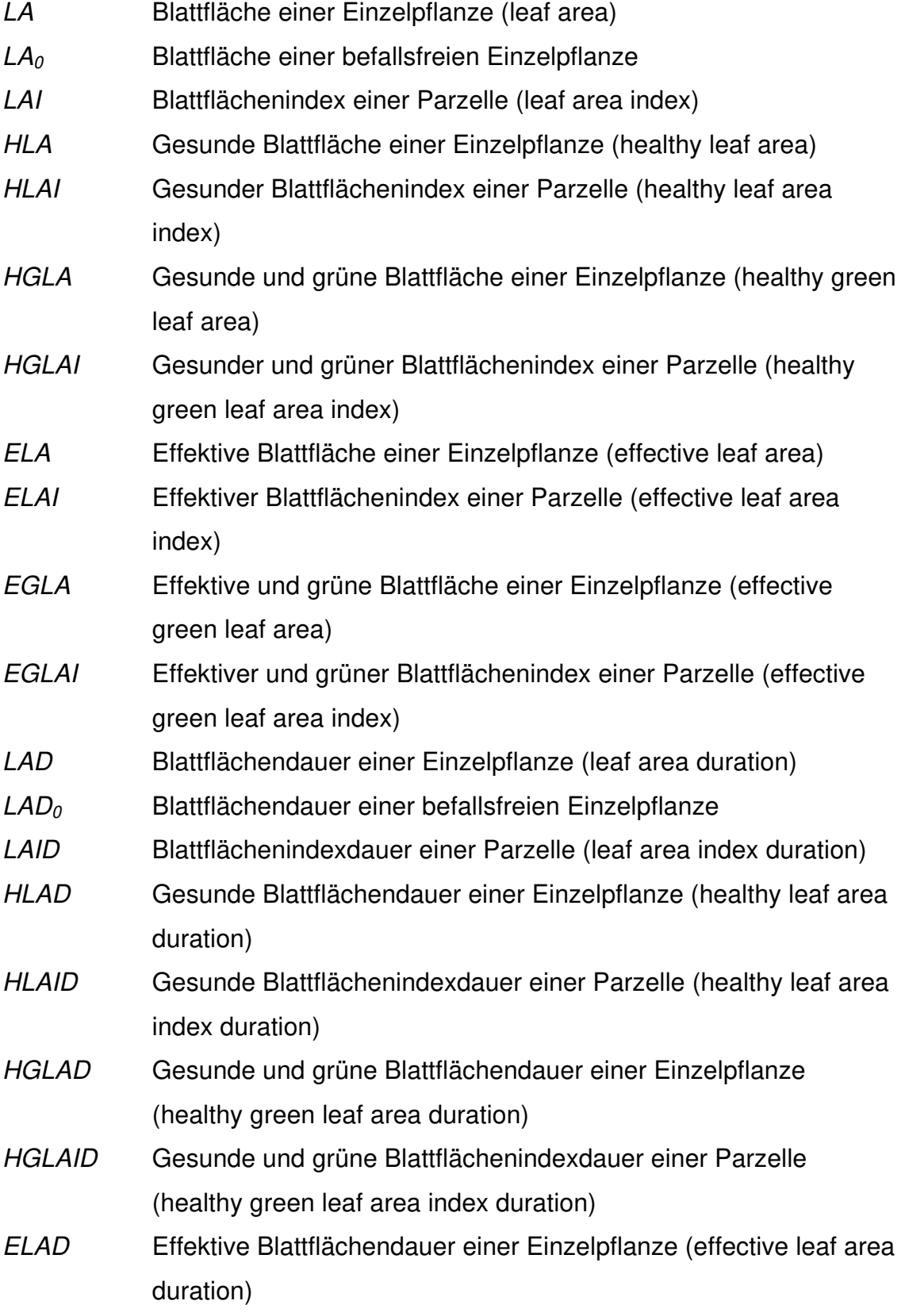

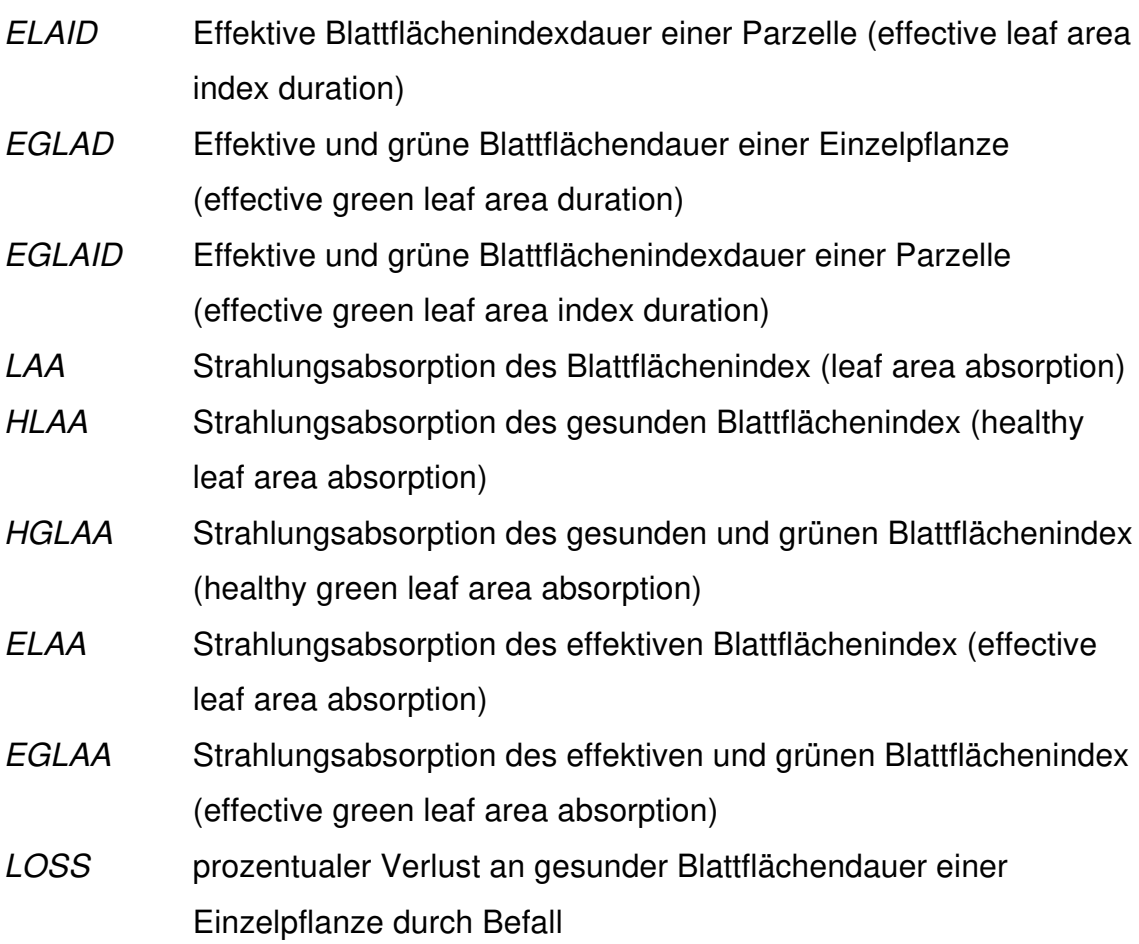

## **Befallsparameter**

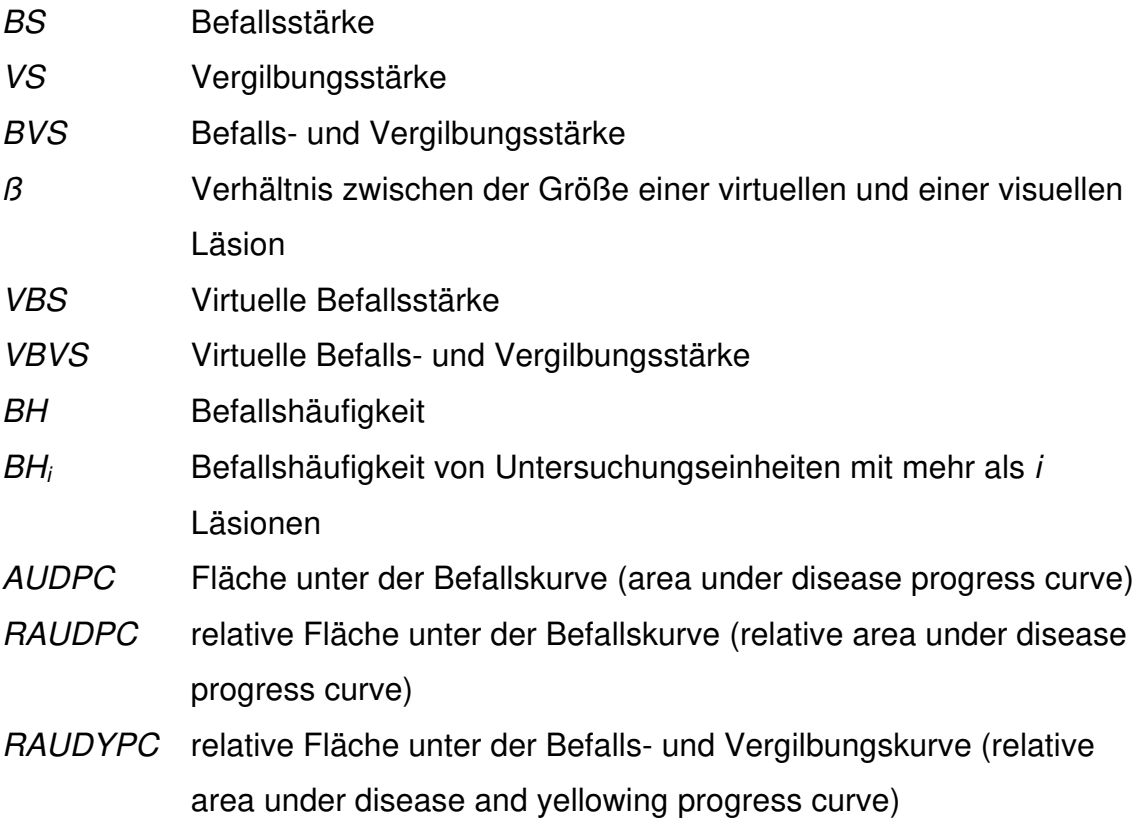

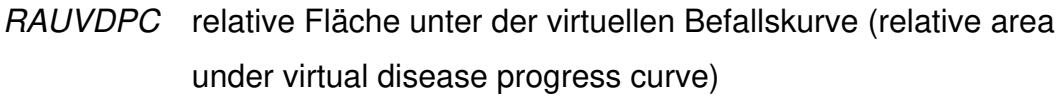

RAUVDYPC relative Fläche unter der virtuellen Befalls- und Vergilbungskurve (relative area under virtual disease and yellowing progress curve)

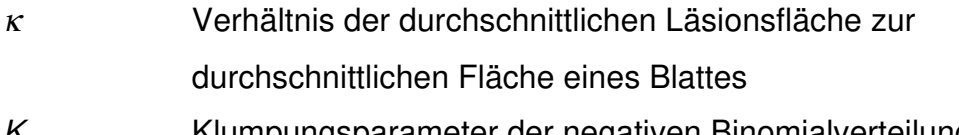

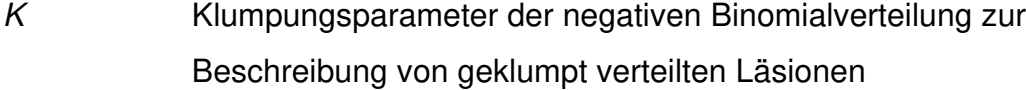

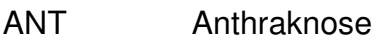

- EBF Eckige Blattfleckenkrankheit
- BR Bohnenrost

## **Ertragsparameter**

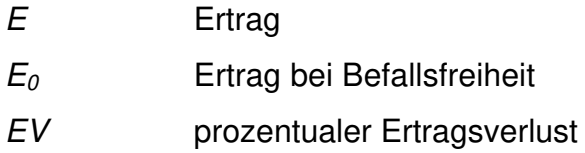

### **Instrumentell ermittelte Parameter**

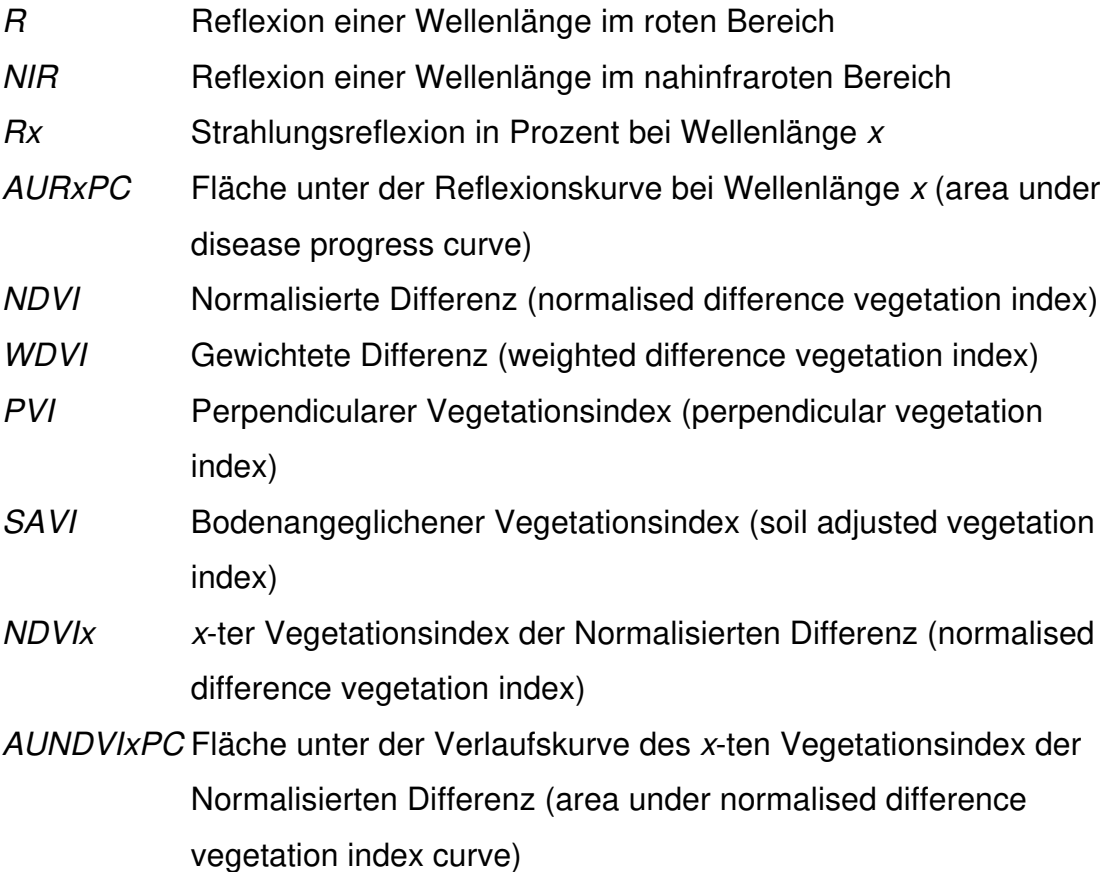

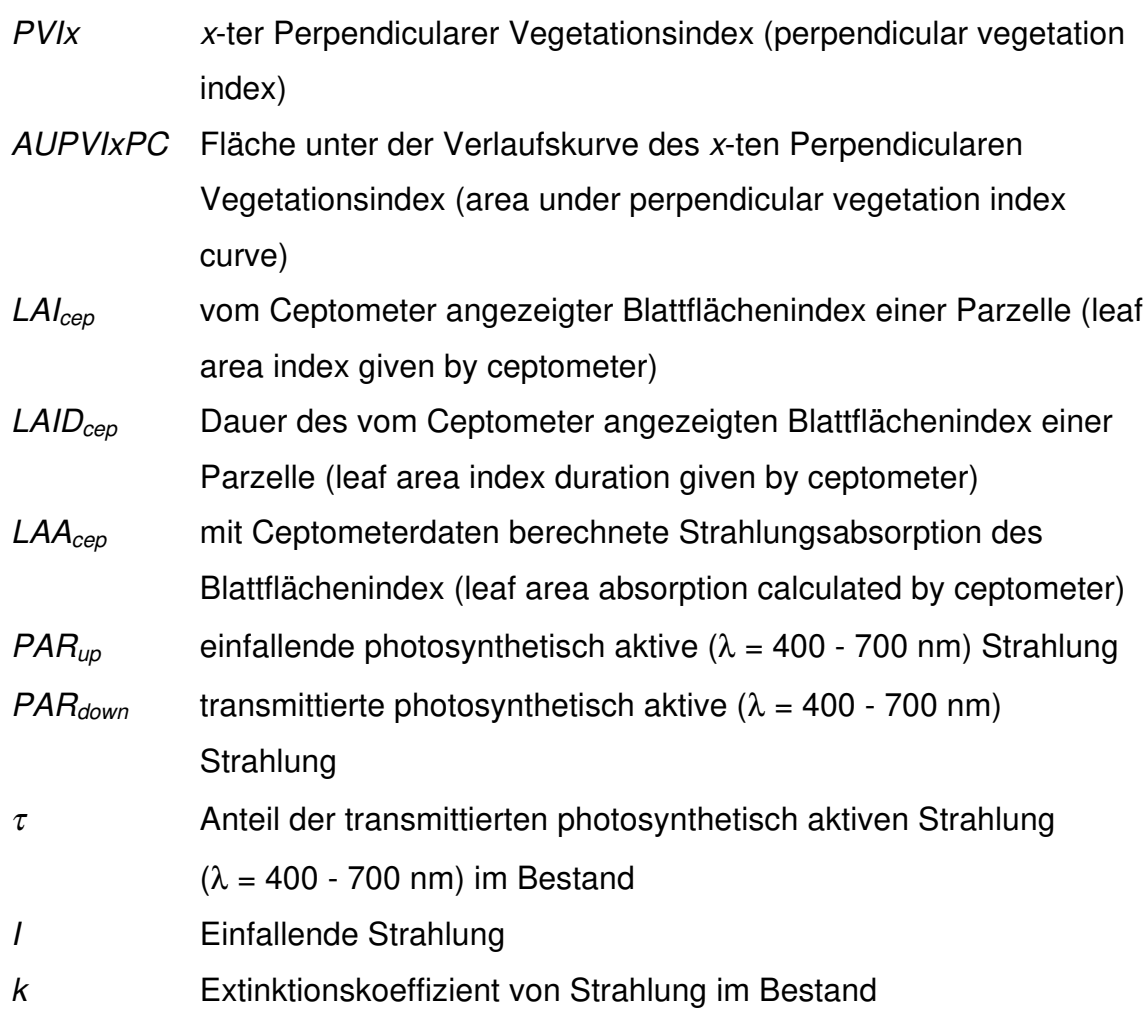

## **Zeitabläufe**

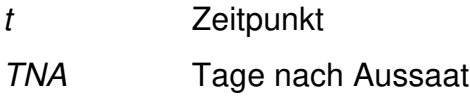

## **Modellierung**

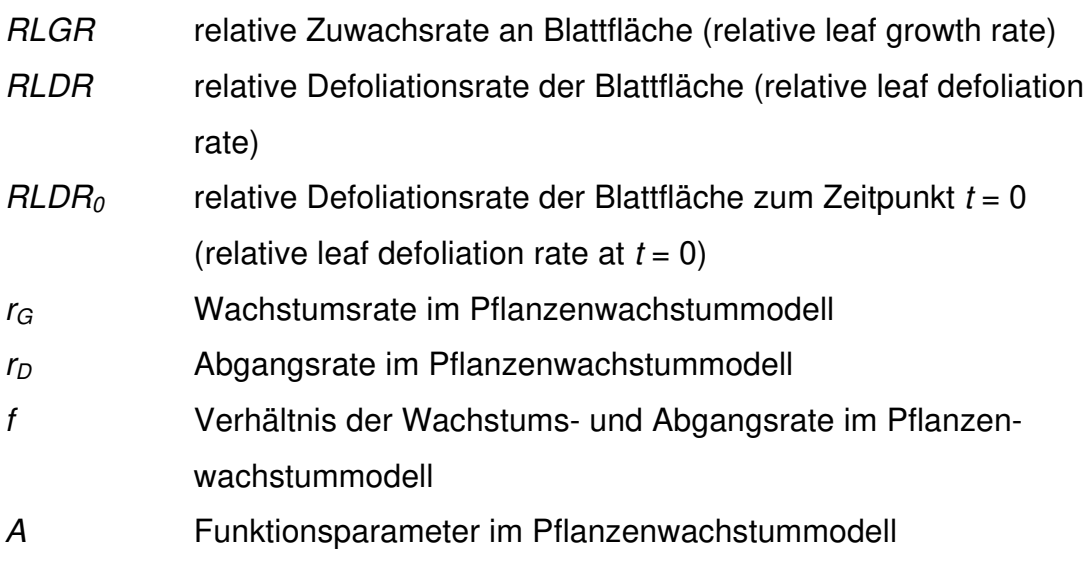

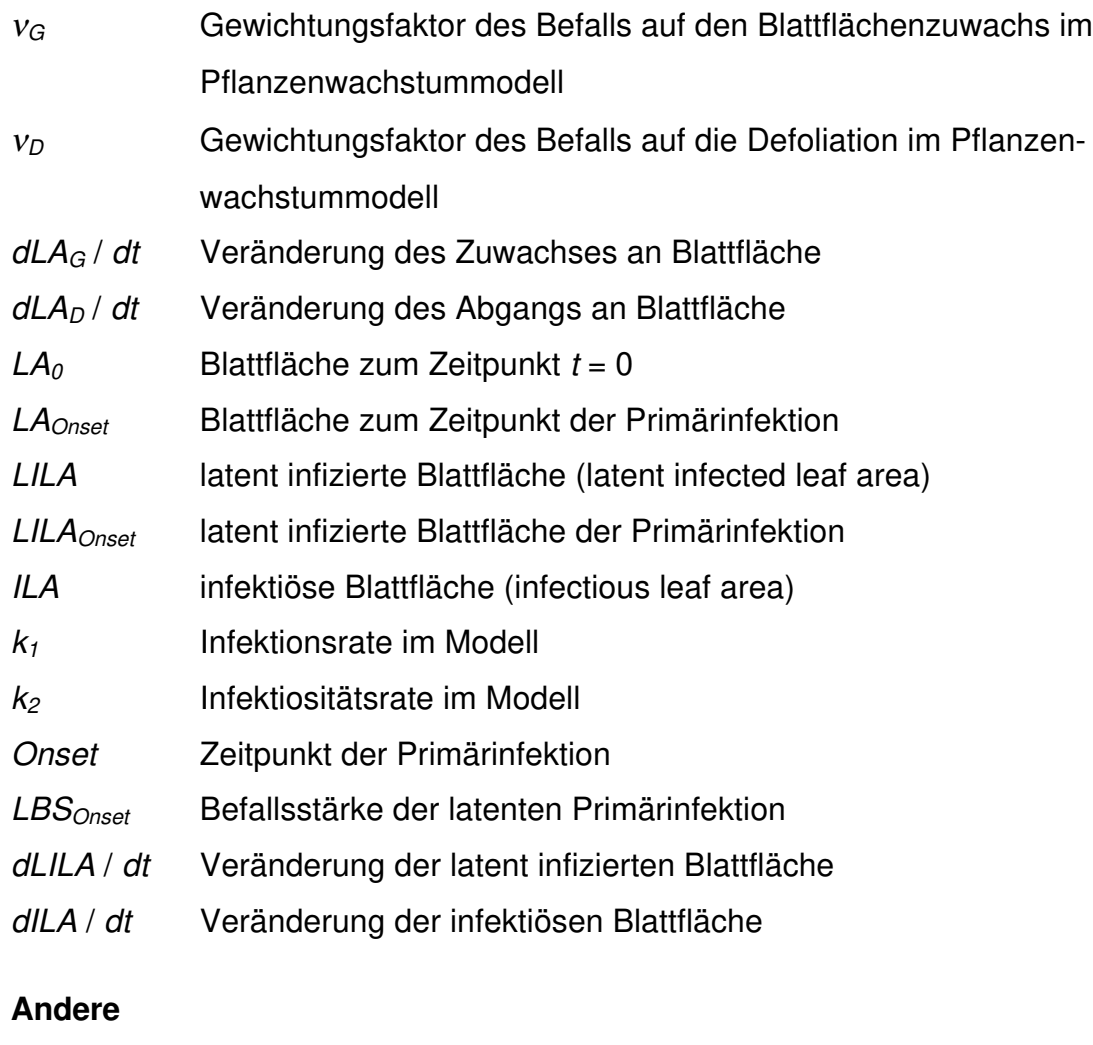

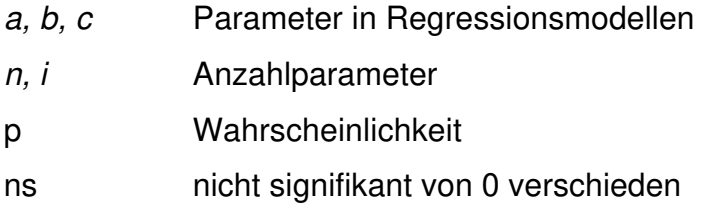

# **1 EINLEITUNG**

Die Gesundheit und volle Ertragsfähigkeit von Kultur- und Nutzpflanzen zu gewährleisten, ist das erklärte Anliegen der Phytopathologie (Kranz 1996). Neben der Erforschung der physiologischen Wechselbeziehungen zwischen dem pflanzlichen Wirt und dem krankheitsverursachenden Agens (Erreger, abiotische Umweltfaktoren) ist die Frage nach der Größe des durch die Krankheit verursachten Ertragsverlusts die zentrale Fragestellung der angewandten Phytopathologie. Im typischen Fall wird die Reduktion im Ertrag durch einen formellen Zusammenhang zwischen der Befallsintensität bzw. deren Integral über die Zeit und einem Ertragsparameter dargestellt (Campbell und Madden 1990). Da der Ertrag aber durch die physiologische Leistung der Wirtspflanze determiniert wird, beziehen neuere Modelle Kombinationen von Befallsintensitäten und Wirtsparametern wie die gesunde Blattfläche bzw. deren Integral über die Zeit oder die von der gesunden Blattfläche absorbierten Strahlung ein (Waggoner und Berger 1987). Alle diese Ansätze beruhen aber ebenfalls auf der schlüssigen Annahme, daß die Größe der Ertragsreduktion von der Stärke des Befalls abhängig ist.

Die Epidemiologie der Pflanzenkrankheiten hat sich im Verlauf der letzten vier Jahrzehnte als quantitative und ökologische Teildisziplin der Phytopathologie entwickelt, die sich bemüht, Phänomene der Populationsdynamik von Schaderregern und die sich ergebenden Folgen zu beschreiben und zu erklären (Kranz 1996). Epidemiologische Modelle kann man in der Phytopathologie insbesondere nutzen, um die Entwicklung der Schaderregerpopulationen vorauszusagen. Obwohl unter Feldbedingungen oft mehrere Krankheiten zur gleichen Zeit auftreten, ist dieser Aspekt in den meisten theoretischen und analytischen Arbeiten bisher ignoriert worden (Campbell und Madden 1990). Während auf der Ebene der einzelnen Schaderreger mathematische Modelle zunehmend zum integralen Bestandteil eines nicht nur rein qualitativen Verständnisses epidemiologischer Zusammenhänge wurden (Kranz 1990), existieren nur wenige Modelle für wechselwirkende Epidemien. Die in der theoretischen Ökologie entwickelten Konkurrenzmodelle wurden bisher fast nur zur Beschreibung der Dynamik von Rassen eingesetzt, eine Ausnahme bildet die Arbeit von Weber (1992, 1996) über die Modellierung der Dynamik dreier Schaderreger an Winterweizen.

Für eine Anwendung der Prognosemodelle in der Praxis stellt sich das Problem, daß die benötigten Anfangsgrößen (Befallsstärke, Blattfläche) möglichst einfach gewonnen werden müssen. Die Übereinstimmung des Modells mit der Realität muß auch ständig verifiziert und die Modellparameter eventuell angepaßt werden. Ein möglicher Ansatz zur indirekten Schätzung des Befalls und der Blattfläche ist die Messung der Reflexion von Pflanzenbeständen mit multispektralen Radiometern (Nilsson 1995). Auch die Transmission im Bereich der photosynthetisch aktiven Strahlung kann zur Bestimmung der Blattfläche verwendet werden (Campbell 1986). Eine andere Möglichkeit die Befallsstärke von Pflanzenkrankheiten zu schätzen, ist die Verwendung von empirisch ermittelten oder theoretisch abgeleiteten Befallshäufigkeit-Befallsstärke-Beziehungen (Seem 1984, Madden und Hughes 1995).

In dieser Dissertation soll ein einfaches analytisches Modell entwickelt werden, um das Blattflächenwachstum und die Befallsverläufe simultan auftretender pilzlicher Blattkrankheiten an der Buschbohne (Phaseolus vulgaris L.) zu beschreiben. Darüber hinaus sollen die bereits von anderen Autoren beschriebenen Ertragsmodelle verifiziert und weiterführende Überlegungen zum durch Krankheiten verursachten Ertragsverlust angestellt werden. Diese Arbeit entstand in Zusammenarbeit mit Partneruniversitäten in Brasilien im Rahmen des EG-Projektes 'Entwicklung eines integrierten Systems zur Kontrolle von Bohnenkrankheiten in tropischen und subtropischen Regionen'. Von allen Krankheiten der Phaseolus-Bohne haben die drei pilzlichen Blattkrankheiten Bohnenrost (Uromyces appendiculatus (Pers.) Unger), Anthraknose (Colletotrichum lindemuthianum (Sacc. & Magnus) Lams.-Scrib.) und die Eckige Blattfleckenkrankheit (Phaeoisariopsis griseola (Sacc.) Ferraris) weltweit die größte Verbreitung. Der größte Teil der durch Krankheit bedingten Ertragsverluste wird auf die Wirkung dieser drei Krankheiten zurückgeführt (Allen 1983). Daher wurden nur diese Krankheiten in das Modellsystem aufgenommen.

# **2 LITERATURÜBERSICHT**

# **2.1 Über den Zusammenhang zwischen Befallsparametern, Wirtsparametern und Ertrag bei Phaseolus-Bohnen**

Befalls-Ertrags- bzw. Befalls-Ertragsverlust-Relationen basieren oft auf einer empirischen Beziehung zwischen einem Befallsparameter, wie der Befallshäufigkeit (BH) oder der Befallsstärke (BS) und deren Integral über die Zeit (AUDPC), und dem Ertrag bzw. dessen Reduktion durch den Befall (James 1974, Teng und Gaunt 1980, Gaunt 1995). Diese Modelle werden nach James (1974) in drei Kategorien unterteilt: Single-Point-, Multiple-Point- und Integral-Modelle. Single- oder Critical-Point-Modelle beschreiben den Ertrag bzw. Ertragsverlust in Abhängigkeit von der Befallsintensität zu einem bestimmten Zeitpunkt oder in Abhängigkeit von der Zeit, bis zu der eine bestimmte Befallsintensität erreicht wird. Multiple-Point-Modelle setzen hingegen den Ertrag bzw. Ertragsverlust in Beziehung zu den Befallsintensitäten an mehreren Zeitpunkten der Befallsentwicklung. Einen Mittelweg dieser zwei Modelle stellen die Integral-Modelle dar, die den Ertrag bzw. Ertragsverlust als Funktion des Integrals der Befallsintensität über die Zeit modellieren. Die Modelle selbst können lineare oder nichtlineare bzw. durch Transformation linearisierte Funktionen sein (Madden et al. 1981). Da der Ertragsverlust einer Pflanze nicht direkt gemessen werden kann, basieren Befalls-Ertragsverlust-Beziehungen oft auf Regressionen des erzielten Ertrages in Abhängigkeit vom Befall (Teng und Gaunt 1980, Pinnschmidt et al. 1994) oder auf dem Vergleich des Ertrages von befallenen Pflanzen mit dem Ertrag von befallsfrei gehaltenen Pflanzen (James 1974). In neuerer Zeit werden auch mit Befall gekoppelte ökophysiologische Pflanzensimulatoren eingesetzt, um Befalls-Ertragsverlust-Relationen zu schätzen (Pinnschmidt et al. 1994). Der Vorteil dieser Vorgehensweise ist, daß der Ertragsverlust aus der Differenz des Ertrages einer befallsfreien Simulation und einer Simulation mit Befall für jede simulierte Pflanze einzeln geschätzt werden kann.

Nunes (1994), Iamauti (1995), Godoy (1995), Carneiro (1995), Schuld (1996), Bohm (1997) und Silva (1997) haben in Brasilien an den Standorten Piracicaba, Londrina und Viçosa in Feldversuchen die Zusammenhänge

zwischen Befallsparametern und dem Ertrag für zwei Phaseolus Sorten mit den Krankheiten Bohnenrost, Anthraknose und Eckige Blattfleckenkrankheit untersucht. In Hannover führte Bongard (1995) ein Feldexperiment mit Bohnenrost über die gleiche Thematik durch. Alle diese Autoren stellten in ihren Experimenten fest, daß selten Korrelationen zwischen dem Ertrag und der BS zu einem bestimmten Zeitpunkt oder der AUDPC bestanden. Die wenigen signifikanten Korrelationen in den Experimenten wiesen nur ein sehr geringes Bestimmtheitsmaß ( $r^2$  < 0.3) auf. Für den Bohnenrost konnten Habitu und Zadoks (1995) in Debre Zeit und Ambo, Äthiopien sowie Lindgren et al. (1995) in Nebraska, USA mit drei anderen Cultivaren jedoch signifikante negative Beziehungen zwischen der BS und dem Ertrag von Parzellen nachweisen.

Die bisher betrachteten Modelle haben lediglich den Zusammenhang des Ertrages oder des Ertragsverlustes mit einem Befallsparameter betrachtet. Diese empirisch ermittelten Beziehungen implizieren aber keinen kausalen Zusammenhang zwischen den Variablen (Teng und Gaunt 1980). Monteith (1981) stellte die These auf, daß die Biomasseproduktion von Pflanzen direkt von der von ihnen absorbierten photosynthetisch aktiven Strahlung (LAA) abhängt. Der Ertrag oder die Biomasse der Pflanzen ist größtenteils das Integral der in den Blättern stattfindenden Photosynthese (Waggoner und Berger 1987) und der Verlust an absorbierter Strahlung ist ein mit der Ertragsreduktion assoziierter Schlüsselfaktor (Gaunt 1995). Schon früh wurde eine Beziehung zwischen dem Integral der Blattfläche über die Zeit (LAD) und dem Ertrag von Weizen (Welbank et al. 1966) und Phaseolus-Bohnen (Montojos und Magalhaes 1971) gefunden. In einer Untersuchung von Waggoner und Berger (1987), die Daten von 18 Erdnußbeständen aus 14 verschiedenen Jahren analysierten, ließ sich der Zusammenhang zwischen dem Integral der gesunden Blattfläche (HLAD) und dem Ertrag durch eine Gompertzfunktion beschreiben. Zwischen dem Ertrag und dem Integral der von der gesunden Blattfläche absorbierten Strahlung (HLAA) bestand jedoch eine lineare Beziehung. Außerdem zeigten sie, daß lineare Zusammenhänge zwischen der HLAD und dem Ertrag von Kartoffeln in verschiedenen Vegetationsperioden nicht konstant waren, aber zwischen dem Ertrag und der HLAA eine über die Vegetationsperioden konstante lineare Beziehung bestand.

In den Untersuchungen von Nunes (1994), Iamauti (1995), Godoy (1995), Carneiro (1995), Bongard (1995), Schuld (1996), Bohm (1997) und Silva (1997) wurden die Zusammenhänge des Ertrages von Einzelpflanzen mit der gesunden Blattfläche zu einem bestimmten Zeitpunkt (HLA),der HLAD und der HLAA für Phaseolus-Bohnen untersucht. Alle Autoren stellten eine starke lineare Beziehung zwischen dem Ertrag und den Parametern HLA und HLAD fest. Die Verwendung der HLAA führte in den einzelnen Experimenten zu keiner Verbesserung der Anpassungen. In den zwei Experimenten von Iamauti (1995) und in neun von zehn Experimenten von Silva (1997) bestand ein exponentieller Zusammenhang zwischen dem Ertrag und der HLAA. Carneiro (1995) konnte aber zeigen, daß für die Kombination ihrer drei Feldexperimente die HLAA besser als die HLAD mit dem Ertrag der Einzelpflanzen korreliert. Schuld (1996) kam auf Parzellenebene für die Kombination der sechs Experimente von Iamauti (1995), Godoy (1995) und Schuld (1996) jedoch zu einem gegensätzlichen Ergebnis.

Die vorangehend beschriebenen Konzepte der HLA, HLAD und HLAA gehen von der Annahme aus, daß der Effekt einer Blattkrankheit auf die Produktivität einer Pflanze auf die Reduktion der photosynthetisch aktiven Blattfläche limitiert ist (Bastiaans et al. 1994). Die von einem Schätzer visuell erfaßte befallene Blattfläche wird linear mit dem qualitativen Einfluß der Krankheit auf den Stoffwechsel des Wirtes korreliert (Schuld 1996). In Photo-synthesemessungen an mit Pyricularia oryzae infizierten Reisblättern stellte Bastiaans (1991) fest, daß eine überproportionale Reduktion der Photosynthese durch den Befall stattfindet. Ausgehend von der Annahme einer randomisierten Verteilung von sich überlagernden Läsionen leitete er das Konzept der virtuellen Befallsstärke (VBS) ab, nach dem eine sichtbare Läsion einer Krankheit von einer unsichtbaren Zone umgeben ist, in der eine Reduktion der Photosynthese stattfindet. Das Größenverhältnis zwischen einer visuellen Läsion und der virtuellen Läsion, der Summe des sichtbar und unsichtbar erkrankten Bereichs, wird durch den Parameter ß angegeben. Schuld (1996) und Goodwin (1992) konnten mit der von Bastiaans (1991) abgeleiteten Funktion die überproportionale Reduktion der Photosyntheseleistung von Phaseolus-Bohnenblättern, die mit Bohnenrost, der Eckigen Blattfleckenkrankheit (Schuld 1996) und Bohnenbrand (Xantomonas campestris pv. phaseoli) befallen waren, beschreiben. Basierend auf der Kombination von LA bzw. LAI und der VBS führten Hau und Schuld (1996) das Konzept der effektiven Blattfläche (ELA) bzw. des effektiven Blattflächenindex (ELAI), deren Integrale über die Zeit (ELAD, ELAID) und der Strahlungsabsorption durch die effektive Blattfläche (ELAA) ein.

In seiner Arbeit verglich Schuld (1996) die Ertragskorrelation der Wirtsparameter HLAI, HLAID und HLAA mit der Ertragskorrelation der Wirtsparameter ELAI, ELAID und ELAA auf Parzellenebene. Als Datenbasis benutzte er dabei 8 Experimente, die von Iamauti (1995), Godoy (1995) und Schuld (1996) mit Bohnenrost, der Eckigen Blattfleckenkrankheit und der Anthraknose in den Jahren 1992 bis 1995 in Piracicaba durchgeführt wurden. Aus Gaswechselexperimenten und Radiometerdaten schätzte er für den Bohnenrost ein  $\beta$  von 13 und für die Eckige Blattfleckenkrankheit ein  $\beta$  von 10. Eine Schätzung des ß für Anthraknose war nicht möglich, daher setzte er das ß für diese Krankheit auf 1, so daß die VBS der Anthraknose ihrer BS entsprach. Mit diesen ß-Werten der Einzelkrankheiten berechnete er dann die entsprechenden Wirtsparameter ELAI, ELAID und ELAA. Er stellte fest, daß die mit der VBS berechneten Wirtsparameter eine bessere Korrelation zum Ertrag aufweisen als die mit der BS berechneten Wirtsparameter. Den besten Zusammenhang mit dem Ertrag zeigte die ELAID. Die Einbeziehung der absorbierten Strahlungsmenge führte in allen Feldversuchen zu einer Verschlechterung der Anpassung.

### **2.2 Reflexion und Transmission von Pflanzenbeständen**

Das Spektrum der elektromagnetischen Strahlung reicht von der direkten und diffusen Himmelsstrahlung mit 250 bis 3000 nm und Strahlung von 3000 bis über 20000 nm, welche durch Wechselwirkung von der Atmosphäre und Oberflächen mit der Himmelsstrahlung emittiert wird (Jackson 1986). Das menschliche Auge ist jedoch nur in der Lage, einen kleinen Ausschnitt dieser Bandbreite von 400 bis 700 nm wahrzunehmen. Reflexion, die unveränderte Rücksendung der auftreffenden Strahlung von einem Objekt, findet vornehmlich in Bereichen zwischen 400 und 5000 nm statt (Hatfield 1990). Neben der großräumigen Erfassung der Reflexion der Erdoberfläche und der Vegetation durch Satelliten (Hickman 1983, Nagarajan et al. 1984) stehen mit tragbaren multispektralen Radiometern (MSR) und Ceptometern am Boden anwendbare Methoden zur Verfügung, um die prozentuale Reflexion und Transmission von Pflanzenbeständen zu bestimmen (Peterson und Fiechter 1980, CROPSCAN 1994, AccuPAR 1995).

Die Reflexion von einzelnen Blättern ist zwischen 400 und 2500 nm nicht konstant. Blätter haben eine geringe Reflexion zwischen 400 und 700 nm, dem Bereich der photosynthetisch aktiven Strahlung und eine hohe Reflexion in den nahinfraroten Wellenlängen zwischen 700 und 1300 nm, die durch Streuung der Strahlung in den internen Blattstrukturen verursacht wird. Für Strahlung in diesen Wellenlängen ist die Cuticula nahezu transparent. Zwischen 1400 und 2500 nm nimmt die Reflexion der Blätter mit zunehmender Wellenlänge ab, da die Strahlung durch das in den Blättern vorhandene Wasser absorbiert wird (Jackson 1986). Pflanzenbestände haben im Prinzip die gleichen Reflexionsund Transmissionseigenschaften wie einzelne Blätter, jedoch müssen einige Aspekte berücksichtigt werden. Die Anordnung der Blätter an der Pflanze und ihre Orientierung zur Sonne führen zu Unterschieden in der Reflexion von einzelnen Blättern und eines Bestandes. Außerdem sind durch die Schattierung der Blätter untereinander nicht alle Blätter der gleichen Strahlungsintensität ausgesetzt, und die reflektierte Strahlung kann im Bestand durch die große Anzahl der Blätter gestreut werden (Hatfield 1990). Darüber hinaus beeinflussen auch die Reflexionseigenschaften des Bodens die vom Bestand reflektierte Strahlung (Nilsson 1995). All dies führt dazu, daß die Reflexionsund Transmissionseigenschaften von Pflanzenbeständen sich mit dem Zenitwinkel der Sonne über den Tag ändern können (Jackson 1986). Weitere Variabilität der prozentualen Reflexion über den Tag entsteht bei Phaseolus-Bohnenbeständen durch die diskontinuierliche Anordnung der Pflanzen in Reihen (Lang und Yueqin 1986) und durch die von Licht- und Wasserstreß induzierten Blattbewegungen (Dubetz 1969, Raeini-Sarjaz et al. 1997).

Ein weiterer wichtiger Einflußfaktor auf die Reflexions- und Transmissionsintensität der Pflanzenbestände ist ihre Blattdichte, also ihr Blattflächenindex (LAI). Steigende Blattflächenindizes führen zu einem asymptotischen Anstieg der Reflexion im nahinfraroten Bereich und einer Abnahme der Reflexion und Transmission im Bereich der photosynthetisch aktiven Strahlung (Hatfield und Pinter 1993). Die Abnahme der Transmission im Bereich der photosynthetisch aktiven Strahlung durch höhere Absorption von mehr Blattfläche kann direkt zur Bestimmung des Blattflächenindex genutzt werden (Campbell 1986, Lang und Yueqin 1986). Schuld (1996) konnte zeigen, daß zwischen dem manuell gemessenen LAI und dem von einem Ceptometer aufgrund der gemessenen Transmission der photosynthetisch aktiven Strahlung berechneten LAI bei Phaseolus-Bohnen ein Zusammenhang besteht. Das Ceptometer unterschätzte den bonitierten LAI jedoch um etwa 50 % und die Korrelation beinhaltete einen großen Anteil an unerklärter Variabilität. Bohm (1997) konnte in einem Feldversuch mit Phaseolus-Bohnen und demselben Instrument jedoch eine 1:1 Beziehung zwischen dem manuell ermittelten LAI und dem vom Ceptometer angegebenen LAI finden. Allerdings zeigten auch seine Ergebnisse, daß eine sichere Schätzung des LAI mit dem Ceptometer nicht möglich ist.

Zwischen der gesunden Blattfläche oder Biomasse eines Bestandes und dessen Reflexion bei 800 nm wurden starke Zusammenhänge für Weizen (Aase und Siddoway 1980, Nilsson 1991), Gerste (Nutter und Cunfer 1988) und Erdnuß (Nutter 1989, Nutter und Littrell 1996) demonstriert. Durch Kombinationen verschiedener Wellenlängen zu sogenannten Vegetationsindizes (Nilsson 1995) kann die Korrelation zwischen den Reflexionsparametern und dem LAI oft verbessert werden. Für verschiedene Kulturen (Kartoffel, Steckrübe, Weizen, Gerste, Hafer) fanden Bouman et al. (1992) lineare Zusammenhänge zwischen dem weighted difference vegetation index (WDVI) und der Bodenbedeckung sowie logarithmische Zusammenhänge zwischen dem WDVI und dem LAI. Asra et al. (1984) stellten an Weizen fest, daß Korrelationen zwischen dem LAI und dem normalised difference vegetation index (NDVI) sowie der absorbierten photosynthetisch aktiven Strahlung und dem NDVI bestehen. Einen ähnlichen Zusammenhang zwischen dem LAI und dem NDVI fanden Bausch und Neale (1987) an Mais. Für Phaseolus-Bohnen konnte Schuld (1996) ebenfalls eine Korrelation zwischen dem LAI und der Reflexion bei 810 nm oder dem aus Reflexionen bei 810 und 610 nm berechneten NDVI nachweisen. Beide Parameter zeigten das auch bei den anderen Autoren beschriebene asymptotische Verhalten bei größeren LAI (> 3), wobei der NDVI eine deutlich bessere Korrelation zum LAI aufwies. Ähnliche Ergebnisse erzielte Bohm (1997) in einem Experiment mit Phaseolus-Bohnen, allerdings stieg die Reflexion bei 810 nm bis zu  $LA = 5$  linear an. Die von ihm berechneten Vegetationsindizes (NIR/R, NDVI, SAVI, PVI) waren nicht besser mit dem LAI korreliert als die Reflexion bei 810 nm. In einem anderen Experiment mit Phaseolus-Bohnen verglichen Epiphanio et al. (1996) den Effekt von unterschiedlichen Böden, Sensorwinkeln und Einstrahlungswinkeln bei unterschiedlichen Pflanzengrößen auf verschiedene Vegetationsindizes. Ihre Ergebnisse zeigten, daß der NDVI bei geringen Bodenbedeckungen sensitiv auf eine Veränderung des Sensorwinkels reagiert und sich bei zunehmender Bodenbedeckung einem asymptotischem Wert nähert. Die übrigen Vegetationsindizes (SAVI, PVI) zeigten dieses Verhalten nicht. Alle untersuchten Vegetationsindizes waren jedoch sensitiv bei Veränderungen im Einstrahlungswinkel, was auch Bohm (1997) bestätigen konnte.

Kranke oder gestreßte Pflanzen haben Absorptions- und Reflexionseigenschaften, die sie von gesunden unterscheiden (Kranz 1996). Lathrop und Pennypacker (1980) konnten Zusammenhänge zwischen der Befallsstärke (BS) der Dürrfleckenkrankheit (Alternaria solani) der Tomate und den Reflexionen in den Bereichen von 380 - 510 nm und 600 - 690 nm finden, wobei der zweite Bereich wesentlich stärkere Zusammenhänge mit der BS aufwies. Die Reflexion zwischen 700 und 800 nm war in ihren Versuchen nicht mit der BS korreliert. Starke positive Korrelationen zwischen der Reflexion bei 600 nm und der Befallsstärke sind auch bei Dollarflecken (Sclerotinia homoeocarpa) an Straußgras (Nutter et al. 1993) sowie an mit Septoria nodorum und Gaeumannomyces graminis befallenem Weizen (Nilsson 1991) beschrieben. In diesen Experimenten und an Erdnuß (Nutter 1989, Nutter et al. 1990) zeigten sich aber auch negative Korrelationen der Reflexion bei 800 nm mit der BS. An der Erdnuß konnten auch positive Korrelationen zwischen der Reflexion bei 800 nm bzw. dem Integral der Reflexion bei 800 nm über die Zeit und dem Ertrag gefunden werden, aber wie bei der Korrelation der Reflexion mit der BS waren auch diese Beziehungen abhängig von Versuchsjahr und Ort (Nutter 1989, Nutter und Littrell 1996). Auch Nilsson und Johnsson (1996) konnten an mit der Streifenkrankheit (Pyrenophora graminea) infizierter Gerste Korrelationen der Reflexion bei 800 nm bzw. verschiedener Vegetationsindizes mit der BS und dem Ertrag nachweisen. Sharp et al. (1985) berechneten in einem Versuch mit zwei Weizensorten verschiedene Vegetationsindizes und verglichen den Verlauf dieser Indizes in gesunden und mit Schwarzrost (Puccinia graminis) inokulierten Parzellen über die Zeit. Mit zunehmender Zeit nach der Inokulation nahmen die Werte aller Vegetationsindizes im Vergleich zur Kontrolle ab. Im Gegensatz zu den bisher beschriebenen Literaturstellen konnte Schuld (1996) an Phaseolus-Bohnen keinen signifikanten Zusammenhang zwischen der BS von Bohnenrost, Anthraknose und der Eckigen Blattfleckenkrankheit und der Reflexion bei 810 nm feststellen. In einem seiner zwei Feldexperimente konnte er zwar einen signifikanten Einfluß der BS der Eckigen Blattfleckenkrankheit auf die Reflexion bei 810 nm nachweisen, aber nur in einer multiplen Regression zwischen dem Blattflächenindex (LAI) und der BS mit der Reflexion bei 810 nm. Er folgert daraus, daß die Reflexion bei 810 nm ein Maß für die gesunde Blattfläche darstellt, wie es auch in der Literatur beschrieben ist (Nutter et al. 1996, Nutter und Cunfer 1988). Der LAI kann durch die Reflexion bei 810 nm bestimmt werden, wenn der Bestand fast befallsfrei ist, und nur bei einer geringen Variabilität des LAI kann die BS aus der Reflexion geschätzt werden. Bohm (1997) konnte ebenfalls nur eine Beziehung zwischen der Reflexion bei 710 nm und der Befallsstärke des Bohnenrosts und der Anthraknose finden, wenn er in einem dreiparametrischem Modell den LAI berücksichtigte. Eine Regressionsrechnung mit der Reflexion bei 710 nm und dem manuell bonitierten LAI als unabhängige Variable und der BS als abhängige Variable ergab aber nur ein sehr geringes Bestimmtheitsmaß.

### **2.3 Befallshäufigkeit-Befallsstärke-Beziehungen**

Eine Voraussetzung für die Quantifizierung einer Krankheit ist die möglichst genaue Messung (oder Schätzung) der Befallsintensität als Befallsstärke oder Befallshäufigkeit (Kranz 1996). Die Befallshäufigkeit (BH) ist der (prozentuale) Anteil der befallenen Untersuchungseinheiten in der Stichprobe oder Population (Kranz 1996). Bei systemischen Krankheiten (Virosen) und Wurzelkrankheiten ist die Messung der BH oft die einzige Möglichkeit, Befallsintensitäten zu beschreiben (Madden und Hughes 1995). Die BH ist eine binäre Größe, jede Untersuchungseinheit kann nur zwei Zustände haben (befallen oder befallsfrei), und daher ist die Erhebung fehlerfrei, ohne apperativen Aufwand und Training sowie mit geringem Zeitbedarf durchzuführen (Jörg und Krauthausen 1993).

Die Befallsstärke (BS) ist hingegen der (prozentuale) Anteil der Fläche einer Untersuchungseinheit (Blatt, Pflanze, Parzelle), die von einem Krankheitserreger geschädigt ist (Jörg und Krauthausen 1993). Man nimmt an, daß sich die Populationsdynamik von Krankheiten, die deutliche Läsionen oder Flecken aufweisen (Rost, Mehltau, Blattfleckenkrankheiten), am besten durch die BS charakterisierten läßt (Madden und Hughes 1995). Eine genaue Bestimmung der BS setzt eine Messung und Addition der befallenen Flächenteile (Läsionen) der Untersuchungseinheit voraus. Da dieses bei größeren BS äußerst zeitaufwendig ist, wird die BS meistens nur geschätzt. Diese Schätzungen sind aber durch den subjektiven Eindruck des Schätzers fehlerbehaftet (Kranz 1988, Hau et al. 1989). Eine Möglichkeit, die Bestimmung der BS schneller und zuverlässiger durchzuführen, ist die Ermittlung der BS aus der BH unter Verwendung von BH-BS-Beziehungen. Um eine solche Beziehung aufzustellen, müssen beide Variablen aber zumindest innerhalb bestimmter Grenzen miteinander korrelieren (Analytis und Kranz 1972).

James und Shih (1973) stellten einen Zusammenhang beider Variablen an den vier obersten Blättern von Weizenpflanzen für Mehltau (Erysiphe graminis f. sp. tritici) und Braunrost (Puccinia recondita) in einer frühen Phase der Epidemie fest, der sich durch die Gleichung  $BS = -a * \ln(1 - BH / 100)$  beschreiben ließ. Für BH < 65 % und BS < 1 % konnte die Beziehung durch eine Gerade approximiert werden. Diese Beziehung wurde von Rouse et al. (1981) für den Weizenmehltau verifiziert. Dabei stellten sie jedoch fest, daß der Parameter <sup>a</sup> bei den vier einzelnen Blättern verschiedene Werte annimmt und nicht konstant über die Zeit ist. Die Verteilung der Läsionen konnte durch eine negative Binomialverteilung beschrieben werden, wobei die Aggregation im Lauf der Zeit abnahm und nach fünf bis sechs Wochen eine zufällige Verteilung vorlag. Seem und Gillpatrick (1980) stellten in mehrjährigen Feldversuchen mit Apfelmehltau (Podosphaera leucotricha) fest, daß die Quadratwurzel der BS proportional zu der BH war. Das Verhältnis war konstant für verschiedene Erhebungsorte und Apfelcultivare, variierte jedoch zwischen den Versuchsjahren. Außerdem wurde das Verhältnis auch durch den Einsatz von Fungiziden beeinflußt (Seem et al. 1981). Imhoff et al. (1982) fanden unterschiedliche BH-BS-Beziehungen des Bohnenrosts an Phaseolus-Bohnen in Klimakammerversuchen und fünf Feldversuchen an zwei Orten. In den einzelnen Versuchen stellten sie auch eine hohe zeitliche Variabilität der Beziehungen fest, so daß eine Schätzung der BS aus der BH nicht möglich war.

Analytis und Kranz (1972) untersuchten die Korrelation zwischen BH und BS an Apfelschorf (Ventura inaequalis) und führten die bedingte Definition der BH ein. Sie bewerteten dabei nur Blätter mit einer BS > 0.67 % als befallen und konnten so erreichen, daß sich die BH erst bei höheren BS dem Wert 100 % nähert. Die bedingte Definition der BH wurde von Schuld (1996) aufgegriffen, der in Feldversuchen mit Bohnenrost, Anthraknose und der Eckigen Blattfleckenkrankheit an der Phaseolus-Bohne die BH der Blätter in zwei Klassen, die durch einen Schwellenwert getrennt waren, einteilte. Die empirisch ermittelten Schwellenwerte für die Blattbefallsstärken lagen in den meisten Versuchen bei 9 oder 10 %, die geschätzten Regressionsparameter für die Schätzung der Pflanzenbefallsstärke variierten jedoch zwischen den Versuchen.

Eine andere Methode zur Herleitung von BH-BS-Beziehungen ist die Beschreibung der Verteilung der Befallseinheiten (z.B. Läsionen) durch stochastische Verteilungsfunktionen. Madden und Hughes (1995) diskutierten die Verwendung der Binomial-, der Beta-Binomial-, der Poisson- und der negativen Binomialverteilung. Sie postulierten, daß eine zufällige Verteilung der Befallseinheiten im Feld durch die Binomialverteilung beschrieben werden kann. Dieses gilt aber nur, wenn die Wahrscheinlichkeit befallen zu werden für alle Untersuchungseinheiten (Blätter, Pflanzen) gleich groß ist. Ist dieses durch Variationen der Anfälligkeit der Wirtspflanzen, der Pathogenität der Krankheit oder des Mikroklimas im Bestand nicht der Fall, so muß diese Wahrscheinlichkeit selbst als zufällige Variable, z. B. durch die Betaverteilung, definiert werden. Oft wird für die Beschreibung zufälliger Verteilungen jedoch die mathematisch einfach zu handhabende Poissonverteilung und zur Beschreibung aggregierter Verteilungen die negative Binomialverteilung verwendet (Seem 1984). Dieses ist gerechtfertigt, wenn die durchschnittliche Anzahl der beobachteten Befallseinheiten (der Mittelwert) klein im Vergleich zur Anzahl der möglichen Befallseinheiten in der Stichprobe ist (Madden und Hughes 1995). Praktisch bedeutet dies, daß in der Stichprobe die befallene Fläche klein im Vergleich zu der für die Krankheit verfügbaren Fläche sein muß, was bei geringen BS der Fall ist. Hau und Schuld (1997) verwendeten die Poissonverteilung, um daraus eine theoretische BH-BS-Beziehung mit einer bedingten Definition der BH, in der die BH<sub>i</sub> als der prozentuale Anteil an Blättern mit mehr als i Befallseinheiten definiert wurde, abzuleiten. Sie konnten zeigen, daß es möglich ist, einen fast linear verlaufenden Teil der BH-BS-Beziehung durch die Tangente im Wendepunkt zu approximieren und durch Erhöhung des Faktors i diese linearen Beziehungen in höhere Befallsstärkenbereiche zu verschieben.

# **2.4 Mathematische Modelle zur Beschreibung des Pflanzenwachstums und der Befallsentwicklung**

Die Epidemiologie befaßt sich mit Krankheiten in Populationen, also mit der Interaktion von Wirtspopulationen mit Erregerpopulationen. Dementsprechend ist die Erklärung der Epidemie einer Pflanzenkrankheit abhängig von der Beschreibung der Wirts- und der Erregerpopulation (Jeger 1986). Es ist schwer, sich moderne Epidemiologie ohne quantitative Techniken, wobei die wichtigste Technik die Modellierung ist, vorzustellen (Teng 1985). Jeger (1986) teilte die mathematischen Modelle zur Beschreibung der Dynamik einer Population in zwei Kategorien ein: in die aus wenigen Gleichungen mit einer begrenzten Anzahl von Parametern bestehenden analytischen Modelle und in die komplexen, meist aus mehreren Submodellen bestehenden Simulationsmodelle. Die große Anzahl von Parametern in den Simulationsmodellen verursacht aufgrund des Mangels an statistischer Verbindung zwischen Daten und Parametern jedoch oft Schwierigkeiten bei der Modellanpassung (Richter et al. 1991). Auch Vanderplank (1982) vermutet, daß die analytischen Modelle (sensu Jeger), deren Verwendung er als synthetischen Ansatz bezeichnet, zur Beschreibung der Populationsdynamiken besser geeignet sind, da ihre wenigen Parameter besser bestimmt werden können als die vielen Parameter der Simulationsmodelle. Beide Kategorien - analytische Modelle und Simulationsmodelle - stellen jedoch nur die Extreme der Modellierung dar. Durch Umwandlung von Parametern in umweltabhängige Funktionen lassen sich analytische Modelle erweitern (Hau 1990), andererseits

können komplexe Simulatoren durch Ausschluß der über eine Sensitivitätsanalyse identifizierten unbedeutenden Prozesse vereinfacht werden (Hau et al. 1985). Einen Überblick der in der Epidemiologie verwendeten analytischen Modelle und Simulationsmodelle geben Teng (1985), Jeger (1986), Berger (1989), Hau (1990) sowie Campbell und Madden (1990). Eine andere Einteilung der Populationsmodelle nimmt Richter (1985) vor, der bei mathematischen Modellen ökologischer Systeme deterministische und stochastische Modelle unterscheidet. Die meisten Modelle werden jedoch unter Verwendung deterministischer Gleichungen formuliert, da die stochastische Modellierung auf analytisch nicht lösbare Gleichungen führt und sich die Lösungen beider Ansätze bei einfachen Systemen und hoher Individuenzahl annähern (Richter 1985).

Analytische Modelle (sensu Jeger) bestehen aus einer oder mehreren Differential-, Differenzengleichungen oder algebraischen Funktionen. Ihre Struktur ist einfach, sie enthalten nur wenige Variablen sowie Parameter und ihre Lösung ist oft in einer geschlossenen Form möglich (Jeger 1986). Zu ihnen zählen die typischen, auf viele Arten von Wachstumsprozessen (Wachstum von Individuen einer Population, von Blattmasse, von Biomasse, etc.) anwendbaren Wachstumsfunktionen: die Exponentialfunktion, die monomolekulare Funktion, die logistische Funktion, die Gompertzfunktion, die Richardsfunktion und die Weibullfunktion (Campbell und Madden 1990). Goudriaan und Monteith (1990) entwickelten eine expolineare Pflanzenwachstumfunktion, die auf der Strahlungsabsorption und der Blattflächenexpansion beruht.

Alle diese angeführten Funktionen beschreiben jedoch nur monotones Wachstum, bei annuellen Pflanzen nimmt die Biomasse und vor allem die Blattfläche jedoch gegen Ende der Vegetationsperiode ab (Kranz 1975b). Um einen solchen Verlauf der Biomasse der Blattspreiten von Weizenpflanzen abzubilden, entwickelte Richter (1985) eine aus einem Wachstums- und einem Zerfallsterm bestehende Differentialgleichung. Mit der integrierten Form des Modells konnten Richter et al. (1991) auch die Entwicklung der Blattmasse von Weißkohl modellieren. Schuld (1996) verwendete diese Funktion, um die Blattflächenentwicklung und den Einfluß des Befalls mit drei Blattpathogenen auf die Blattflächenentwicklung von Phaseolus-Bohnen zu beschreiben. Die Parameterschätzungen des integrierten Modells und des Differentialmodells führten jedoch zu biologisch unsinnigen hohen Werten für die Wachstums- und Verlustraten; die Blattflächen wurden quasi jeden Tag komplett abgeworfen und neu gebildet. Hau und Kranz (1978) verwendeten zwei monoton steigende verschobene Wachstumsfunktionen, um in einem Submodell eines Krankheitssimulators die Blattflächenentwicklung von Sommerweizen zu beschreiben. Die Blattfläche wurde dabei aus der Differenz der beiden Wachstumsfunktionen, von denen eine den Zuwachs und die andere den Abgang an Blattfläche wiedergab, berechnet.

Um den Verlauf von Befallskurven zu modellieren, führte Vanderplank (1963) die logistische Wachstumsfunktion in die Phytopathologie ein. Durch Erweiterung der logistischen Gleichung um Zeitverzögerungsterme erstellte er ein Modell, in dem die Zunahme der Krankheit proportional zu dem anfälligen Flächenanteil und proportional zu dem sporulierenden Flächenanteil ist. Das Modell kann durch das logistische Wachstum genähert werden, ist aber durch die Aufnahme der biologisch bedeutsamen Parameter der anfälligen und sporulierenden Flächenanteile sehr viel stärker an biologischen Vorgaben orientiert als die logistische Wachstumsgleichung (Hau 1988). Durch Ersetzen der drei konstanten Parameter durch zeitabhängige, von Temperatur, Wirtsresistenz und Niederschlag gesteuerte Funktionen konnte Hau (1988) mit dem analytischen Modell von Vanderplank (1963) ähnliche Epidemieverläufe wie mit dem komplexen Simulationsmodell GEMETA (Hau 1985) erzeugen. Jeger (1982) veröffentlichte ein weiteres analytisches Modell mit biologisch relevanten Parametern. Er modellierte die Teilmengen des Befalls, das sind der latente Befall, der infektiöse Befall und der postinfektiöse Befall, mit einem System von drei gekoppelten nichtlinearen Differentialgleichungen. Das Modell beruht auf denselben biologischen Annahmen und weist vergleichbare Parameter wie Vanderplanks Gleichung auf. Vanderplanks Gleichung ist nach Hau (1988) aufgrund der Zeitverzögerungsterme aber das biologisch sinnvollere Modell. Der methodische Vorteil des Differentialgleichungssystems von Jeger gegenüber Vanderplanks Modell ist die Möglichkeit der Parameterschätzung, da Parameterschätzungen für verzögerte Differentialgleichungen mit noch nicht gelösten numerischen Problemen verbunden sind (Hau, pers. Mitt.).

Die bisher betrachteten epidemischen Modelle beschreiben den Verlauf einer einzelnen Krankheit über die Zeit. Unter Feldbedingungen sind aber oft mehrere Krankheiten in einem Bestand gleichzeitig vorhanden. Jörg (1987) beispielsweise fand in seinen Untersuchungen an den obersten vier Blattetagen von Winterweizen bis zu 6 verschiedene Erreger auf demselben Halm, wobei die Komplexität der Erregergemeinschaften mit der Zeit zunahm. Erst mit Beginn der 80er Jahre wurden die in der theoretischen Ökologie entwickelten Konzepte zur Beschreibung der Dynamik interagierender Populationen in der Phytopathologie berücksichtigt, was auf die späte Entstehung des quantitativen Ansatzes durch Vanderplank und die späte Übernahme des Ökosystemkonzepts in die Phytopathologie zurückzuführen sein dürfte (Weber 1992). Campbell und Madden (1990) stellen einen Ansatz zur Beschreibung zweier miteinander konkurrierender Krankheiten vor, der auf dem Lotka-Volterra-Modell basiert. Hau (1988) entwickelte ein auf Vanderplanks verzögerter Differentialgleichung basierendes Modell vom Lotka-Volterra-Typ für mehrere konkurrierende Rassen. Um die Interaktionen von Erysiphe graminis f. sp. tritici, Septoria nodorum sowie Pseudocerosporella herpotrichoides an Weizen zu modellieren, verwendete Weber (1992, 1996) neben erweiterten Lotka-Volterra-Konkurrenzmodellen auch ein Modell, welches die Entwicklung der Population von S. nodorum durch Jegers (1982) Differentialgleichungssystem abbildet. Die mehltaubedingte Verkürzung der Latenzzeit von S. nodorum erzielte er durch eine Kopplung der Rate, welche die Verweildauer von S. nodorum in der latenten Phase beschreibt, an den Mehltaubefall.

Alle bisher beschriebenen epidemischen Modelle, mit der Ausnahme des Modells von Hau (1988), enthalten nur Parameter, welche die Krankheit beschreiben, und keine Parameter, welche die Dynamik der Wirtspflanze berücksichtigen. Befallsintensitäten verändern sich aber während einer Epidemie nicht nur durch die Vermehrung der Erreger, sondern auch durch den Zuwachs und Abgang von anfälligem Wirtsgewebe (Kranz 1996). Wächst an einer Wirtspflanze neues gesundes Gewebe schneller nach als sich der Befall entwickelt, so kommt es zu einer Abnahme der Befallsstärke (Kranz 1975b). Eine im Vergleich zu gesundem Gewebe größere Defoliation von befallenem Gewebe kann ebenfalls zu einer Abnahme der Befallsstärke führen. Schon Vanderplank (1963) versuchte, empirisch gemessene Infektionsraten um die Veränderung der Wirtsgröße zu korrigieren und so die tatsächlichen Infektionsraten bestimmen zu können. Seine Korrektur hatte jedoch einige Nachteile, daher wurde von Kushalappa und Ludwig (1982) eine neue Methode eingeführt. Lalancette und Hickey (1986a) leiteten Krankheitswachstummodelle mit der Pflanzengröße anstelle der Zeit als unabhängige Variable ab, indem sie für die zeitliche Entwicklung der Erregerpopulation und der Pflanzengröße bekannte Wachstumsfunktionen (exponentiell, monomolekular, logistisch, nach Gomperz) annahmen. Mit einem Modell, welches beide Größen durch monomolekulare Funktionen abbildete, beschrieben sie die Entwicklung von Apfelmehltau in Abhängigkeit von dem Wirtswachstum, der Initialbefallsstärke und der Fungizidkonzentration (Lalancette und Hickey 1986b). Eine andere Möglichkeit, die Veränderung der Wirtsgröße bei der Modellierung einer Befallskurve durch ein analytisches Modell zu berücksichtigen, ist die Verwendung gekoppelter Differentialgleichungen für die Wirts- und Erregerdynamik (Jeger 1987). Das von Jeger (1982) entwickelte Differentialgleichungssystem zur Beschreibung der Entwicklung des latenten, infektiösen und postinfektiösen Gewebes kann einfach um eine weitere, das Wirtswachstum beschreibende Differentialgleichung erweitert werden (Jeger 1987). Waggoner (1986) entwickelte ein analytisches Modell, in dem die Wirtsund Befallsentwicklung durch zwei gekoppelte logistische Funktionen abgebildet wird. Sowohl die Wirts- als auch die Befallsentwicklung wird durch Defoliation reduziert und die Entwicklung der Krankheit ist durch das vorhandene Wirtsgewebe als zeitlich variable Kapazität begrenzt. Eine Sonderstellung nimmt das von Hau (1988) erarbeitete analytische Modell ein, daß einen Kompromiß zwischen einem rein analytischen Modell und einem Simulationsmodell darstellt. In dem auf Vanderplanks Differential-Differenzengleichung (Vanderplank 1963) basierenden Modell werden die Befallsparameter als zeitabhängige Funktionen betrachtet und die Blattflächenentwicklung wird durch zwei Weibullfunktionen für das Wachstum und die Defoliation wiedergegeben. Das Modell berücksichtigt auch den Abgang an befallener Blattfläche, wobei für den latent befallenen, den sporulierenden und den von abgestorbenen Kolonien besetzten Anteil verschiedene Gewichtungsfaktoren vorgegeben sind.

Neben diesen Modellen, in denen die Wirts- und Befallsentwicklung durch analytische Funktionen abgebildet wird, kann auch ein analytisches Wirtsmodell mit einem komplexen Befallssimulationsmodell kombiniert werden. Viele Krankheitssimulatoren enthalten solche analytischen Wachstumsfunktionen für den Zuwachs des Wirtes, aber nur wenige berücksichtigen auch die Defoliation. Yang et al. (1991) entwickelten ein Simulationsmodell zur Beschreibung der Epidemien von Sojabohnenrost (Phakopsora pachyrhizi) und modellierten die Wirtsentwicklung durch eine kubische Funktion. Ein allgemeines Modell zur Beschreibung der Befallsentwicklung unter Berücksichtigung des Läsionswachstums und des Pflanzenwachstums wurde von Berger und Jones (1985) publiziert. Die Rate der Krankheit wurde durch eine verzögerte logistische Differentialfunktion und die Rate der Wirtsentwicklung durch eine logistische Differentialfunktion mit Befallskopplung abgebildet. Die Zuwachsrate der Wirtsentwicklung nimmt linear mit zunehmendem Befall ab, bei 100 % Befall findet kein Zuwachs mehr statt. Durch die Einführung von täglichen Blattflächenkohorten, auf denen die Befallsentwicklung getrennt modelliert wird, wurde das Modell weiterentwickelt (Berger 1989). Dieses sogenannte Daily-Cohort-Model wurde auch verwendet, um die Entwicklung von Bohnenrost zu beschreiben, wobei die Blattflächenentwicklung der Phaseolus-Bohne durch zwei Weibullfunktionen für das Wachstum und die Defoliation abgebildet wurde (Berger et al. 1995). Auch Schuld (1996) wandte eine abgewandelte Version dieses Modell in seiner Arbeit an, wobei er die zwei Weibullfunktionen durch eine von Richter et al. (1991) abgeleitete Funktion und die altersabhängig besetzten Blattflächenkohorten durch die Gesamtblattfläche ersetzte. Ein anderes Kohortenmodell mit logistischem Wirtswachstum, welches nicht durch den Befall beeinflußt wird, verwendeten Knudsen et al. (1986) zur Beschreibung von Cercospora-Blattflecken an Erdnuß. Schließlich kann sowohl die Wirts- als auch die Befallsentwicklung durch zwei gekoppelte Simulationsmodelle abgebildet werden, wie es von Johnson und Teng (1990) für die Entwicklung von Alternaria solani an der Kartoffel demonstriert wird.

## **3 MATERIAL UND METHODEN**

#### **3.1 Feldversuche**

#### **3.1.1 Produktion der Erreger**

Die in den Feldversuchen verwendeten Erreger waren der Bohnenrost (Uromyces appendiculatus) und die Anthraknose (Colletotrichum lindemuthianum).

Uromyces appendiculatus ließ sich als biotropher Erreger nicht in vitro kultivieren. Die Uredosporen wurden durch Abpinseln der Sporenlager von befallenen Pflanzen im Feld (Piracicaba) oder Gewächshaus (Hannover) gesammelt und im Gefrierschrank bei -20°C aufbewahrt. Die Inokulation erfolgte mit einer wäßrigen Sporensuspension.

Colletotrichum lindemuthianum wuchs pertotroph auf PDA-Agar (39 g/l), benötigte zur Sporulation allerdings ein biotrophes Substrat, welches aus an den Enden gekappten Bohnen bestand. Diese wurden in Reagenzgläser mit 3 cm Durchmesser gegeben, und die Reagenzgläser wurden bis auf etwa 4 cm Höhe mit 2 %igem Wasser-Agar gefüllt. Da die Kultur durch das langsame Wachstum des Pilzes sehr anfällig für Kontaminationen war, wurden die mit Watte abgedichteten Reagenzgläser zweimal für jeweils 20 Minuten bei 120 °C im Abstand von 24 Stunden autoklaviert. Die Bohnen wurden mit einem pilzbewachsenen Agarstück beimpft und bei 21°C im Dunkeln inkubiert. Nach etwa 10 Tagen setzte die Sporulation ein und die Sporensuspension wurde durch einfaches Abschwemmen mit jeweils 5 ml Wasser pro Reagenzglas gewonnen.

### **3.1.2 Verwendete Bohnensorten**

Für den Feldversuch in Brasilien wurde die Sorte 'Carioca' verwendet. Sie hat zusammen mit 'Rosinha' die weiteste Verbreitung und größte Anbaufläche in Brasilien.

In den Feldversuchen in Hannover wurde die Sorte 'Dufrix' aufgrund ihrer hohen Anfälligkeit für Bohnenrost und Anthraknose sowie ihrer kurzen Entwicklungszeit bis zur Erntereife eingesetzt.

### **3.1.3 Versuchsanlage**

In den Jahren 1996 und 1997 wurden auf dem Versuchsgelände Herrenhäuser Garten im Fachbereich Gartenbau der Universität Hannover zwei Feldversuche (Hannover96, Hannover97) angelegt. Ein weiterer Feldversuch wurde im Jahr 1996 auf dem Versuchsgelände des Instituts für Phytopathologie der Universität São Paulo in Piracicaba, Brasilien durchgeführt (Piracicaba96).

Der Feldversuch Hannover96 wurde am 24.06.96 mit der Aussaat der Bohnensamen begonnen. Jede Parzelle bestand aus sieben Reihen mit 70 cm Reihenabstand und hatte eine Gesamtfläche von 20 m². Der mittlere Abstand zwischen zwei Pflanzen in einer Reihe betrug 10 cm. Es wurden verschiedene Kombinationen der Erreger Bohnenrost und Anthraknose verwendet, die auf insgesamt neun Parzellen am 30.07.96 (früh) und 07.08.96 (spät) ausgebracht wurden (Tabelle 1). Bei jeder Inokulation wurden 1.5 l einer wäßrigen Sporensuspension pro Parzelle versprüht. Die Sporenkonzentrationen betrugen in der frühen Inokulation 1 $\cdot$ 10<sup>5</sup> Sporen/ml für Bohnenrost und 3 $\cdot$ 10<sup>5</sup> Sporen/ml für Anthraknose, in der späten Inokulation 1 $\cdot$ 10<sup>5</sup> Sporen/ml für Bohnenrost und 6·10<sup>5</sup> Sporen/ml für Anthraknose. Nach den Inokulationen wurde das Feld über Nacht 12 Stunden mit Plastikfolie abgedeckt. Ab dem 22.07. wurden im Abstand von einer Woche sechs Bonituren von Blattfläche und Befallsstärke durchgeführt (Tabelle 4). Die Ernte erfolgte am 05.09.96.

### **Tabelle 1:** Versuchsanlage im Feldversuch Hannover96

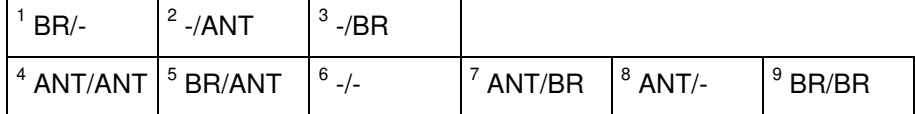

x : Parzellennummer, BR: Bohnenrost, ANT: Anthraknose, Frühe Inokulation/Späte Inokulation

Die Aussaat des Feldversuchs Hannover97 fand am 02.06.97 statt. Der Versuch bestand aus 12 vollständig randomisiert angelegten Parzellen (vier Varianten mit zwei Wiederholungen). Jede Parzelle hatte eine Größe von fünf Reihen im Abstand von 70 cm und eine Gesamtfläche von 12 m². Der mittlere Abstand zwischen zwei Pflanzen in einer Reihe betrug 10 cm. Da die Anthraknose im Feldversuch Hannover96 keine Befallsentwicklung aufgewiesen hatte, wurde auf eine Inokulation mit diesem Erreger verzichtet, und statt dessen die Parzellen mit drei unterschiedlichen Konzentrationen von Bohnenrostsporen inokuliert. Die verschiedenen Konzentrationen betrugen 2·10<sup>3</sup> Sporen/ml, 2·10<sup>4</sup> Sporen/ml und 2·10<sup>5</sup> Sporen/ml (Tabelle 2). Nach der Inokulation am 11.07. mit 1.2 l einer wäßrigen Sporensuspension pro Parzelle wurde das Feld über Nacht 12 Stunden mit Plastikfolie abgedeckt. Ab dem 02.07. wurden im Abstand von einer Woche sieben Bonituren von Blattfläche und Befallsstärke durchgeführt (Tabelle 4). Die Ernte erfolgte am 21.08.97.

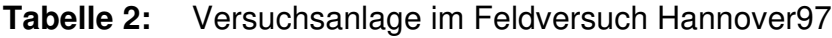

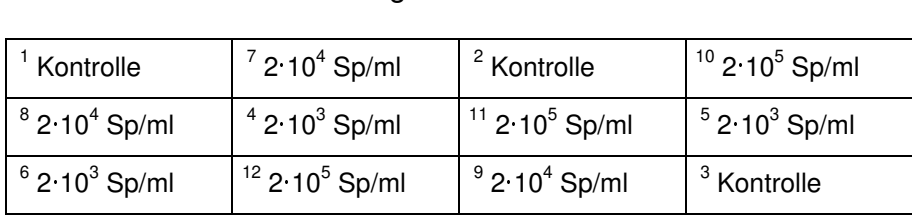

<sup>x</sup>: Parzellennummer, Sp/ml: Sporenkonzentration Bohnenrost

Der Feldversuch Piracicaba96 wurde am 12.08.96 angesät und bestand aus 10 Parzellen. Jede Parzelle hatte eine Größe von neun Reihen im Abstand von 50 cm und eine Gesamtfläche von 20 m². Der mittlere Abstand zwischen zwei Pflanzen in einer Reihe betrug 10 cm. Die Behandlungen waren identisch zum Feldversuch 1996 in Hannover, zusätzlich wurde am 20.09. eine nicht inokulierte Parzelle mit einem Fungizid (Plant Wax 2.5 g/l) behandelt (Tabelle 3). Bei der frühen Inokulation (20.09.) betrugen die Sporenkonzentrationen in der Suspension 1.2·10<sup>5</sup> Sporen/ml für Bohnenrost und 4·10<sup>5</sup> Sporen/ml für Anthraknose, in der späten Inokulation (30.09.) 2·10<sup>5</sup> Sporen/ml für Bohnenrost und 4·10<sup>5</sup> Sporen/ml für Anthraknose. Für jede Inokulation wurden 300 ml einer wäßrigen Sporensuspension pro Parzelle verwendet. Ab dem 09.09. wurden im Abstand von einer Woche neun Bonituren der Blattfläche und, da an den letzten zwei Boniturterminen die Befallsstärke nicht mehr bestimmt werden konnte, sieben Bonituren der Befallsstärke durchgeführt (Tabelle 4). Durch unerwartet starkes Wachstum der Pflanzen war es nicht möglich, alle Parzellen bis zur Ertragsreife zu bonitieren. Ab dem 30.09. wurden daher Blattfläche und Befallsstärke nur noch in den vier Parzellen mit früher Bohnenrostinokulation,

Fungizidbehandlung, frühe Bohnenrost- / späte Anthraknoseinokulation und späte Anthraknoseinokulation gemessen. Radio- und Ceptometermessungen wurden hingegen in allen Parzellen bis zum Versuchsende durchgeführt. Die Ernte erfolgte am 11.11.96.

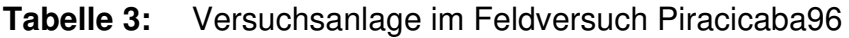

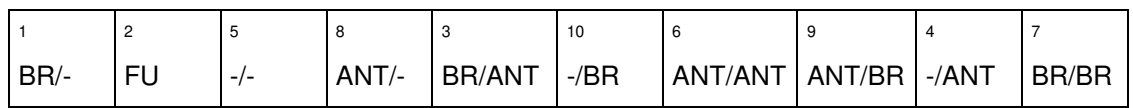

x : Parzellennummer, BR: Bohnenrost, ANT: Anthraknose, FU: Fungizid, Frühe Inokulation/Späte Inokulation

In allen Versuchen sind neun Pflanzen pro Parzelle zu Beginn des Versuches markiert worden, die zu allen Terminen bonitiert und am Versuchsende geerntet wurden. Eine Übersicht aller Feldversuche ist in der folgenden Tabelle dargestellt.

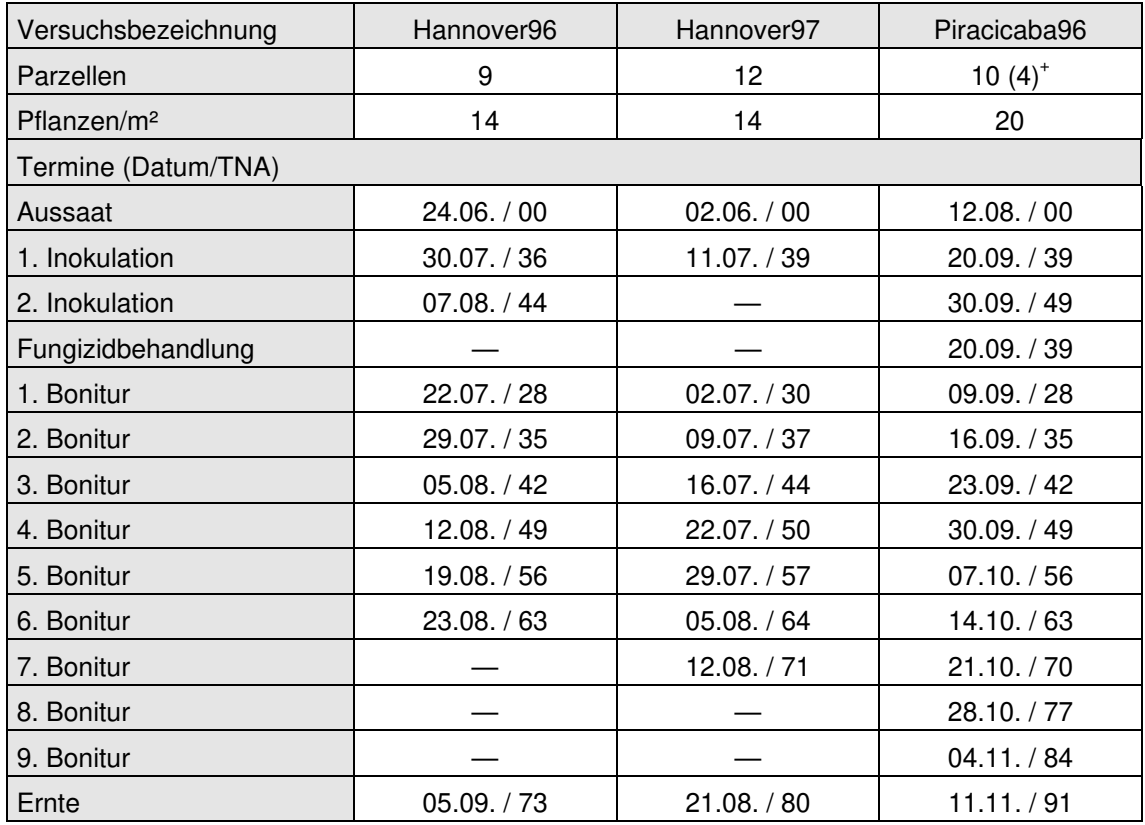

### **Tabelle 4:** Übersicht aller Feldversuche

+ Manuelle Bonitur bis Versuchende nur bei 4 Parzellen

### **3.1.4 Bestimmung der Blattfläche von Einzelpflanzen und Parzellen**

Aus von anderen Autoren (Iamauti 1995, Godoy 1995, Schuld 1996) durchgeführten Feldversuchen war bekannt, daß bei Bohnenblättern ein starker Zusammenhang zwischen der Breite des mittleren Fiederblattes und der Fläche des gesamten Blattes besteht.

In allen Feldversuchen wurden zur Mitte der Vegetationsperiode zufällig ausgewählte Pflanzen aus dem Feld entnommen. Die mittleren Fiederblätter wurden mit einem Lineal auf 1 mm genau vermessen, und die Blattflächen der Blätter mit einem LI-COR LI-1200 Meßgerät ermittelt. Mit den so erstellten Eichgeraden wurden die im Feld gemessenen Breiten der mittleren Fiederblätter in Blattflächen umgerechnet. Fehlende Blattfläche wurde in 5%- Schritten geschätzt und bei der Berechnung der Blattfläche berücksichtigt. War das mittlere Fiederblatt so beschädigt, daß es nicht mehr meßbar war, wurde eines der verbliebenen Fiederblätter vermessen. Die einzelnen Blätter der bonitierten Pflanzen wurden mit fortlaufend numerierten Etiketten markiert, um eine Mehrfachmessung desselben Blattes während einer Bonitur auszuschließen.

Die Blattfläche einer Einzelpflanze wurde als die Summe der Flächen aller Blätter dieser Pflanze berechnet. Der Mittelwert der Blattflächen der markierten Pflanzen in einer Parzelle multipliziert mit der Anzahl Pflanzen pro Quadratmeter Bodenfläche ergab den Blattflächenindex dieser Parzelle.

# **3.1.5 Bestimmung der Befallsstärke und Vergilbungsstärke von Einzelpflanzen und Parzellen**

In allen Versuchen wurden alle Einzelblätter der markierten Pflanzen bonitiert. Die Befallsstärken der Einzelblätter wurden mit Hilfe von Skalen (Nunes 1994, Iamauti 1995) geschätzt, und nicht in den Skalen vertretene Befallsstärken interpoliert. Der beim Bohnenrost um die Sporenlager vorhandene gelbliche Hof wurde als befallene Fläche gewertet. Zusätzlich wurde in den Versuchen Piracicaba96 und Hannover97 Blattvergilbung, die nicht auf Befall zurückzuführen war, in 5%-Schritten geschätzt. Aufgrund des erheblichen Arbeitsaufwandes mußte die Bonitur mit mehreren Schätzern erfolgen. Um den Schätzfehler zwischen den Personen zu minimieren, wurden jeweils zu Beginn
eines Boniturtages gemeinsame Schätzungen durchgeführt. Zur Minimierung des Schätzfehlers zwischen den Boniturterminen wurde dieselbe Parzelle immer von derselben Person geschätzt. Beim Versuch Hannover97 wurde dieselbe Wiederholung immer von derselben Person bonitiert.

Die Befallsstärke einer Einzelpflanze wurde als Quotient der Summe der befallenen Fläche und der Summe der gesamten Fläche aller Blätter dieser Pflanze berechnet. Die befallene Fläche eines einzelnen Blattes ergab sich aus dem Produkt der Befallsstärke und der Fläche des Blattes. Aus dem Quotienten der Summe der befallenen Fläche und der gesamten Fläche aller markierten Pflanzen einer Parzelle wurde die Befallsstärke dieser Parzelle ermittelt. In gleicher Weise wurde auch die Vergilbungsstärke von Einzelpflanzen und Parzellen berechnet.

## **3.1.6 Ertragsbestimmung**

In dem Feldversuch in Piracicaba wurden die markierten Pflanzen nach dem Trocknen der Hülsen aus dem Feld entnommen.

Bei den zwei Feldversuchen in Hannover war das Trocknen der Hülsen auf dem Feld aus Witterungsgründen nicht möglich. Die Hülsen wurden daher so lange wie möglich im Feld belassen und nach dem Abernten für 2 Tage bei 60 °C im Trockenschrank getrocknet.

Als Ertragsparameter wurde in dieser Arbeit das Samengewicht nach dem Trocknen in Gramm pro Pflanze bzw. das Samengewicht in Gramm pro m² Bodenfläche einer Parzelle verwendet.

### **3.1.7 Messungen mit dem Radiometer**

In allen Feldversuchen wurden Messungen mit Multispektral-Radiometern der Firma CROPSCAN durchgeführt. Bei den zwei Versuchen in Hannover wurde das Gerät MSR164 und in Brasilien wurde das Gerät MSR163 verwendet. Die Geräte sind baugleich, jedoch mußte jedes Gerät vor jedem Feldversuch neu kalibriert werden. Daher sind die Meßergebnisse zwischen den Versuchen nicht vergleichbar.

Das Radiometer besteht aus einem an einem Stab befestigten Sensorkopf, einem Datenlogger und einem Handterminal. Die Höhe des Sensorkopfes wurde bei allen Geräten auf 2 m eingestellt. In dem Sensorkopf befinden sich 8 Sensorpaare. Jedes Sensorpaar besteht aus einem aufwärts und einem abwärts gerichteten Sensor und ist durch vorgeschaltete Filter nur in einem schmalen Frequenzbereich (460, 510, 560, 610, 660, 710, 760 und 810 nm) sensitiv. Die Meßergebnisse wurden mit der mitgelieferten Software auf Arbeitsplatzrechner übertragen.

Im Experiment Hannover96 wurden die Messungen zwischen 9.00 und 11.00 Uhr vor den manuellen Bonituren durchgeführt, bei den Experimenten Hannover97 und Piracicaba96 fanden die Messungen zwischen 12.00 und 14.00 Uhr am Tag vor der Bonitur statt. Ab dem zweiten Boniturtermin wurde bei allen Messungen an vier Stellen in jeder Parzelle gemessen.

### **3.1.8 Messungen mit dem Ceptometer**

In allen Feldversuchen wurde ein AccuPAR Ceptometer der Firma Decagon Devices eingesetzt.

Das Gerät besteht aus einem Datenlogger, an den ein mit 80 Sensoren bestückter Stab angebracht ist. Die Sensoren haben einen Abstand von einem Zentimeter und sind im Bereich von 400 bis 700 nm, der photosynthetisch aktiven Strahlung, sensitiv. Aus den Intensitätsunterschieden zwischen einer Messung oberhalb und unterhalb eines Bestandes berechnet das Gerät den Anteil der Strahlung, welcher vom Bestand absorbiert und reflektiert wird. Nach vorheriger Bestimmung des direkten Anteils der Einstrahlung und der Eingabe eines Blattverteilungsparameters gibt das Gerät einen Blattflächenindex an. Alle Meßwerte und die daraus berechneten Blattflächenindizes können aus dem Datenlogger auf Arbeitsplatzrechner übertragen werden.

In allen Messungen wurde als Blattverteilungsparameter der Wert 1 eingegeben. Zu jedem Meßtermin wurden in jeder Parzelle an sechs bzw. fünf (Hannover97) verschiedenen Stellen Messungen quer zu den Pflanzreihen durchgeführt.

### **3.1.9 Datensätze aus anderen Feldversuchen**

Für die Überlegungen zum Ertragsverlust (Kapitel 4.3.6) und die Modellierung der Befallsverläufe simultan auftretender Krankheiten (Kapitel 5) wurden Daten von Feldversuchen aus bereits publizierten Arbeiten (Iamauti 1995, Schuld 1996) neu ausgewertet.

Die Versuche von Iamauti (1995) fanden in den Jahren 1992 und 1993 mit der Sorte 'Rosinha' und Bohnenrost auf dem gleichen Versuchsgelände wie das Experiment von Schuld (1996) statt. In den 18 Parzellen jedes Versuches wurden sechs verschiedene Behandlungen (unterschiedliche Inokulationskonzentrationen, Fungizidbehandlungen) mit zwei Wiederholungen durchgeführt. Es wurden jeweils 10 Pflanzen pro Parzelle markiert und bonitiert, jedoch ist in beiden Versuchen keine Numerierung der Blätter erfolgt. Daher war es nicht möglich, diese Versuche auch für die Modellierung der Blattflächenentwicklung in Kapitel 5.1 zu verwenden. Die Befallsschätzung erfolgte im Jahr 1992 durch Einteilung der Pusteln in Größenklassen und Auszählen, im Feldversuch 1993 wurde der Befall nach der in Kapitel 3.1.5 geschilderten Methode bestimmt. Die Blattflächen wurden wie in Kapitel 3.1.4 beschrieben berechnet.

Der Versuch von Schuld (1996) wurde auf dem Versuchsgelände des Instituts für Phytopathologie der Universität São Paulo in Piracicaba im Jahr 1995 durchgeführt. Als Sorten wurden 'Rosinha' und 'Carioca' verwendet, und die 20 Parzellen an zwei Terminen mit Sporen des Bohnenrosts, der Anthraknose und der Eckigen Blattfleckenkrankheit (Phaeoisariopsis griseola) inokuliert. In jeder Parzelle wurden sechs Pflanzen markiert und die Blätter dieser Pflanzen mit wasserfestem Filzstift fortlaufend numeriert. Die Blattflächen und Befallsstärken wurden nach den in den Kapiteln 3.1.4 und 3.1.5 beschriebenen Methoden berechnet.

### **3.2 Berechnungen abgeleiteter Parameter**

### **3.2.1 Abgeleitete Parameter aus manuellen Messungen**

Aus den in manuellen Messungen bestimmten Parametern Befallsstärke (BS), Vergilbungsstärke (VS) und Blattfläche (LA) bzw. Blattflächenindex (LAI) lassen sich neue Parameter ableiten, die Kombinationen der vorher genannten sind.

Die Befalls- und Vergilbungsstärke läßt sich zu einem Parameter (BVS) aufsummieren, der den Anteil an nicht gesunder und nicht grüner Fläche wiedergibt.

$$
BVS_t = BS_t + VS_t \tag{3.1}
$$

Nach Bastiaans (1991) ist eine Blattläsion eines Schaderregers oft von einer nicht sichtbaren Zone umgeben, die durch den Erreger beeinflußt wird. Ausgehend von einer zufälligen Verteilung von sich überlagernden Blattläsionen leitete er ein Modell ab, in dem ein Parameter ß das Verhältnis der sichtbaren (visuellen) Läsionsfläche zu der beeinflußten (virtuellen) Fläche angibt. Für die Feldversuche in Hannover wurde  $\beta$  = 6.9 gesetzt, im Feldexperiment Piracicaba96 wurde  $\beta$  = 13.1 angenommen. Diese Werte gehen auf die Arbeit von Schuld (1996) zurück, welcher sie in Gaswechselexperimenten mit der Sorte 'Dufrix' gemessen bzw. aus unveröffentlichten Daten von Gaswechselmessungen im Feld mit der Sorte 'Carioca' von Iamauti (1995) berechnet hatte. Die daraus abgeleitete virtuelle Befallsstärke (VBS) läßt sich mit der Formel

$$
VBS_t = 1 - (1 - BS_t)^{\beta} \tag{3.2}
$$

beschreiben. Die Addition der virtuellen Befallsstärke mit der Vergilbungsstärke ergibt den Anteil an effektiv nicht gesunder und nicht grüner Fläche (VBVS).

$$
VBVS_t = VBS_t + VS_t \tag{3.3}
$$

Aus einer Kombination der Blattfläche (LA) und dieser Parameter lassen sich neue Wirtsparameter für Einzelpflanzen ableiten: die gesunde Blattfläche (HLA), die gesunde grüne Blattfläche (HGLA), die effektiv gesunde Blattfläche (ELA) und die effektiv gesunde grüne Blattfläche (EGLA).

$$
HLA_t = LA_t \cdot (1 - BS_t) \tag{3.4}
$$

$$
HGLA_t = LA_t \cdot (1 - BVS_t) \tag{3.5}
$$

 $ELA<sub>i</sub> = LA<sub>i</sub> \cdot (1 - VBS<sub>i</sub>)$  (3.6)

 $EGLA = LA \cdot (1 - V BVS_t)$  (3.7)

Die entsprechenden Parameter für die Parzellen (HLAI, HGLAI, ELAI, EGLAI) ergeben sich durch die Substitution der Blattfläche der Einzelpflanzen LA mit dem Blattflächenindex LAI der Parzellen in den Gleichungen 3.1-3.7.

Alle bisher beschriebenen Parameter beziehen sich auf einen Zustand zu einem bestimmten Boniturtermin t. Aus dem zeitlichen Verlauf eines Parameters über alle Boniturtermine läßt sich mit Hilfe der Trapezregel (Kap. 3.2.4) das Integral des Parameters über die Zeit berechnen. So bestimmt man zum Beispiel das relative Integral der Befallsstärke über die Zeit (RAUDPC)

$$
RAUDPC = \frac{\int_{t}^{t2} BS_{t} dt}{t2 - t1}
$$
 (3.8)

und das Integral der gesunden Blattfläche über die Zeit (HLAD).

$$
HLAD = \int_{t1}^{t2} HLA_t \ dt
$$
 (3.9)

In gleicher Weise lassen sich auch die relativen Integrale der BVS (RAUDYPC), der VBS (RAUVDPC), der VBVS (RAUVDYPC), die Integrale der LA (LAD), der HGLA (HGLAD), der ELA (ELAD), der EGLA (EGLAD) und die entsprechenden Parameter für die Parzellen berechnen.

Für alle durchgeführten Feldversuche liegen tägliche Meßwerte der Sonneneinstrahlung vor. Es ist daher möglich, die von der Blattfläche der Parzellen absorbierte Strahlung zu bestimmen. Nach Monteith (1981) folgt die Absorption der Einstrahlung I im Bestand in erster Näherung dem Lambert-Beerschen Gesetz. Die in dem Zeitraum t1 bis t2 absorbierte Strahlung kann so nach

$$
LAA = \int_{t_1}^{t_2} I_t \cdot (1 - \exp(-k \cdot LAI_t)) dt
$$
 (3.10)

berechnet werden. Die von der gesunden Blattfläche absorbierte Strahlung wird durch den Parameter

$$
HLAA = \int_{t_1}^{t_2} I_t \cdot (1 - \exp(-k \cdot LAI_t)) \cdot (1 - BS_t) \ dt
$$
 (3.11)

beschrieben (Waggoner und Berger 1987). Analog erfolgt die Berechnung der durch die gesunde grüne Blattfläche absorbierten Strahlung HGLAA, der durch die effektiv gesunde Blattfläche absorbierten Strahlung ELAA und der durch die effektiv gesunde grüne Blattfläche absorbierten Strahlung EGLAA.

$$
HGLAA = \int_{t_1}^{t_2} I_t \cdot (1 - \exp(-k \cdot LAI_t)) \cdot (1 - BVS_t) \ dt
$$
 (3.12)

$$
ELAA = \int_{t1}^{t2} I_t \cdot (1 - \exp(-k \cdot LAI_t)) \cdot (1 - VBS_t) \ dt
$$
 (3.13)

$$
EGLAA = \int_{t1}^{t2} I_t \cdot (1 - \exp(-k \cdot LAI_t)) \cdot (1 - VBVS_t) \ dt
$$
 (3.14)

#### **3.2.2 Abgeleitete Parameter aus Radiometermessungen**

Bei jeder Messung wird von dem Radiometer die Reflexion bei 8 verschiedenen Wellenlängen gemessen: 460 nm (R460), 510 nm (R510), 560 nm (R560), 610 nm (R610), 660 nm (R660), 710 nm (R710), 760 nm (R760) und 810 nm (R810). Aus Kombinationen verschiedener Wellenlängen können sogenannte Vegetationsindizes berechnet werden, die im Vergleich zu den einzelnen Reflexionswerten bessere Korrelationen zum Blattflächenindex aufweisen können (Asra et al. 1984, Sharp et al. 1985). Aus der Vielzahl der möglichen Vegetationsindizes wurden in dieser Arbeit der normalized difference vegetation index (NDVI) und der perpendicular vegetation index (PVI) ausgewählt. Für beide Indizes wurden verschiedene Kombinationen aus roten (R610, R660) und nahinfraroten (R760, R810) Wellenlängen getestet. Die Kombinationen des NDVI wurden wie folgt berechnet:

$$
NDVI = \frac{R760 - R610}{R760 + R610}
$$
\n(3.15)

$$
NDVI2 = \frac{R810 - R610}{R810 + R610}
$$
 (3.16)

$$
NDVI3 = \frac{R760 - R660}{R760 + R660}
$$
\n(3.17)

$$
NDV14 = \frac{R810 - R660}{R810 + R660}
$$
 (3.18)

Zur Berechnung der entsprechenden PVI war es zunächst notwendig, aus Reflexionsmessungen von unbedecktem Feldboden über die Regressionsgleichung  $NIR = a_n + b_n \cdot R$  für einige Kombinationen von roten (R) und nahinfraroten (NIR) Wellenlängen die Parameter  $a_n$  und  $b_n$  zu ermitteln. Dann wurden die PVI nach den Gleichungen

$$
PV1 = \frac{R760 - b_1 \cdot R610 - a_1}{\sqrt{b_1^2 + 1}}
$$
\n(3.19)

$$
PVI2 = \frac{R810 - b_2 \cdot R610 - a_2}{\sqrt{b_2^2 + 1}}
$$
\n(3.20)

$$
PVI3 = \frac{R760 - b_3 \cdot R660 - a_3}{\sqrt{b_3^2 + 1}}
$$
 (3.21)

$$
PVI4 = \frac{R810 - b_4 \cdot R660 - a_4}{\sqrt{b_4{}^2 + 1}}
$$
\n(3.22)

bestimmt. Aus dem zeitlichen Verlauf eines Parameters über alle Boniturtermine läßt sich wie bei den manuell bonitierten Wirtsparametern im vorangegangenen Kapitel auch hier mit Hilfe der Trapezregel (Kap. 3.2.4) das Integral des Parameters über die Zeit berechnen. So bestimmt man zum Beispiel das Integral der R760 über die Zeit (AUR760PC)

$$
AUR760PC = \int R760_t \ dt
$$
 (3.23)

und das Integral des NDVI1 über die Zeit (AUNDVI1PC).

$$
AUNDV11PC = \int NDV11_t \ dt
$$
 (3.24)

#### **3.2.3 Abgeleitete Parameter aus Ceptometermessungen**

Von dem Ceptometer werden bei jeder Messung die Werte für die einfallende Strahlung ( $PAR_{\mu\nu}$ ), die transmittierte Strahlung ( $PAR_{\text{down}}$ ), der Anteil der transmittierten Strahlung (τ) und der berechnete Blattflächenindex (LAI<sub>cen</sub>) angegeben. Im Wellenlängenbereich der photosynthetisch aktiven Strahlung ist die Reflexion mit Werten unter 10 % gering. Die im Zeitraum t1 bis t2 absorbierte Strahlung (LAA<sub>cep</sub>) kann daher aus dem Parameter (1 - τ) und den Meßwerten der Einstrahlung I bestimmt werden.

$$
LAA_{cep} = \int_{t1}^{t2} (l_t \cdot (1 - \tau_t)) dt
$$
 (3.25)

Ebenso kann auch das Integral des vom Ceptometer angegebenen Blattflächenindizes (LAID<sub>cep</sub>) berechnet werden.

$$
LAID_{cep} = \int LAI_{cep_t} dt
$$
 (3.26)

#### **3.2.4 Numerische Berechnung der Integrale**

Die Berechnung der in den Ertragsmodellen verwendeten Integrale der Wirtsund Befallsparameter über die Zeit zwischen n Bonituren erfolgte numerisch mit der Trapezregel (Campbell und Madden 1990). Für einen zeitabhängigen Parameter  $X_t$  gilt für das Zeitintervall von  $t_1$  bis  $t_n$ :

$$
\int_{t_1}^{t_n} X_t \ dt = \sum_{i=1}^{n-1} \left( \frac{X_{t_i} + X_{t_{i+1}}}{2} \cdot \left( t_{i+1} - t_i \right) \right) \tag{3.27}
$$

Die von der Blattfläche der Parzellen in der Zeit zwischen n Bonituren absorbierten Strahlung wurde in ähnlicher Weise berechnet. Der Parameter  $X_t$ stellt hierbei aber eine Funktion von ein oder zwei zeitabhängigen Parametern (Blattflächenindex, Befallsstärke) dar.

$$
\int_{t_1}^{t_n} (I_t \cdot X_t) dt = \sum_{i=1}^{n-1} \left( \frac{X_t + X_{t_{i+1}}}{2} \cdot \left( \int_{t_i}^{t_{i+1}} I_t dt \right) \right)
$$
(3.28)

Das Integral der einfallenden Strahlung zwischen den beiden Boniturterminen ti und  $t_{i+1}$  wurde aus der Summe der in diesem Zeitraum von den meteorologischen Stationen gemessenen Tagesintegralen gebildet.

#### **3.2.5 Numerische Berechnung der Raten**

Zur Modellierung des Blattflächenwachstums war es notwendig, die Zuwachsund Defoliationsrate der Blattfläche getrennt zu ermitteln. Dazu wurden die Flächenzunahme und -abnahme zwischen zwei Bonituren an jedem Einzelblatt berechnet und die Werte für die Pflanze aufsummiert. Für die Flächenzunahme zwischen der Aussaat und der ersten Bonitur wurde die bei der ersten Bonitur ermittelte Blattfläche eingesetzt und die Flächenabnahme in diesem Zeitraum auf 0 festgelegt. Danach wurden für jede Pflanze die Flächenzunahmen und

$$
y(t_{i-1}) = a_i + b_i \cdot t_{i-1} + c_i \cdot t_{i-1}^2
$$
  
\n
$$
y(t_i) = a_i + b_i \cdot t_i + c_i \cdot t_i^2
$$
  
\n
$$
y(t_{i+1}) = a_i + b_i \cdot t_{i+1} + c_i \cdot t_{i+1}^2
$$
\n(3.29)

Die Zuwachs- bzw. Abgangsrate  $dy(t) / dt$  an dem Boniturtermin  $t_i$  wurde dann durch Einsetzen der Parameter  $b_i$  und  $c_i$  in die erste Ableitung der quadratischen Funktion berechnet.

$$
\frac{dy(t_i)}{dt} = b_i + 2 \cdot c_i \cdot t_i
$$
\n(3.30)

#### **3.3 Verwendete Programme**

Für die der statistischen Analyse vorangehende Datenaufbereitung wurde in dieser Arbeit das Statistikpaket SAS (SAS Institute, Cary, NC, Release 6.11) eingesetzt. Die entsprechenden Programme sind im Anhang aufgeführt. Die statistische Analyse von multiplen und nichtlinearen Modellen wurde mit STATISTICA (StatSoft Inc., Tulsa, OK, Release 5.1) durchgeführt. Das angegebene Bestimmtheitsmaß (R²) entspricht bei den linearen Regressionen dem Korrelationskoeffizienten (r²). Alle graphischen Abbildungen wurden mit PLOTIT (Scientific Programming Enterprises, Haslett, MI, Version 3.12b) erstellt.

In den theoretischen Überlegungen zu den Befallshäufigkeit-Befallsstärke-Beziehungen (Abschnitt 4.2.2.2) wurden zur numerischen Lösung der Gleichungen die im Anhang dargestellten PASCAL-Programme geschrieben. Diese Programme wurden mit der Software THINK PASCAL (Symantec Corporation, Cupertino, CA, Version 4.5) ausgeführt.

Für die Entwicklung des Modells und die in Kapitel 5.2 beschriebenen Simulationsläufe wurde die Software STELLA II (HPS Inc., Hanover, NH, Version 3.0.7) verwendet. In dieser Software wird mit Hilfe von vorgefertigten

Elementen ein Diagramm des Modells erstellt und entsprechende Funktionen und Konstanten in die Diagrammelemente eingefügt. Aus dem Diagramm erstellt die Software selbständig ein Programmlisting. Dieses Programmlisting wurde in die Software MADONNA (Kagi Shareware, Berkley, CA, Version 5.8.1 f. Macintosh) importiert. Mit dieser Software wurden die Parameter des Modells an die Felddaten angepaßt und die Sensitivität der Modellparameter untersucht. Die entsprechenden Programmlistings und das Modelldiagramm befinden sich im Anhang.

## **4 ERGEBNISSE DER FELDVERSUCHE**

## **4.1 Verlaufskurven des Befalls und des Blattflächenindex sowie die Erträge in den Parzellen der Feldversuche**

### **4.1.1 Hannover Versuchsjahr 1996**

Bei dem Feldversuch Hannover96 wurden verschiedene Kombinationen der Erreger Bohnenrost (Uromyces appendiculatus) und Anthraknose (Colletotrichum lindemuthianum) verwendet, die auf insgesamt neun Parzellen am 30.07. (früh, 36 TNA) und 07.08. (spät, 44 TNA) ausgebracht wurden. Ab dem 22.07. (28 TNA) wurden im Abstand von einer Woche sechs Bonituren von Blattfläche und Befallsstärke durchgeführt.

Trotz Inokulation war in keiner der Parzellen ein Befall mit Anthraknose festzustellen. Auf eine Darstellung dieser Krankheit wurde daher verzichtet.

Der Verlauf des Blattflächenindex (LAI) war in Parzellen, in denen keine frühe Bohnenrostinokulation stattgefunden hatte, ähnlich (Abb. 1 u. 2). Bei der ersten Bonitur betrug der LAI ungefähr 0.2 und der maximale LAI von 3 bis 4.2 wurde bei der vorletzten (56 TNA) oder letzten (63 TNA) Bonitur erreicht. Die Parzellen 1, 5 und 9, die am frühen Termin mit Bohnenrost inokuliert worden waren, zeigten hingegen ein ausgeprägtes Maximum des LAI am vierten Boniturtermin (49 TNA) mit Werten von 2 bis 2.5 und im weiteren Verlauf fielen die Blattflächenindizes auf Werte von 1 bis 1.2 am letzten Boniturtermin ab.

Alle am ersten Termin mit Bohnenrost inokulierten Parzellen 1, 5 und 9 wiesen am vierten Boniturtermin (49 TNA) erstmals Befall auf, dabei wurden Befallsstärken von 25 bis 35 % gemessen (Abb. 1 und 2). Am darauffolgenden Termin war ein leichter Rückgang auf 16 bis 23 % zu verzeichnen, am letzten Termin wurden dann wieder 26 bis 33 % erreicht. In den nur zum späteren Termin mit Bohnenrost inokulierten Parzellen 3 und 7 trat der erste Befall an der vorletzten Bonitur mit Befallsstärken von 8 bis 12 % auf und nahm auf 15 bis 18 % an der letzten Bonitur zu. In den nicht mit Bohnenrost inokulierten Parzellen 2, 4, 6 und 8 wurde die Krankheit nur am letzten Boniturtermin mit Befallsstärken von 4 bis 10 % gefunden.

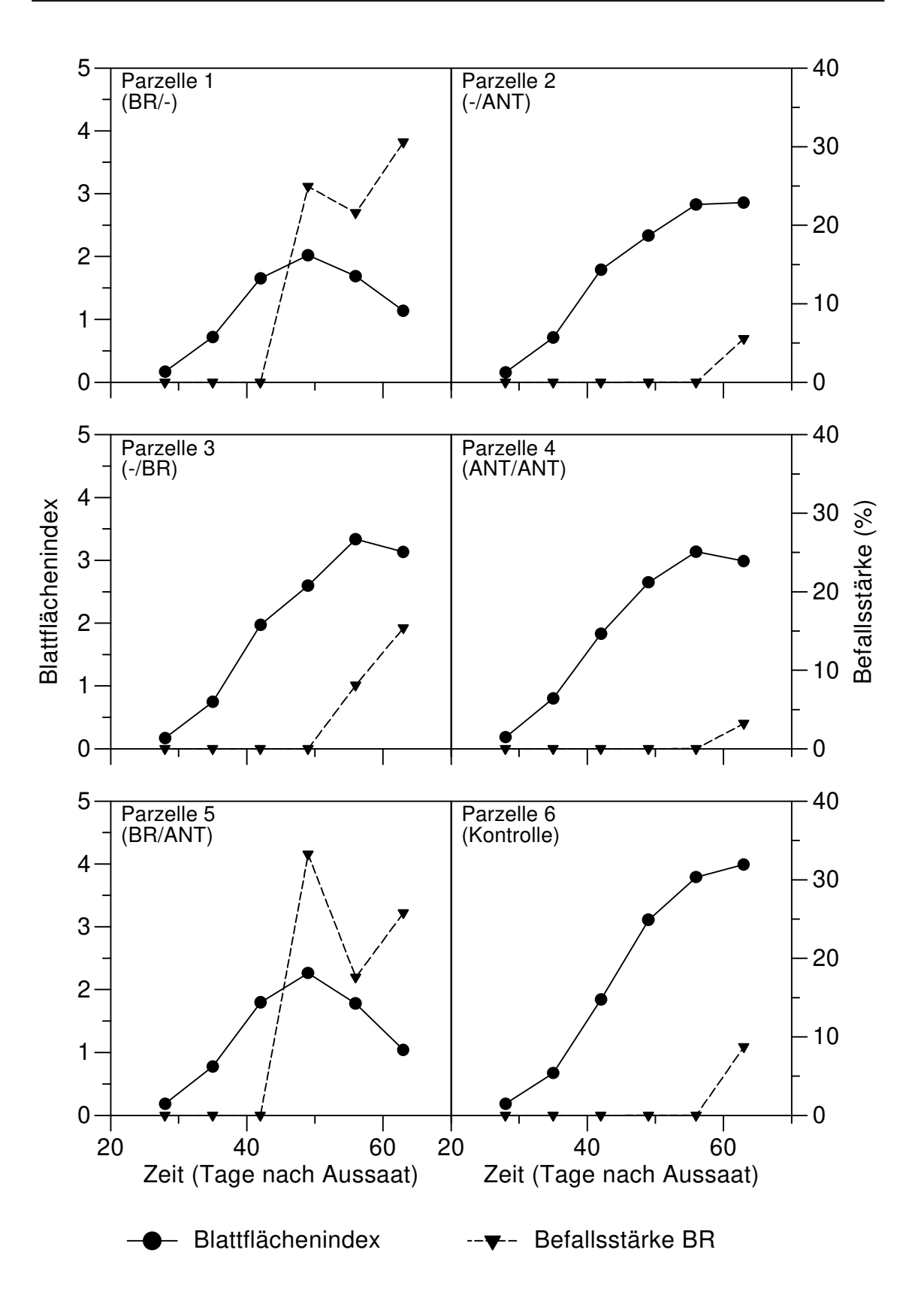

**Abb. 1:** Verlaufskurven für den bonitierten Blattflächenindex und die Befallsstärke mit Bohnenrost (BR) in den Parzellen 1-6 im Feldversuch **Hannover96** mit der Sorte 'Dufrix'. (Frühe Inokulation / späte Inokulation, ANT = Anthraknose, BR = Bohnenrost).

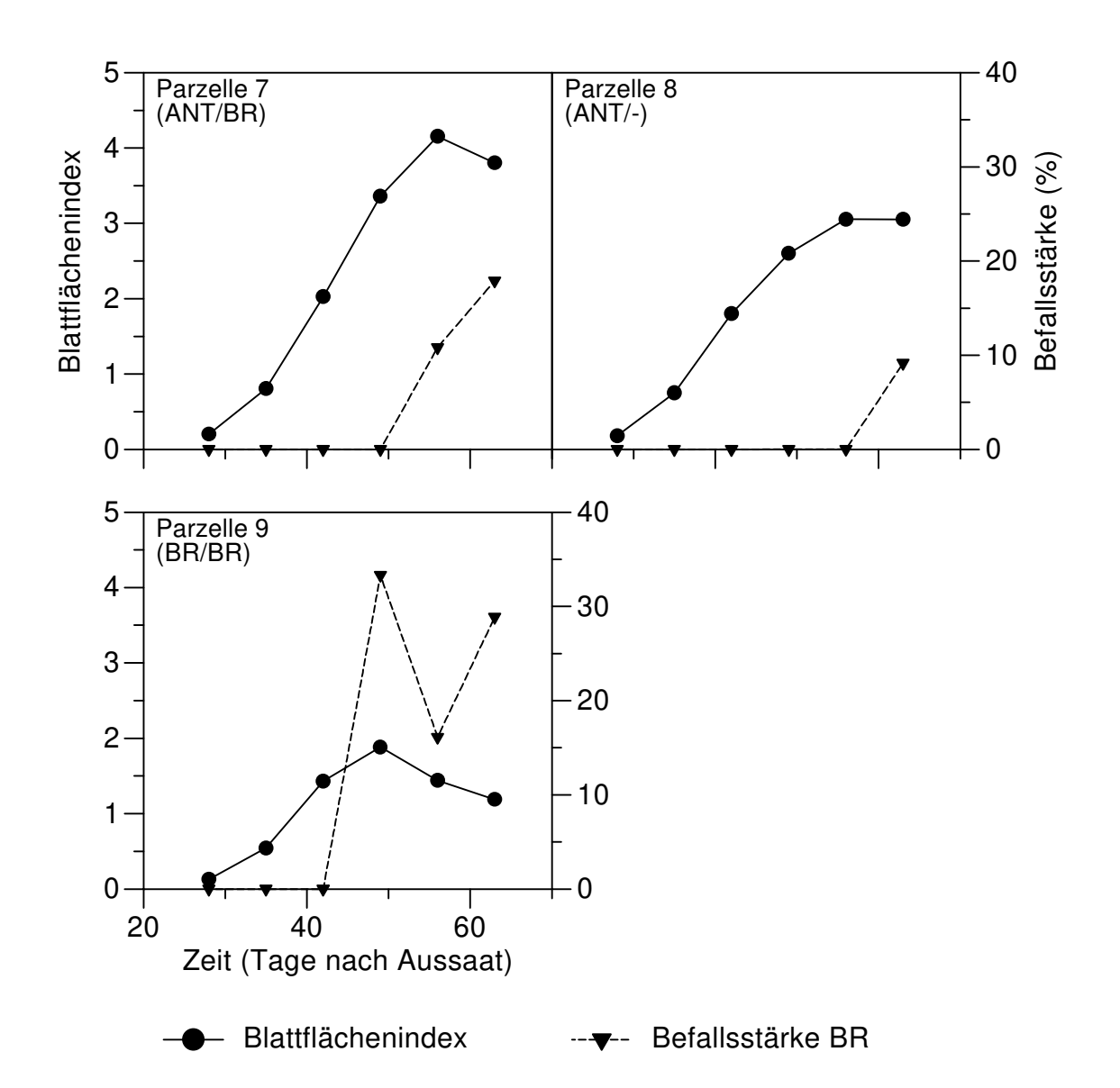

**Abb. 2:** Verlaufskurven für den bonitierten Blattflächenindex und die Befallsstärke mit Bohnenrost (BR) in den Parzellen 7-9 im Feldversuch **Hannover96** mit der Sorte 'Dufrix'. (Frühe Inokulation / späte Inokulation, ANT = Anthraknose, BR = Bohnenrost).

Die Ernte erfolgte am 05.09. (73 TNA). Als Ertragsparameter wurde in Übereinstimmung mit dem praktischen Anbau das mittlere Trockengewicht der Samen pro Quadratmeter Bodenfläche einer Parzelle verwendet.

Die Parzellenerträge von Behandlungen, in denen keine frühe Bohnenrostinokulation durchgeführt wurde, unterschieden sich nicht signifikant voneinander. Die Parzellen wiesen aber mit 36 bis 50 g/m² signifikant (Turkey-Test,  $p ≤ 0.01$ ) höhere Erträge auf als die Behandlung mit den zum frühen Termin mit Bohnenrost inokulierten Parzellen 1, 5 und 9 (Abb. 3). Diese erreichten Erträge von 21 bis 23 g/m².

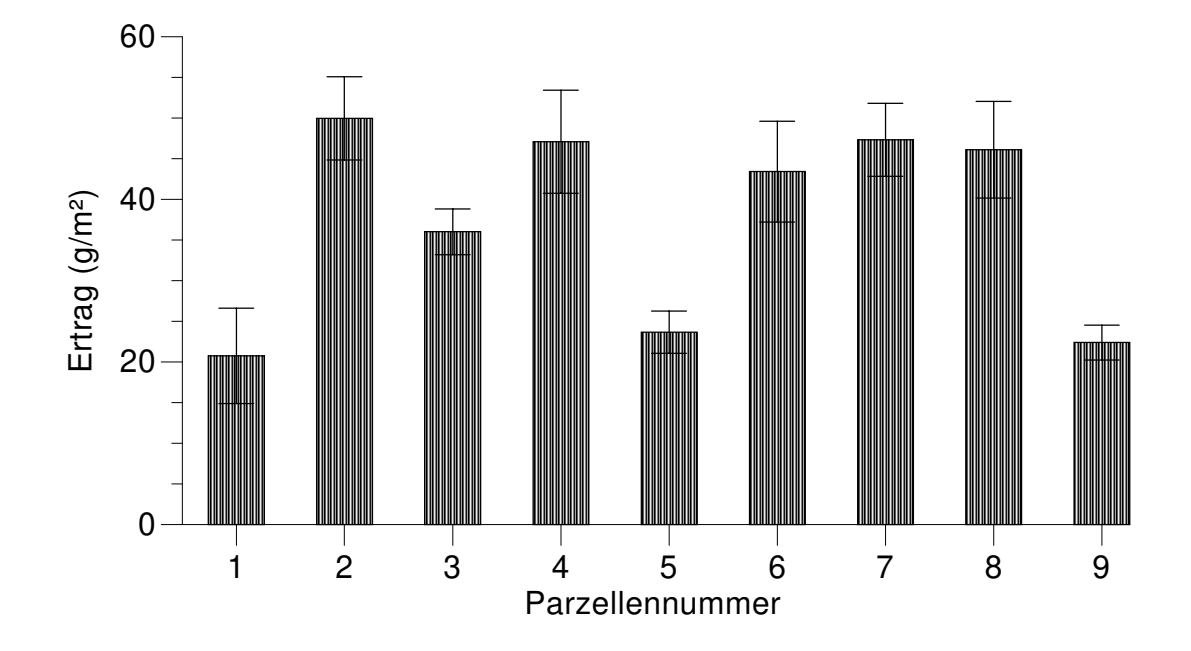

**Abb. 3:** Erträge (mit Standardfehler) in g/m² Bodenfläche der Parzellen im Feldversuch **Hannover96** mit der Sorte 'Dufrix'.

#### **4.1.2 Hannover Versuchsjahr 1997**

Der Feldversuch Hannover97 bestand aus 12 vollständig randomisiert angelegten Parzellen (vier Varianten mit zwei Wiederholungen) der Sorte 'Dufrix'. Da die Anthraknose im Feldversuch Hannover96 keine Befallsentwicklung aufgewiesen hatte, wurde auf eine Inokulation mit diesem Erreger verzichtet, und statt dessen die Parzellen am 11.07. (39 TNA) mit drei unterschiedlichen Konzentrationen (2·10<sup>3</sup> Sporen/ml, 2·10<sup>4</sup> Sporen/ml und 2·10<sup>5</sup> Sporen/ml) von Bohnenrostsporen inokuliert. Ab dem 02.07. (30 TNA) wurden im Abstand von einer Woche sieben Bonituren von Blattfläche und Befallsstärke durchgeführt.

An der ersten Bonitur hatten die nicht inokulierten Parzellen 1-3 einen Blattflächenindex (LAI) von 0.5. Der maximale LAI von 3.5 bis 4 wurde bei der fünften (57 TNA) oder sechsten (64 TNA) Bonitur gemessen, danach fiel der LAI auf Werte von 2.6 bis 3 am letzten Boniturtermin (71 TNA) ab (Abb. 4). In den mit der geringsten Sporenkonzentration (2·10<sup>3</sup> Sporen/ml) inokulierten Parzellen 4-6 verlief die Entwicklung des LAI über die Zeit in ähnlicher Weise (Abb. 4), allerdings waren die bei der fünften Bonitur (57 TNA) auftretenden maximalen Blattflächenindizes mit Werten von 3.3 bis 4.7 höher. Am letzten Boniturtermin (71 TNA) wurden LAI-Werte von 2.6 bis 4 gemessen. Auch in

den mit der mittleren Sporenkonzentration (2·10<sup>4</sup> Sporen/ml) inokulierten Parzellen 7-9 wurde der maximale LAI mit Werten von 3.8 bis 4.4 bei der fünften (57 TNA) oder sechsten (64 TNA) Messung bonitiert, die Werte des letzten Boniturtermins lagen jedoch mit 2.2 bis 2.8 niedriger als in den Parzellen 1 bis 6 (Abb. 5). Ein anderer Verlauf des LAI wurde in den mit der höchsten Sporenkonzentration (2·10<sup>5</sup> Sporen/ml) inokulierten Parzellen 10-12 beobachtet (Abb. 5). Die maximalen Werte von 3 bis 3.5 wurde bei der vierten Bonitur (50 TNA) erreicht, danach kam es zu einem starken Abfall auf LAI-Werte von 1.5 an der letzten Bonitur.

Alle Parzellen, in denen eine Inokulation durchgeführt wurde, wiesen am vierten Boniturtermin (50 TNA) erstmals Befall auf. In den nicht inokulierten Parzellen 1 bis 3 wurde erstmals am sechsten Termin (64 TNA) Befall bonitiert. Der Befallsverlauf stieg in den Parzellen 1 bis 9 exponentiell an (Abb. 4 u. 5), wobei an der letzten Bonitur (71 TNA) in den nicht inokulierten Parzellen 1-3 Befallsstärken von 5 bis 9 %, in den mit der geringen Sporenkonzentration (2·10<sup>3</sup> Sporen/ml) inokulierten Parzellen 4-6 Befallsstärken von 13 bis 19 % und in den mit der mittleren Sporenkonzentration (2 $\cdot$ 10<sup>4</sup> Sporen/ml) inokulierten Parzellen 7-9 Befallsstärken von 25 bis 34 % gemessen wurden. In den mit der hohen Sporenkonzentration (2·10<sup>5</sup> Sporen/ml) inokulierten Parzellen stiegen die Befallsstärken bis auf ca. 30 % an dem fünften Boniturtermin (57 TNA) an, veränderten sich bis zur sechsten Bonitur (64 TNA) kaum und erreichten am letzten Boniturtermin Werte von 35 bis 41 %.

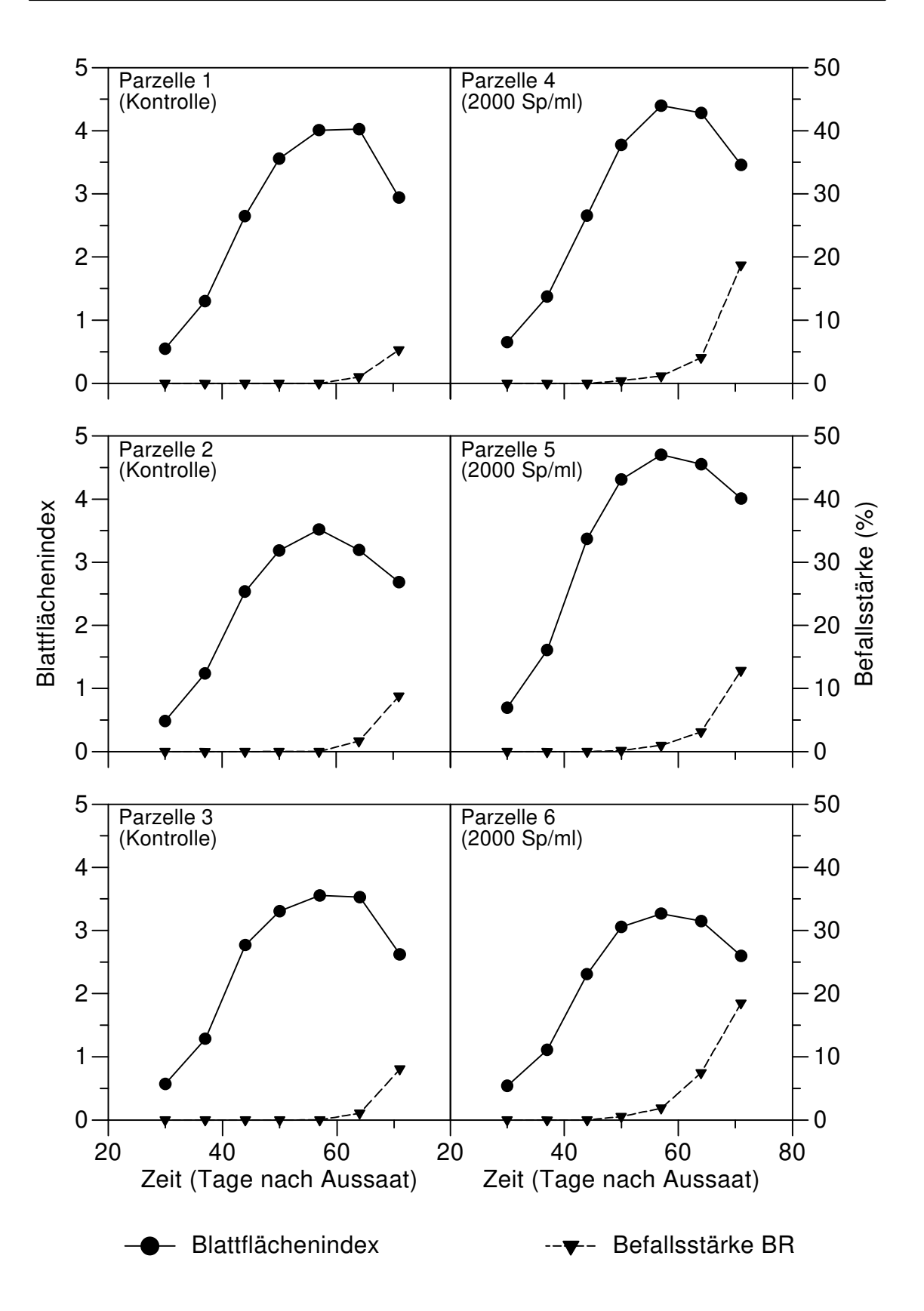

**Abb. 4:** Verlaufskurven für den bonitierten Blattflächenindex und die Befallsstärke mit Bohnenrost (BR) in den Parzellen 1-6 im Feldversuch **Hannover97** mit der Sorte 'Dufrix'. (Sp/ml: Sporen/ml der Inokulationskonzentration).

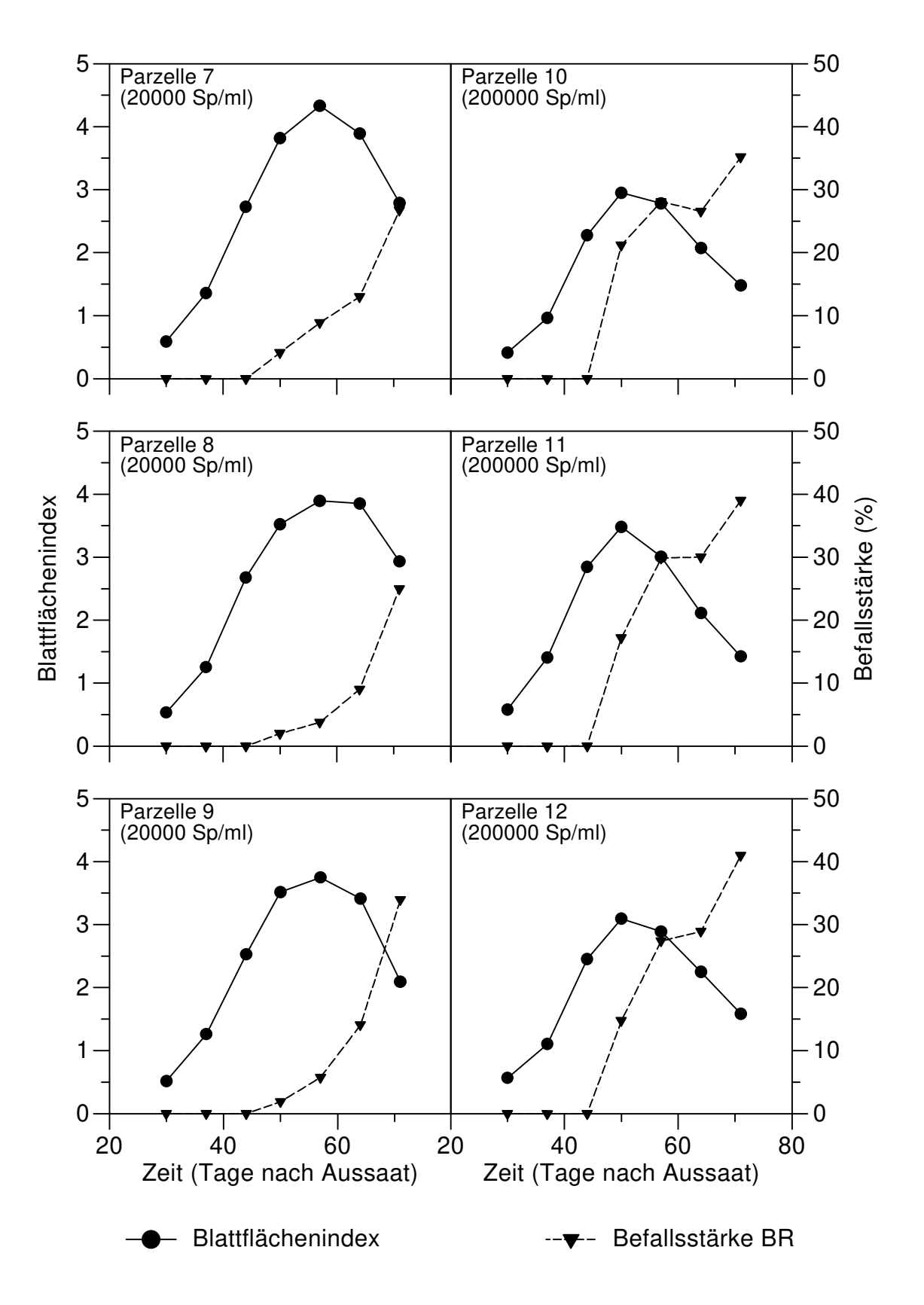

**Abb. 5:** Verlaufskurven für den bonitierten Blattflächenindex und die Befallsstärke mit Bohnenrost (BR) in den Parzellen 7-12 im Feldversuch **Hannover97** mit der Sorte 'Dufrix'. (Sp/ml: Sporen/ml der Inokulationskonzentration).

Die Ernte erfolgte am 21.08.97 (80 TNA). Als Ertragsparameter wurde das mittlere Trockengewicht der Samen pro Quadratmeter Bodenfläche einer Parzelle verwendet.

Im Vergleich zum Feldversuch Hannover96 waren die Erträge dieses Versuches höher. Während 1996 nur Erträge bis 50 g/m² erzielt wurden, traten in diesem Jahr Erträge bis 350 g/m² auf (Abb. 6), obwohl die mittlere Anzahl der Pflanzen pro Quadratmeter in beiden Versuchen gleich war.

Die Parzellen 1 bis 3, in denen keine Inokulation durchgeführt wurde, wiesen Erträge von 220 bis 280 g/m² auf. Die höchsten Erträge dieses Versuchs wurden mit 260 bis 350 g/m² jedoch in den Parzellen 4 bis 6, welche mit der geringsten Sporenkonzentration (2·10<sup>3</sup> Sporen/ml) inokuliert worden waren, gemessen. Die Erträge der Parzellen 7 bis 9, in denen die mittlere Sporenkonzentration ( $2.10^4$  Sporen/ml) ausgebracht wurde, unterschieden sich mit 200 bis 270 g/m² kaum von den Erträgen in den nicht inokulierten Parzellen. Die geringsten Erträge des Versuchs hatten die mit der höchsten Sporenkonzentration (2·10<sup>5</sup> Sporen/ml) inokulierten Parzellen 10 bis 12. Die Erträge dieser Behandlung waren auch signifikant (Turkey-Test, p ≤ 0.01) von den Erträgen der anderen Behandlungen verschieden. Die Unterschiede zwischen den Erträgen der anderen Behandlungen waren nicht signifikant.

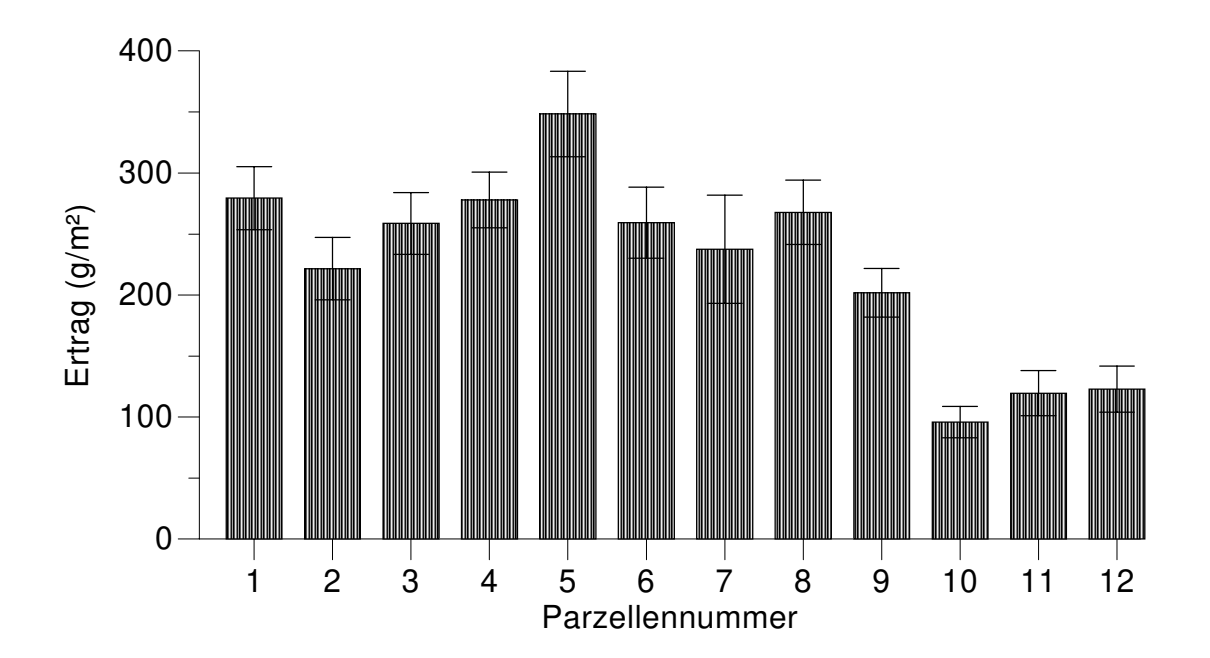

**Abb. 6:** Erträge (mit Standardfehler) in g/m² Bodenfläche der Parzellen im Feldversuch **Hannover97** mit der Sorte 'Dufrix'.

#### **4.1.3 Piracicaba Versuchsjahr 1996**

Die Versuchsanlage mit der Sorte 'Carioca' war identisch zu dem Feldversuch 1996 in Hannover, auch hier wurden verschiedene Kombinationen der Erreger Bohnenrost und Anthraknose eingesetzt, die am 20.09. (früh, 39 TNA) und 30.09. (spät, 49 TNA) ausgebracht wurden. Zusätzlich wurde am 20.09. (39 TNA) eine nicht inokulierte Parzelle mit einem Fungizid (Plant Wax 2.5 g/L) behandelt. Ab dem 09.09. (28 TNA) wurden im Abstand von einer Woche neun Bonituren der Blattfläche und, da an den letzten zwei Boniturterminen die Befallsstärke nicht mehr bestimmt werden konnte, sieben Bonituren der Befallsstärke durchgeführt. Durch unerwartet starkes Wachstum der Pflanzen war es nicht möglich, alle zehn Parzellen bis zur Ertragsreife zu bonitieren. Daher wurden Blattfläche und Befallsstärke ab dem 30.09. (49 TNA) nur noch in den vier Parzellen mit früher Bohnenrostinokulation, Fungizidbehandlung, frühe Bohnenrost- / späte Anthraknoseinokulation und späte Anthraknoseinokulation gemessen und in der Abbildung 7 dargestellt.

Zu Beginn der Bonituren (28 TNA) lag die LAI-Werte aller vier bonitierten Parzellen zwischen 1.2 und 1.4, stiegen dann in den inokulierten Parzellen auf ein Maximum von 6.4 bis 7.2 bei der fünften Bonitur (56 TNA) an und fielen danach auf 0.9 an der letzten Bonitur (84 TNA) ab (Abb. 7). In der mit dem Fungizid behandelten Parzelle wurde der maximale LAI von 7.4 erst bei der sechsten Bonitur (63 TNA) erreicht, am letzten Termin wurde ein Wert von 1.7 gemessen.

Obwohl nur zwei der Parzellen mit Bohnenrost inokuliert worden waren, trat die Krankheit in allen Parzellen, auch in der Fungizidparzelle, ab dem dritten Boniturtermin (42 TNA) auf und die Befallsstärken dieser Krankheit stiegen stetig bis zur letzten Befallsbonitur (70 TNA) an (Abb. 7). Die höchsten Befallsstärken wurden in Parzelle 1 (BR/-) und Parzelle 4 (-/ANT) mit 7.3 bzw. 5.7 % gemessen. Die Befallsstärke der Fungizidparzelle betrug maximal 1.6 %, die der mit Bohnenrost und Anthraknose inokulierten Parzelle 2.0 %.

In den nicht mit Anthraknose inokulierten Parzellen 1 und 2 trat diese Krankheit nicht auf. In der Parzelle 3, welche auch mit Bohnenrost inokuliert worden war, wurde die Krankheit erstmals am vierten Termin (50 TNA), in Parzelle 4 am dritten Termin (43 TNA) beobachtet (Abb. 7). Im Verlauf der Bonituren stiegen die Befallsstärken an, erreichten jedoch in keiner der beiden Parzellen Werte über 0.8 %.

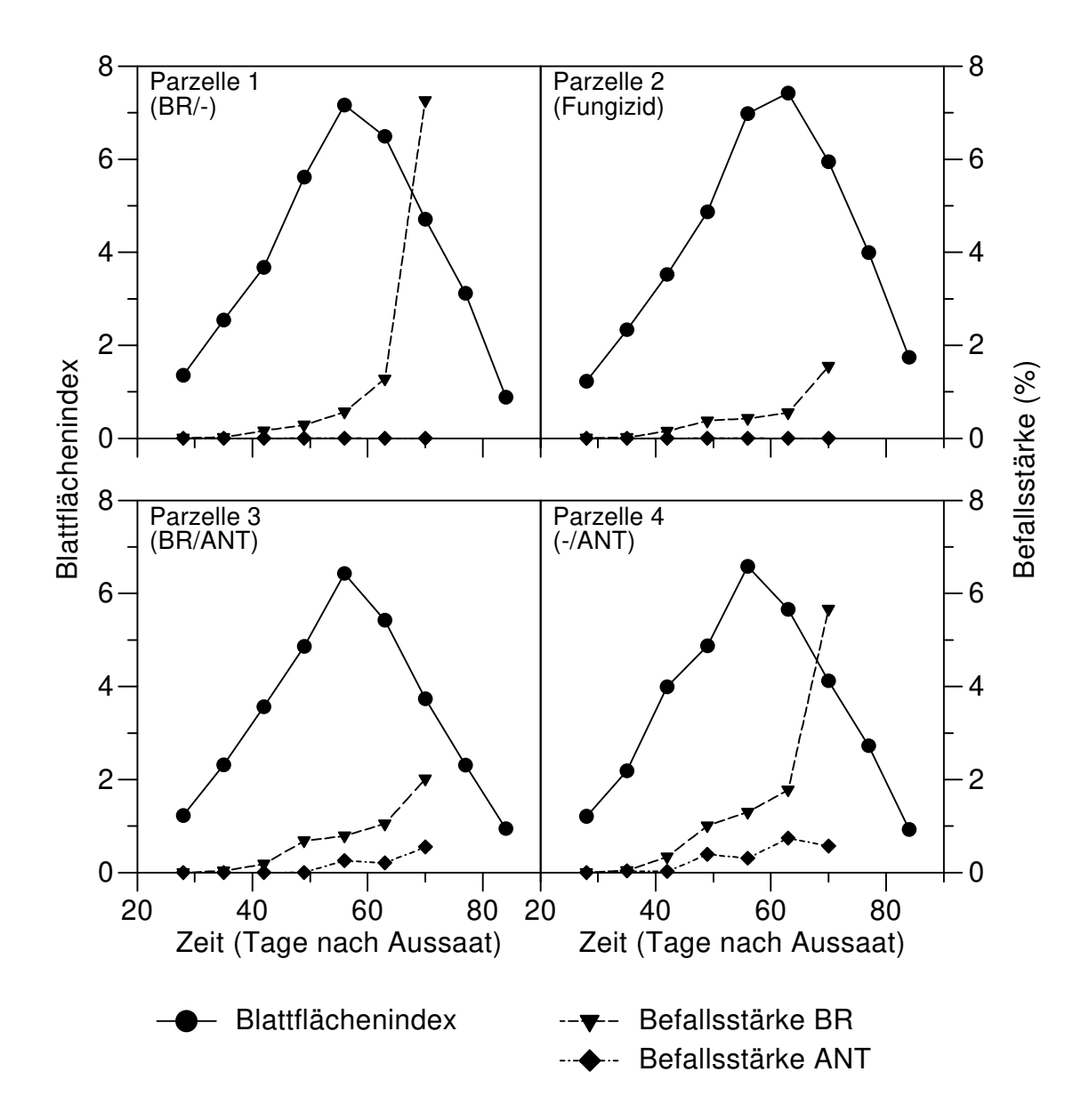

**Abb. 7:** Verlaufskurven für den bonitierten Blattflächenindex und die Befallsstärke mit Bohnenrost (BR) und Anthraknose (ANT) in den Parzellen 1-4 im Feldversuch **Piracicaba96** mit der Sorte 'Carioca'. (Frühe Inokulation / späte Inokulation,  $ANT = Anthraknose$ ,  $BR =$ Bohnenrost).

Die Pflanzen wurden am 11.11. (91 TNA) geerntet. Als Ertragsparameter wurde das mittlere Trockengewicht der Samen pro Quadratmeter Bodenfläche einer Parzelle verwendet.

Die Parzellen 1 bis 4, in denen bis zum Versuchsende bonitiert wurde, wiesen mit 320 bis 480 g/m² einen geringeren Ertrag auf als die nicht bis zum

Versuchsende bonitierten Parzellen 5 bis 10 (-/-, ANT/ANT, BR/BR, ANT/-, ANT/BR, -/BR) mit Werten von 480 bis 690 g/m² (Abb. 8). Die Fungizidparzelle 2 hatte mit 480 g/m² den höchsten Ertrag der bis zum Ende bonitierten Parzellen, von allen Parzellen erreichte die nicht inokulierte Kontrollparzelle 5 mit 690 g/m² den höchsten Ertrag. Signifikante Unterschiede in den Erträgen der Parzellen bestanden aber nur zwischen der Kontrollparzelle 5 mit dem höchsten Ertrag des Versuchs und der mit Bohnenrost und Anthraknose inokulierten Parzelle 3 mit dem niedrigsten Ertrag (Turkey-Test,  $p \le 0.05$ ).

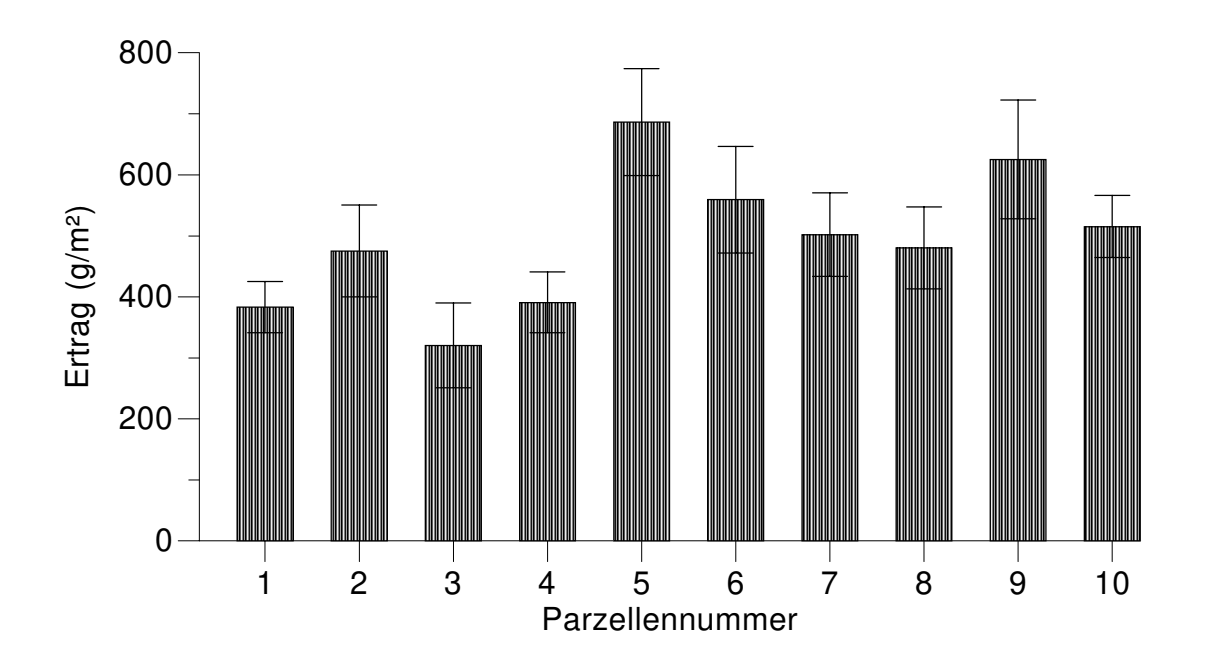

**Abb. 8:** Erträge (mit Standardfehler) in g/m² Bodenfläche der Parzellen im Feldversuch **Piracicaba96** mit der Sorte 'Carioca'.

## **4.2 Neue Methoden zur Bestimmung der Blattfläche und der Befallsstärke**

Die in den Feldversuchen durchgeführten manuellen Erhebungen der Blattflächen und Befallsstärken sind sehr zeit- oder personalaufwendig. Zu der Zeit, wenn die Pflanzen ihre maximale Blattfläche aufweisen, können beispielsweise pro Stunde von drei Personen (ein Schreiber, zwei Boniteure) nicht mehr als sechs Pflanzen gemessen werden. In diesem Kapitel werden alternative Methoden zur Bestimmung von Blattfläche und Befallsstärke getestet, welche den Aufwand erheblich verringern.

## **4.2.1 Bestimmung des Blattflächenindex von Parzellen mit instrumentellen Methoden**

#### **4.2.1.1 Bestimmung des Blattflächenindex aus Ceptometermessungen**

In den Feldversuchen wurden ab dem zweiten Meßtermin parallel zu den meisten Bonituren Messungen mit einem Ceptometer (AccuPAR, Decagon Devices, USA) durchgeführt. An einigen Terminen war aufgrund einer zu geringen Einstrahlung keine Messung möglich. Das Gerät gibt nach jeder Messung direkt einen Blattflächenindex ( $LAI_{cep}$ ) an. Der  $LAI_{cep}$  zeigte in allen Parzellen der Versuche einen ähnlichen Verlauf wie der manuell bonitierte LAI, dabei lagen die Meßwerte aber im Feldversuch Hannover96 über denen der manuellen Bonituren (Abb.9) und im Feldversuch Hannover97 unter denen der manuellen Bonituren (Abb. 10). Im Feldversuch Piracicaba96 waren die Werte des LAI<sub>cep</sub> bis zur Mitte des Vegetationszeitraumes kleiner, danach jedoch größer als die des manuell bonitierten LAI (Abb. 11).

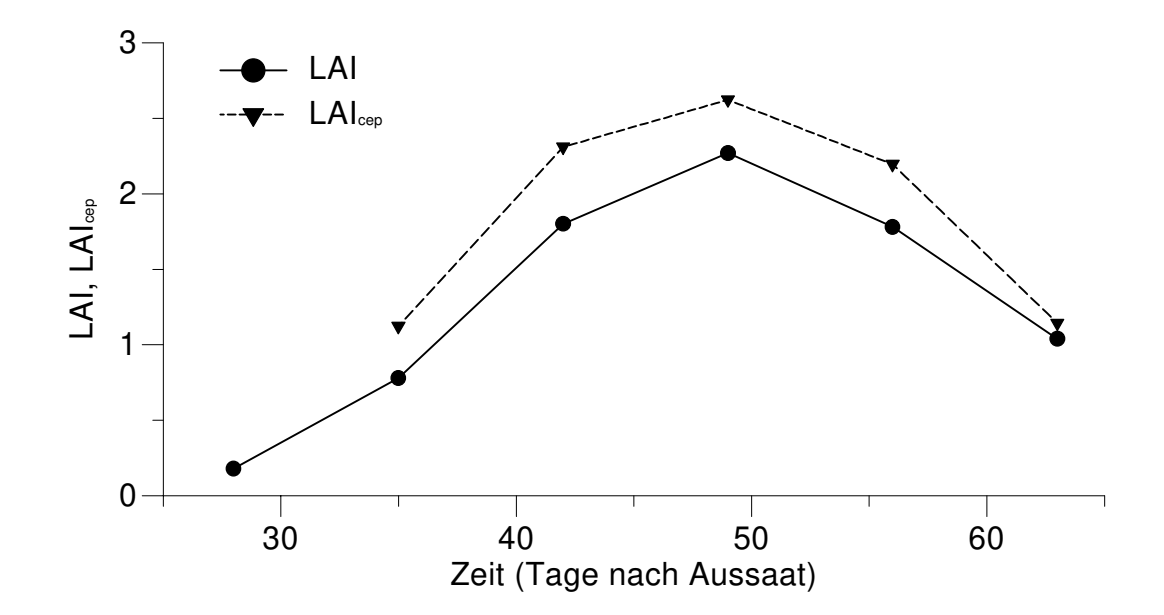

**Abb. 9:** Verlauf des mit dem Ceptometer gemessenen Blattflächenindex  $(LA<sub>ceo</sub>)$  und des manuell bonitierten Blattflächenindex (LAI) der Parzelle 5 im Feldexperiment **Hannover96**.

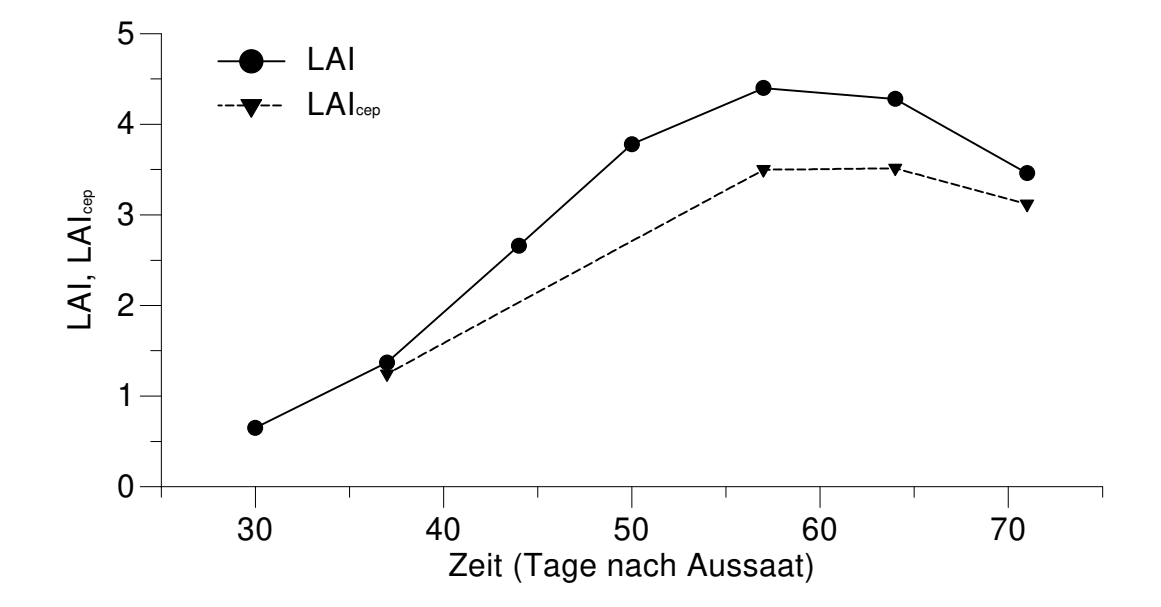

**Abb. 10:** Verlauf des mit dem Ceptometer gemessenen Blattflächenindex  $(LAI_{cep})$  und des manuell bonitierten Blattflächenindex  $(LAI)$  der Parzelle 4 im Feldexperiment **Hannover97**.

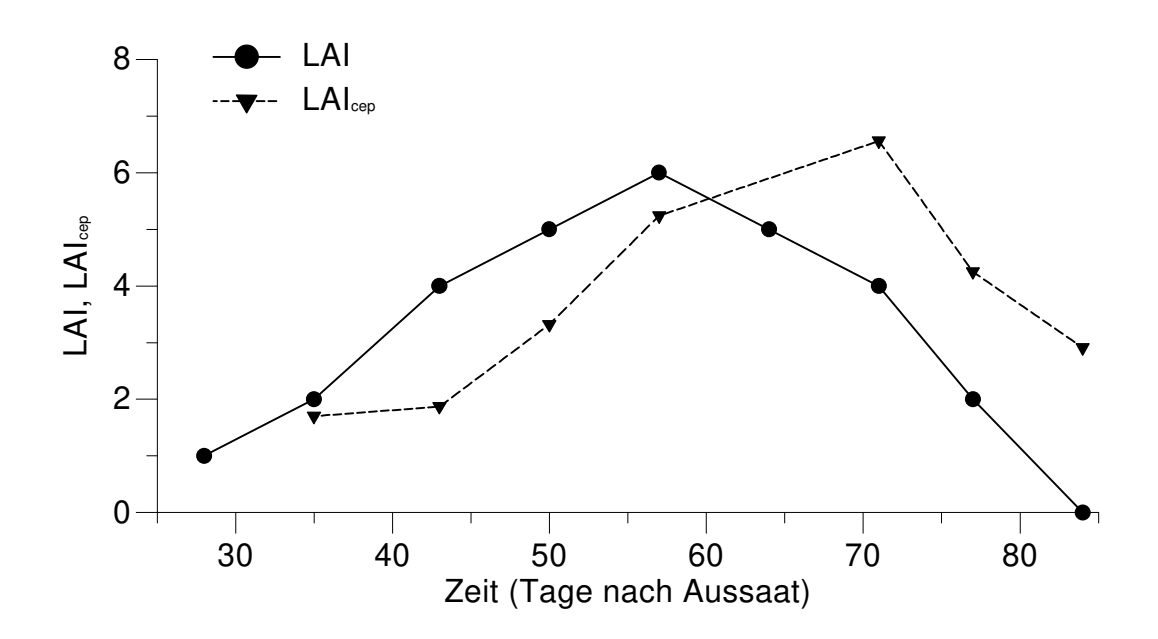

**Abb. 11:** Verlauf des mit dem Ceptometer gemessenen Blattflächenindex  $(LA<sub>cep</sub>)$  und des manuell bonitierten Blattflächenindex  $(LA)$  der Parzelle 5 im Feldexperiment **Piracicaba96**.

Die unterschiedlichen Verläufe des LAI<sub>cep</sub> im Vergleich zu dem LAI spiegeln sich auch in den Zusammenhängen dieser beiden Parameter in den verschiedenen Feldexperimenten wieder (Tab. 5, Abb. 12). In den beiden Versuchen in Hannover, wo der LAI<sub>cep</sub> bei allen Bonituren im Versuch immer über bzw. unter dem LAI lag, bestand ein starker linearer Zusammenhang zwischen diesen beiden Parametern ( $R^2 \geq 0.80$ ). Die Steigung der Regressionsgeraden ist in Hannover96 größer als in Hannover97, bleibt aber in allen Versuchen deutlich unter dem erwarteten Wert von 1. Dies ist auf die Unterschätzung hoher LAI durch das Ceptometer zurückzuführen (Abb. 12). Im Feldversuch Piracicaba96, in dem der LAI<sub>cep</sub> in der ersten Hälfte des Boniturzeitraums geringere und in der zweiten Hälfte größere Werte als der LAI hatte, ist der Zusammenhang der Parameter weniger eng (R² = 0.54).

**Tabelle 5:** Zusammenhänge zwischen dem vom Ceptometer gemessenen Blattflächenindex (LAI<sub>cep</sub>) und dem manuell bonitierten Blattflächenindex (LAI)

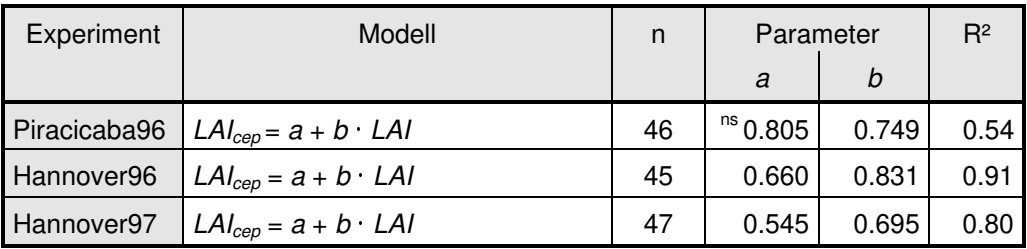

n: Stichprobenumfang, alle mit <sup>ns</sup> gekennzeichneten Parameter sind nicht signifikant ( $p > 0.05$ ) von 0 verschieden

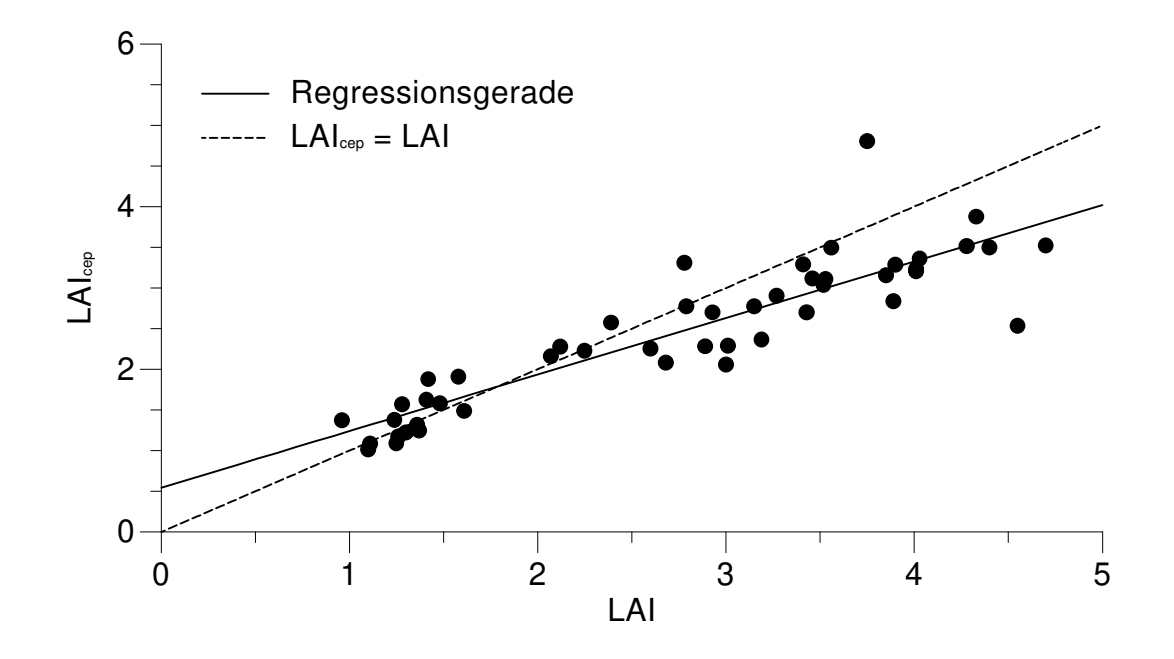

**Abb. 12:** Zusammenhang zwischen dem mit dem Ceptometer gemessenen Blattflächenindex (LAI<sub>cep</sub>) und dem manuell bonitierten Blattflächenindex (LAI) im Feldexperiment **Hannover97**.

#### **4.2.1.2 Bestimmung des Blattflächenindex aus Radiometermessungen**

In den Feldversuchen wurden ab dem zweiten Meßtermin parallel zu den Messungen mit dem Ceptometer auch Messungen mit Radiometern durchgeführt. An einigen Terminen war aufgrund von Regen keine Messung möglich. Abbildung 13 zeigt am Beispiel der Parzelle 5 des Feldversuches Hannover96 einen typischen Verlauf der Reflexion bei 810 nm (R810) im Vergleich zum LAI.

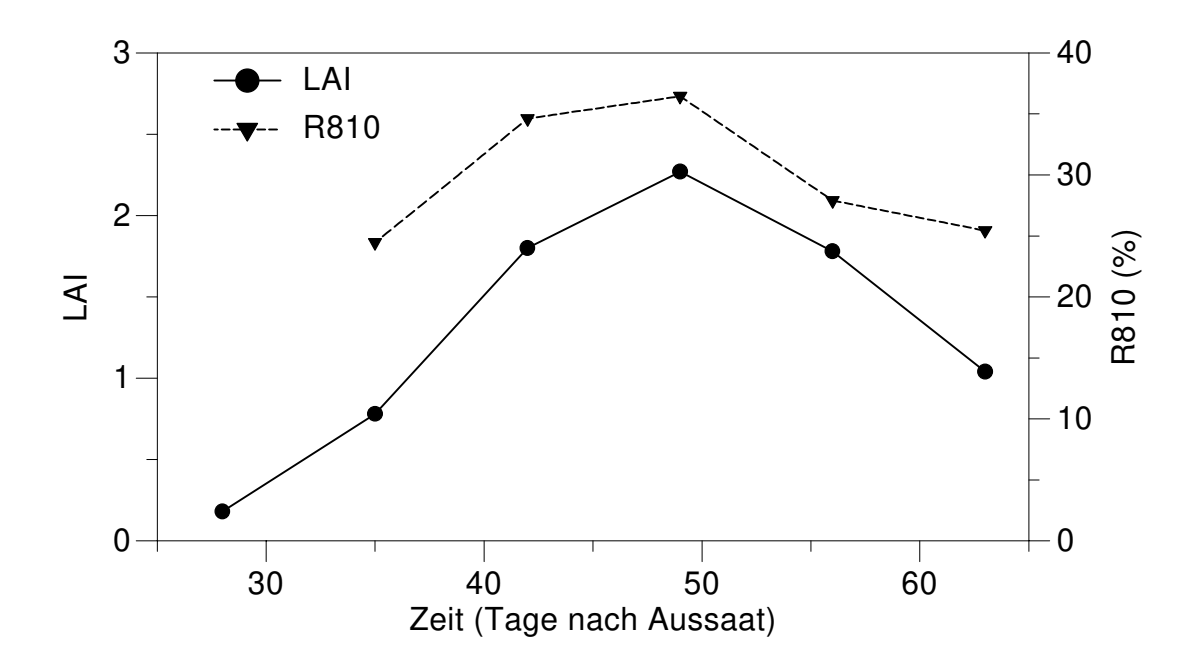

**Abb. 13:** Verlauf der mit dem Radiometer gemessenen Reflexion bei 810 nm (R810) und des manuell bonitierten Blattflächenindex (LAI) in Parzelle 5 im Feldexperiment **Hannover96**.

Aus der Vielzahl der möglichen Vegetationsindizes wurden in dieser Arbeit der Normalized Difference Vegetation Index (NDVI) und der Perpendicular Vegetation Index (PVI) ausgewählt, die nach den in Kapitel 3.2.2 angegebenen Formeln berechnet wurden. Im Feldversuch Piracicaba wurde ein Radiometer mit einem defekten R610 Sensor verwendet, hier konnten daher die NDVI1 und NDVI2 nicht ermittelt werden. Zur Berechnung der PVI's war es notwendig, die Zusammenhänge zwischen den Reflexionen der roten (R) und nahinfraroten (NIR) Wellenlängen bei unbewachsenem Feldboden zu bestimmen. Diese Daten lagen nur für den Feldversuch Hannover97 vor (Tab. 6), so daß nur für diesen Feldversuch die entsprechenden PVI's berechnet werden konnten.

**Tabelle 6:** Zusammenhänge zwischen den Reflexionen im NIR (R810, R760) und R (R610, R660) über unbedecktem Boden in **Hannover97**

| <b>PVI</b>       | Modell                    | n  | Parameter |      | $R^2$ |
|------------------|---------------------------|----|-----------|------|-------|
|                  |                           |    | а         | b    |       |
| PV <sub>11</sub> | $R810 = a + b \cdot R610$ | 12 | $-17.12$  | 4.58 | 0.83  |
| PVI2             | $R760 = a + b \cdot R610$ | 12 | $-16.98$  | 4.50 | 0.86  |
| PVI3             | $R810 = a + b \cdot R660$ | 12 | $-9.57$   | 3.24 | 0.54  |
| PVI4             | $R760 = a + b \cdot R660$ | 12 | $-10.12$  | 3.27 | 0.60  |

n: Stichprobenumfang, alle Parameter sind signifikant (p ≤ 0.05) von 0 verschieden

Es wurden für alle Wellenlängen und berechneten Vegetationsindizes die Zusammenhänge zum manuell bonitierten LAI getestet. Neben dem linearen Modell  $Y = a + b \cdot LAI$  wurde auch ein abgewandeltes monomolekulares Modell  $Y = a + b \cdot (1 - \exp(-c \cdot LA))$  verwendet. Die Modelle, die den besten Zusammenhang zum LAI zeigten, sind in Tabelle 7 dargestellt.

**Tabelle 7:** Zusammenhänge zwischen Parametern aus Radiometermessungen und dem manuell bonitierten Blattflächenindex

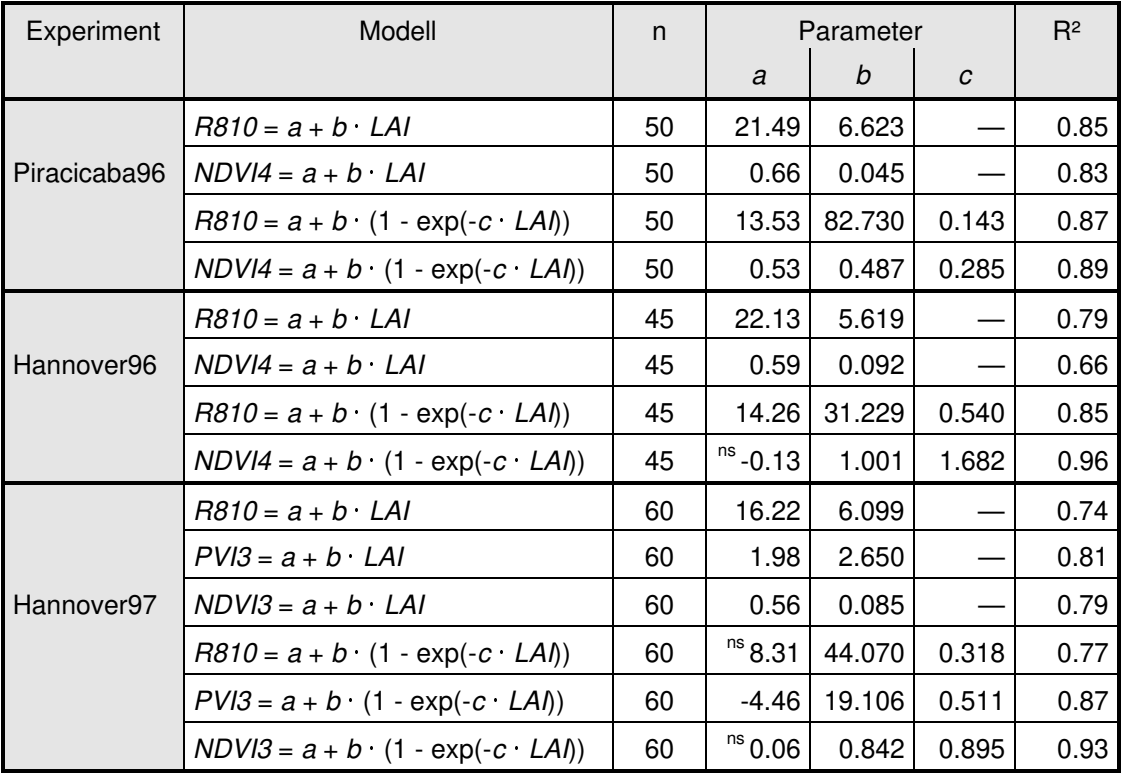

n: Stichprobenumfang, alle mit  $n_s$  gekennzeichneten Parameter sind nicht signifikant ( $p > 0.05$ ) von 0 verschieden

Den besten Zusammenhang zum LAI zeigt in allen Feldversuchen der aus Kombinationen der R660 und R760 bzw. R810 berechnete NDVI unter Verwendung des monomolekularen Modells. Betrachtet man jedoch die graphische Darstellung dieses Zusammenhangs (Abb. 14), ist erkennbar, daß bei einem manuell bonitierten LAI über 2 kaum noch Veränderungen in den NDVI's auftreten. Die Variabilität wird dadurch stark reduziert, eine Abschätzung des LAI aus dem NDVI ist aber in diesem Bereich nicht mehr möglich. Bei den linearen Modellen besteht bei Berücksichtigung aller Feldversuche der beste Zusammenhang zwischen der Reflexion bei 810 nm (R810) und dem LAI. Im Feldversuch Hannover zeigt der aus den Reflexionen bei 660 und 810 nm berechnete PVI3 die stärkste Korrelation zum LAI.

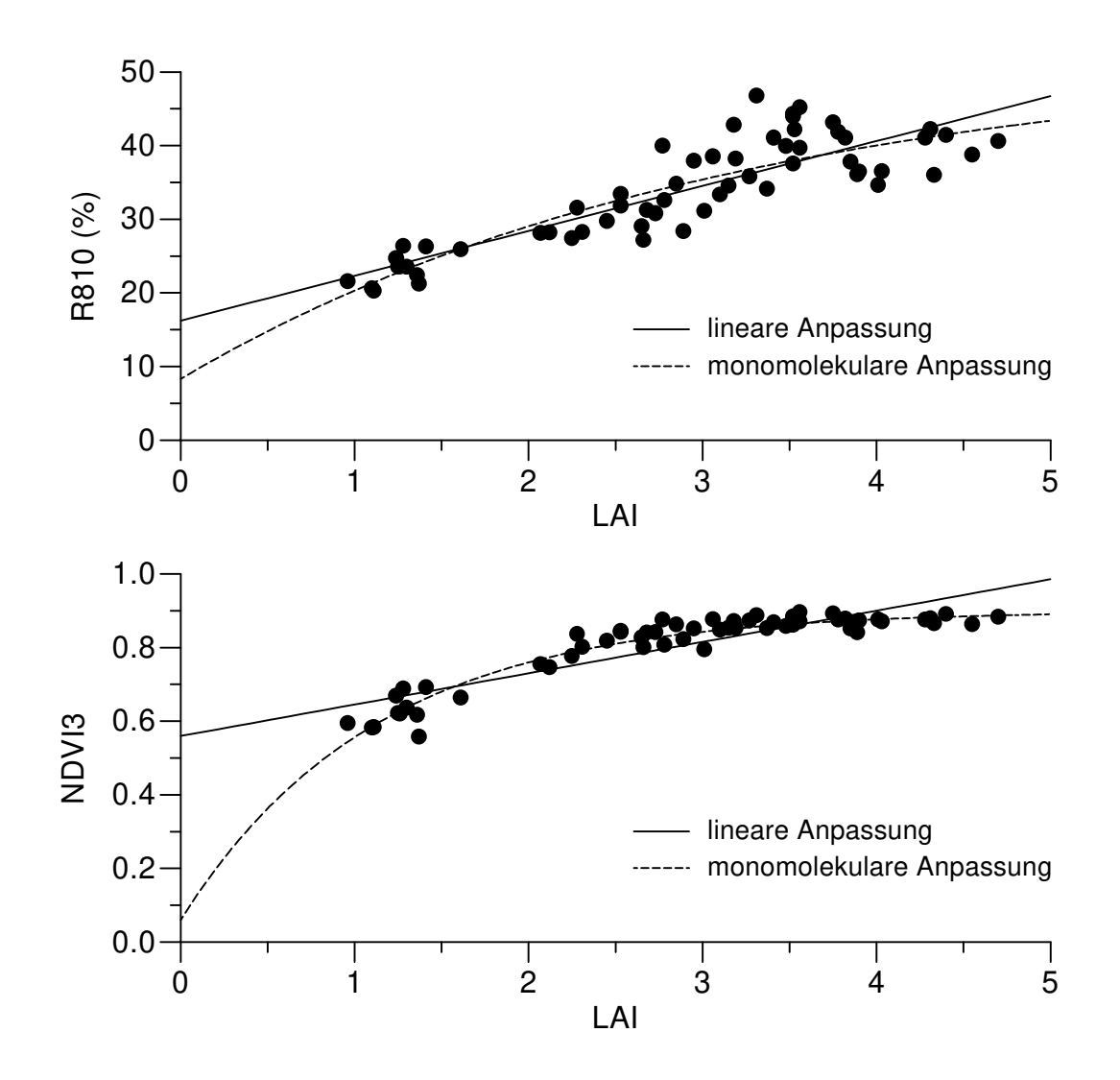

**Abb. 14:** Zusammenhang zwischen der Reflexion bei 810 nm (R810), dem normalised difference vegetation index (NDVI3) und dem manuell bonitierten Blattflächenindex (LAI) im Feldexperiment **Hannover97**. Die angepaßten Funktionen sind in Tabelle 7 beschrieben.

## **4.2.2 Bestimmung der Befallsstärke von Parzellen**

## **4.2.2.1 Bestimmung der Befallsstärke aus Radiometermessungen**

Aus den Ergebnissen des Abschnitts 4.2.1.2 wird deutlich, daß die Änderungen der NDVI's bei einem höherem LAI als 2 nur noch sehr klein sind (Abb. 14). Ausgehend von der Annahme, daß der Einfluß der BS auf die R810 und R760 unterschiedlich groß ist, sollte es daher möglich sein, durch Kombination zweier NDVI's, welche mit der gleichen roten (R610 oder R660) und unterschiedlichen nahinfraroten Wellenlängen (R760 und R810) berechnet wurden, Aussagen über den Befall zu treffen. Es wurden daher Zusammenhänge zwischen den Differenzen der beiden möglichen Kombinationen NDVI1 - NDVI2 und NDVI3 - NDVI4 und der Befallsstärke untersucht. Im Feldversuch Piracicaba wurde ein Radiometer mit einem defekten R610 Sensor verwendet, hier konnten die NDVI1 und NDVI2 nicht berechnet werden.

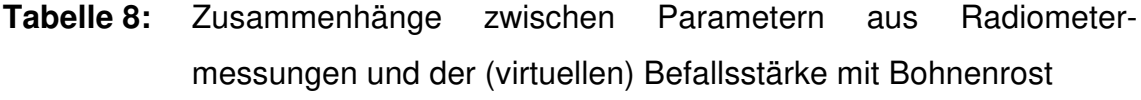

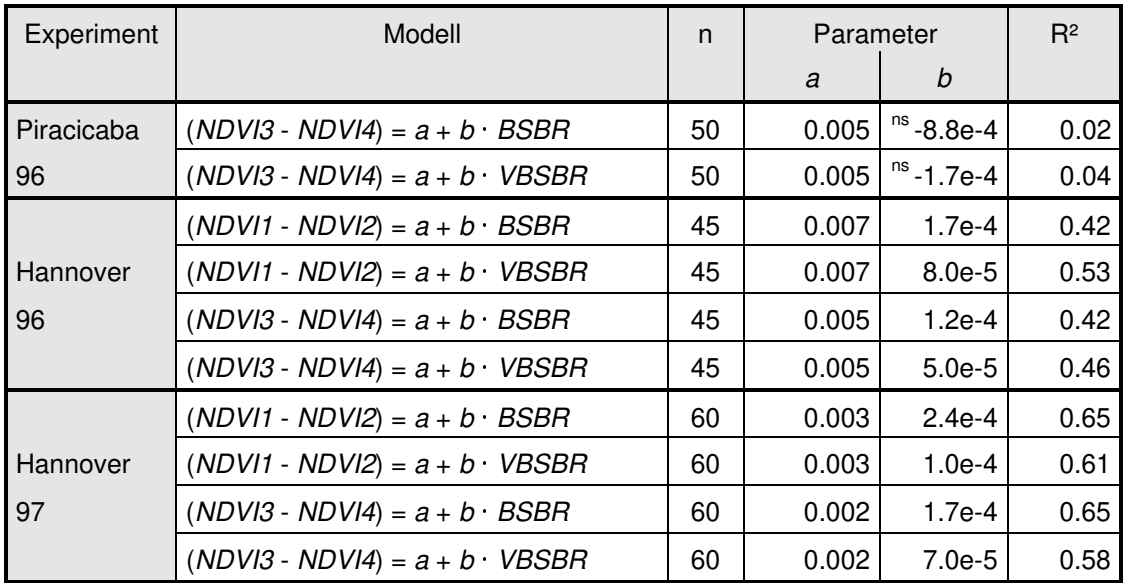

n: Stichprobenumfang, alle mit <sup>ns</sup> gekennzeichneten Parameter sind nicht signifikant ( $p > 0.05$ ) von 0 verschieden

In den zwei Feldexperimenten in Hannover mit Befallsstärken bis zu 40 % kann eine signifikante Beziehung sowohl zwischen der Differenz NDVI1 - NDVI2 und der BS als auch der Differenz NDVI3 - NDVI4 und der BS gefunden werden (Tab. 8). In dem Feldversuch Piracicaba96 ist hingegen keine Korrelation der

Differenz NDVI3 - NDVI4 mit der BS zu erkennen. Hier lagen die Befallsstärken jedoch unter 10 % und Abbildung 15 zeigt, daß erst Befallsstärken über 15 % zu einer deutlichen Zunahme der Differenz zwischen NDVI3 und NDVI4 führen. Der Zusammenhang der Differenzen mit der virtuellen Befallsstärke VBS, die wie in Kapitel 3.2.1 beschrieben berechnet wurde, war in Hannover96 besser als mit der BS, im folgenden Jahr zeigte jedoch die BS eine bessere Korrelation mit den Differenzen.

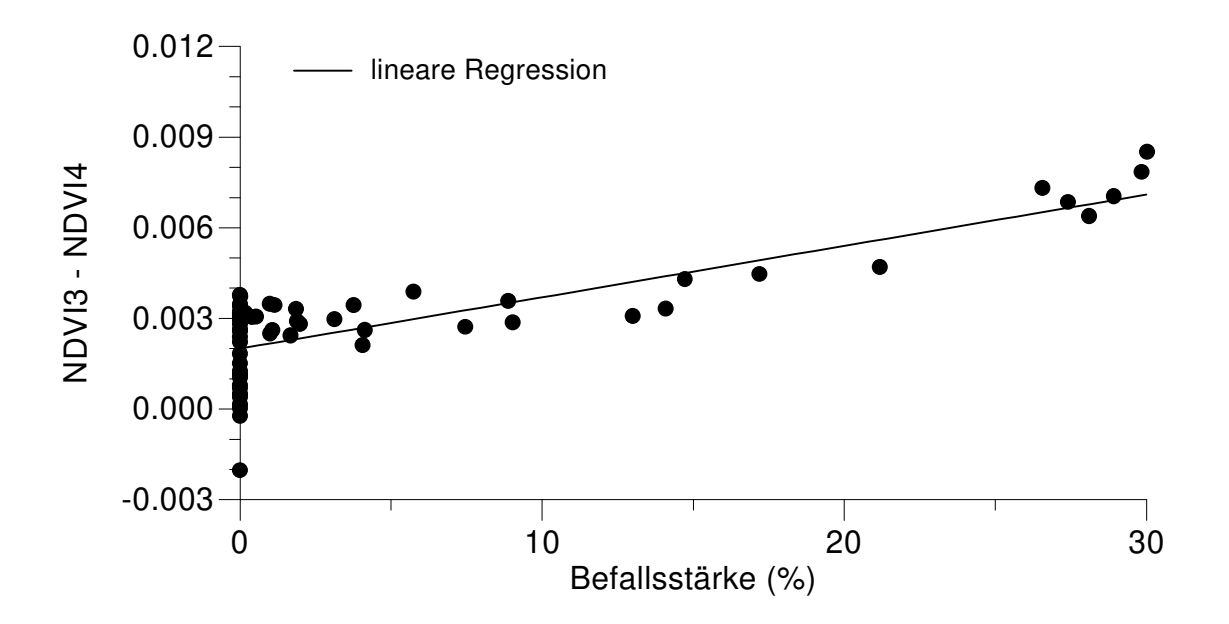

**Abb. 15:** Zusammenhang zwischen der Befallsstärke und der Differenz NDVI3 - NDVI4 im Feldexperiment **Hannover97**.

## **4.2.2.2 Theoretische Überlegungen zur Bestimmung der Befallsstärke aus Befallshäufigkeit-Befallsstärke-Beziehungen**

Da die Befallsstärke, wie im vorangegangenen Abschnitt gezeigt wurde, nicht aus Radiometermessungen ermittelt werden kann, wurde eine alternative Methode entwickelt. Hau und Schuld (1997) haben eine modifizierte BH-BS-Beziehung für zufällig verteilte Läsionen erstellt, wobei die Befallshäufigkeit BH<sub>i</sub> nicht als der prozentuale Anteil befallener Blätter, sondern als der prozentuale Anteil an Blättern mit mehr als i Läsionen definiert wurde.

$$
BH_{i} = 100 \cdot \left[1 - \exp\left(-\frac{BS}{100 \cdot \kappa}\right) \cdot \sum_{n=0}^{i} \frac{BS^{n}}{(100 \cdot \kappa)^{n} \cdot n!}\right]
$$
(4.1)

Der Parameter κ ist der Quotient der durchschnittlichen Fläche einer Läsion und der durchschnittlichen Fläche eines Blattes. Diese Gleichung kann nicht umgeformt werden, um BS aus BH auszurechnen, aber die BH-BS-Beziehung ist graphisch darstellbar (Abb. 16).

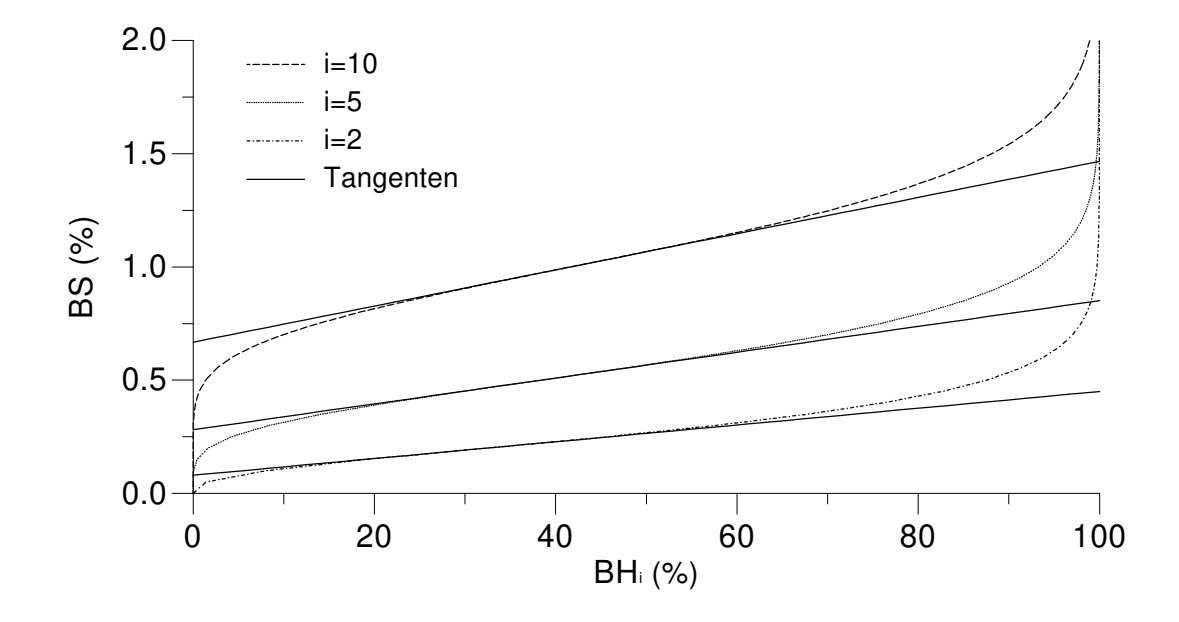

**Abb. 16:** Zusammenhang zwischen der Befallshäufigkeit der Blätter mit mindestens *i* Befallseinheiten ( $BH<sub>i</sub>$ ) und der Befallsstärke ( $BS$ ) bei einer zufälligen Verteilung der Befallseinheiten und  $\kappa = 0.001$ . Die durchgezogenen Linien sind die Tangenten in den Wendepunkten.

Aus der Abbildung wird ersichtlich, daß um den Wendepunkt ein Bereich existiert, der durch die Tangente im Wendepunkt approximiert werden kann. Die entsprechende Tangentengleichung ist

$$
BS = a_i + b_i \cdot BH_i \tag{4.2}
$$

mit den Parametern

$$
b_i = \kappa \cdot \frac{i! \exp(i)}{i'} \tag{4.3}
$$

$$
a_i = 100 \cdot \kappa \cdot \left( i - \frac{i! \cdot \exp(i)}{i^i} + \frac{i!}{i^i} \cdot \sum_{n=0}^i \frac{i^n}{n!} \right) \tag{4.4}
$$

die aus der ersten und zweiten Ableitung von (4.1) bestimmt wurden (Hau, pers. Mitteilung). Diese Gleichung wurde wieder in (4.1) eingesetzt und durch numerischer Lösung war es möglich, einen unteren und einen oberen Grenzwert der BH<sub>i</sub> anzugeben, in dem die Approximation der Befallsstärke BS durch (4.2) mit einen vorher bestimmten relativen Fehler von 5% erfolgen kann. Die obere und die untere Grenze der  $BH_i$  sind dabei unabhängig von  $\kappa$ . Ein entsprechendes PASCAL-Programm befindet sich im Anhang. Die folgende Tabelle zeigt die Parameter für einige Werte von i.

**Tabelle 9:** BH<sub>i</sub>-Grenzen sowie Tangentenparameter der BH<sub>i</sub>-BS-Beziehung bei einem maximalen Fehler von 5 % des tatsächlichen Wertes der BS bei zufälliger Verteilung der Läsionen

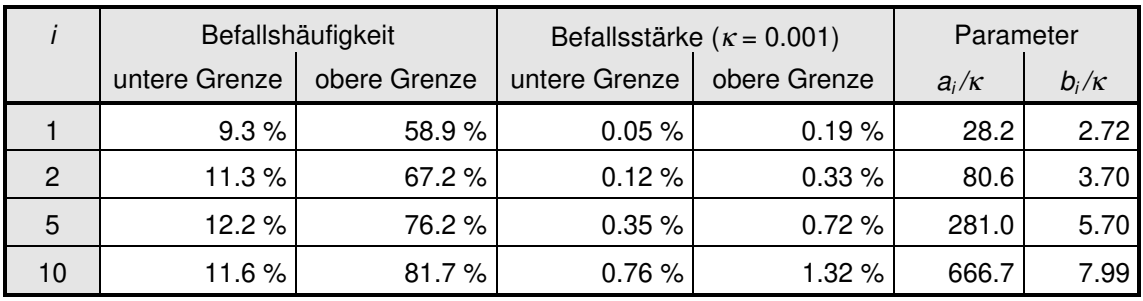

Ist der Befall nicht zufällig auf alle Blätter in der Untersuchungseinheit verteilt, sondern tritt an bestimmten Orten gehäuft auf, liegt eine geklumpte Verteilung vor. Die BH-BS-Beziehung läßt sich dann nicht mehr aus einer Poissonverteilung ableiten, es muß die negative Binomialverteilung verwendet werden (Seem 1984, Madden und Hughes 1995). Die modifizierte Befallshäufigkeit BH<sub>i</sub> wird dann durch die Gleichung

$$
\frac{BH_i}{100} = 1 - \left(\frac{100 \cdot K \cdot \kappa}{BS + 100 \cdot K \cdot \kappa}\right)^K \cdot \frac{1}{(K-1)!} \cdot \sum_{n=0}^{i} \left[\frac{(K+n-1)!}{n!} \cdot \left(\frac{BS}{BS + 100 \cdot K \cdot \kappa}\right)^n\right] \tag{4.5}
$$

beschrieben. Zu dem schon im vorherigen Kapitel beschriebenen Parameter κ kommt ein weiterer Parameter K hinzu, der den Grad der Klumpung angibt. Für kleine Werte von K liegt eine aggregierte Verteilung vor, für große Werte von K geht die Verteilung in eine zufällige Verteilung über. Auch diese Gleichung kann nicht nach BS umgeformt werden, eine numerische Lösung ist aber auch hier möglich und ebenso kann die Tangente im Wendepunkt zur Approximation der BH<sub>i</sub>-BS-Beziehung verwendet werden (Abb. 17).

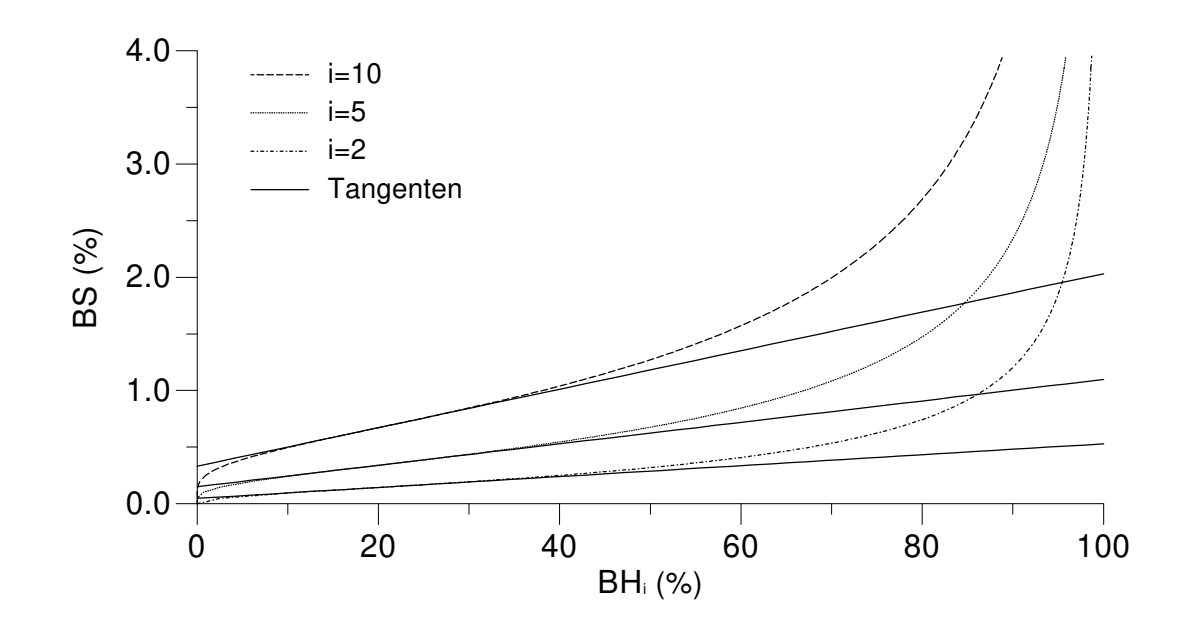

**Abb. 17:** Zusammenhang zwischen der Befallshäufigkeit der Blätter mit mindestens *i* Befallseinheiten ( $BH<sub>i</sub>$ ) und der Befallsstärke ( $BS$ ) bei einer geklumpten Verteilung der Befallseinheiten,  $K = 2$  und  $\kappa =$ 0.001. Die durchgezogenen Linien sind die Tangenten in den Wendepunkten.

Im Vergleich zu den Wendepunkten der BH<sub>i</sub>-BS-Beziehungen bei zufälliger Verteilung liegen die Wendepunkte von geklumpten Verteilungen bei geringeren BHi. Der Bereich, in dem die Beziehung durch die Tangente im Wendepunkt approximiert werden kann, ist kleiner. Analog zu der zufälligen Verteilung war es auch hier möglich, mit der ersten und der zweiten Ableitung von (4.3) die Parameter

$$
b_i = \kappa \cdot \frac{K! \cdot i! \cdot (i + K + 1)^{i + K + 1}}{(K + i)! \cdot i' \cdot (K + 1)^{K + 1}}
$$
\n(4.6)

$$
a_{i} = 100 \cdot \kappa \cdot \left[ \frac{i \cdot K}{K+1} - \frac{b_{i}}{\kappa} + \frac{b_{i}}{\kappa} \cdot \frac{\left(\frac{K+1}{i+K+1}\right)^{K}}{(K-1)!} \cdot \sum_{n=0}^{i} \left(\frac{(K+n-1)!}{n!} \cdot \left(\frac{i}{i+K+1}\right)^{n}\right) \right] (4.7)
$$

der Tangentengleichung (4.2) zu ermitteln. Es wurde wie für den zufällig verteilten Befall bei einigen Werten von  $k$  und  $i$  ein unterer und ein oberer Grenzwert der BH<sub>i</sub> berechnet, zwischen denen die Approximation der Befallsstärke BS mit einem vorher bestimmten relativen Fehler von 5% unabhängig von  $\kappa$  erfolgen kann (Tabelle 10).

| $\boldsymbol{\mathsf{K}}$ | i              | Befallshäufigkeit |              | Befallsstärke ( $\kappa$ = 0.001) |              | Parameter    |              |
|---------------------------|----------------|-------------------|--------------|-----------------------------------|--------------|--------------|--------------|
|                           |                | untere G.         | obere Grenze | untere G.                         | obere Grenze | $a_i/\kappa$ | $b_i/\kappa$ |
| $\mathbf{1}$              | 1              | 3.7%              | 28.3%        | 0.02%                             | 0.11%        | 12.5         | 3.38         |
| 1                         | $\overline{c}$ | 4.1%              | 30.8%        | 0.05%                             | 0.20%        | 33.3         | 5.33         |
| 1                         | 5              | 4.1%              | 32.5%        | 0.15%                             | 0.46%        | 104.2        | 10.98        |
| 1                         | 10             | 3.9%              | 33.0%        | 0.31%                             | 0.90%        | 227.3        | 20.26        |
| $\mathbf{1}$              | 25             | 3.8%              | 33.3%        | 0.78%                             | 2.20%        | 601.0        | 48.01        |
| $\overline{2}$            | 1              | 5.3%              | 38.3%        | 0.03%                             | 0.14%        | 17.3         | 3.16         |
| $\overline{c}$            | $\overline{2}$ | 5.9%              | 42.1%        | 0.08%                             | 0.25%        | 46.9         | 4.82         |
| $\overline{c}$            | 5              | 6.0%              | 44.9%        | 0.21%                             | 0.58%        | 149.9        | 9.47         |
| $\overline{2}$            | 10             | 5.8%              | 46.0%        | 0.43%                             | 1.11%        | 331.1        | 17.00        |
| $\overline{2}$            | 25             | 5.5%              | 46.6%        | 1.10%                             | 2.72%        | 883.7        | 39.38        |
| $\overline{4}$            | $\mathbf{1}$   | 6.7%              | 46.4%        | 0.04%                             | 0.16%        | 21.4         | 2.99         |
| 4                         | $\overline{2}$ | 7.8%              | 51.6%        | 0.09%                             | 0.29%        | 59.1         | 4.39         |
| 4                         | 5              | 7.9%              | 56.0%        | 0.26%                             | 0.65%        | 193.7        | 8.13         |
| 4                         | 10             | 7.6%              | 57.8%        | 0.54%                             | 1.24 %       | 434.5        | 14.00        |
| 4                         | 25             | 7.1%              | 58.9%        | 1.40 %                            | 3.01%        | 1174.7       | 31.23        |

**Tabelle 10:** BH<sub>i</sub>-Grenzen sowie Tangentenparameter der BH<sub>i</sub>-BS-Beziehung bei einem maximalen Fehler von 5 % des tatsächlichen Wertes der BS bei aggregierter Verteilung der Läsionen

# **4.3 Zusammenhang zwischen Befallsparametern, Wirtsparametern, instrumentell erhobenen Parametern und dem Ertrag**

In dem folgenden Kapitel werden Zusammenhänge zwischen den in Kapitel 3.2 beschriebenen Befalls-, Wirts- sowie instrumentell erhobenen Parametern und dem am Versuchsende bestimmten Ertrag untersucht. Dazu wurden sowohl Single-Point-Modelle, die den Wert eines Parameters zu einem Zeitpunkt als unabhängige Variable verwenden, als auch Integralmodelle, in denen die Fläche unter der Verlaufskurve des Parameters die unabhängige Variable darstellt, benutzt. Für den zu untersuchenden Parameter wurden Single-Point-Modelle für alle Boniturtermine aufgestellt, in den Ergebnissen ist aber nur das Modell mit der besten Anpassung angegeben. Die graphische Darstellung der Zusammenhänge gab keinen Anlaß, andere als lineare Modelle zu verwenden. Die Zusammenhänge der Befalls- und Wirtsparameter mit dem Ertrag wurden sowohl an Einzelpflanzen als auch an Parzellen untersucht. Die instrumentell erhobenen Parameter beschreiben jeweils eine Parzelle, daher wurde hier die Parzelle als Untersuchungseinheit gewählt.

# **4.3.1 Zusammenhang zwischen Befallsparametern und dem Ertrag von Einzelpflanzen**

Ein einfaches lineares Single-Point-Modell, welches den Zusammenhang zwischen der Befallsstärke BS(t) und dem Ertrag E abbildet, stellt

$$
E = E_0 \cdot \left(1 - b \cdot \frac{BS(t)}{100}\right) \tag{4.8}
$$

dar, wobei der Ansatz zugrunde liegt, daß Befall den Ertrag mindert und der tatsächlich erzielte Ertrag kleiner ist als der Ertrag bei Befallsfreiheit  $E_0$ . Die Verwendung desselben Ansatzes führt zu dem Integralmodell

$$
E = E_0 \cdot \left(1 - b \cdot \frac{RAUDPC}{100}\right) \tag{4.9}
$$

mit der relativen Fläche unter der Befallskurve (RAUDPC) als unabhängige Variable. Die folgenden zwei Abbildungen zeigen die Ergebnisse der beiden Modelle in den drei Feldversuchen.

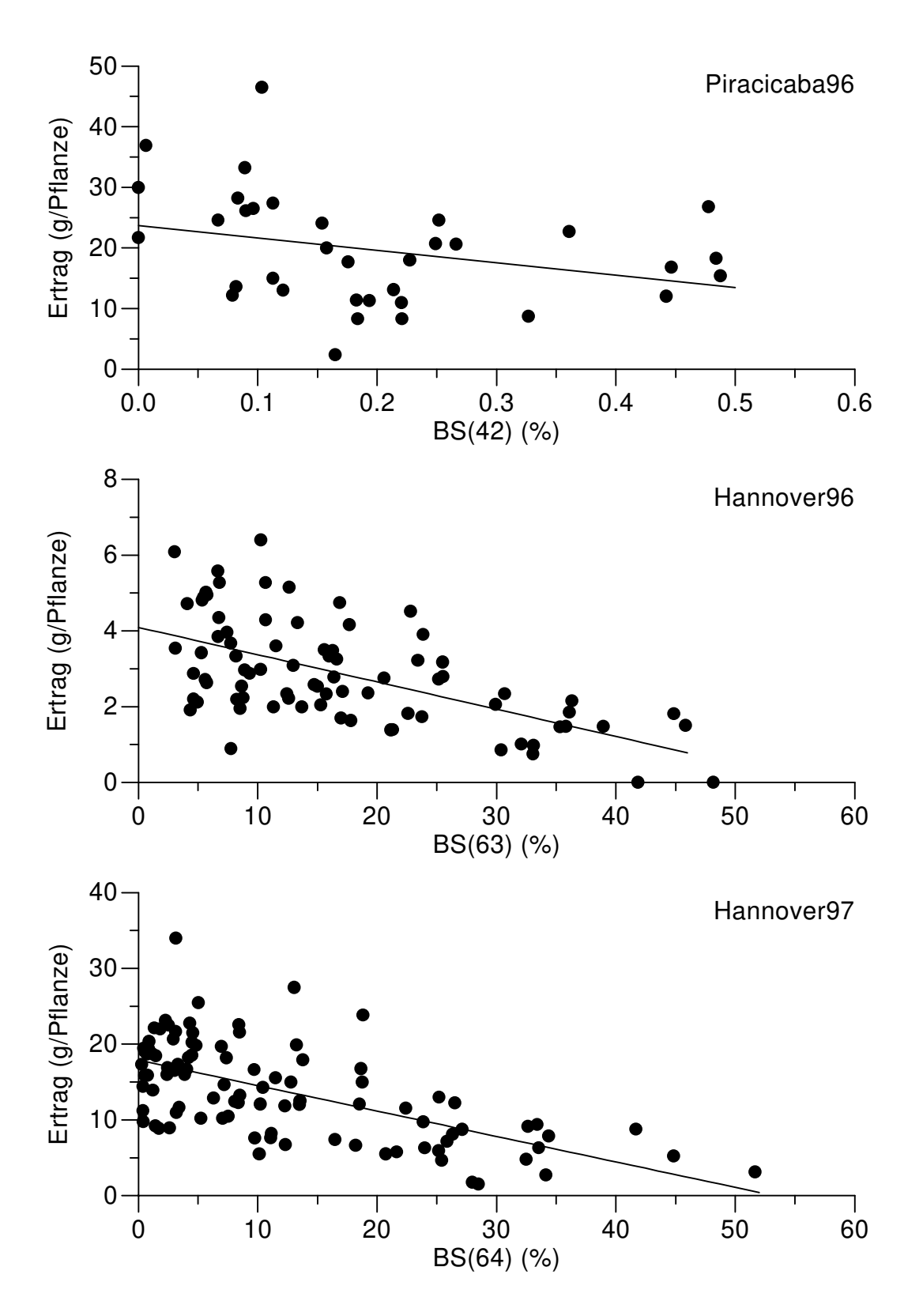

**Abb. 18:** Zusammenhang zwischen der Befallsstärke bei t Tagen nach Aussaat BS(t) und dem Ertrag der Einzelpflanzen. Die Geraden sind die ermittelten Regressionsgeraden mit den Parametern aus Tabelle 11.

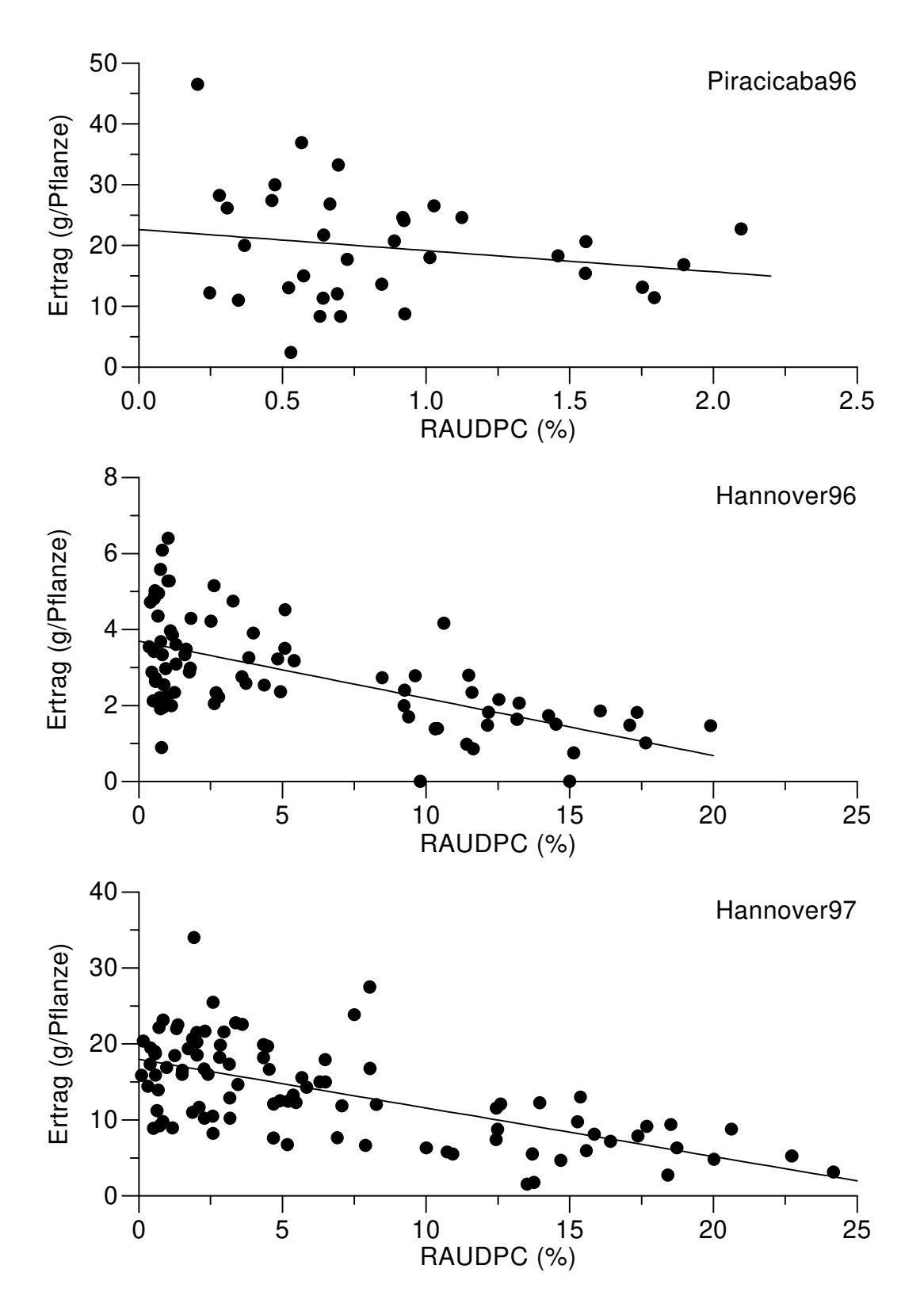

**Abb. 19:** Zusammenhang zwischen dem relativen Integral der Befallsstärke RAUDPC und dem Ertrag der Einzelpflanzen. Die Geraden sind die ermittelten Regressionsgeraden mit den Parametern aus Tabelle 11.

Als weitere Befallsparameter wurden die in Kapitel 3.2.1 aus den manuellen Messungen der Befalls- und Vergilbungsstärke abgeleiteten Parameter
verwendet. Diese sind der Anteil an nicht gesunder und nicht grüner Fläche (BVS), die virtuelle Befallsstärke (VBS), der Anteil an effektiv nicht gesunder und nicht grüner Fläche (VBVS) und deren relativen Integrale (RAUDYPC, RAUVDPC, RAUVDYPC). Im Feldversuch Hannover96 wurde die Vergilbungsstärke nicht bestimmt, daher können für diesen Versuch keine Zusammenhänge berechnet werden, die diesen Befallsparameter benutzen. Die Ergebnisse der Untersuchungen sind in Tabelle 11 dargestellt.

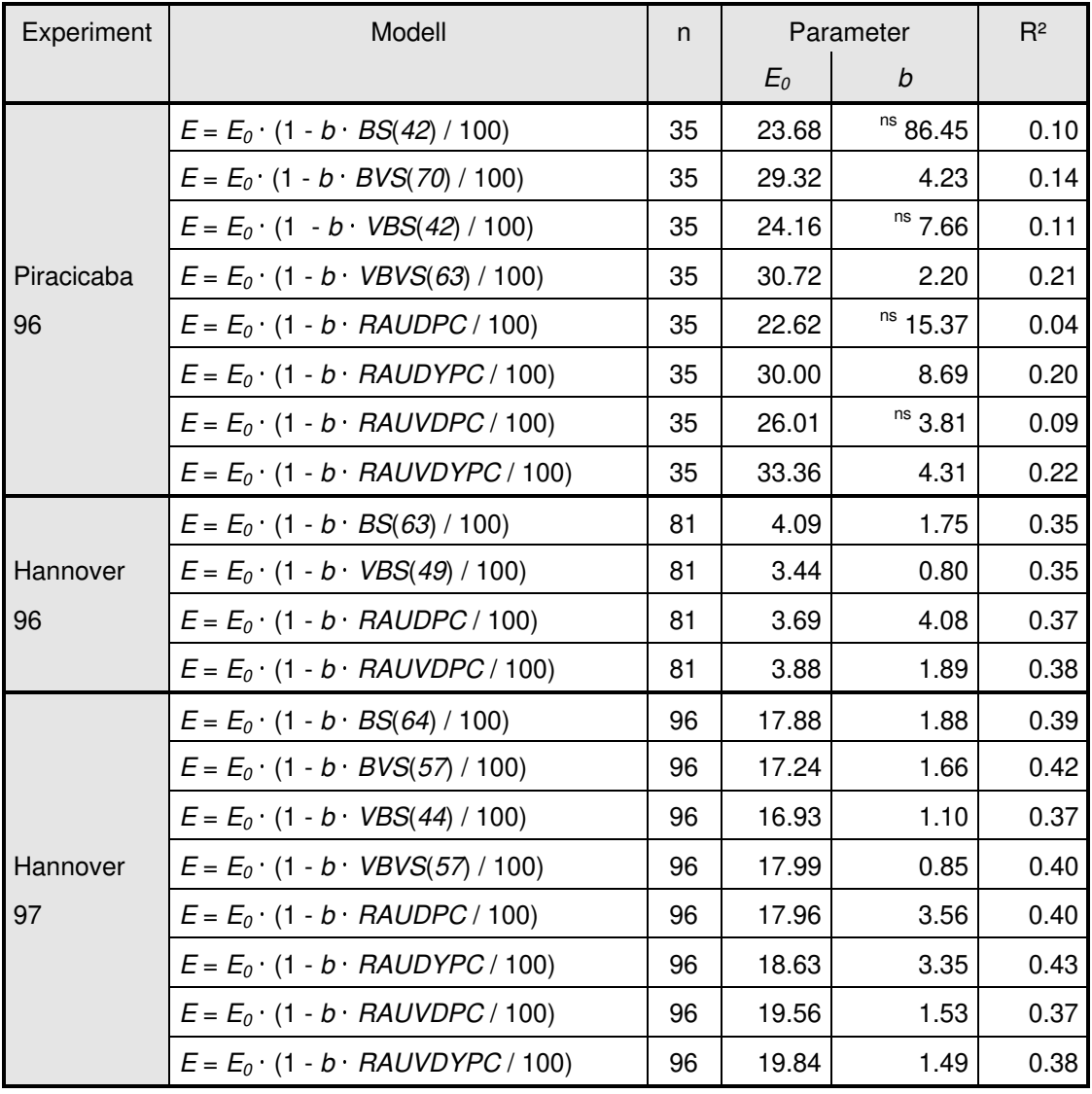

**Tabelle 11:** Zusammenhänge zwischen Befallsparametern, deren relative Integrale über die Zeit und dem Ertrag der Einzelpflanzen

n: Stichprobenumfang, alle mit <sup>ns</sup> gekennzeichneten Parameter sind nicht signifikant ( $p > 0.05$ ) von 0 verschieden

Bei allen Feldversuchen führt die Verwendung von Integralmodellen zu besseren Zusammenhängen zwischen Befallsparametern und Ertrag als die Verwendung von Single-Point-Modellen. Die Einbeziehung der Vergilbungsstärke verbessert im Feldversuch Hannover97 die Beziehung zum Ertrag, im Feldversuch Piracicaba96 war ein Zusammenhang zwischen Befallsparametern und dem Ertrag nur bei Verwendung der Befallsparameter, welche auch die Vergilbungsstärke berücksichtigen, gegeben. Die für den Parameter b geschätzten Werte der Beziehungen zwischen dem Ertrag und der RAUDPC lagen in den Feldversuchen in Hannover mit 4.1 und 3.6 in der gleichen Größenordnung. Alle statistisch signifikanten Regressionen beinhalten aber noch einen hohen Anteil an unerklärter Variabilität, so daß eine Vorhersage des Ertrages aus Befallsparametern an Einzelpflanzen nicht möglich ist.

# **4.3.2 Zusammenhang zwischen Wirtsparametern und dem Ertrag von Einzelpflanzen**

Im vorangehenden Kapitel wurde deutlich, daß die Befallsparameter alleine nicht ausreichend sind, um den Ertrag zu beschreiben. Aus der Literatur (Lim und Gaunt 1981, 1986) war bekannt, daß Wirtsparameter wie die gesunde Blattfläche HLA bessere Zusammenhänge zum Ertrag aufweisen können als Befallsparameter. In Analogie zum vorangehenden Kapitel werden auch hier lineare Single-Point-Modelle und Integralmodelle, wie hier am Beispiel der gesunden Blattfläche HLA und deren Integral HLAD

$$
E = a + b \cdot HLA(t) \tag{4.10}
$$

$$
E = a + b \cdot H LAD \tag{4.11}
$$

gezeigt ist, verwendet (Abb. 20 und 21).

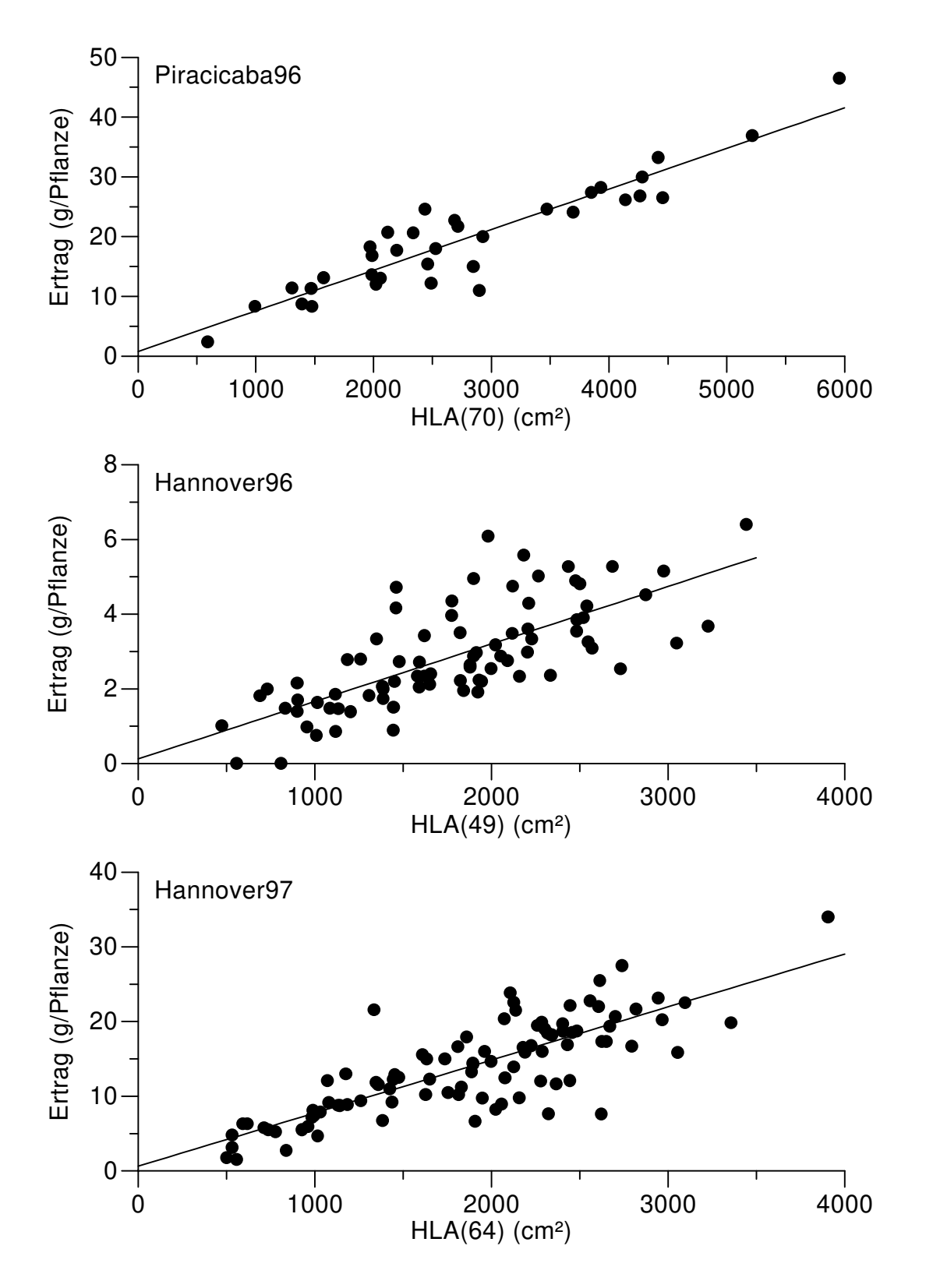

**Abb. 20:** Zusammenhang zwischen der gesunden Blattfläche bei t Tagen nach Aussaat  $HLA(t)$  und dem Ertrag der Einzelpflanzen. Die Geraden sind die ermittelten Regressionsgeraden mit den Parametern aus Tabelle 12.

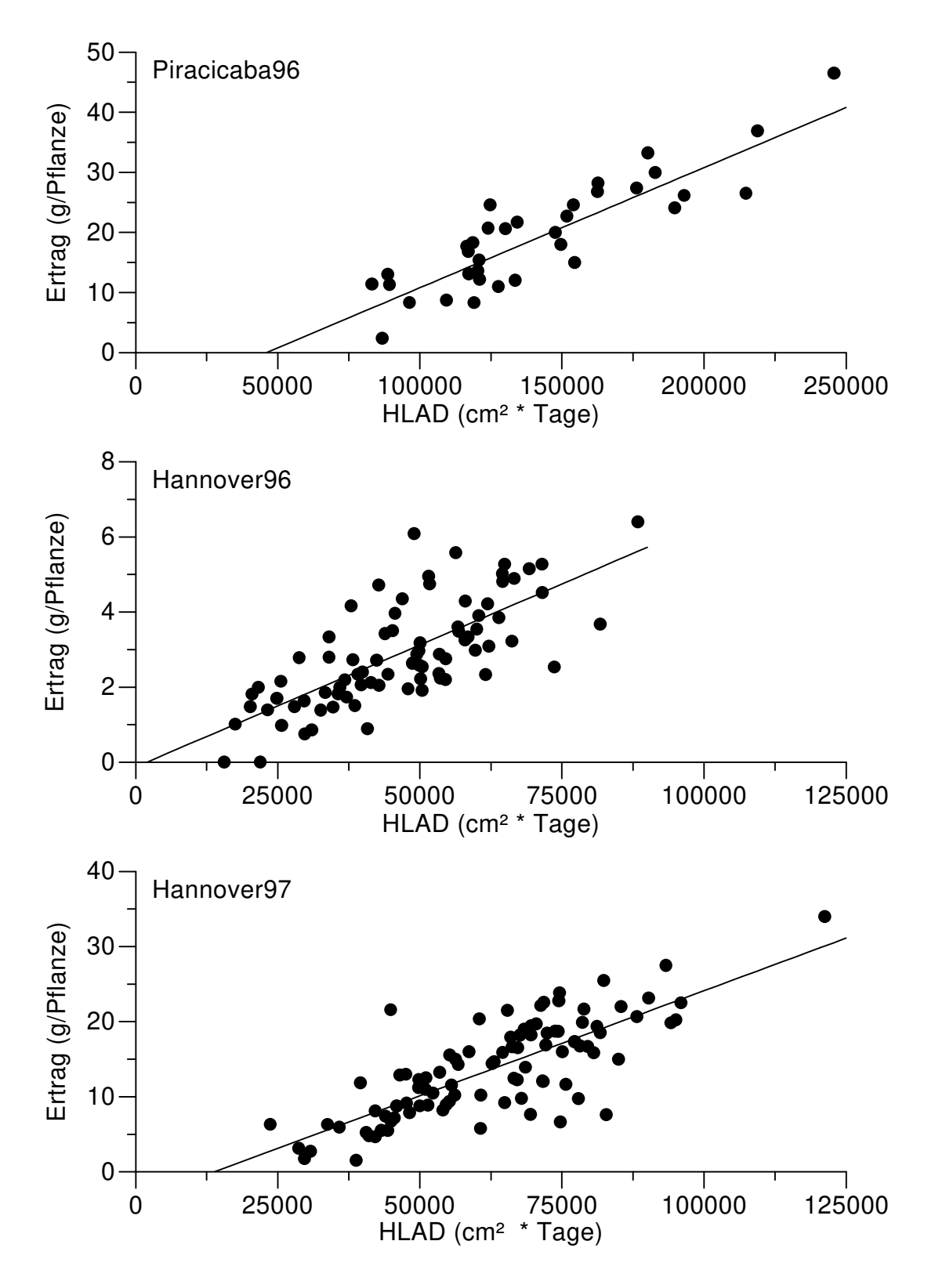

**Abb. 21:** Zusammenhang zwischen dem Integral der gesunden Blattfläche und dem Ertrag der Einzelpflanzen. Die Geraden sind die ermittelten Regressionsgeraden mit den Parametern aus Tabelle 12.

Als weitere unabhängige Variablen in den Ertragsmodellen wurden die Blattfläche (LA), die gesunde grüne Blattfläche (HGLA), die effektive Blattfläche (ELA), die effektive grüne Blattfläche (EGLA) und deren Integrale über die Zeit (LAD, HGLAD, ELAD, EGLAD) eingesetzt (Tabelle 12).

| Experiment     | Modell                     | n  | Parameter            |          | $R^2$ |
|----------------|----------------------------|----|----------------------|----------|-------|
|                |                            |    | $\boldsymbol{a}$     | b        |       |
|                | $E = a + b \cdot LA(77)$   | 35 | 2.77                 | 8.9e-3   | 0.90  |
|                | $E = a + b \cdot LA(70)$   | 35 | $n s$ 0.17           | 6.7e-3   | 0.87  |
|                | $E = a + b$ HLA(70)        | 35 | $n s$ 0.76           | 6.8e-3   | 0.86  |
|                | $E = a + b \cdot HGLA(70)$ | 35 | $\rm ^{ns}$ 0.73     | $7.1e-3$ | 0.87  |
| Piracicaba     | $E = a + b \cdot ELA(70)$  | 35 | 4.26                 | $6.8e-3$ | 0.78  |
| 96             | $E = a + b \cdot EGLA(70)$ | 35 | 4.12                 | $7.2e-3$ | 0.80  |
|                | $E = a + b$ LAD            | 35 | $-9.43$              | $2.0e-4$ | 0.77  |
|                | $E = a + b \cdot HLAD$     | 35 | $-9.22$              | $2.0e-4$ | 0.77  |
|                | $E = a + b \cdot HGLAD$    | 35 | $-9.25$              | $2.1e-4$ | 0.79  |
|                | $E = a + b \cdot ELAD$     | 35 | $-7.69$              | $2.1e-4$ | 0.77  |
|                | $E = a + b$ EGLAD          | 35 | $-7.04$              | $2.4e-4$ | 0.81  |
| Hannover<br>96 | $E = a + b \cdot LA(63)$   | 81 | 0.93                 | $9.8e-4$ | 0.46  |
|                | $E = a + b$ HLA(49)        | 81 | $^{\text{ns}}$ 0.12  | 15.4e-4  | 0.53  |
|                | $E = a + b \cdot ELA(49)$  | 81 | 0.94                 | 12.0e-4  | 0.52  |
|                | $E = a + b$ LAD            | 81 | $^{\text{ns}}$ -0.34 | $6.5e-5$ | 0.48  |
|                | $E = a + b$ HLAD           | 81 | $ns -0.13$           | $6.4e-5$ | 0.53  |
|                | $E = a + b \cdot ELAD$     | 81 | $n s$ 0.20           | $6.5e-5$ | 0.57  |
| Hannover<br>97 | $E = a + b \cdot LA(70)$   | 96 | $ns - 1.58$          | $7.4e-3$ | 0.61  |
|                | $E = a + b \cdot HLA(70)$  | 96 | $n s$ 0.63           | $7.1e-3$ | 0.66  |
|                | $E = a + b \cdot HGLA(70)$ | 96 | $n s$ 0.67           | $7.1e-3$ | 0.67  |
|                | $E = a + b \cdot ELA(70)$  | 96 | 2.98                 | $6.1e-3$ | 0.59  |
|                | $E = a + b \cdot EGLA(70)$ | 96 | 3.56                 | $6.0e-3$ | 0.60  |
|                | $E = a + b$ LAD            | 96 | $-4.67$              | $2.7e-4$ | 0.51  |
|                | $E = a + b$ HLAD           | 96 | $-3.89$              | $2.8e-4$ | 0.61  |
|                | $E = a + b$ HGLAD          | 96 | $-3.83$              | $2.8e-4$ | 0.62  |
|                | $E = a + b$ ELAD           | 96 | $ns -0.69$           | 2.7e-4   | 0.62  |
|                | $E = a + b \cdot EGLAD$    | 96 | $ns -0.49$           | $2.7e-4$ | 0.63  |

**Tabelle 12:** Zusammenhänge zwischen Wirtsparametern, deren Integrale über die Zeit und dem Ertrag der Einzelpflanzen

n: Stichprobenumfang, alle mit  $n_s$  gekennzeichneten Parameter sind nicht signifikant (p > 0.05) von 0 verschieden

Die besten Zusammenhänge zwischen Wirtsparametern und dem Ertrag werden bei Verwendung des Single-Point-Modells mit der gesunden Blattfläche als unabhängige Variable erzielt. Bei den Integralmodellen zeigt das Integral der effektiven (grünen) Blattfläche die beste Korrelation zum Ertrag, im Experiment Hannover96 ist die Korrelation sogar besser als unter Verwendung des Single-Point-Modells mit der gesunden Blattfläche. Parameter, welche die Vergilbung berücksichtigten (HGLA, HGLAD, EGLA, EGLAD), sind im Vergleich zu dem entsprechenden Parameter ohne Einbeziehung der Vergilbung (HLA, HLAD, ELA, ELAD) besser mit dem Ertrag korreliert.

# **4.3.3 Zusammenhang zwischen Befallsparametern und dem Ertrag von Parzellen**

Die Betrachtungen über die Zusammenhänge zwischen Befallsparametern mit dem Ertrag in Kapitel 4.3.1 wurden auf der Basis der Einzelpflanzen durchgeführt. In diesem Kapitel wird untersucht, ob Korrelationen zwischen Befallsparametern und dem Ertrag auf Parzellenebene bestehen. Da die Parameter der Parzellen aus einer Mittelwertbildung über die Einzelpflanzen der entsprechenden Parzelle berechnet wurden, wird die Variabilität der Ausgangsdaten, aber auch der Stichprobenumfang reduziert. Im Feldversuch Piracicaba96 liegen die entsprechenden Daten nur für vier Parzellen vor, daher wird auf eine Untersuchung dieses Versuchs verzichtet. Wie im Kapitel 4.3.1 lassen sich auch hier die entsprechenden Single-Point- und Integralmodelle formulieren. In der folgenden Abbildung sind die Zusammenhänge zwischen dem relativen Integral der Befallsstärke über die Zeit (RAUDPC) und dem Ertrag der Parzellen für die zwei Feldversuche in Hannover dargestellt.

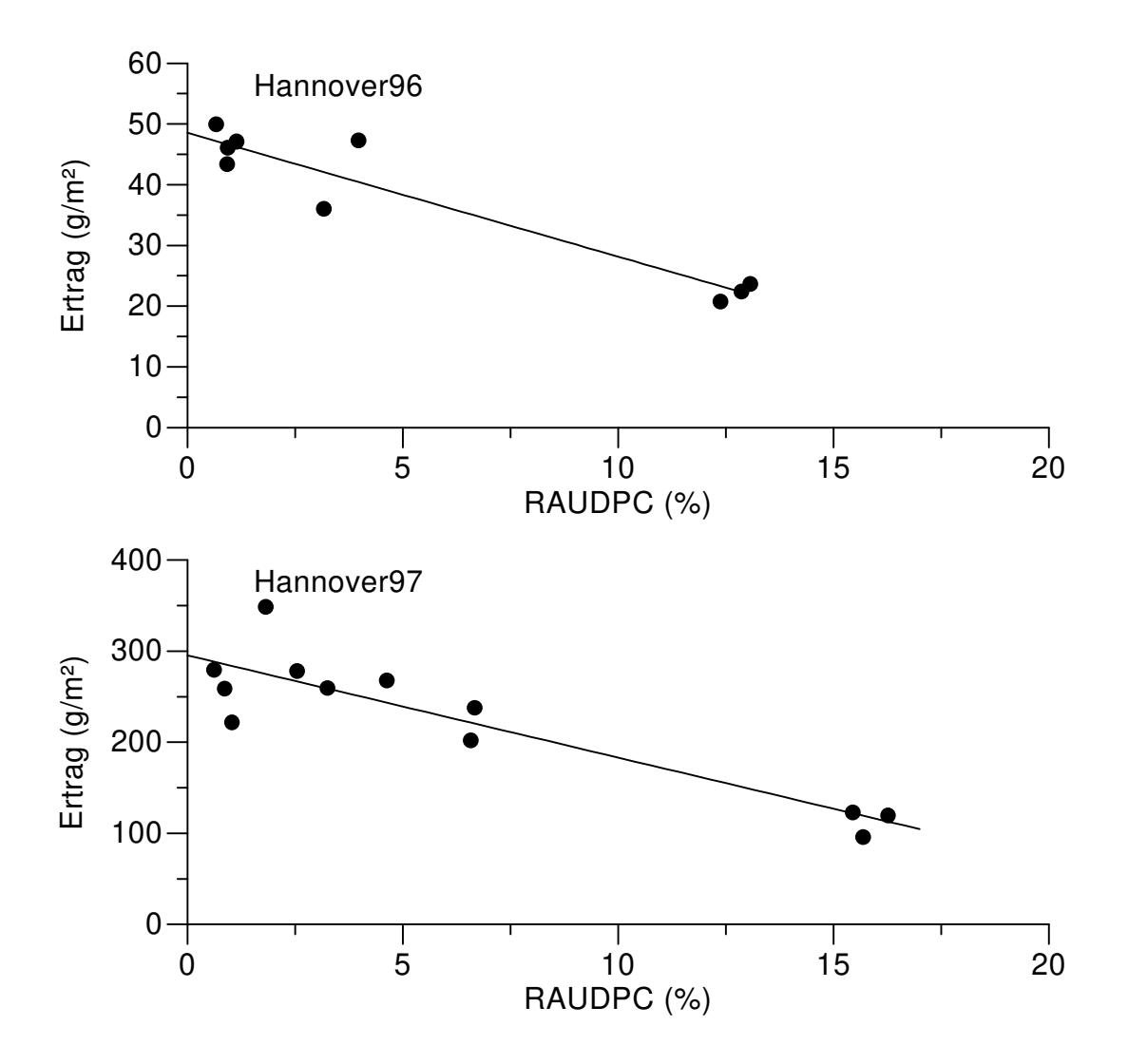

**Abb. 22:** Zusammenhang zwischen dem relativen Integral der Befallsstärke RAUDPC und dem Ertrag der Parzellen. Die Geraden sind die ermittelten Regressionsgeraden mit den Parametern aus Tabelle 13.

Als weitere Befallsparameter wurden die Befallsstärke (BS), der Anteil an nicht gesunder und nicht grüner Fläche (BVS), die virtuelle Befallsstärke (VBS), der Anteil an effektiv nicht gesunder und nicht grüner Fläche (VBVS) und die entsprechenden relativen Integrale (RAUDYPC, RAUVDPC, RAUVDYPC) verwendet. Für den Feldversuch Hannover96, wo die Vergilbungsstärke nicht bestimmt wurde, konnten die entsprechenden Parameter nicht berechnet werden. Die Ergebnisse der Regressionsrechnungen sind in Tabelle 13 dargestellt.

| Experiment | Modell                                       | n  | Parameter      |      | $R^2$ |
|------------|----------------------------------------------|----|----------------|------|-------|
|            |                                              |    | E <sub>o</sub> | b    |       |
|            | $E = E_0 \cdot (1 - b \cdot BS(63) / 100)$   | 9  | 56.72          | 2.03 | 0.86  |
| Hannover   | $E = E_0 \cdot (1 - b \cdot VBS(49) / 100)$  |    | 44.93          | 0.81 | 0.88  |
| 96         | $E = E_0 \cdot (1 - b \cdot RAUDPC / 100)$   |    | 48.54          | 4.20 | 0.90  |
|            | $E = E_0 \cdot (1 - b \cdot RAUVDPC / 100)$  | 9  | 50.62          | 1.90 | 0.88  |
|            | $E = E_0 \cdot (1 - b \cdot BS(50) / 100)$   | 12 | 269.92         | 3.27 | 0.81  |
|            | $E = E_0 \cdot (1 - b \cdot BVS(57) / 100)$  | 12 | 280.42         | 1.76 | 0.82  |
|            | $E = E_0 \cdot (1 - b \cdot VBS(50) / 100)$  | 12 | 278.67         | 1.22 | 0.81  |
| Hannover   | $E = E_0 \cdot (1 - b \cdot VBVS(50) / 100)$ | 12 | 278.83         | 1.21 | 0.81  |
| 97         | $E = E_0 \cdot (1 - b \cdot RAUDPC / 100)$   | 12 | 295.29         | 3.83 | 0.81  |
|            | $E = E_0 \cdot (1 - b \cdot RAUDYPC / 100)$  | 12 | 303.26         | 3.48 | 0.81  |
|            | $E = E_0 \cdot (1 - b \cdot RAUVDPC / 100)$  | 12 | 318.52         | 1.58 | 0.70  |
|            | $E = E_0 \cdot (1 - b \cdot RAUVDYPC / 100)$ | 12 | 321.36         | 1.52 | 0.70  |

**Tabelle 13:** Zusammenhänge zwischen Befallsparametern, deren Integrale über die Zeit und dem Ertrag der Parzellen

n: Stichprobenumfang, alle Parameter sind signifikant (p ≤ 0.05) von 0 verschieden

Wie bei den Modellen auf der Einzelpflanzenebene führte auch auf Parzellenebene die Verwendung der Integralmodelle zu besseren Zusammenhängen zwischen Befallsparametern und dem Ertrag als die Verwendung von Single-Point-Modellen. Die Korrelationen sind mit Korrelationskoeffizienten von 0.8 bis 0.9 wesentlich stärker als auf Einzelpflanzenebene ( $R^2 \approx 0.4$ ) bei vergleichbaren Werten für den Parameter b. Betrachtet man beide Feldversuche, so wird der Ertrag am besten durch das Integral der Befallsstärke RAUDPC beschrieben. Die Einbeziehung der Vergilbung im Feldversuch Hannover97 führt zu keiner Verbesserung der Anpassungen, die Verwendung des Integrals der virtuellen Befallsstärke als Befallsparameter verschlechtert in diesem Versuch die Korrelation.

# **4.3.4 Zusammenhang zwischen Wirtsparametern und dem Ertrag von Parzellen**

Analog zum Übergang von den Befallsparametern der Einzelpflanzen auf die Befallsparameter der Parzellen sollen in diesem Kapitel die Korrelationen zwischen Wirtsparametern und dem Ertrag auf Parzellenebene untersucht werden. Da im Feldversuch Piracicaba96 die entsprechenden Daten nur für vier Parzellen vorliegen, wird auf eine Untersuchung dieses Versuchs verzichtet. Als neue Integralmodelle treten in diesem Kapitel die Zusammenhänge zwischen der absorbierten Strahlung, zum Beispiel die von der gesunden Blattfläche absorbierte Strahlung (HLAA), und dem Ertrag auf. Das entsprechende Modell ist durch

$$
E = a + b \cdot HLAA \tag{4.12}
$$

gegeben (Abb.23).

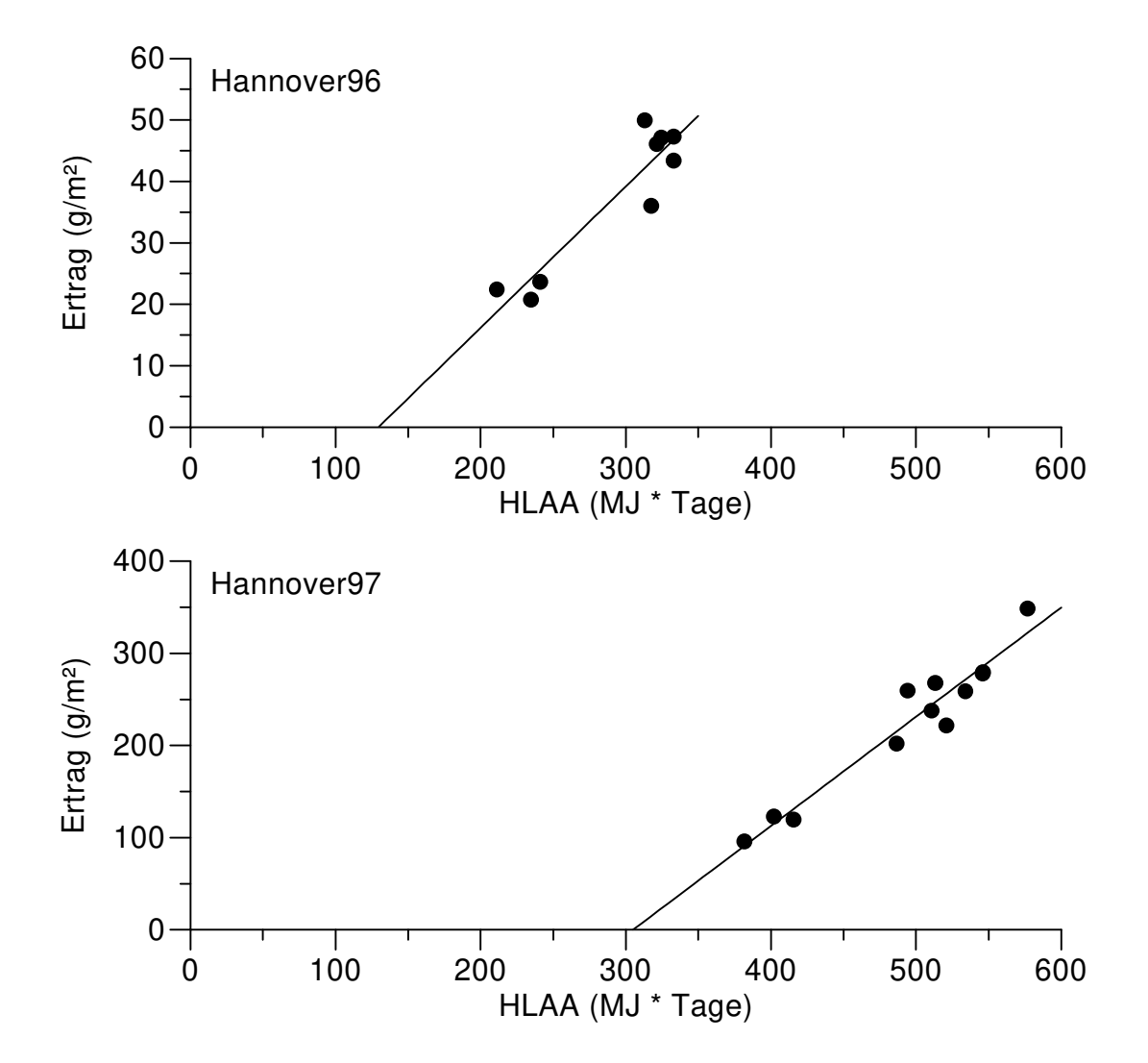

**Abb. 23:** Zusammenhang zwischen der durch die gesunde Blattfläche absorbierte Strahlung (HLAA) und dem Ertrag der Parzellen. Die Geraden sind die ermittelten Regressionsgeraden mit den Parametern aus Tabelle 14.

Als weitere unabhängige Variablen in den Ertragsmodellen wurden der Blattflächenindex (LAI), der gesunde Blattflächenindex (HLAI), der gesunde

grüne Blattflächenindex (HGLAI), der effektive Blattflächenindex (ELAI), der effektive grüne Blattflächenindex (EGLAI), deren Integrale über die Zeit (LAID, HLAID, HGLAD, ELAD, EGLAD), die durch die Blattfläche (LAA), die durch die gesunde grüne Blattfläche (HGLAA), die durch die effektive Blattfläche (ELAA) und die durch die effektive grüne Blattfläche absorbierte Strahlung (EGLAA) eingesetzt (Tabelle 14).

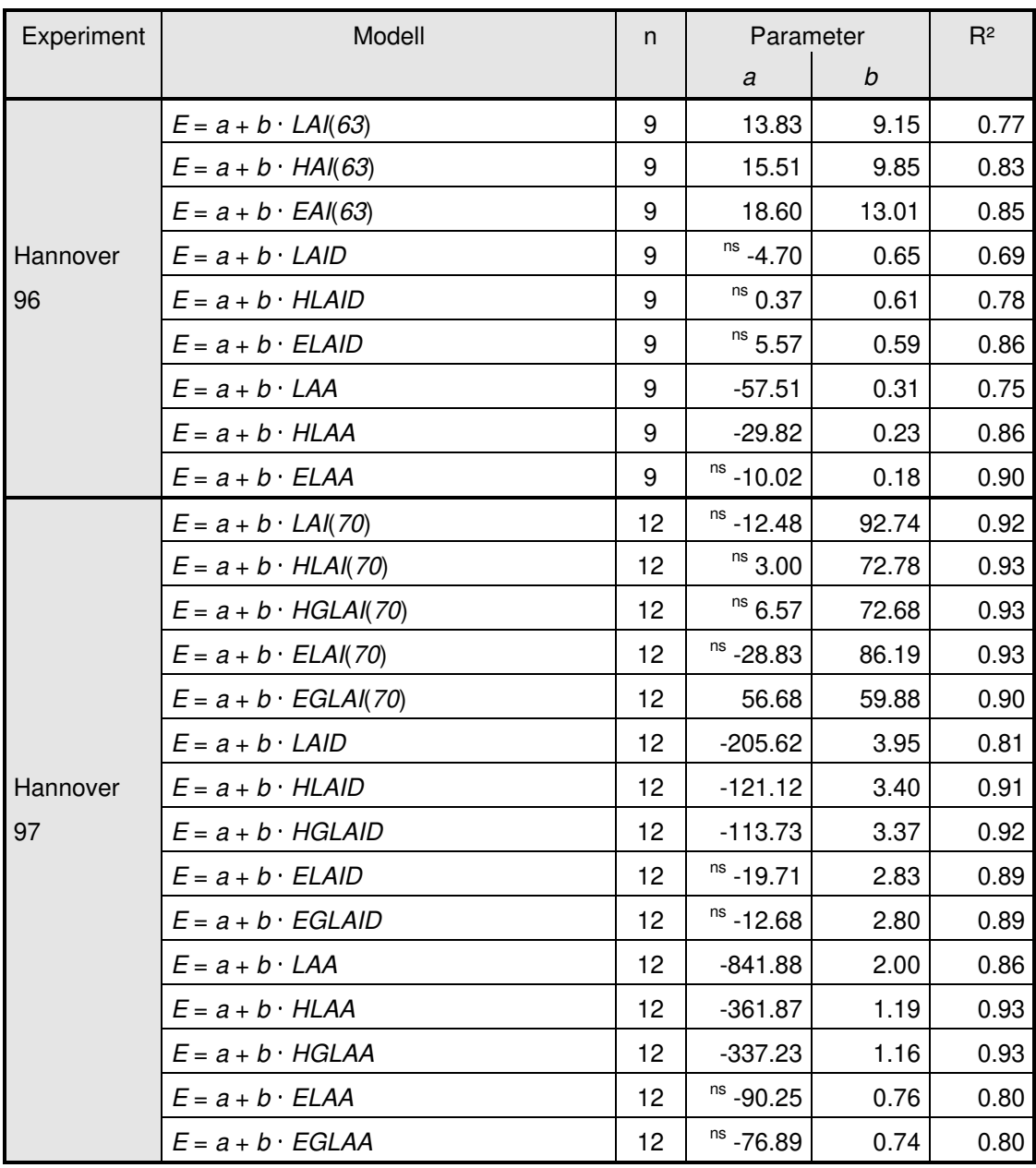

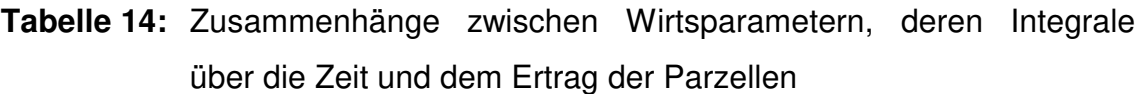

n: Stichprobenumfang, alle mit  $n_s$  gekennzeichneten Parameter sind nicht signifikant (p > 0.05) von 0 verschieden

Unter Berücksichtigung der Ergebnisse beider Experimente ergeben sich die besten Zusammenhänge mit dem Ertrag bei der Verwendung der durch die gesunde Blattfläche absorbierten Strahlung. Mit der Ausnahme der durch die effektive (grüne) Blattfläche absorbierten Strahlung im Experiment Hannover97 zeigen die Integralmodelle, welche die absorbierten Strahlungen als unabhängige Variable enthalten, bessere Anpassungen als Modelle, welche das Integral des (gesunden grünen) Blattflächenindex verwenden.

# **4.3.5 Zusammenhang zwischen instrumentell erhobenen Parametern und dem Ertrag von Parzellen**

Wie in den Kapiteln 4.2.1 und 4.2.2 gezeigt wurde, bestehen Korrelationen zwischen den mit Cepto- und Radiometer erhobenen Parametern und dem Blattflächenindex bzw. der Befallsstärke. In den folgenden zwei Kapiteln wird untersucht, ob die von den Instrumenten erfaßten Parameter in Single-Pointund Integralmodellen auch Beziehungen zum Ertrag aufweisen.

Aus Kapitel 4.3.4 wurden die Ertragsmodelle übernommen und die Parameter durch die vom Ceptometer bestimmten  $LAI_{cep}$ , die  $LAID_{cep}$  und die  $LAA_{cep}$ ersetzt.

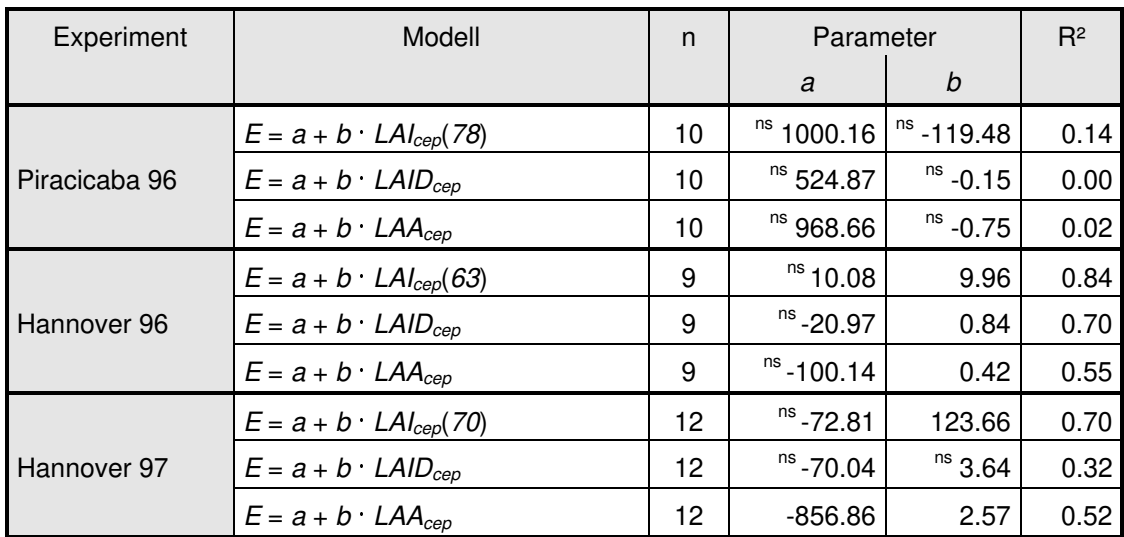

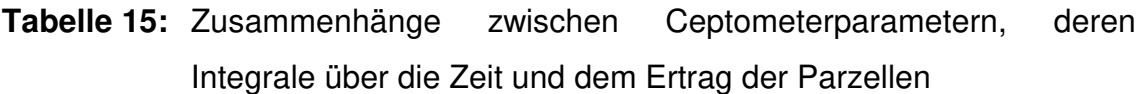

n: Stichprobenumfang, alle mit  $n_s$  gekennzeichneten Parameter sind nicht signifikant ( $p > 0.05$ ) von 0 verschieden

Im Feldversuch Piracicaba96 bestehen keine Beziehungen zwischen den Parametern aus Ceptometermessungen und dem Ertrag, alle Modelle sind nicht signifikant. Für die Experimente in Hannover werden signifikante Beziehungen gefunden, die besten Anpassungen zeigen die Single-Point-Modelle mit dem LAI<sub>cep</sub> als unabhängigem Parameter.

Unter Verwendung der in Kapitel 3.2.2 beschriebenen Radiometerparameter, den Reflexionen bei verschiedenen Wellenlängen (z.B. R760, R810), den Vegetationsindizes (z.B. NDVI1, PVI1) und deren Integrale über die Zeit (AUR760PC, AUR810PC, AUNDVI1PC, AUPVI1PC), lassen sich eine Anzahl von Ertragsmodellen aufstellen. Die Ergebnisse sind in Tabelle 16 dargestellt.

**Tabelle 16:** Zusammenhänge zwischen Radiometerparametern, deren Integrale über die Zeit und dem Ertrag der Parzellen

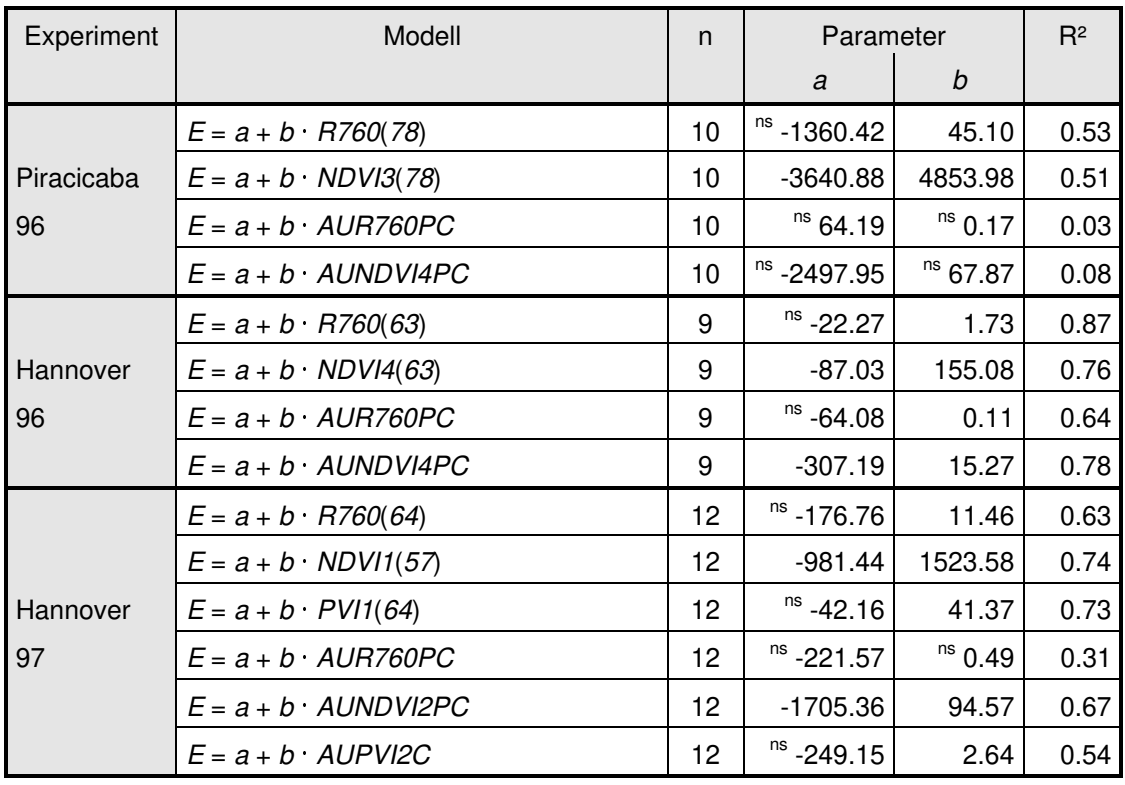

n: Stichprobenumfang, alle mit <sup>ns</sup> gekennzeichneten Parameter sind nicht signifikant ( $p > 0.05$ ) von 0 verschieden

Die besten Zusammenhänge zum Ertrag zeigen Single-Point-Modelle mit der an dem letzten Meßtermin bestimmten R760 (Abb.24).

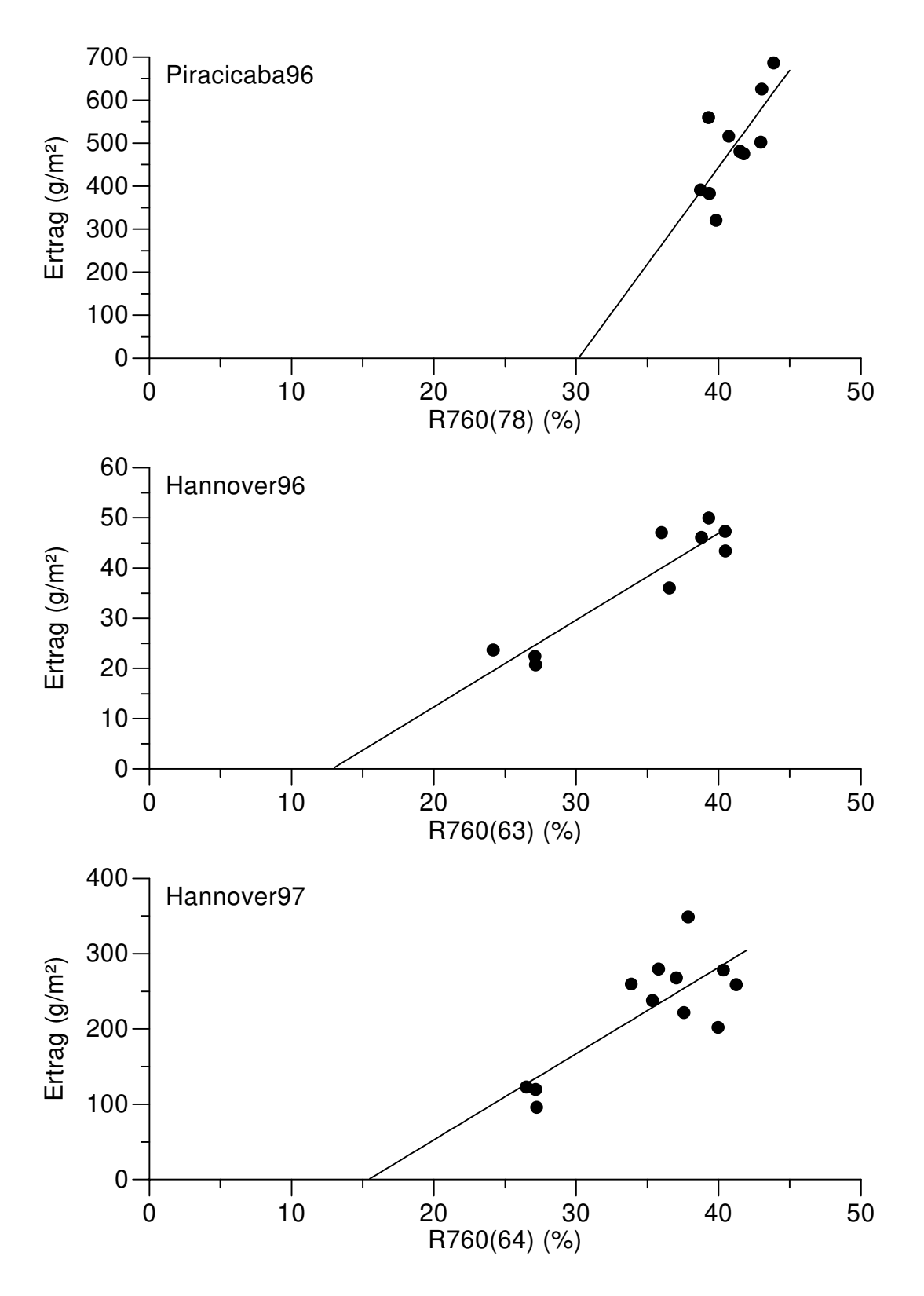

**Abb. 24:** Zusammenhang zwischen den Reflexionen bei 760 nm bei t Tagen nach Aussaat R760(t) und dem Ertrag der Parzellen. Die Geraden sind die ermittelten Regressionsgeraden mit den Parametern aus Tabelle 16.

Beim Versuch Piracicaba96 war kein Integralmodell signifikant, bei den Versuchen in Hannover wurden die besten Anpassungen der Integralmodelle bei Verwendung der normalisierten Differenzen ermittelt. Die Regressionsparameter nehmen bei den Modellen, welche normalisierte Differenzen verwenden, jedoch sehr hohe Werte an. Abbildung 25 zeigt am Beispiel des Feldversuchs Hannover97, daß trotz der hohen Korrelationskoeffizienten dieser Modelle eine praktische Anwendung zur Ertragsprognose nicht möglich ist.

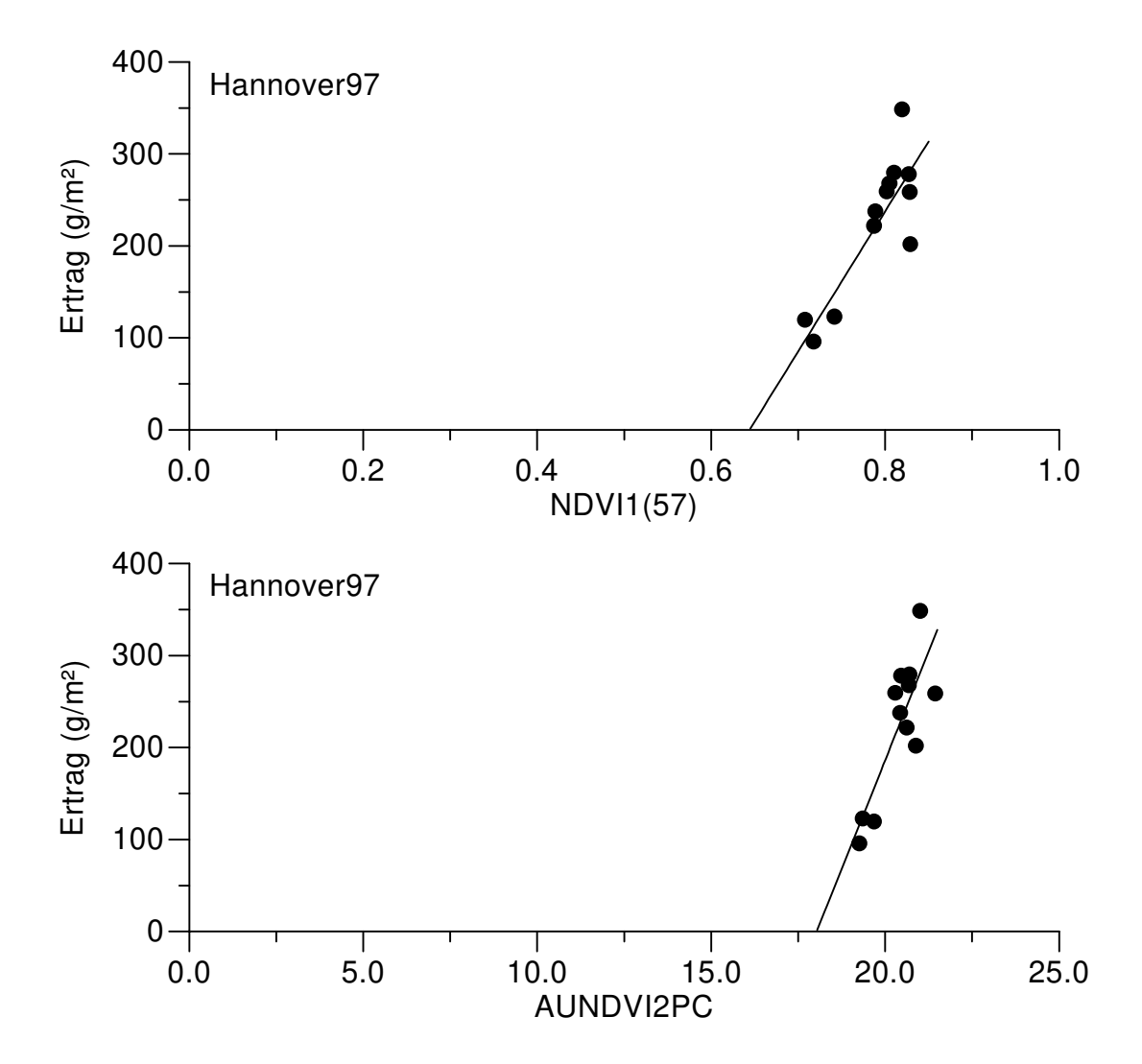

**Abb. 25:** Zusammenhang zwischen den aus Reflexionen bei 760 und 810 nm berechneten normalisierten Differenzen bei t Tagen nach Aussaat NDVI1(t), dem Integral der aus Reflexionen bei 810 und 610 nm berechneten normalisierten Differenzen (AUNDVI2PC) und dem Ertrag der Parzellen im Feldversuch Hannover97. Die Geraden sind die ermittelten Regressionsgeraden mit den Parametern aus Tabelle 16.

Die Regressionsgeraden sind sehr steil und die Werte liegen bei beiden Graphen in zwei Punktewolken, welche sich in einem engen Bereich der unabhängigen Variable befinden. Wenn man die Punktewolken getrennt betrachtet, ergibt sich kein Zusammenhang zwischen der unabhängigen Variable und dem Ertrag. Des weiteren führen geringe Abweichungen in der unabhängigen Variable zu großen Veränderungen in der Ertragsprognose.

Vergleicht man die Korrelationen des Ertrages mit den Wirts-, den Befallsparametern und den instrumentell ermittelten Parametern auf Parzellenebene für die Experimente in Hannover, so weisen die Wirtsparameter die größten und die instrumentell ermittelten Parameter die geringsten Bestimmtheitsmaße auf. Für eine zuverlässige Ertragsprognose ist daher die Bestimmung der Wirtsparameter notwendig.

#### **4.3.6 Überlegungen zum Ertragsverlust**

In den Kapiteln 4.3.1 und 4.3.2 wurde festgestellt, daß bei Einzelpflanzen zwischen den Befallsparametern und dem Ertrag keine oder nur lose Zusammenhänge bestehen, die Wirtsparameter jedoch eine hohe Korrelation zum Ertrag zeigen. Mit diesem Ansatz soll in diesem Kapitel versucht werden, eine Beziehung zwischen den Befallsparametern und dem prozentualen Ertragsverlust theoretisch abzuleiten.

Waggoner und Berger (1987) haben einen Verlustterm (LOSS) aus der gesunden Blattflächendauer HLAD im Vergleich zu der Blattflächendauer einer gesunden Pflanze ( $LAD_{BS=0}$ ) als

$$
LOSS = 1 - \frac{HLAD}{LAD_{BS=0}} \tag{4.13}
$$

definiert. Sie zeigten, daß sich diese Gleichung, wenn die Blattfläche über die Zeit konstant ist, auch als

$$
LOSS = RAUDPC \tag{4.14}
$$

schreiben läßt. Eine allgemeinere Form der Gleichung 4.13, in der der Parameter Y einen Wirtsparameter (z.B. die Blattfläche LA) und der Parameter X einen Befallsparameter (z.B. die Befallsstärke BS) angeben, ist

$$
LOSS = 1 - \frac{\int ((1 - X) \cdot Y) dt}{\int Y dt}
$$
 (4.15)

oder

$$
LOSS = \frac{\int (X \cdot Y) dt}{\int Y dt}
$$
 (4.16)

Unter Verwendung des allgemeinen Mittelwertsatzes

$$
\int (X \cdot Y) dt = Y_{\xi_1} \cdot \int X dt
$$
 (4.17)

und des Mittelwertsatzes (Bronstein et al. 1993)

$$
\int Ydt = \Delta t \cdot Y_{\xi 2} \tag{4.18}
$$

sowie der Annahme  $Y_{\xi_1} = m \cdot Y_{\xi_2}$  folgt, daß

$$
\int (X \cdot Y) dt = m \cdot \frac{\int X dt \cdot \int Y dt}{\Delta t}
$$
 (4.19)

gilt. Setzt man die rechte Seite dieser Gleichung in (4.16) ein, ergibt sich die folgende Gleichung.

$$
LOSS = m \cdot \frac{\int Xdt}{\Delta t}
$$
 (4.20)

Wenn der Befallsparameter X die Befallsstärke BS und  $m = 1$  wäre, so entspräche diese Gleichung der von Waggoner und Berger angegebenen Gleichung 4.14. Die Ersetzung des Verlustterms LOSS in (4.15) durch (4.20) führt zu

$$
1 - \frac{\int ((1 - X) \cdot Y) dt}{\int Y dt} = m \cdot \frac{\int X dt}{\Delta t}
$$
 (4.21)

und für  $Y = LA$  und  $X = BS$  gilt dann die nachstehende Beziehung.

$$
1 - \frac{HLAD}{LAD_{BS=0}} = m \cdot RAUDPC
$$
 (4.22)

Diese Beziehung wurde an verschiedenen Feldexperimenten, den Experimenten des Autors und von anderen Autoren (Iamauti 1995, Schuld 1996) unter Verwendung von linearen Regressionsmodellen mit Interzept <sup>a</sup> verifiziert (Abb. 26 u. 27). Der Parameter  $LAD_{BS=0}$  wurde durch den Parameter LAD approximiert. Diese Annahme ist sinnvoll, wenn der Einfluß der Befallsstärke auf die Entwicklung der Blattfläche vernachlässigt werden kann. Der sich aus der gesunden Blattflächendauer HLAD im Vergleich zu der Blattflächendauer derselben Pflanze (LAD) ergebende Verlustterm wird im folgenden als LOSS2 bezeichnet.

Die Abbildungen 26 und 27 zeigen, daß die Annahme von Gleichung 4.22 in allen Feldexperimenten gegeben ist ( $R^2 \ge 0.96$ ). Die Steigungen m liegen mit Ausnahme des Experiments Piracicaba96 ( $m = 1.7$ ), bei dem ungewöhnlich hohe Werte für LAD auftreten, zwischen 1.0 und 1.3. Die Interzepte a sind zwischen -0.02 und 0.54 und mit zwei Ausnahmen (Piracicaba95, Hannover96) nicht von 0 verschieden.

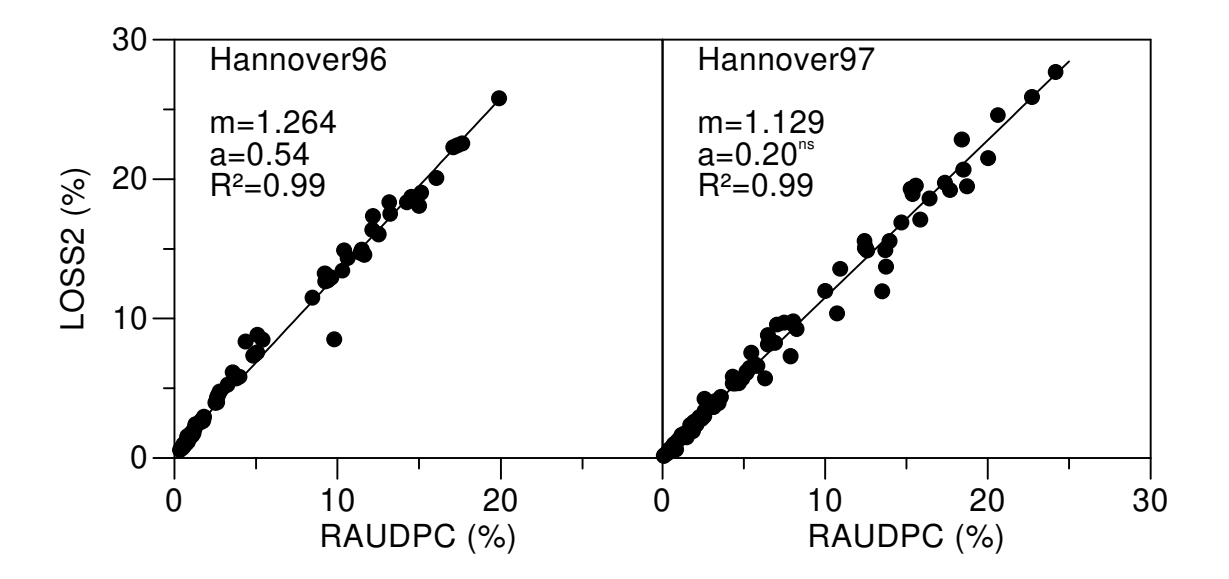

**Abb. 26:** Zusammenhang zwischen dem relativen Integral der Befallsstärke (RAUDPC) und dem Verlustterm LOSS2 in Feldversuchen in Hannover. Die Geraden sind ermittelten Regressionsgeraden mit den angegebenen Steigungen m, den Interzepten a und den Korrelationskoeffizienten R². ns: Parameter nicht signifikant (p > 0.05) von 0 verschieden.

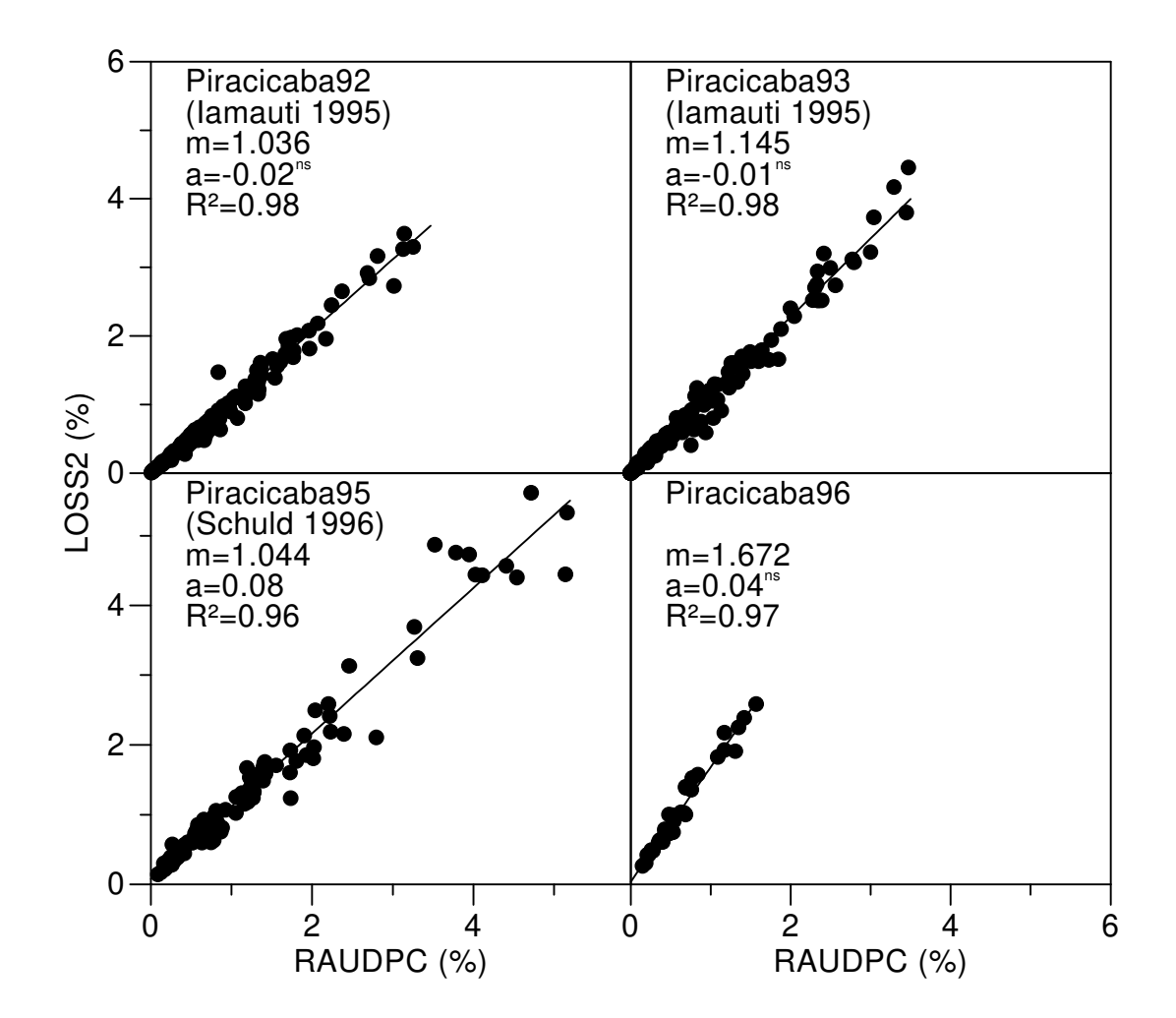

**Abb. 27:** Zusammenhang zwischen dem relativen Integral der Befallsstärke (RAUDPC) und dem Verlustterm LOSS2 in Feldversuchen von verschiedenen Autoren in Piracicaba. Die Geraden sind ermittelten Regressionsgeraden mit den angegebenen Steigungen m, den Interzepten a und den Korrelationskoeffizienten R². ns: Parameter nicht signifikant (p > 0.05) von 0 verschieden.

In den Kapiteln 4.3.2 und 4.3.4 wurde festgestellt, daß der beste Zusammenhang zwischen Wirtsparametern und dem Ertrag bei Verwendung der HLAD (Einzelpflanzen) bzw. der HLAA (Parzellen) in einem linearen Modell besteht. Diese Modelle können auch allgemeiner als

$$
E = b \cdot \left[ \int ((1 - BS) \cdot Y) dt - YD_0 \right]
$$
 (4.23)

mit Y = LA bei der HLAD oder Y =  $I \cdot (1 - \exp(-k \cdot LA))$  bei der HLAA geschrieben werden. Der Parameter  $YD<sub>0</sub>$  ist der Wert für HLAD bzw. HLAA, unter dem kein Ertrag gebildet wird. Der Ertragsverlust EV wird dann nach

$$
EV = \left[1 - \frac{b \cdot \left[\int ((1 - BS) \cdot Y) dt - YD_0\right]}{b \cdot \left[\int Y dt - YD_0\right]}\right]
$$
(4.24)

berechnet und ist unabhängig vom Parameter b. Nach einigen Umformungen und Verwendung einer Umstellung von (4.21) mit  $X = BS$ 

$$
\int ((1 - BS) \cdot Y) dt = \int Y dt \cdot (1 - m \cdot RAUDPC)
$$
 (4.25)

kommt man zu der linearen Beziehung

$$
EV = m \cdot RAUDPC \cdot \frac{YD}{YD - YD_0}
$$
 (4.26)

zwischen dem Ertragsverlust und der RAUDPC mit einem Korrekturterm für die Einzelpflanze bzw. Parzelle. Dieser Korrekturterm ist von dem Quotienten des Wertes  $YD_0$  und dem Integral des Parameters Y, hier als YD bezeichnet, der Einzelpflanze bzw. Parzelle abhängig (Abb. 28).

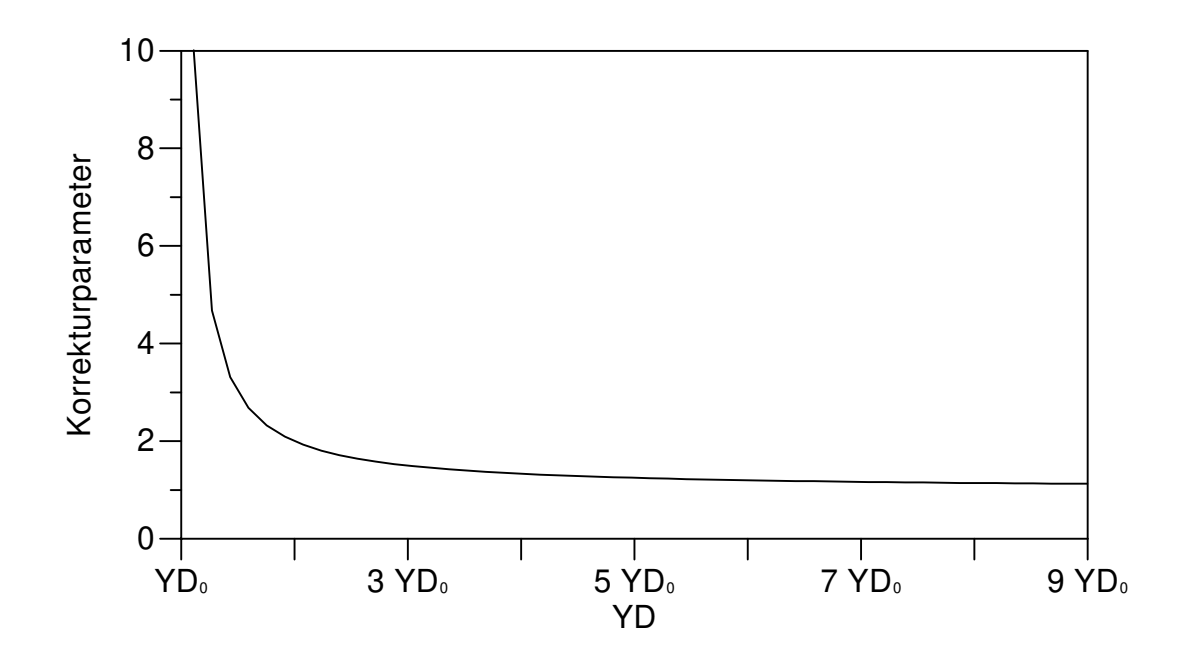

**Abb. 28:** Wert des Korrekturparameters in Abhängigkeit vom Verhältnis des Wirtsparameterintegrals  $YD$  zum Ertragsschwellenparameter  $YD_0$ .

Bei größeren Werte des Wirtsparameterintegrals YD im Vergleich zum Ertragsschwellenparameter  $YD_0$  nähert sich der Korrekturfaktor dem Wert 1. Ist der Wert von YD jedoch weniger als doppelt so groß wie der von  $YD_0$ , kommt es zu einem starken Anstieg des Korrekturparameters auf Werte weit über 2.

In der folgenden Tabelle sind die maximalen, minimalen und mittleren Werte dieses Korrekturfaktors für die eigenen und von anderen Autoren (Iamauti 1995, Schuld 1996) durchgeführten Feldversuche dargestellt. Aufgrund fehlenden Datenmaterials kann die Darstellung für die Parzellen nur anhand der vom Autor selbst durchgeführten Experimente erfolgen. In der Arbeit von Schuld (1996) ist eine Beziehung zwischen der HLAA, von Schuld als HLAIAD bezeichnet, und dem Ertrag für alle in seiner Arbeit berücksichtigten Feldversuche graphisch abgebildet. Daraus konnte der mittlere Korrekturfaktor dieser Experimente mit dem Wert 2 abgeschätzt werden.

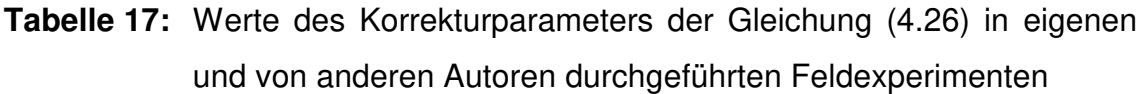

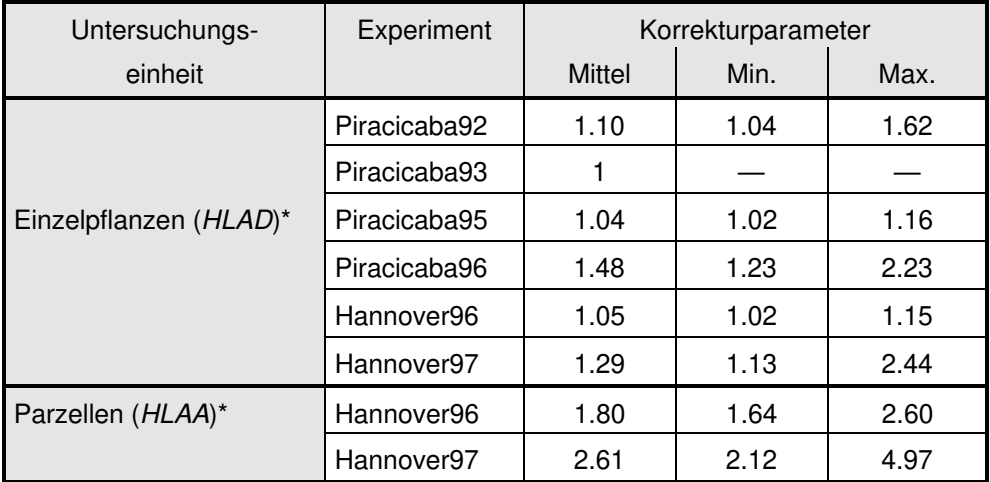

\* (unabhängiger Parameter des Ertragsmodells)

Bei der Untersuchungseinheit der Einzelpflanzen liegen die mittleren Werte für den Korrekturparameter zwischen 1 und 1.5. Eine Nichtberücksichtigung der Korrektur würde den Ertragsverlust im ungünstigsten Fall (Piracicaba96) um ein Drittel, im Mittel aller Feldversuche um 15 % unterschätzen. Bei entsprechender Wahl der 'Sicherheitsreserven' für die Schadensschwelle ist dieses durchaus vertretbar. Anders stellt es sich bei der Untersuchungseinheit der Parzellen dar. In den vom Autor durchgeführten Experimenten in Hannover liegt der mittlere Korrekturfaktor zwischen 1.8 und 2.6, und aus der Abbildung von Schuld (1996) wurde ein mittlerer Faktor von 2 geschätzt. Diese Faktoren würden zu Unterschätzungen der Ertragsverluste auf die Hälfte der tatsächlich auftretenden Größen führen.

# **5 ENTWICKLUNG EINES MODELLS ZUR BESCHREIBUNG DES WIRTSWACHSTUMS UND DER BEFALLSVERLÄUFE SIMULTAN AUFTRETENDER KRANKHEITEN**

Um die Befallsentwicklung einzelner (Kapitel 5.2) und mehrerer simultan auftretender Krankheiten (Kapitel 5.3) modellieren zu können, war es zunächst notwendig, die Entwicklung der Blattfläche zu beschreiben (Kapitel 5.1). Die vorhandene Blattfläche stellt die 'Nischengröße' für die Krankheiten dar und wird zusammen mit der befallenen Blattfläche benötigt, um die Befallsstärke zu berechnen. Zur Erzielung einer einfachen Modellstruktur wurde die engstmögliche Systemabgrenzung gewählt und externe Einflußfaktoren wie die Witterung nicht berücksichtigt. Das Modell befindet sich damit auf der Ebene des von Kranz und Hau (1980) definierten 'biological constraint system', wobei Unkräuter und Insekten ausgegrenzt wurden.

## **5.1 Modellierung des Blattflächenwachstums**

Die Blattflächenentwicklung von Phaseolus-Bohnen zeigte in allen Feldversuchen einen nicht symmetrischen glockenförmigen Verlauf mit einem Maximum zur Mitte des Boniturzeitraums (Kapitel 4.1, Abb.1, 2, 4, 5, 7). In einer früheren Arbeit (Schuld 1996) wurde die Blattflächenentwicklung mit einem von Richter et al. (1991) entwickelten analytischen Modell beschrieben. Die Anpassung des Modells an die Daten der Feldversuche führte jedoch zu hohen, biologisch nicht interpretierbaren Werten sowohl für den Blattflächenzuwachs als auch für die Defoliation. Als Folge wurde in diesem Modell täglich die komplette Blattfläche abgeworfen und neugebildet. Um ein realistischeres Modell zu entwickeln, wurden zunächst die Zuwachs- und Defoliationsraten nach der in Kapitel 3.2.5 beschriebenen Methode getrennt berechnet und aus diesen Daten ein neues Blattflächenwachstummodell entwickelt (Kapitel 5.1.1). Das Modell wurde einer Sensitivitätsanalyse unterworfen (Kapitel 5.1.2), um die Anzahl der zu bestimmenden Parameter zu reduzieren, und das vereinfachte Modell an Blattflächendaten der Feldversuche angepaßt (Kapitel 5.1.3).

#### **5.1.1 Modellentwicklung**

Der zeitliche Verlauf der nach der Methode in Kapitel 3.2.5 berechneten relativen Zuwachs- (RLGR) und Defoliationsraten (RLDR) der Blattfläche von Phaseolus-Bohnen ist am Beispiel des Experiments Hannover97 in Abbildung 29 dargestellt.

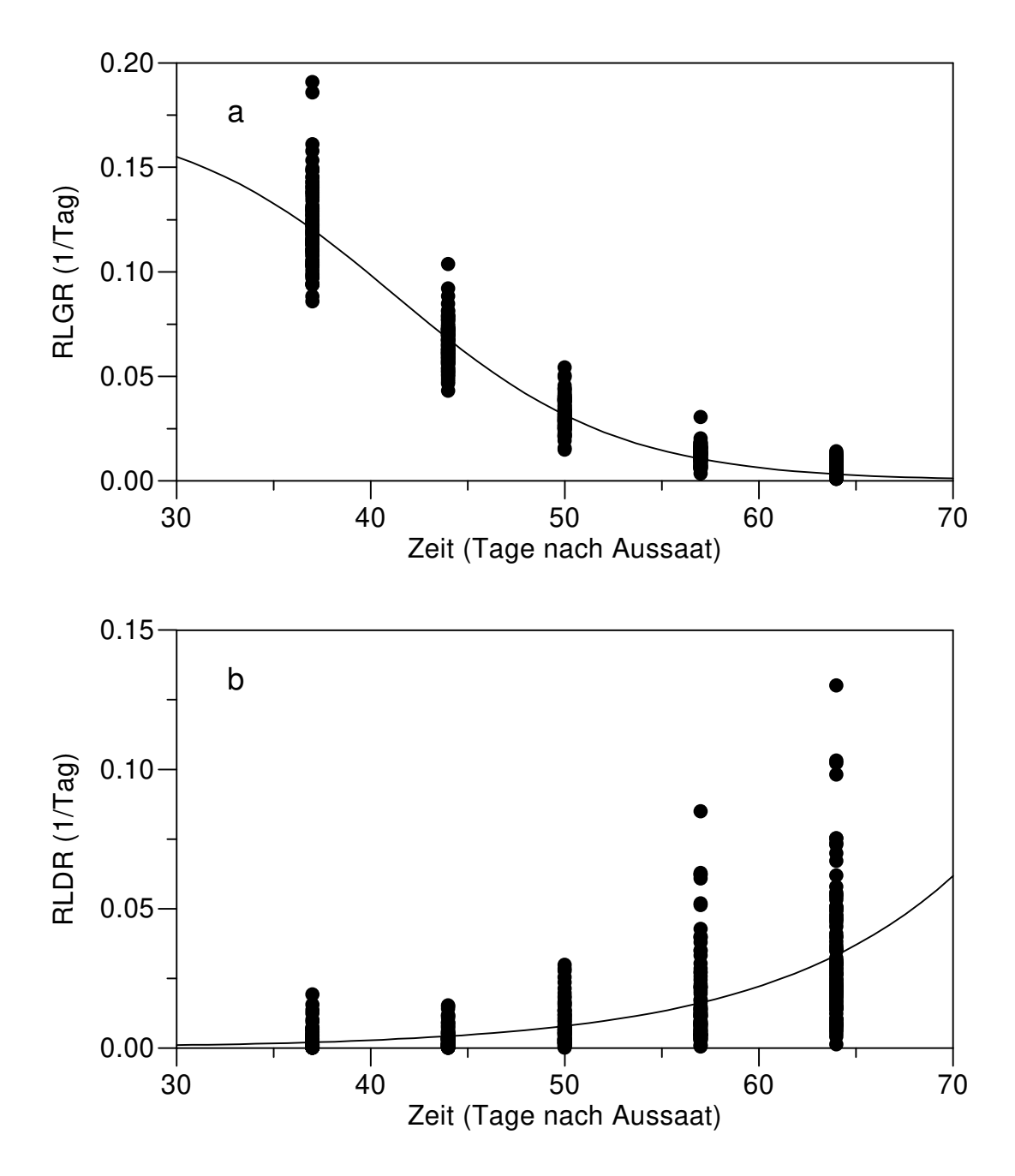

**Abb. 29:** Verlaufskurven der (a) relativen Zuwachs- und (b) Defoliationsraten der Blattfläche der Einzelpflanzen im Feldversuch **Hannover97** mit der Sorte 'Dufrix'.

An dem zweiten Boniturtermin hatten die Pflanzen eine RLGR im Bereich von 0.1 bis 0.2 pro Tag und eine RLDR von 0 bis 0.02 pro Tag. Im weiteren Verlauf nahm die RLGR stetig ab und näherte sich an der vorletzten Bonitur dem Wert 0. Die RLDR nahm bis zur letzten Messung hin exponentiell zu.

In einigen Experimenten fiel die RLGR wie in Abb. 29 exponentiell ab, in anderen war der Verlauf sigmoid. Dennoch konnte eine fallende logistischen Wachstumsfunktion

$$
RLGR_t = r_G \cdot \frac{1}{1 + \frac{1}{A} \cdot \exp(r_G \cdot t)}
$$
(5.1)

den Verlauf der RLGR in allen Experimenten gut beschreiben. An den nichtlinearen Verlauf der RLDR wurden eine Exponentialfunktion

$$
RLDR_t = RLDR_0 \cdot \exp(r_D \cdot t) \tag{5.2}
$$

angepaßt. Die Tabellen 18 und 19 zeigen die Parameterschätzungen.

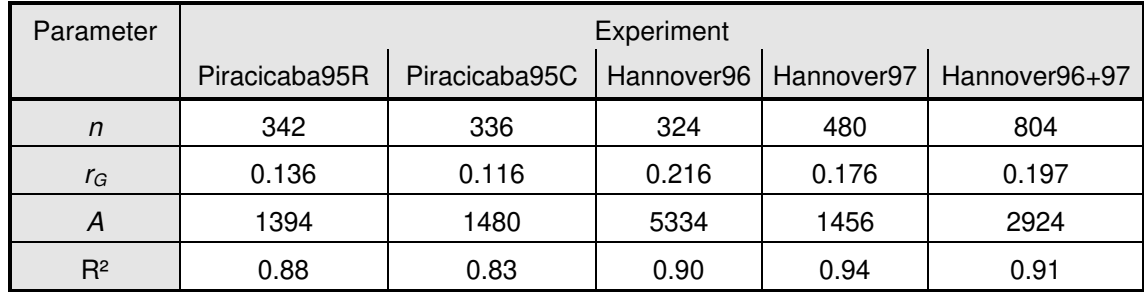

**Tabelle 18:** Parameterschätzungen der Gleichung (5.1)

n: Stichprobenumfang, alle Parameter sind signifikant ( $p \le 0.05$ ) von 0 verschieden

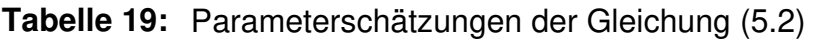

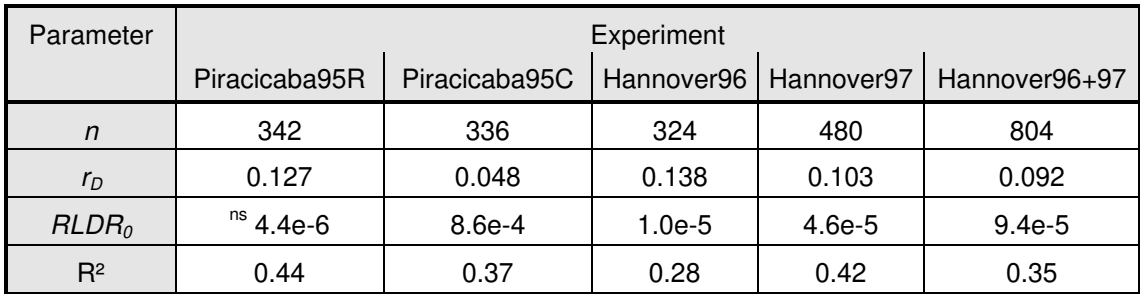

n: Stichprobenumfang, alle mit <sup>ns</sup> gekennzeichneten Parameter sind nicht signifikant ( $p > 0.05$ ) von 0 verschieden

Piracicaba96 konnte nicht in die Auswertung einbezogen werden, da aufgrund des starken Wachstums der Pflanzen die Markierung der einzelnen Blätter aufgegeben werden mußte. Daher wurden Daten aus einer bereits publizierten Arbeit (Schuld 1996) neu ausgewertet und als Piracicaba95R ('Rosinha') und Piracicaba95C ('Carioca') bezeichnet. Die Ergebnisse zeigen, daß der Verlauf der RLGR und der RLDR der Einzelpflanzen durch die Gleichungen beschrieben werden konnte. Die Änderung der Blattflächenentwicklung mit der Zeit kann also durch die Differentialgleichung

$$
\frac{dLA_t}{dt} = RLAGR_t \cdot LA_t - RLDR_t \cdot LA_t \tag{5.3}
$$

modelliert werden. Durch Einsetzen von (5.1) und (5.2) sowie Ersetzen des Parameters  $r_D$  durch  $f \cdot r_G$  ( $0 \ge f \ge 1$ ) erhält man dann das Modell:

$$
\frac{dLA_t}{dt} = LA_t \cdot \left(\frac{r_G}{1 + A^{-1} \cdot \exp(r_G \cdot t)} - RLDR_0 \cdot \exp(f \cdot r_G \cdot t)\right)
$$
(5.4)

Für die Anfangsbedingung  $LA(t=0) = LA_0$  erhält man durch Integration:

$$
LA_{t} = \frac{LA_{0} \cdot (A+1)}{1 + A \cdot \exp(-r_{G} \cdot t)} \cdot \exp\left(\frac{RLDR_{0}}{f \cdot r_{G}} \cdot (1 - \exp(f \cdot r_{G} \cdot t))\right)
$$
(5.5)

Der Versuch, mit der integrierten Form des Modells die Blattflächenentwicklung der Einzelpflanzen in den Feldexperimenten zu beschreiben, scheiterte jedoch an einem nicht immer konvergierenden Iterationsverfahren.

## **5.1.2 Sensitivitätsanalyse und Modellvereinfachung**

Um zu untersuchen, warum das Iterationsverfahren nicht konvergiert, wurde eine Sensitivitätsanalyse des Modell durchgeführt. Den Parametern wurden realistische Werte zugewiesen (Tabelle 20) und der jeweils untersuchte Parameter um 10 und 20% oberhalb und unterhalb des Wertes variiert (Abb. 30).

**Tabelle 20:** Standardparameterwerte für die Sensitivitätsanalyse

| - -<br>Гageī<br>$r_G$ ( |      | $LA_{0}$ (cm <sup>2</sup> ) |      | RLDR <sub>0</sub> |
|-------------------------|------|-----------------------------|------|-------------------|
| 0.20                    | 0.60 | ں.                          | 2000 | $2.0e-5$          |

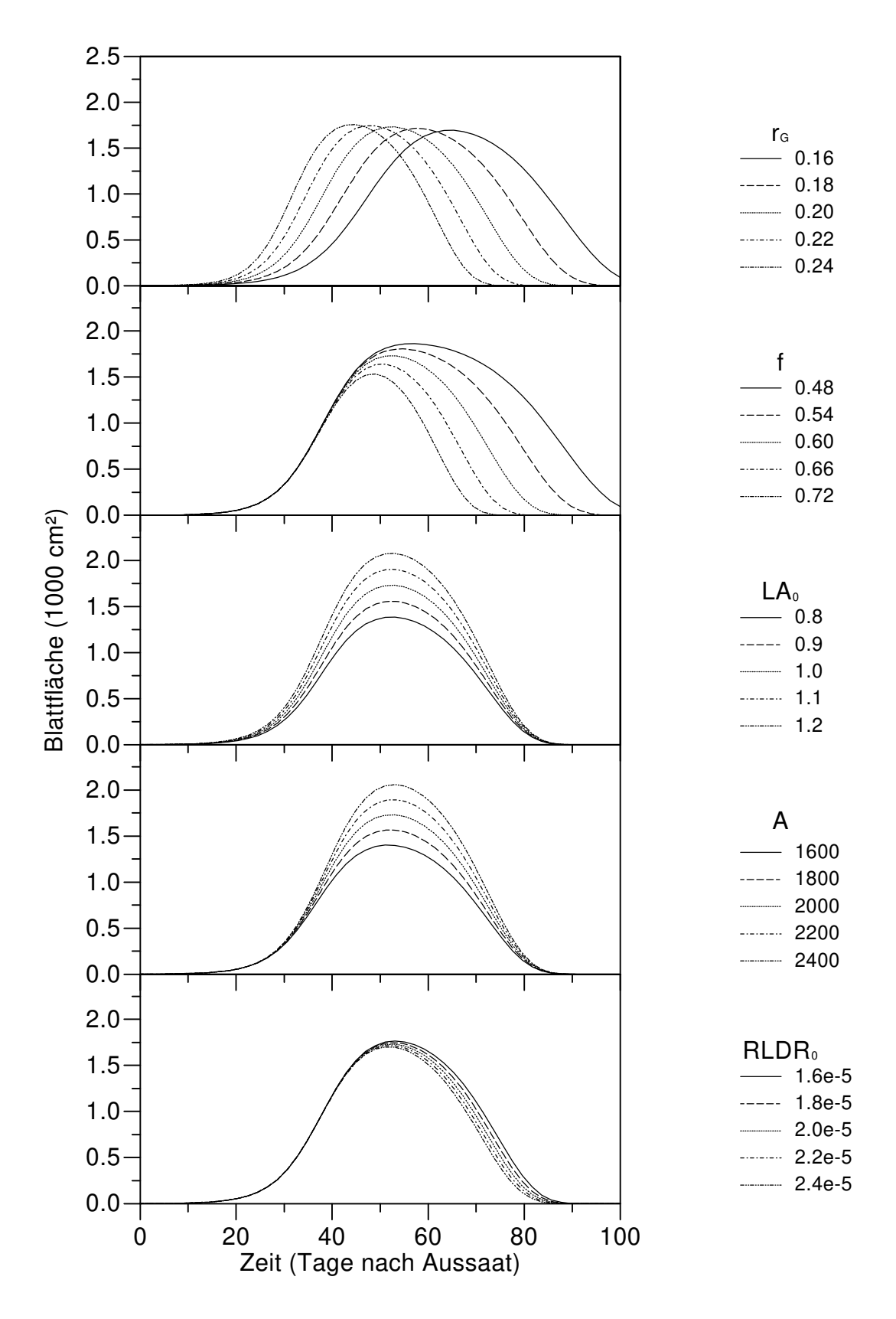

**Abb. 30:** Sensitivität der Modellparameter Wachstumsrate (r<sub>G</sub>), Verhältnis der Wachstums- und Abgangsrate ( $f$ ), Blattfläche zur Zeit  $t = 0$  ( $LA<sub>0</sub>$ ), der relativen Defoliationsrate zur Zeit  $t = 0$  (RLDR<sub>0</sub>) und des Funktionsparameters A.

Eine Erhöhung der Wachstumsrate  $r_G$  führte zu einem früher auftretenden Maximum und einer Verkleinerung der "Breite" der Blattflächenkurve (Abb. 30). Der Funktionswert für das Maximum der Blattflächenentwicklung wurde jedoch kaum beeinflußt. Ein größerer Wert für das Verhältnis der Wachstums- und Abgangsrate f oder für den Parameter  $RLDR<sub>0</sub>$  ließ die Blattflächenkurve früher absinken, dabei wurde die maximal auftretende Blattfläche verringert. Änderungen von f bewirkten dabei größere Veränderungen der Kurvenverläufe als prozentual gleiche Veränderungen von  $RLDR<sub>0</sub>$ . Miteinander vergleichbare Auswirkungen hatten auch die Initialblattfläche  $LA<sub>0</sub>$  und der Parameter A, eine Erhöhung beider Parameter resultierte in einer größeren maximalen Blattfläche.

Aus den Ergebnissen der Sensitivitätsanalyse ging hervor, daß der Parameter RLDR<sub>0</sub> die geringste Sensitivität in dem Blattflächenwachstummodell aufwies. Dieser Parameter entspricht der zum Zeitpunkt  $t = 0$  auftretenden relativen Defoliationsrate. Würde man die relative Defoliationsrate durch eine logistischen Funktion

$$
RLDR_t = f \cdot r_G \cdot \frac{1}{1 + B \cdot \exp(-f \cdot r_G \cdot t)}
$$
(5.6)

ähnlich der Gleichung 5.1 beschreiben, wäre dieser Wert durch

$$
RLDR_0 = \frac{f \cdot r_G}{1 + B} \tag{5.7}
$$

gegeben. Da zwischen Zuwachs und Defoliation ein Zusammenhang bestehen muß, wurde  $B = A$  gesetzt und der Parameter  $RLDR<sub>0</sub>$  in den weiteren Betrachtungen durch (5.7) ersetzt. Die integrierte Form des Blattflächenentwicklungsmodells (5.5) vereinfachte sich dann zu

$$
LA_{t} = \frac{LA_{0} \cdot (A+1)}{1 + A \cdot \exp(-r_{G} \cdot t)} \cdot \exp\left(\frac{1}{A+1} \cdot (1 - \exp(f \cdot r_{G} \cdot t))\right)
$$
(5.8)

und enthielt nur noch vier statt fünf Parameter.

#### **5.1.3 Anpassung des vereinfachten Modells an Feldversuchsdaten**

Mit der integrierten Form des vereinfachten Blattflächenentwicklungsmodells (5.8) wurde erneut der Versuch unternommen, die Blattflächenentwicklung der Phaseolus-Bohnen in den Feldexperimenten zu beschreiben. Als Datenbasis wurden neben eigenen Experimenten auch die in Kapitel 3.1.9 beschriebenen Experimente anderer Autoren (Schuld 1996, Iamauti 1995) herangezogen. Diese Experimente werden im weiteren als Piracicaba95R (Schuld 1996, 'Rosinha'), Piracicaba95C (Schuld 1996, 'Carioca'), Piraciaba92 und Piracicaba93 (Iamauti 1995, Cultivar 'Rosinha') bezeichnet. Die Ergebnisse der Regressionsrechnungen sind in Tabelle 21 dargestellt. Da für das integrierte Modell die Daten aller Boniturtermine verwendet werden konnten, erhöhte sich der Stichprobenumfang n im Vergleich zu den Parameterschätzungen aus den Raten in den Tabellen 18 und 19.

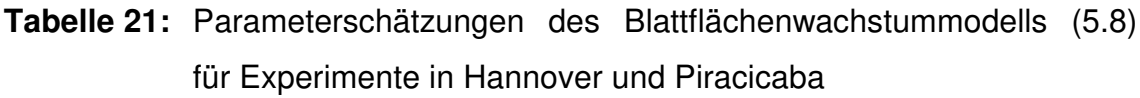

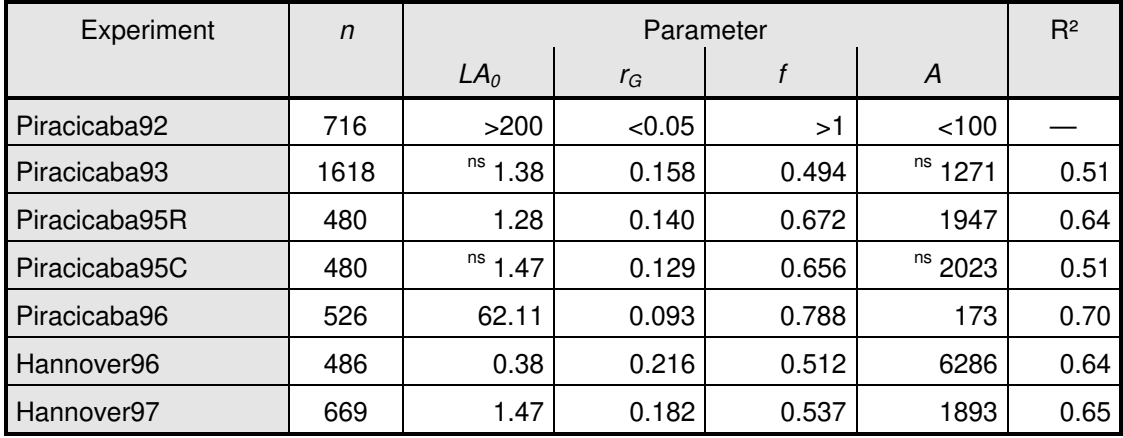

n: Stichprobenumfang, alle mit  $n_s$  gekennzeichneten Parameter sind nicht signifikant ( $p > 0.05$ ) von 0 verschieden

Mit der vereinfachten Form des Modells konnte in allen Feldversuchen, mit Ausnahme des Versuchs Piracicaba92, die Blattflächenentwicklung beschrieben werden. Das Iterationsverfahren der nichtlinearen Regression konvergierte, die Korrelationsmatrizen wiesen jedoch hohe Autokorrelationen zwischen den Modellparametern auf. In der im vorangehenden Kapitel durchgeführten Sensitivitätsanalyse wurde festgestellt, daß die Parameter  $LA<sub>0</sub>$ und A eine ähnliche Sensitivität zeigen. Um die Autokorrelationen aufzuheben, wurde der Parameter A in allen nachfolgenden Untersuchungen auf den Wert 2000 fixiert. Dieser Wert wurde gewählt, da die in den meisten Feldversuchen geschätzten Werte für diesen Parameter um 2000 lagen (Tabelle 21). Mit dem so weiter vereinfachten Modell

$$
LA_{t} = \frac{LA_{0} \cdot (2000 + 1)}{1 + 2000 \cdot \exp(-r_{G} \cdot t)} \cdot \exp\left(\frac{1}{2000 + 1} \cdot (1 - \exp(f \cdot r_{G} \cdot t))\right)
$$
(5.9)

wurden erneut Regressionen durchgeführt (Tabelle 22).

**Tabelle 22:** Parameterschätzungen des Blattflächenwachstummodells (5.9) für Experimente in Hannover und Piracicaba

| Experiment    | $\mathsf{n}$ |                 | $R^2$ |       |      |
|---------------|--------------|-----------------|-------|-------|------|
|               |              | LA <sub>0</sub> | $r_G$ | f     |      |
| Piracicaba92  | 716          | 1.32            | 0.181 | 0.497 | 0.05 |
| Piracicaba93  | 1618         | 0.85            | 0.170 | 0.488 | 0.51 |
| Piracicaba95R | 480          | 1.24            | 0.140 | 0.670 | 0.64 |
| Piracicaba95C | 480          | 1.49            | 0.128 | 0.657 | 0.51 |
| Piracicaba96  | 526          | 2.48            | 0.176 | 0.558 | 0.66 |
| Hannover96    | 486          | 1.31            | 0.183 | 0.543 | 0.64 |
| Hannover97    | 669          | 1.39            | 0.183 | 0.536 | 0.65 |
| Hannover96+97 | 1155         | 1.33            | 0.184 | 0.529 | 0.65 |

n: Stichprobenumfang, alle Parameter sind signifikant (p ≤ 0.05) von 0 verschieden

Die Ersetzung des Parameters A durch den festen Wert 2000 führte zu einer Aufhebung der Autokorrelation bei den verbleibenden Funktionsparametern und einer Reduktion der Parametervariabilität zwischen den Feldexperimenten. Besonders in den in Hannover durchgeführten Experimenten waren nur geringe Unterschiede in den Parameterwerten vorhanden, beide Experimente konnten durch einen Parametersatz beschrieben werden (Abb. 31).

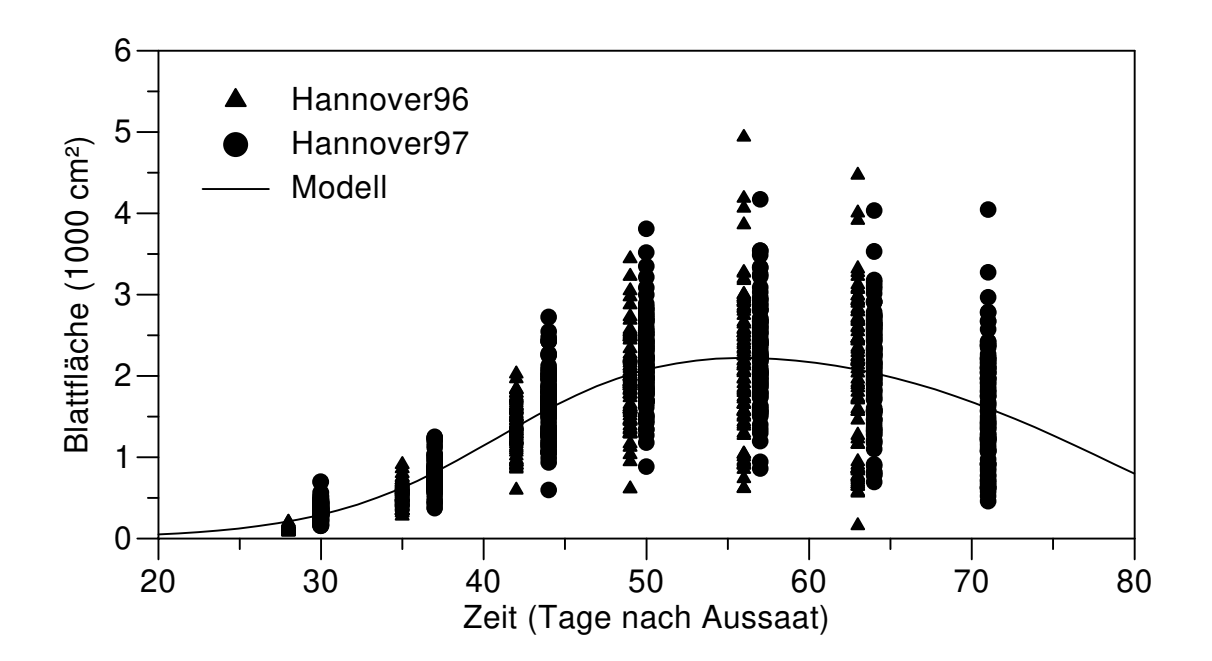

**Abb. 31:** Verlauf der Blattflächen in den Experimenten **Hannover96** und **Hannover97** und deren Modellierung durch (5.9).

#### **5.1.4 Einfluß des Befalls auf die Blattflächenentwicklung**

Aus vorangegangenen Arbeiten war bekannt, daß befallene Pflanzen eine reduzierte Blattflächenentwicklung aufweisen (Iamauti 1995, Schuld 1996). Diese Reduktion kann durch reduzierte Zunahme und/oder beschleunigte Defoliation der Blattfläche erfolgen. In diesem Kapitel soll überprüft werden, ob sich dieses anhand der relativen Zuwachs- und Defoliationsraten der Feldversuche verifizieren läßt.

Mit Gaswechselmessungen (Schuld 1996) konnte gezeigt werden, daß Befall eine Reduktion der Photosyntheserate von Einzelblättern bewirkt. Sofern diese Reduktion nicht durch eine höhere Photosynthese von nicht befallenen Blättern kompensiert wird, sollte ein Einfluß des Befalls auf die relative Zuwachsrate der Blattfläche bestehen. Um dieses zu überprüfen, wurde die Funktion (5.1) mit einem festen  $A = 2000$  um einen Term, der von der Befallsstärke zum jeweiligen Boniturtermin  $BS_t$  abhängig ist, in Anlehnung an Bastiaans (1991) erweitert.

$$
RLGR_{t,BS_t} = r_G \cdot \frac{1}{1 + \frac{1}{2000} \cdot \exp(r_G \cdot t)} \cdot \left(1 - \frac{BS_t}{100}\right)^{vG}
$$
(5.10)

Der Parameter νG stellt hier nicht das Größenverhältnis zwischen einer virtuellen und einer visuellen Läsion (Bastiaans 1991) dar, sondern einen Gewichtungsfaktor. Für  $vG = 0$  hat die Befallsstärke keinen Einfluß, bei  $vG = 1$ nimmt die Zunahme linear, bei  $vG > 1$  überproportional mit der Befallsstärke ab. Die Ergebnisse dieser Untersuchung sind in Tabelle 22 dargestellt.

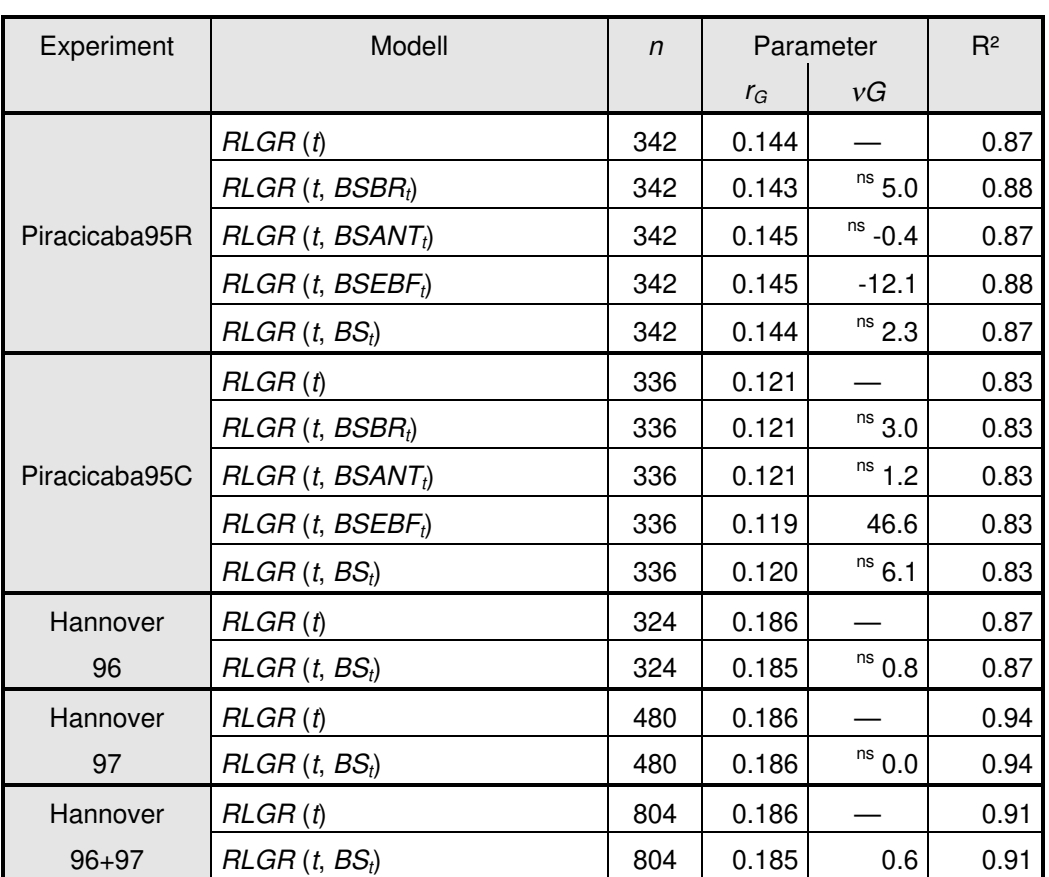

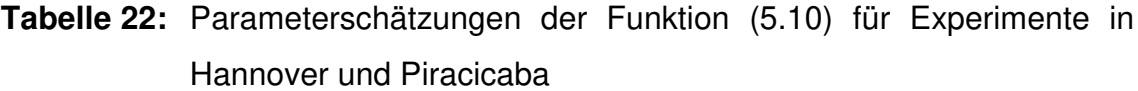

n: Stichprobenumfang, alle mit <sup>ns</sup> gekennzeichneten Parameter sind nicht signifikant ( $p > 0.05$ ) von 0 verschieden

Mit Ausnahme der Eckigen Blattfleckenkrankheit bei den von Schuld (1996) in Piracicaba durchgeführten Versuchen bestand kein signifikanter Einfuß des Befalls auf die relative Zuwachsrate der Blattfläche (Tab. 22). Bei den genannten Versuchen kam es zu widersprüchlichen Aussagen. Im Versuch Piracicaba95R war νG kleiner als 0, dieses bedeutet eine Zunahme der relativen Zuwachsrate bei höherem Befall, im Versuch Piracicaba95C nahm die relative Zuwachsrate mit höherem Befall ab. In allen Versuchen hat die Anpassungsgüte (R²) durch die Berücksichtigung des Befalls nicht oder nur gering zugenommen.

Ergebnisse aus der Arbeit von Schuld (1996) und eigene Beobachtungen legen nahe, daß durch den Befall eine Beschleunigung der Defoliation stattfindet. Zur Überprüfung dieser These wurde die Funktion (5.2) mit (5.7) und  $A = 2000$ umgeschrieben und um einen Term, der von der Befallsstärke zum jeweiligen Boniturtermin  $BS<sub>t</sub>$  abhängig ist, erweitert.

$$
RLDR_{t,BS_t} = \frac{f \cdot r_G}{2000 + 1} \cdot \exp(f \cdot r_G \cdot t) \cdot \left(1 - \frac{BS_t}{100}\right)^{-\nu D}
$$
(5.11)

Der Gewichtungsfaktor νD stellt hier den Einfluß der Befallsstärke auf die Defoliation dar. Für  $r_G$  wurden die in Tabelle 22 bestimmten Werte eingesetzt. Die Ergebnisse dieser Untersuchung sind in Tabelle 23 gezeigt.

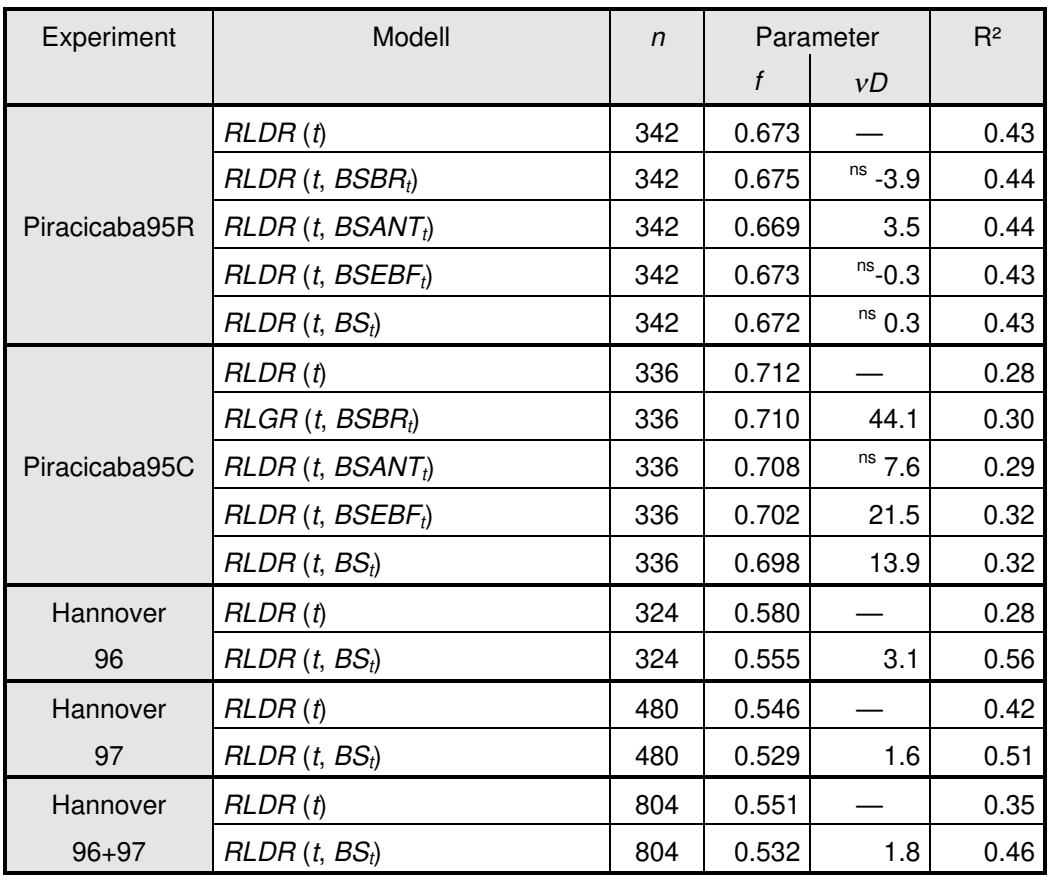

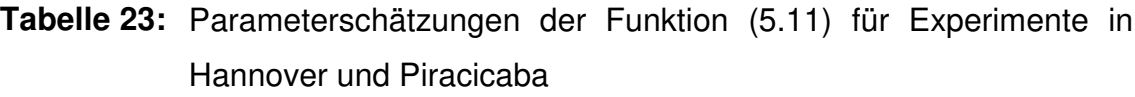

n: Stichprobenumfang, alle mit  $n_s$  gekennzeichneten Parameter sind nicht signifikant (p > 0.05) von 0 verschieden

Im Gegensatz zur relativen Zuwachsrate war bei der relativen Defoliationsrate ein Einfluß des Befalls zu erkennen. Der Gewichtungsparameter νD war, außer bei dem Bohnenrost, der Eckigen Blattfleckenkrankheit und dem Gesamtbefall im Experiment Piracicaba95R sowie der Anthraknose im Experiment Piracicaba95C, signifikant von 0 verschieden. Die Berücksichtigung des Befalls führte zu einer Zunahme der Anpassungsgüte (R²) und die Werte der signifikanten Gewichtungsparameter waren der Hypothese entsprechend positiv.

## **5.2 Ein Modell für eine einzeln auftretende Krankheit**

In diesem Kapitel wird ein analytisches Modell, welches den Befallsverlauf einer einzelnen Krankheit auf der Wirtspflanze beschreibt, entwickelt. Durch eine anschließende Sensitivitätsanalyse soll sichergestellt werden, daß das Modell die geforderten Abbildungseigenschaften aufweist. Das getestete Modell wird benutzt, um den Blattflächen- und Befallsverlauf in Feldexperimenten in Hannover und Piracicaba, wo sich nur eine Krankheit entwickelt hat, zu beschreiben. Im letzten Abschnitt werden mit diesem Modell Simulationsläufe durchgeführt, um die in Kapitel 4.3.6 aufgestellten Beziehungen zwischen Befall und Ertragsverlust zu verifizieren.

## **5.2.1 Modellentwicklung**

Basierend auf den Ergebnissen des vorangegangenen Kapitels wurde die Entwicklung der Blattfläche durch zwei nichtlineare Differentialgleichungen, welche die Zuwachsrate ( $dLA_G/dt$ ) und die Defoliationsrate ( $dLA_D/dt$ ) der Blattfläche (LA) beschreiben, abgebildet.

$$
\frac{dLA}{dt} = \frac{dLA_G}{dt} - \frac{dLA_D}{dt}
$$
\n
$$
\frac{dLA_G}{dt} = LA \cdot RLGR_t = LA \cdot \frac{r_G}{1 + \frac{1}{2000} \cdot \exp(r_G \cdot t)}
$$
\n
$$
\frac{dLA_D}{dt} = LA \cdot RLDR_{t,BS_t} = LA \cdot \frac{f \cdot r_G}{(2000 + 1)} \cdot \exp(f \cdot r_G \cdot t) \cdot \left(1 - \frac{ILA}{LA}\right)^{-\nu D}
$$
\n(5.12)

Diese Gleichungen enthalten die Wachstumsrate  $r_G$ , das Verhältnis der Wachstums- und Abgangsrate  $f$  ( $0 \ge f \ge 1$ ) und einen Gewichtungsparameter <sup>ν</sup>D für den Einfluß der sichtbaren Befallsstärke BS, dem Quotienten der infektiösen (ILA) und gesamten Blattfläche (LA), auf die Defoliation.

Als Vorbild zur Entwicklung des Schaderregermodells diente das analytische Modell von Jeger (1982). In diesem Modell werden die Teilmengen des erkrankten Gewebes, das sind das latent infizierte Gewebe, das infektiöse Gewebe und das postinfektiöse Gewebe, durch ein System von nichtlinearen Differentialgleichungen erster Ordnung abgebildet. Den darin vorkommenden Raten kann eine biologische Bedeutung zugeordnet werden. Die Differentialgleichungen enthalten aber keine Terme, welche die Defoliation von Gewebe berücksichtigen und wurden entsprechend erweitert.

Die Entwicklung der latent infizierten Blattfläche (LILA) wurde durch die Gleichung

$$
\frac{dLILA}{dt} = k_1 \cdot ILA \cdot \left(1 - \frac{LILA + ILA}{LA}\right) - k_2 \cdot LILA - \frac{LILA}{LA} \cdot \frac{dLA_D}{dt}
$$
(5.13)

abgebildet. Der erste Teil der Gleichung beschreibt die Zunahme der LILA durch Neuinfektionen und ist mit der Differentialgleichung einer logistischen Funktion mit der Infektionsrate  $k_1$  vergleichbar. Die Abnahme der LILA ist zum einen durch den Übergang von latent infiziertem zu infektiösem Gewebe (ILA) mit der Rate  $k_2$ , die im weiteren als Infektiositätsrate bezeichnet wird, gegeben, zum anderen findet Defoliation von latent infiziertem Gewebe statt. Die Defoliationsrate der LILA ist proportional zu der Defoliationsrate der gesamten Blattfläche ( $dLA_D / dt$ ), wobei der Proportionalitätsfaktor dem Verhältnis von latent infizierter Blattfläche (LILA) zu gesamter Blattfläche (LA) entspricht.

Die Veränderung der infektiösen Blattfläche (ILA) über die Zeit wurde mit der Differentialgleichung

$$
\frac{dILA}{dt} = k_2 \cdot LILA - \frac{ILA}{LA} \cdot \exp\left(\frac{f \cdot r_G}{k_2}\right) \cdot \frac{dLA_D}{dt}
$$
(5.14)

beschrieben. Der Übergang von latent infizierter Blattfläche (LILA) mit der Infektiositätsrate  $k_2$  führt zu einer Zunahme der infektiösen Blattfläche, eine Reduktion findet nur durch Defoliation statt. Auch die Defoliationsrate der ILA ist proportional zu der Defoliationsrate der gesamten Blattfläche ( $dLA_D / dt$ ). Da aber infektiöses Gewebe älter ist als latent infiziertes Gewebe, wurde der

Proportionalitätsfaktor um den Term exp( $f \cdot r_G / k_2$ ) ergänzt. Diese Ergänzung bewirkt, daß die Zunahme der Defoliationsrate der ILA mit der Zeit t der Funktion  $exp(f \cdot r_G \cdot (t + 1 / k_2))$  entspricht, während die Zunahme der Defoliationsrate der LA mit der Zeit t durch  $exp(f \cdot r_G \cdot t)$  errechnet wird (siehe Gl. 5.12). Die Zeitverschiebung 1 /  $k_2$  entspricht der Latenzzeit, um die die Blattfläche im latent infizierten Stadium gealtert ist.

Auf eine Abbildung des postinfektiösen Gewebes wurde verzichtet, da keine gesicherten Informationen über die Dauer der infektiösen Phase vorlagen. Bei einer angenommenen Dauer der infektiösen Phase von mehr als 15 Tagen ist infektiöses Gewebe diesen Alters im Modell bereits zum größten Teil durch Defoliation entfernt.

Zur numerischen Lösung des gekoppelten Systems waren drei weitere Parameter nötig, welche die Anfangsbedingungen beschreiben. Dies sind die Blattfläche zum Zeitpunkt 0  $(LA_0)$ , der Zeitpunkt der Primärinfektion (Onset) und die Stärke der latenten Primärinfektion ( $LBS_{Onset}$ ). Die Primärinfektion wurde im Modell als zum Zeitpunkt Onset auftretende latent infizierte Blattfläche LILA<sub>Onset</sub>  $= LBS_{Onset} \cdot LA_{Onset}$  gesetzt. Die im Modell berechnete Befallsstärke (BS) ist das Verhältnis von infektiöser (sichtbar befallener) Blattfläche (ILA) zur gesamten Blattfläche (LA).

## **5.2.2 Modellverhalten**

Um zu testen, ob das Modell die geforderten Abbildungseigenschaften aufweist, wurden den Parametern realistische Werte zugewiesen (Tabelle 24) und der jeweils untersuchte Parameter um 10 und 20% oberhalb und unterhalb des Wertes variiert (Abb. 32 und 33).

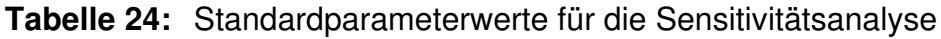

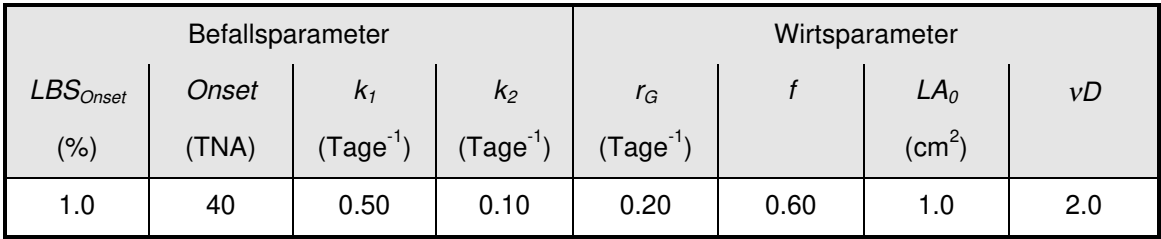

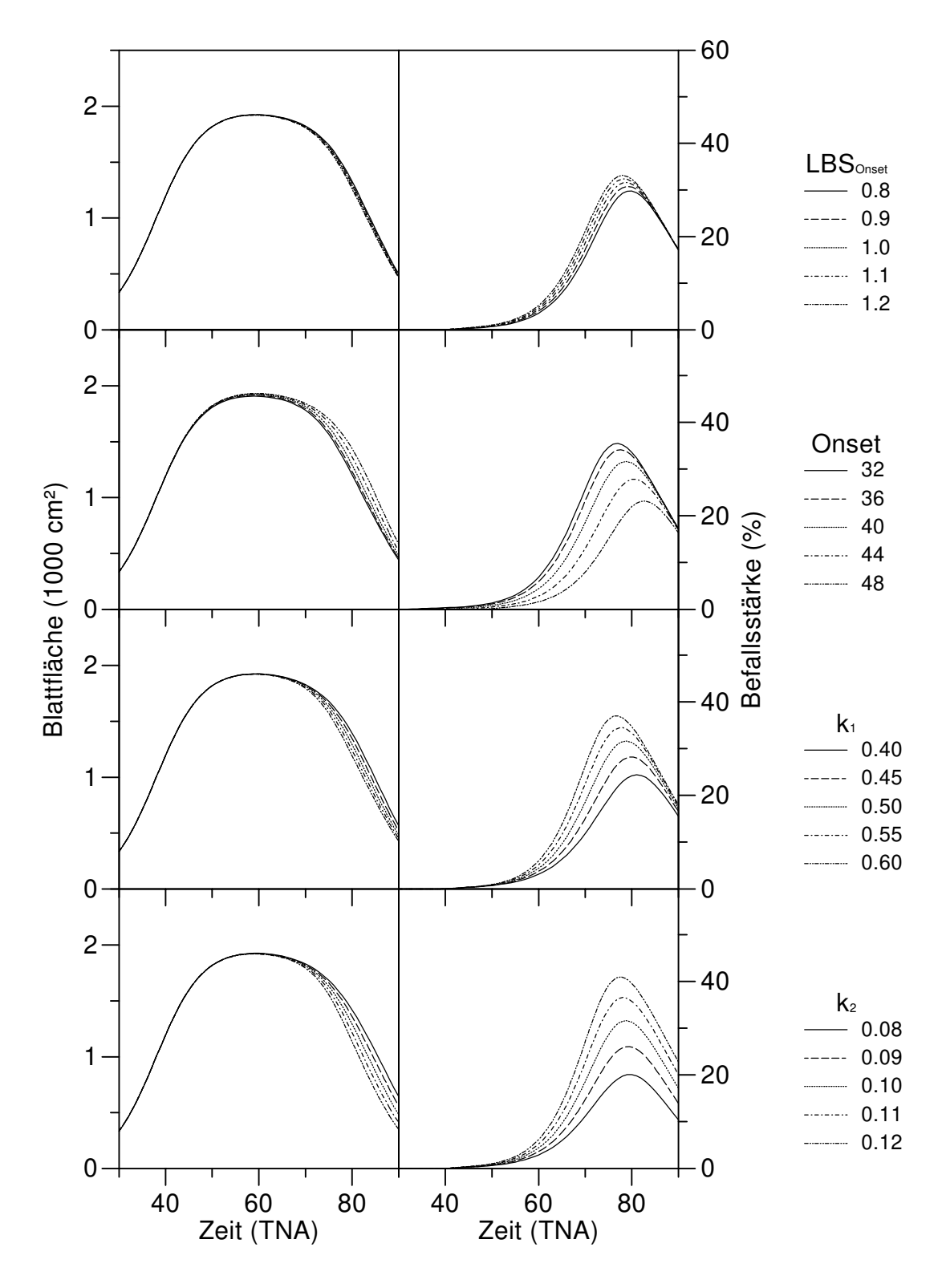

Abb. 32: Sensitivität der Modellparameter Initialbefall (LBS<sub>Onset</sub>), Zeitpunkt der Primärinfektion (Onset), Infektionsrate ( $k_1$ ) und Infektiositätsrate ( $k_2$ ). Die Befallsstärke (BS) ist das Verhältnis von infektiöser (sichtbar befallener) Blattfläche zur gesamten Blattfläche. TNA = Tage nach Aussaat.

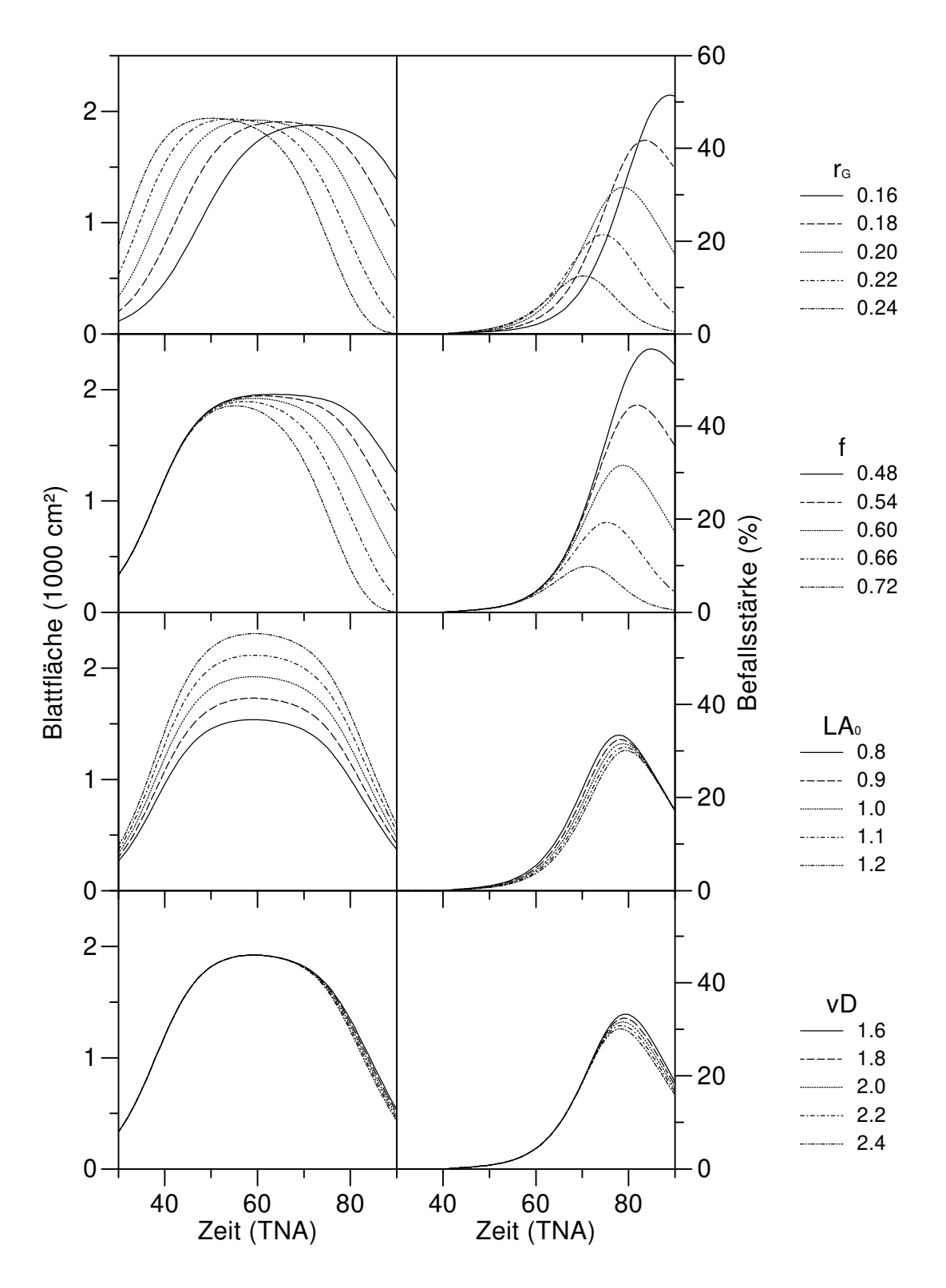

Abb. 33: Sensitivität der Modellparameter Wachstumsrate (r<sub>G</sub>), Verhältnis der Wachstums- und Abgangsrate (f), Blattfläche zur Zeit  $t = 0$  ( $LA<sub>0</sub>$ ) und Einflußparameter des Befalls auf die Defoliation (νD). Die Befallsstärke (BS) ist das Verhältnis von infektiöser (sichtbar befallener) Blattfläche zur gesamten Blattfläche. TNA = Tage nach Aussaat.
Die durch Variation der Krankheitsparameter aufgetretenen Änderungen (Abb. 32) in der Verlaufskurve der Blattfläche sind auf die Kopplung der Blattflächenentwicklung mit der Befallsstärke über den Gewichtungsfaktor vD zurückzuführen. Da der Parameter auf den Wert 2 festgesetzt wurde, war die Kopplung nicht sehr eng und es kam nur zu geringen Abweichungen. Der Einfluß der Krankheitsparameter auf die Verlaufskurve der Befallsstärke war größer. Erhöhungen des latenten Initialbefalls ( $LBS_{Onset}$ ) und der Infektionsrate  $(k<sub>1</sub>)$  führten zu einer früher erreichten und höheren maximalen Befallsstärke. Ein früherer Zeitpunkt der Primärinfektion (Onset) resultierte in einer früher ansteigenden und früher abfallenden Befallskurve sowie einer höheren maximalen Befallsstärke. Veränderungen in der maximalen Befallsstärke wurden auch durch Variation der Infektiositätsrate  $(k_2)$  induziert.

Der Einfluß der Wirtsparameter auf die Entwicklung der Blattfläche ist bereits in Kapitel 5.1.4 beschrieben worden, daher wird hier nur auf den Einfluß der Wirtsparameter auf den Verlauf der Befallskurve eingegangen. Erhöhung der Wachstumsrate  $r_G$  führte zu einer früher auftretenden, geringeren maximalen Befallsstärke (Abb. 33). Vergleichbare Auswirkungen hatte eine Erhöhung des Verhältnisses der Wachstums- und Abgangsrate f. Die Sensitivität der Initialblattfläche  $LA<sub>0</sub>$  und des Einflußparameters des Befalls auf die Defoliation <sup>ν</sup>D auf den Verlauf der Befallskurve war gering.

Die Ergebnisse zeigen, daß mit dem Modell die in den Feldversuchen beobachteten Verläufe von Blattfläche und Befallsstärke beschrieben werden könnten.

### **5.2.3 Anpassung an Versuchsdaten**

Das entwickelte Modell wurde verwendet, um die Blattflächen- und die Befallsentwicklung in Hannover96 und Hannover97 sowie in dem von Iamauti (1995) durchgeführten Versuch Piracicaba93 zu beschreiben. Innerhalb der einzelnen Versuche wurden die verschiedenen Behandlungen einzeln betrachtet, da die Behandlungen unterschiedliche Zeitpunkte des Initialbefalls (Onset) bzw. durch die Ausbringung verschiedener Sporenkonzentrationen unterschiedliche Initialbefälle ( $LBS_{Onset}$ ) aufwiesen. Aus programmtechnischen Gründen war eine simultane Parameterschätzung von Wirt und Krankheit nicht möglich, daher wurden in einem ersten Schritt die Wirtsparameter berechnet. <sup>ν</sup>D wurde dazu gleich 0 gesetzt und so die Kopplung der Blattflächen- an die Befallsentwicklung aufgehoben. Um die Anzahl der zu berechnenden Befallsparameter einzuschränken, wurde der Zeitpunkt des Initialbefalls Onset aus den Befallskurven geschätzt. Aus der Literatur war bekannt, daß die Latenzzeit von der Temperatur abhängig ist und realistische Werte im Bereich von 6.25 bis 17 Tagen liegen. Der Wertebereich des Parameters  $k_2$ , der dem Inversen der Latenzzeit entspricht, wurde daher auf Werte zwischen 0.06 und 0.16 gesetzt. Unter Verwendung der ermittelten Wirtsparameter und des geschätzten Zeitpunkts des Initialbefalls wurden anschließend die übrigen Befallsparameter berechnet (Tabelle 25).

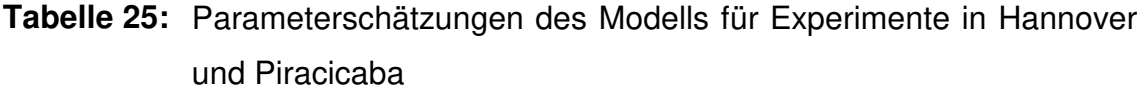

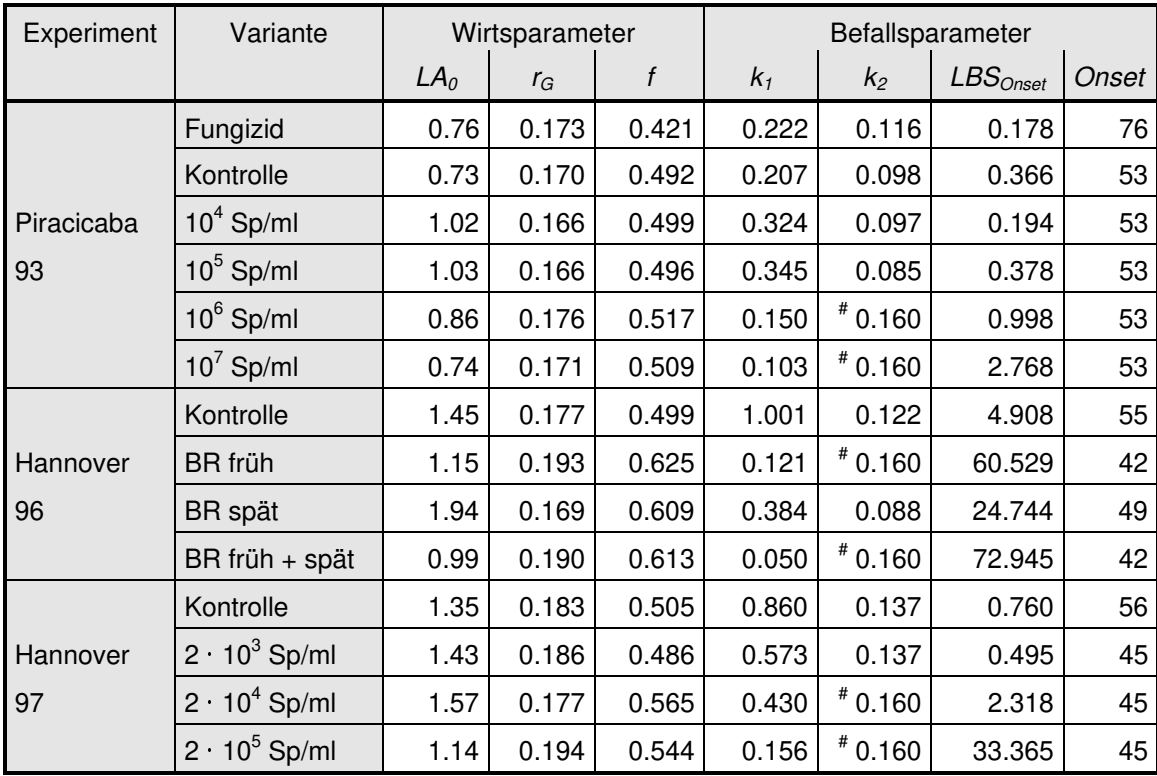

\*: Der Zeitpunkt des Initialbefalls (Onset) wurde aus den Befallskurven geschätzt, <sup>#</sup>: Wert entspricht dem vorher festgelegten oberen oder unteren Grenzwert des Parameters

Die Werte der berechneten Wirtsparameter (Tabelle 25) lagen im Bereich der in Kapitel 5.1.3 mit dem integrierten Modell geschätzten Werte der Einzelpflanzen der Feldversuche. Der Parameter f nahm bei Behandlungen mit hohen Befallsstärken höhere Werte an als bei den anderen Behandlungen.

Diese Tendenz stimmte mit den Ergebnissen des Kapitels 5.1.4 überein. Der Befall führt zu einer verstärkten Defoliation. In Behandlungen mit hoher Sporenkonzentrationen bei der Inokulation wurden auch hohe Werten für  $LBS_{Onset}$  ermittelt. Der Parameter  $k_1$  nahm hingegen in diesen Behandlungen kleine Werte an, was ein Hinweis auf intraspezifische Konkurrenz sein könnte. Die Werte von  $k_2$  erreichten hier den vorher festgesetzten oberen Grenzwert von 0.16, sie tendierten zu unrealistisch hohen Werten. Abbildung 34 zeigt den Verlauf der Boniturdaten und der Simulationsergebnisse von Hannover97.

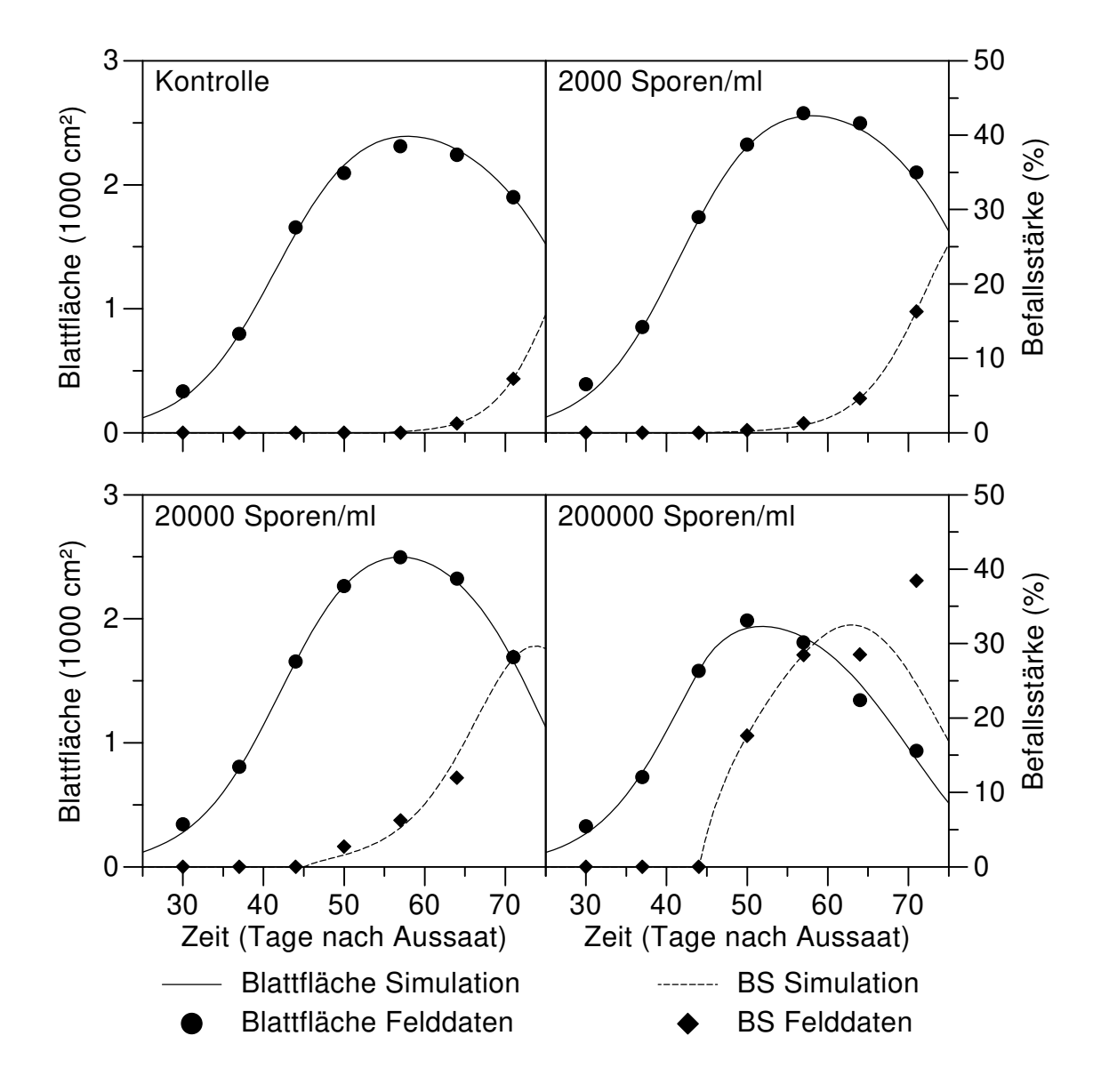

**Abb. 34:** Simulation und Felddaten der Blattflächen- und Befallsverläufe in den vier Varianten des Feldversuchs **Hannover97**.

Die Übereinstimmungen zwischen den Boniturwerten und den Simulationsergebnissen war gut. Lediglich bei der mit der hohen Sporenkonzentration inokulierten Versuchsvariante wies das Modell eine schlechtere Anpassung auf. Das Modell ist in der Lage, bei geringen Initialbefallsstärken und geringen Befallsniveaus wie sie unter natürlichen Infektionen auftreten, den Blattflächen- und Befallsverlauf zu beschreiben.

### **5.2.4 Konsequenzen für den Ertragsverlust**

In Kapitel 4.3.6 wurde anhand von theoretischen Überlegungen eine Beziehung zwischen dem relativen Integral über die Befallskurve (RAUDPC) und dem prozentualen Ertragsverlust (EV) aufgestellt. Unter der Annahme, daß sich der Ertragsbildung einer Einzelpflanze durch die Gleichung

$$
E = b \cdot \left[ \int ((1 - BS) \cdot LA) dt - LAD_0 \right]
$$
 (5.15)

mit  $LAD<sub>0</sub>$  als Schwellenwert für die Ertragsbildung beschreiben läßt, ist es möglich, für Einzelpflanzen einen Ertrag bei Befallsfreiheit  $E_0$  zu bestimmen, der sich aus

$$
E_0 = b \cdot \left[ \int \left( LA_{BS=0} \right) dt - LAD_0 \right]
$$
 (5.16)

ergibt. Dabei ist  $LA_{BS=0}$  die Blattfläche, welche die Pflanze ohne Befall bilden würde. Im Feldversuch war es nicht möglich, diese  $L A_{BS=0}$  zu bestimmen und eine Aussage über den Ertrag bei Befallsfreiheit oder den prozentualen Ertragsverlust zu treffen. Mit dem Modell kann jedoch neben der Simulation von Blattflächen- und Befallsentwicklung als Referenz die Blattflächenentwicklung ohne Befall modelliert werden.

Dazu wurde ein Feldversuch mit 99 Pflanzen simuliert. Für jede Einzelpflanze wurden die Modellparameter aus einer Normalverteilung mit den in Tabelle 26 angegebenen Mittelwerten und einer Standardabweichung von 10 % des Mittelwerts zufällig bestimmt. Ebenso erfolgte eine Bestimmung der Ertragsparameter der Gleichungen (5.15) und (5.16) für die Einzelpflanzen, hier wurde die Standardabweichung auf 20 % des Mittelwerts gesetzt.

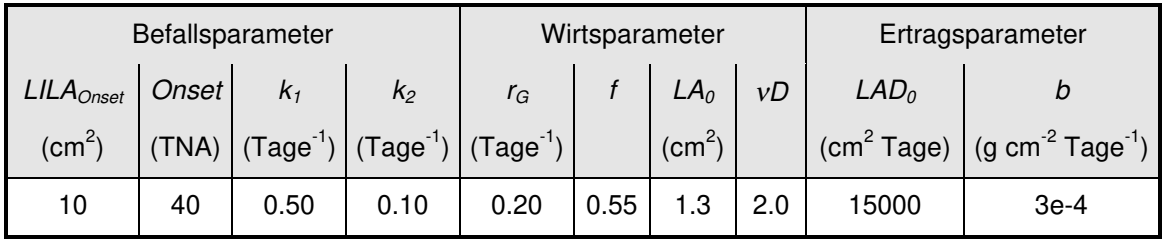

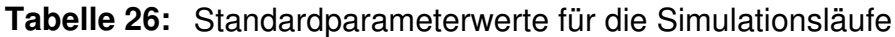

In der Simulation wurde für jede Einzelpflanze der Ertrag, der prozentuale Ertragsverlust, das Integral der gesunden Blattfläche (HLAD) und das relative Integral der Befallsstärke (RAUDPC) bestimmt. Die Beziehungen zwischen diesen Parametern sind in den Abbildungen 35 und 36 dargestellt.

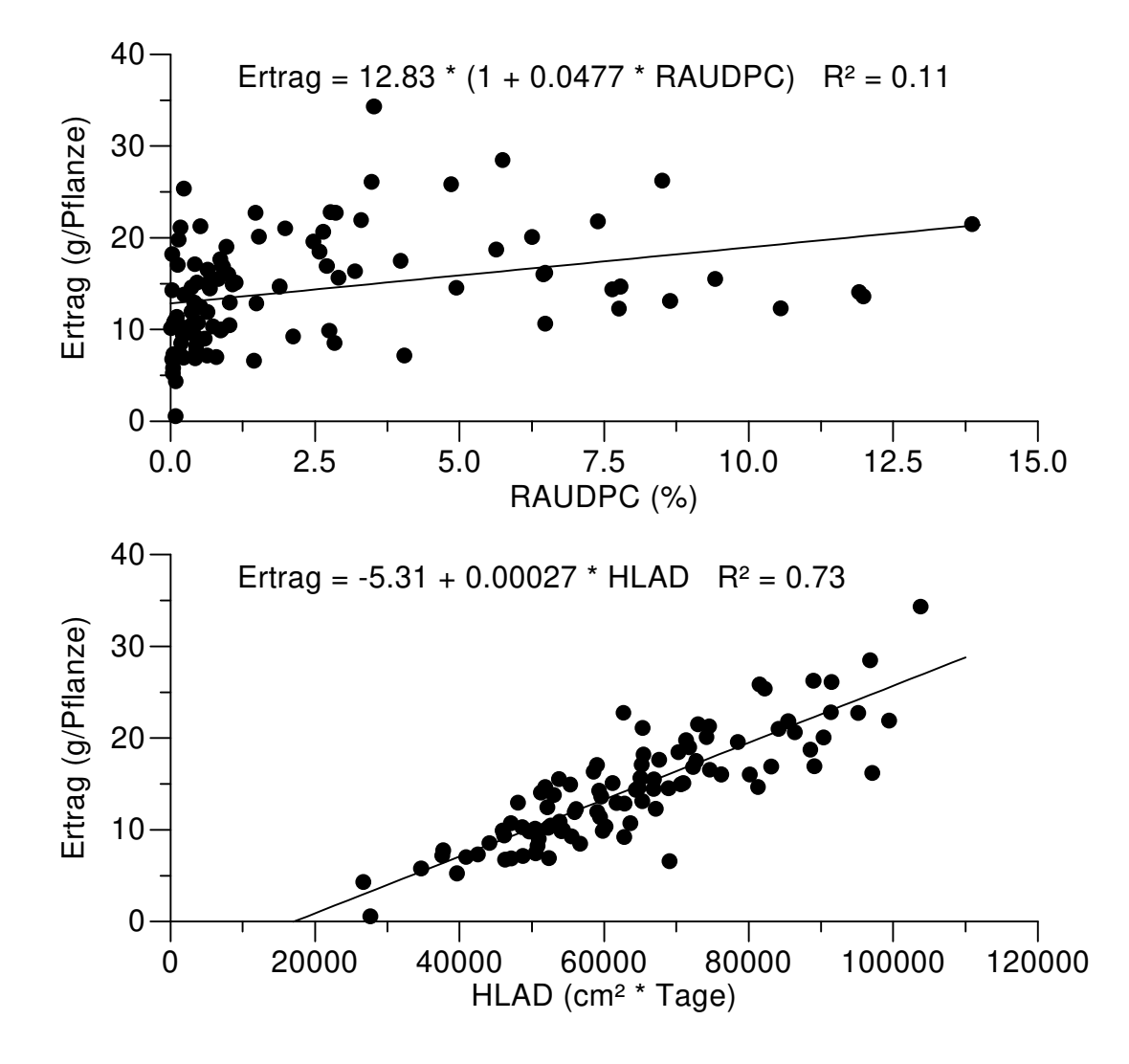

**Abb. 35:** Zusammenhang zwischen dem relativen Integral der Befallsstärke RAUDPC, dem Integral der gesunden Blattfläche HLAD und dem Ertrag der 99 Pflanzen in der Simulation.

Zwischen der RAUDPC und dem Ertrag der simulierten Pflanzen besteht eine schwache Beziehung, im Gegensatz zu den Ergebnissen der Feldexperimente nahm der Ertrag jedoch mit steigender RAUDPC zu (Abb. 35). Im Modell bestand eine positive Korrelation zwischen dem Integral der Blattfläche (LAD) und der RAUDPC, in den Feldexperimenten bestand jedoch eine negative Beziehung zwischen der LAD und der RAUDPC. Eine mögliche Erklärung für dieses Phänomen ist, daß ab der Mitte der Vegetationsperiode im Feld die Bodenfläche, welche eine kleine und eine große Pflanze einnahm, fast gleich war. Die Wahrscheinlichkeit, daß aus den Primärinfektionen freigesetzte Sporen auf einer kleinen oder einer großen Pflanze landeten, war daher gleich groß. Die gleiche Größe an befallener Fläche führte aber bei einer kleinen Pflanze zu einer höheren Befallsstärke als bei einer großen Pflanze und dadurch entstand die negative Beziehung zwischen der LAD und der RAUDPC. Da das Modell jedoch keinen Bestand sondern nur separate Einzelpflanzen simuliert, war es nicht möglich, diesen Bestandseffekt abzubilden.

Zwischen dem Integral der gesunden Blattfläche (HLAD) und dem Ertrag bestanden im Modell ähnliche signifikante Beziehungen wie in den Feldversuchen. Auch die Korrelationskoeffizienten waren vergleichbar (Modell:  $R^2 = 0.73$ , Feld:  $0.48 \le R^2 \le 0.77$ ).

Die Korrelationen zwischen Wirts- und Befallsparameter und dem Ertragsverlust der simulierten Pflanzen zeigten jedoch ein völlig anderes Bild. Zwischen der HLAD und dem prozentualen Ertragsverlust bestand keine Korrelation (Daten nicht gezeigt), während die RAUDPC 95 % der Variabilität des prozentualen Ertragsverlustes (EV) erklären konnte (Abb.36). Die Steigung dieser Beziehung zwischen der RAUDPC und dem EV ist mit 2.83 sehr hoch. Die Steigung  $m = 1.5$  der Beziehung zwischen der  $RAUDPC$  und dem sich aus der gesunden Blattflächendauer HLAD im Vergleich zu der Blattflächendauer derselben Pflanze (LAD) ergebenden Verlustterm LOSS2 ist jedoch mit den in Kapitel 4.3.6 an den Feldexperimenten ermittelten Steigungen vergleichbar. Die Beziehung zwischen der RAUDPC und dem Verlustterm LOSS, der sich auf die Blattflächendauer derselben Pflanze bei Befallsfreiheit ( $LAD_{BS=0}$ ) bezieht, weist hingegen mit 2.4 eine deutlich höhere Steigung auf (Abb. 36).

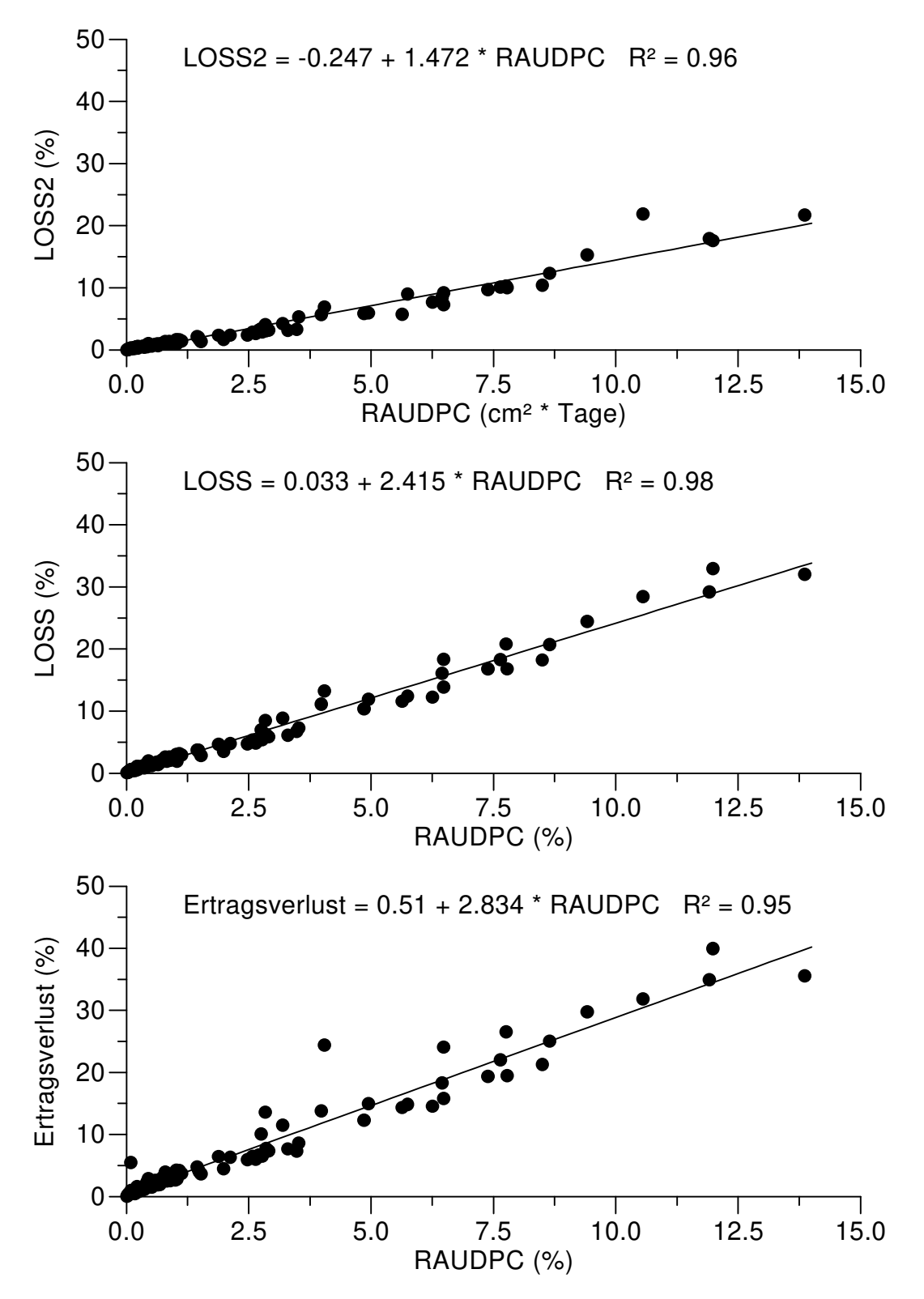

**Abb. 36:** Zusammenhang zwischen dem relativen Integral der Befallsstärke RAUDPC und den Verlusttermen LOSS2 und LOSS sowie dem prozentualen Ertragsverlust der 99 Pflanzen in der Simulation.

## **5.3 Erweiterung des Modells auf mehrere simultan auftretende Krankheiten**

In diesem Kapitel wird das analytische Modell erweitert, um den Befallsverlauf mehrerer simultan auftretender Krankheiten auf einer Wirtspflanze zu modellieren. Mit dem erweiterten Modell wird der Blattflächen- und Befallsverlauf in Feldexperimenten in Piracicaba, wo sich zwei oder drei Krankheiten entwickelt hatten, beschrieben.

### **5.3.1 Modellerweiterung**

Wie im Modell für die Beschreibung des Verlaufs einer Krankheit wurde auch hier die Blattflächenentwicklung durch zwei Differentialgleichungen, welche den Zuwachs und die Defoliation von Blattflächen beschreiben, abgebildet.

$$
\frac{dLA_{G}}{dt} = LA \cdot \frac{r_{G}}{1 + \frac{1}{2000} \cdot \exp(r_{G} \cdot t)} \n\frac{dLA_{D}}{dt} = LA \cdot \frac{f \cdot r_{G}}{(2000 + 1)} \cdot \exp(f \cdot r_{G} \cdot t) \cdot \left(1 - \frac{\sum_{i=1}^{n} ILA_{i}}{LA}\right)^{-vD}
$$
\n(5.17)

Auf die Verwendung von Gewichtungsparametern für jede einzelne Krankheit wurde verzichtet, um die Anzahl der zu berechnenden Parameter klein zu halten. Der Gewichtungsparameter vD gibt hier den Einfluß der sichtbaren (infektiösen) Befallsstärke aller Krankheiten auf die Defoliation wieder.

Jede Krankheit X wurde durch zwei Differentialgleichungen, welche die Entwicklung der latent infizierten Blattfläche  $(LILA_X)$  und der infektiösen Blattfläche ( $ILA_X$ ) beschreiben, modelliert.

$$
\frac{dLLA_x}{dt} = k_{1x} \cdot ILA_x \cdot \left(1 - \frac{\sum_{i=1}^{n} (ILA_i + LILA_i)}{LA}\right) - k_{2x} \cdot LILA_x - \frac{LILA_x}{LA} \cdot \frac{dLA_D}{dt}
$$
\n(5.18)\n
$$
\frac{dILA_x}{dt} = k_{2x} \cdot LILA_x - \frac{ILA_x}{LA} \cdot \frac{dLA_D}{dt} \cdot \exp\left(\frac{f \cdot r_G}{k_{2x}}\right)
$$

Alle Differentialgleichungen sind miteinander gekoppelt, so daß ein System aus  $n$  Schaderregern und der Wirtspflanze durch ein Modell aus  $2n+2$ Differentialgleichungen gegeben war.

#### **5.3.2 Anpassung an Versuchsdaten**

Mit dem erweiterten Modell wurde die Blattflächen- und Befallsentwicklung von Feldversuchen in Piracicaba, in denen sich mehrere Krankheiten entwickelten, beschrieben. Als Datenbasis wurden der vom Autor durchgeführte Versuch Piracicaba96 sowie die von Schuld (1996) durchgeführten Versuche Piracicaba95R und Piracicaba95C verwendet. Aus programmtechnischen Gründen war eine simultane Parameterschätzung von Wirt und Krankheiten nicht möglich. Daher wurden die Wirtsparameter auf die in Tabelle 25 für die Einzelpflanzen des jeweiligen Versuchs berechneten Werte fixiert und der Einflußparameter des Befalls auf die Defoliation der Blattfläche νD gleich 0 gesetzt. Um die Anzahl der zu berechnenden Befallsparameter einzuschränken, wurde der Zeitpunkt des Initialbefalls (Onset) für alle Krankheiten aus den Befallskurven geschätzt. Der Wertebereich von  $k_2$  wurde für alle Krankheiten auf Werte zwischen 0.06 und 0.16 eingeschränkt. Unter Verwendung der ermittelten Wirtsparameter und des geschätzten Zeitpunkts des Initialbefalls wurden anschließend die Entwicklungen der Krankheiten getrennt modelliert, wobei jeweils die Initialbefälle der nicht betrachteten Krankheiten auf 0 gesetzt wurden. Anschließend wurden die Parameter der ersten Krankheit erneut geschätzt, wobei nun aber die Verläufe der nicht betrachteten Krankheiten simultan mitsimuliert wurden. Die dabei berechneten Parameter wurden fixiert und der Vorgang für die weiteren Krankheiten wiederholt. Die Ergebnisse sind in Tabelle 27 dargestellt.

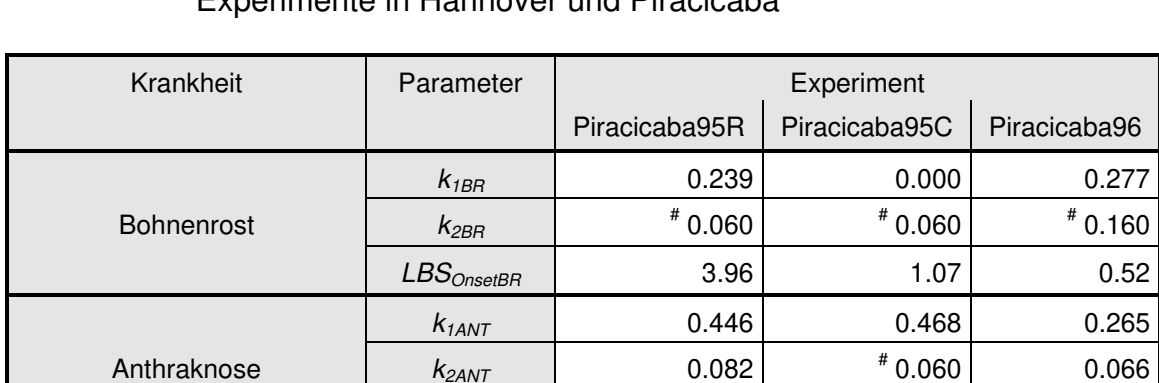

 $LBS_{OnsetANT}$  0.44 0.17 0.37

 $k1_{EBF}$  0.829 0.380

 $LBS_{OnsetEBF}$  0.15 0.11 –

**Tabelle 27:** Parameterschätzungen der Gleichungen (5.17) und (5.18) für Experimente in Hannover und Piracicaba

\*: Der Zeitpunkt des Initialbefalls (Onset) wurde aus den Befallskurven geschätzt, <sup>#</sup>: Wert entspricht dem vorher festgelegten oberen oder unteren Grenzwert des Parameters

alle Krankheiten  $\vert$  Onset<sup>\*</sup>  $\vert$  45 45 45 38

Eckige Blattfleckenkrankheit  $k2_{EBF}$  1 0.072 0.092

Vergleicht man die Parameter der Krankheiten der auf dem gleichen Feld zur selben Zeit durchgeführten Versuche Piracicaba95R und Piracicaba95C, fällt auf, daß bei der Sorte 'Rosinha' die Infektionsrate  $k_1$  bei Bohnenrost und der Eckigen Blattfleckenkrankheit höher war als bei der Sorte 'Carioca'. Für Bohnenrost wurde bei dieser Sorte sogar ein  $k_1$  von 0 ermittelt, d.h. es kam zu keinen Sekundärinfektionen. Dieser Effekt könnte auf der höheren Resistenz von 'Carioca' im Vergleich zu 'Rosinha' gegenüber Blatterregern (Bergamin, pers. Mitteilung) beruhen. Für die Anthraknose waren jedoch keine Unterschiede des Parameters  $k_1$  zwischen den Sorten erkennbar. Bei Bohnenrost stimmten die Werte für den Parameter  $k_2$  bei den Experimenten im Jahr 1995 mit dem vorher festgelegten unteren Grenzwert bzw. im Jahr 1996 mit dem oberen Grenzwert überein. Der Verlauf der Befallskurve des Bohnenrosts im Jahr 1995 entsprach keiner typischen Befallskurve, dennoch war es mit dem Modell möglich, auch diese Befallskurve zu beschreiben (Abb. 37).

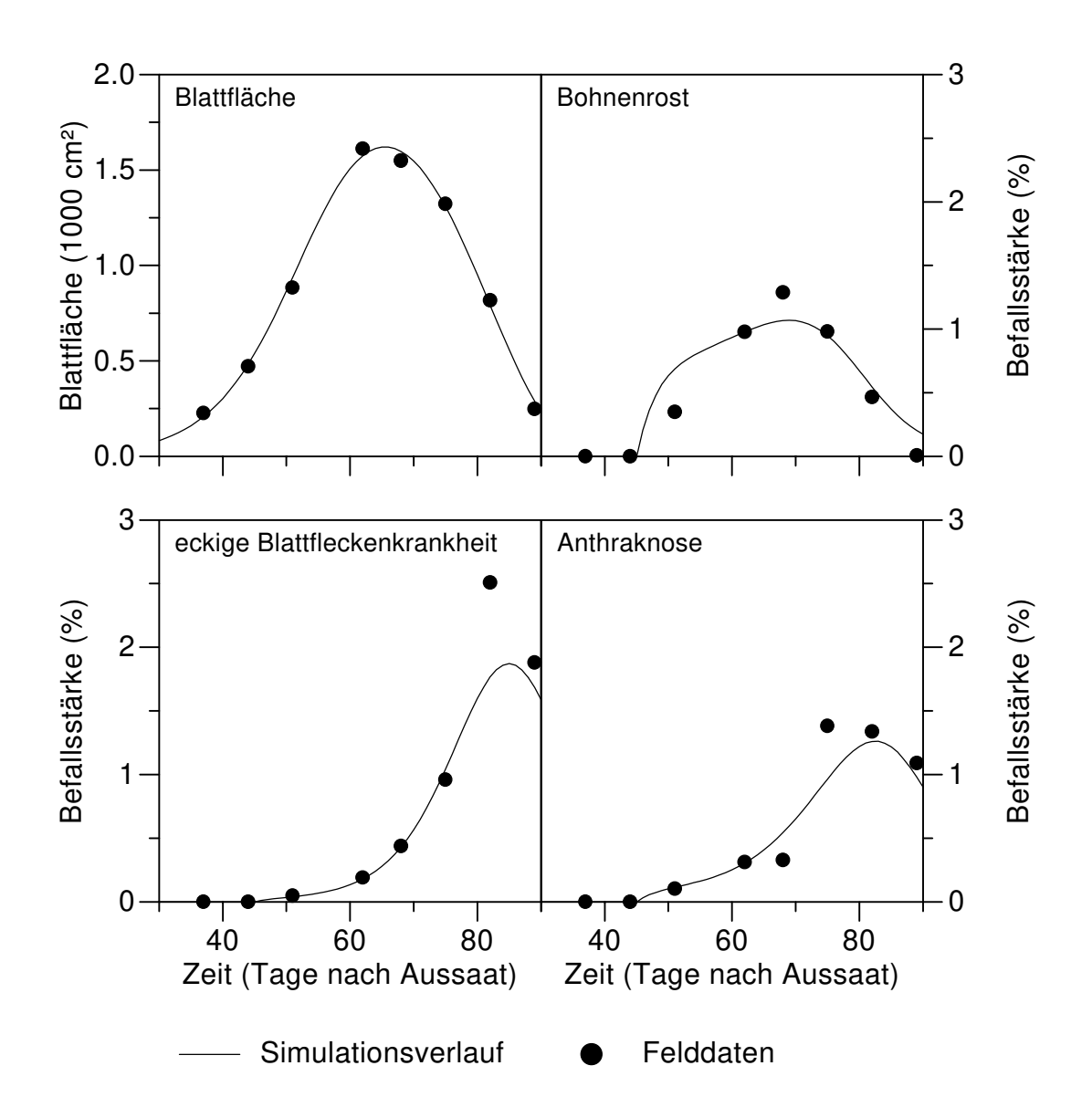

**Abb. 37:** Simulation und Felddaten der Blattflächen- und Befallsverläufe der Krankheiten in dem Feldversuch **Rosinha95**.

### **6 DISKUSSION**

## **6.1 Anwendung neuer Methoden zur Bestimmung von Wirts- und Befallsparametern**

Für eine Anwendung eines Prognosemodells in der Praxis ist es notwendig, die Größen der Blattfläche und Befallsstärke an mindestens einem Zeitpunkt zu kennen, um das Prognosemodell an die tatsächliche Situation im Feld anzugleichen. Je öfter Angleichungen zwischen Modell und Realität durchgeführt werden können, um so genauer wird das Modell auch die Realität abbilden. Die in dieser Arbeit durchgeführte Standardbonitur der Blattfläche und der Befallsstärke ist aber sehr zeit- und arbeitsaufwendig. Daher wurde die Verwendung eines Radio- und eines Ceptometers zur Erhebung des Blattflächenindex sowie die Verwendung des Radiometers und einer Befallshäufigkeit-Befallsstärke-Beziehung zur Ermittlung der Befallsstärke getestet.

Das Ceptometer bestimmt den Blattflächenindex von Pflanzenbeständen  $(LA<sub>ceo</sub>)$  aus der Transmission von photosynthetisch aktiver Strahlung unter Verwendung eines manuell einzugebenden Blattverteilungsparameters und dem automatisch berechneten Zenitwinkel der Sonne. Die hohe Variabilität der Zusammenhänge zwischen dem manuell bonitierten LAI und dem LAI<sub>cep</sub> in den Feldexperimenten, die auch von Schuld (1996) und Bohm (1997) in ihren Versuchen festgestellt wurde, kann im wesentlichen auf zwei Faktoren zurückgeführt werden, den Blattverteilungsparameter und das Pflanzengerüst. Der Blattverteilungsparameter wird durch die von Licht- und Wasserstreß beeinflußten Blattstellungen (Dubetz 1969, Raeini-Sarjaz et al. 1997) bestimmt. Unterschiede der Licht- und Wasserverhältnisse an den verschiedenen Orten und an verschiedenen Tagen bzw. Jahren können daher für einen Teil der örtlichen und zeitlichen Variabilität der Regressionsparameter in den Feldexperimenten verantwortlich sein. Durch die im Laufe der Vegetationsperiode zunehmende Defoliation verändert sich das Verhältnis von der Blattfläche zu dem Pflanzengerüst, das neben der Blattfläche auch die Transmission verringert. Die Parzellen im Feldversuch Piracicaba96 hatten doppelt so hohe maximale LAI-Werte wie in den anderen Versuchen und der Versuch wurde zwei Wochen länger bonitiert. Hier könnte die Veränderung des Verhältnisses der Blattfläche zum Pflanzengerüst zu der hohen unerklärten Variabilität der Zusammenhänge zwischen dem manuell bonitierten LAI und dem LAI<sub>cep</sub> geführt haben. In dem Versuch von Bohm (1997) war eine 1:1 Beziehung zwischen diesen Größen vorhanden, aber am letzten Boniturtermin wies eine Parzelle aufgrund hohen Befalls mit Bohnenrost eine hohe Defoliation auf und der LAI dieser Parzelle wurde von dem Ceptometer stark überschätzt.

Die Ergebnisse der Radiometermessungen entsprechen der in der Literatur beschriebenen Eigenschaft von Vegetation, mit steigendem Blattflächenindex höhere prozentuale Reflexionen im nahinfraroten Bereich aufzuweisen (Jackson 1986, Hatfield und Pinter 1993). Im Gegensatz zu den Ergebnissen von Schuld (1996) war, wie auch in den Experimenten von Bohm (1997), ein linearer Zusammenhang zwischen der R810 und dem LAI gegeben. Eine Zunahme des LAI um 1 führte in allen drei Feldexperimenten zu einer linearen Erhöhung der prozentualen Reflexion bei 810 nm (R810) um 5.6 bis 6.6 %. Bei Bohm (1997) erhöhte sich die R810 hingegen bei der gleichen Zunahme des LAI um 10.2 %. Auch bei Schuld (1996) und Bohm (1997) führte die Verwendung einer monomolekularen Funktion zur Beschreibung des Zusammenhangs zwischen dem aus den Reflexionen im nahinfraroten (R760, R810) und roten (R610, R660) Bereich berechneten NDVI und dem LAI zu den höchsten Bestimmtheitsmaßen. Eine Schätzung von LAI-Werten über 2 ist aber mit der von Asra et al. (1984) auch an Weizen beschriebenen monomolekularen Beziehung in den Experimenten der anderen Autoren und den eigenen Experimenten nicht möglich. Im Widerspruch zu Nilsson (1995) bietet die Verwendung des NDVI statt der R810 für die Schätzung des LAI also keine Vorteile.

Vergleicht man die Ergebnisse des Radio- und des Ceptometers im Hinblick auf die instrumentelle Schätzung des LAI, so ist das Radiometer als das geeignetere Instrument anzusehen. Das Ceptometer bietet zwar den Vorteil einer direkten Angabe der LAI-Werte, aber die Parametervariabilität der linearen Beziehungen zwischen dem  $LA_{cep}$  und dem  $LAI$  war über alle Feldexperimente höher als zwischen der R810 und dem LAI. Darüber hinaus bestand in dem Experiment Piracicaba96 zwischen der R810 und dem LAI eine wesentlich stärkere Beziehung als zwischen dem LAI<sub>cep</sub> und dem LAI. Dies ist ein Hinweis darauf, daß die Reflexionen wesentlich weniger durch das Pflanzengerüst beeinflußt werden als die Transmissionen und daher für eine Schätzung der Blattfläche geeigneter sind. Außerdem erfaßt das Radiometer bei einer Messung mit ca. 1 m² eine wesentlich größere Fläche als das Ceptometer mit ca. 0.1 m² und kann so mit weniger Messungen repräsentative Aussagen über einen größeren Bestand liefern. Die Schätzungen des LAI mit dem Radiometer waren im Vergleich mit den von anderen Autoren an anderen Kulturen erzielten Ergebnissen (Aase und Siddoway 1980, Nilsson 1991, Nutter 1989, Nutter und Cunfer 1988, Nutter und Littrell 1996) aber in den bisherigen Experimenten mit Phaseolus-Bohnen noch zu ungenau. Zu einer genaueren Analyse der Eignung beider Instrumente zur Schätzung des LAI sind weiterführende Untersuchungen mit einer besseren Methodik notwendig. Die manuelle Bonitur führt zu einer Zerstörung der Homogenität des Pflanzenbestandes (Bohm 1997, eigene Beobachtung). Bohm (1997) schlägt daher vor, die Parzellenzahl zu vergrößern und jede neue Messung in einer bis dahin unberührten Parzelle vorzunehmen. Die Erstellung von Ertragsmodellen auf der Basis der manuellen Bonituren ist dann allerdings nicht mehr möglich. Durch fortlaufende instrumentelle Messungen in allen Parzellen können aber die Erträge einer am Ende der Vegetationsperiode gezogenen Pflanzenstichprobe mit den instrumentell gemessenen Parametern in jeder Parzelle korreliert werden. Bei dem Ceptometer wurde der LAI<sub>cep</sub> nach der bisherigen Methodik aus dem Mittelwert der Transmission der 80 Sensoren in dem Sensorstab berechnet. Die Einteilung der Sensoren in Gruppen und die Berechnung des LAI<sub>cep</sub> aus dem geometrischen Mittelwert der Transmissionen der Sensorgruppen könnte zu einer genaueren Schätzung des LAI führen, da so die durch die Reihenanordnungen der Pflanzen bedingte Inhomogenität des Bestandes korrigiert wird (Lang und Yueqin 1986).

Mit den Parametern aus den Radiometermessungen wurde in dieser Arbeit auch versucht, eine Schätzung der Befallsstärke (BS) vorzunehmen. Der in den bisherigen Arbeiten (Schuld 1996, Bohm 1997) verwendete Ansatz zur Schätzung der Befallsstärke unter Einbeziehung der Reflexion und des manuell bonitierten LAI wurde hier nicht verfolgt, da dieser Ansatz wegen der notwendigen manuellen Erhebung der LAI-Werte keinen Vorteil gegenüber den bisherigen Befallsmessungen bietet. Außerdem hatte selbst bei signifikantem Einfluß des Befalls auf die Reflexion die multiple Regressionsgleichung, mit der von der Reflexion und dem LAI auf die BS geschlossen werden sollte, nur ein Bestimmtheitsmaß von 0.11 (Bohm 1997). Auch der hier verwendete Ansatz zur Schätzung der BS aus der Differenz zweier NDVI, die mit der gleichen roten Wellenlänge (R610 oder R660) aber unterschiedlichen nahinfraroten (R760 und R810) Wellenlängen berechnet wurden, führte zu keinen anwendbaren Resultaten. Eine deutliche Differenz beider NDVI war erst ab BS über 15 % zu beobachten, was in Einklang mit von Kürschner et al. (1984) publizierten Ergebnissen steht, wonach eine zuverlässige Ermittlung des Befalls aus Reflexionsmessungen erst ab einer Stärke von 20 % möglich ist. Aufgrund dieser Ergebnisse ist festzustellen, daß die Schätzung von Befallsstärken mit dem Radiometer in der Literatur (Nutter 1989, Nutter et al. 1990, Nilsson 1991, Nilsson 1995) zu positiv und zu optimistisch dargestellt ist.

Die Schätzung der Befallsstärke aus bedingt definierten Befallshäufigkeiten  $(BH<sub>i</sub>)$  unter Verwendung von linearen  $BH<sub>i</sub>$ -BS-Beziehungen, wie sie Hau und Schuld (1997) vorgeschlagen haben, ist ein vielversprechender Ansatz. Mit den in dieser Arbeit ergänzend durchgeführten theoretischen Untersuchungen konnte gezeigt werden, daß bei einer zufälligen Verteilung der Läsionen und einer Läsionsfläche von einem 1000stel der Fläche eines Blattes eine BS von 1.4 bis 3 % durch die Häufigkeit von Blättern mit mehr als 25 Läsionen ( $BH_{25}$ ) mit einem relativen Fehler unter 5 % geschätzt werden kann. Geringere Befallsstärken können durch das Herabsetzen der Schwellengrenze i der BH<sub>i</sub> ermittelt werden. Die Beziehung ist linear abhängig von dem Quotienten der mittleren Fläche einer Läsion und der mittleren Fläche eines Blattes und kann anhand einer kleinen Stichprobe des Bestandes bestimmt werden. In einer größeren Stichprobe muß nur die BH<sub>i</sub> durch Auszählen ermittelt werden. Auch bei einer geklumpten Verteilung der Läsionen, die durch die negative Binomialverteilung beschrieben werden kann, ist die Anwendung von BH<sub>i</sub>-BS-Beziehungen möglich. Hier muß in der kleinen Stichprobe noch ein weiterer Parameter der negativen Binomialverteilung, der den Grad der Klumpung angibt, bestimmt werden. Untersuchungen von Rouse et al. (1981) an Weizenmehltau zeigten, daß die Verteilung der Läsionen zuerst geklumpt war und mit der Zeit in eine zufällige Verteilung überging. Ob eine solche Annahme auch für die hier betrachteten Krankheiten gerechtfertigt ist und sich der Klumpungsparameter als zeitabhängige Funktion darstellen läßt, müssen weitere Untersuchungen erweisen. Eine Verifizierung der BH<sub>i</sub>-BS-Beziehungen an den Feldexperimenten war nicht möglich, da die Parzellen künstlich infiziert wurden. Allerdings konnte Schuld (1996) über einen Regressionsansatz zeigen, daß aus den Befallshäufigkeiten befallener Blätter, wenn man diese in zwei durch einen empirisch ermittelten BS-Schwellenwert getrennte Klassen einteilt, die BS von Einzelpflanzen geschätzt werden kann.

## **6.2 Zusammenhang zwischen Befallsparametern, Wirtsparametern und dem Ertrag**

Die Ergebnisse der in dieser Arbeit betrachteten Ertragsmodelle, die einen Zusammenhang zwischen Befalls- und Wirtsparametern zum Ertrag herstellen, entsprechen im wesentlichen den bereits von anderen Autoren (Nunes 1994, Iamauti 1995, Godoy 1995, Carneiro 1995, Bongard 1995, Schuld 1996, Bohm 1997) gefundenen Resultaten. Im Vergleich zu den Arbeiten der anderen Autoren wurden die Ertragsmodelle mit Befallsparametern in dieser Arbeit modifiziert, um den Einfluß der Befallsparameter zwischen den Feldexperimenten besser vergleichen zu können. Die Bestimmtheitsmaße der Regressionen wurden dadurch aber nicht beeinflußt.

Die oben genannten Autoren konnten in ihren Feldversuchen selten einen Zusammenhang zwischen Befallsparametern und dem Ertrag von Einzelpflanzen der Phaseolus-Bohnen feststellen. Die wenigen signifikanten Korrelationen wiesen nur ein sehr geringes Bestimmtheitsmaß auf. In den Versuchen Hannover96 und Hannover97 konnten signifikante Beziehungen zwischen dem relativen Integral der Befallskurve über die Zeit (RAUDPC) und dem Ertrag gefunden werden. Aber obwohl die Einzelpflanzen Befallsstärken von maximal 40 % hatten und die Kontrollpflanzen kaum befallen waren, wiesen die Regressionen nur Bestimmtheitsmaße von 0.4 auf. Im Feldversuch Piracicaba96 war bei einem Maximalbefall von 10 % kein signifikanter Zusammenhang zwischen Befallsparametern und dem Ertrag auf Pflanzenebene vorhanden. Durch die Einbeziehung der Vergilbungsstärke konnte jedoch ein signifikanter Zusammenhang hergestellt werden, auch wenn das beste Modell nur einen Bestimmtheitsmaß von 0.22 aufwies. Dies könnte

ein Hinweis darauf sein, daß die Betrachtung der (virtuellen) Befallsstärke allein nicht ausreicht, um Aussagen über den gesamten Ertragsverlust zu treffen, da der Ertrag auch durch andere Streßfaktoren reduziert wird. Der Übergang von der Ebene der Einzelpflanzen auf die Parzellen in den in Hannover durchgeführten Feldversuchen führte zu einer wesentlichen Erhöhung der Bestimmtheitsmaße bei einer geringen Verschlechterung des Signifikanzniveaus von Werten unter 0.01 % auf Werte zwischen 0.01 und 0.02 %. Die Werte des Parameters b, der den Einfluß der RAUDPC auf den Ertrag wiedergibt, waren in jedem der zwei Feldversuche in Hannover bei den Einzelpflanzen und auf Parzellenebene fast identisch. Auch die Unterschiede der Werte von b zwischen beiden Experimenten waren gering, eine RAUDPC von 1 % führte in Hannover 96 zu einem Ertragsverlust von 4.1 bzw. 4.2 % (Einzelpflanzen bzw. Parzellen) und in Hannover97 zu einer Ertragsreduktion von 3.6 bzw. 3.8 %. Aus dem ebenfalls in Hannover durchgeführten Experiment von Bongard (1995), die allerdings das Hülsengewicht als Ertragsparameter verwendete, wurde eine Ertragsreduktion von 2.8 % bei einer Zunahme der RAUDPC von 1 % errechnet. Dieser Wert ist im Vergleich zu den Werten der eigenen Experimenten geringer, liegt aber in derselben Größenordnung.

Die von den obengenannten Autoren beschriebenen, weitaus stärkeren Zusammenhänge zwischen Wirts- und Ertragsparameter konnten in dieser Arbeit bestätigt werden. Die hohe Zunahme des Bestimmtheitsmaßes der befallsparameterabhängigen Ertragsmodelle beim Übergang von der Ebene der Einzelpflanzen auf die Parzellen beruht auf der Reduktion der Blattflächenvariabilität durch die Mittelwertbildung aus allen Pflanzen einer Parzelle. Der Übergang von der gesamten zur gesunden Blattfläche führte bei den Versuchen mit hohen Befallsstärken in Hannover zu einer Verbesserung der Anpassung zum Ertrag. Die Verwendung der effektiven Blattfläche (Hau und Schuld 1996) anstatt der gesunden Blattfläche führte bei den Single-Point-Modellen zu einem schwächeren, bei den Integralmodellen zu einem stärkeren Zusammenhang zum Ertrag. Auch bei den Wirtsparametern resultierte der Übergang von den Einzelpflanzen auf die Parzellen in einer Zunahme des Bestimmtheitsmaßes. Den besten Zusammenhang mit dem Ertrag zeigte hier die Strahlungsabsorption durch den gesunden Blattflächenindex. Die Verwendung der Strahlungsabsorption des effektiven Blattflächenindex führte in Hannover96 zu einer geringen Verbesserung, in Hannover97 jedoch zu einer wesentlichen Verschlechterung der Modelle. Dies könnte ein Hinweis sein, daß der zur Berechnung der effektiven Blattfläche und der virtuellen Befallsstärke des Bohnenrosts verwendete Wert für den Parameter  $\beta$  = 5.9 (Schuld 1996) in den Jahren variiert.

Das von Bastiaans (1991) eingeführte Konzept der virtuellen Läsion wurde in fast allen Fällen durch Gaswechselmessungen an Einzelblättern verifiziert (Bastiaans 1991, Goodwin 1992, Schuld 1996). Livne (1964) konnte aber zeigen, daß Befall mit Bohnenrost bei Phaseolus-Bohnen, an denen nicht alle Blätter befallen sind, zu einer gesteigerten Nettophotosynthese der befallsfreien Blätter führt. Dieser Effekt trat auch bei mit Erbsenmehltau (Erysiphe pisi) befallenen Erbsenpflanzen auf (Ayres 1981) und kann zu einer Überschätzung der Befallswirkungen in den Konzepten der gesunden (Waggoner und Berger 1987) und effektiven (Hau und Schuld 1996) Blattflächen führen. Neben diesem kompensatorischen Effekt der Einzelpflanzen kann auch auf der Ebene der Parzellen eine Kompensation stattfinden, wenn die Konkurrenz benachbarter Pflanzen durch den Befall beeinflußt wird. Eine durch Befall in ihrer Entwicklung gehemmte Pflanze ist weniger konkurrenzfähig und so können sich andere benachbarte Pflanzen besser entwickeln. Ein Nachteil der Methode der Einzelpflanzen ist, daß dieser kompensatorische Effekt auf Parzellenebene nicht erfaßt wird (Walker 1982). Für eine bessere Abschätzung der Gesamtwirkung des Befalls ist es daher notwendig, von den Einzelpflanzen auf die Parzellenebene überzugehen.

Die Berechnung der Strahlungsaborption des gesunden bzw. effektiven Blattflächenindex basiert auf der Annahme, daß der Befall auf den Blattetagen der Pflanzen gleichmäßig verteilt ist. Dies ist jedoch nach eigenen Beobachtungen nicht der Fall. Waggoner (1990) konnte zeigen, daß die Berechnung der Photosyntheseabnahme durch Befall bei einer nicht gleichförmigen Befallsverteilung in den Blattetagen mit großen Fehlern behaftet ist. Der Fehler nimmt bei größeren Blattflächenindizes zu und resultiert in einer Überschätzung bei einem mit zunehmender Bestandstiefe steigenden Befall oder in einer Unterschätzung, wenn die Oberfläche des Bestandes stärker befallen ist. Eigene, in dieser Arbeit nicht dargestellte Berechnungen zeigen, wenn die untere Hälfte der Blattetagen mit 50 % befallen und die obere Hälfte befallsfrei ist, findet tatsächlich nur eine Reduktion der Strahlungsinterzeption des gesunden Blattflächenindex um 10 % bei einem LAI von 4 statt. Eine normale Berechnung ergäbe eine Reduktion um 25 % und damit eine Überschätzung der Reduktion auf das zweieinhalbfache des tatsächlichen Wertes. Weitere Fehlerquellen entstehen durch inhomogene Verteilung des Befalls an verschiedenen Orten im Bestand (Waggoner 1990), so daß die bisher erfolgte Berechnung der Strahlungsabsorption des gesunden bzw. effektiven Blattflächenindex in Zweifel zu ziehen ist.

Die Ertragsmodelle auf der Basis der Erhebungen mit dem Ceptometer wiesen geringere Bestimmtheitsmaße auf als die Modelle mit Radiometerparametern. Die Modelle mit den Radiometerparametern führten im Versuch Hannover96 zu ähnlichen Korrelationskoeffizienten wie die Modelle mit den Wirtsparametern der Parzellen. Im Versuch Hannover97 waren die Anpassungen schlechter. Eine graphische Analyse zeigte, daß in beiden Versuchen die Regressionsgeraden nur durch zwei Punktewolken mit unterschiedlichen Befallsniveaus verlaufen. Es kann daher nicht ausgeschlossen werden, daß durch die extremen Merkmalsausprägungen der Parzellen in der Stichprobe die Korrelation der Grundgesamtheit überschätzt wird (Bortz 1993). Außerdem sind die Regressionsgeraden sehr steil, was zu einem großen Konfidenzintervall für den Erwartungswert des Ertrages führt. Daher ist die Präzision einer Vorhersage sehr gering (Bortz 1993). Hier sind noch weitere Untersuchungen notwendig, um die an anderen Kulturen beschriebenen starken Zusammenhänge zwischen Radiometerparametern und dem Ertrag (Nutter 1989, Nutter und Littrell 1996, Nilsson und Johnsson 1996) auch an der Phaseolus-Bohne zu verifizieren.

Aus den Ertragsmodellen auf der Basis der Wirtsparameterintegrale konnte eine Beziehung zwischen der RAUDPC und dem Ertragsverlust der Einzelpflanzen abgeleitet werden. Dieser Zusammenhang konnte nicht direkt verifiziert werden, da von einer befallenen Pflanze der Ertrag, den sie bei Befallsfreiheit erbringen würde, nicht bestimmt werden kann. Es konnte aber gezeigt werden, daß in Feldexperimenten aus mehreren Jahren starke Zusammenhänge zwischen dem Verlust LOSS2 (= 1 - HLAD / LAD) der gesunden Blattflächendauer HLAD im Vergleich zur Blattflächendauer LAD und der RAUDPC bestehen. Bei einer linearen Beziehung zwischen der HLAD und dem Ertrag, wie sie in den Feldexperimenten gefunden wurde, ist dann auch der Ertragsverlust mit der RAUDPC korreliert. In den in dieser Arbeit zur Prüfung verwendeten Experimente war allerdings mit einer Ausnahme (Schuld 1996) nur Bohnenrost als Krankheit vorhanden. Die allgemeine Gültigkeit der Beziehung zwischen LOSS2 und der RAUDPC muß daher noch an weiteren Experimenten mit anderen Krankheiten untersucht werden.

Waggoner und Berger haben schon 1987 eine Beziehung zwischen dem Verlust LOSS (= 1 - HLAD / LAD<sub>0</sub>) der HLAD im Vergleich zur Blattflächendauer derselben Pflanze bei Befallsfreiheit  $LAD<sub>0</sub>$  beschrieben, nach ihrer Aussage sollte sie aber nur bei einer über die Zeit konstanten Blattfläche gelten. In dieser Arbeit konnte durch Simulationen mit dem Modell gezeigt werden, daß dieser Zusammenhang auch gelten kann, wenn die Blattfläche nicht konstant ist. Da die Krankheit im Modell eine erhöhte Defoliation verursacht und so die Entwicklung der Blattfläche LA einer befallenen Pflanze geringer ist als bei einer befallsfreien Pflanze, ist der im Modell errechnete Wert für  $LAD<sub>0</sub>$  höher als der Wert der Blattflächendauer der befallenen Pflanze (LAD). Das bedeutet, neben der direkten Abnahme der HLAD im Vergleich zur LAD durch Befall kommt noch die indirekte Abnahme der LAD im Vergleich zur LAD<sub>0</sub> durch ein verringertes Pflanzenwachstum hinzu. In den Simulationen führte die Betrachtung des Wertes LOSS2, der den Verlust zwischen LAD und HLAD wiedergibt, anstelle von LOSS zu einer Unterschätzung des Befallseffekts um 40 %. Unter realistischen Annahmen sind also 60 % des Ertragsverlustes auf die direkte Wirkung des Befalls und 40 % auf die indirekte Wirkung des Befalls über eine reduzierte Blattflächenentwicklung zurückzuführen. Zu ähnlichen Ergebnissen kam auch Schuld (1996). Da er aber ein anderes Modell mit anderen Parametern verwendete, überschätzte er den indirekten Einfuß des Befalls. Zu einer Bestimmung des Ertragsverlustes reicht es also nicht aus, den Ertrag einer befallenen Pflanze mit dem Ertrag einer gleich großen, befallsfreien Pflanze zu vergleichen (Waggoner und Berger 1987).

Durch die bereits angesprochene Modifikation der Ertragsmodelle konnte die Steigung der Beziehung zwischen der RAUDPC und dem Ertragsverlust in den Simulationen auch direkt mit dem Einflußparameter b der RAUDPC auf den Ertrag in den Ertragsmodellen der Feldexperimente verglichen werden. Die Werte beider Parameter liegen nahe beieinander, wenn man das nicht signifikante Ertragsmodell in Piracicaba96 unberücksichtigt läßt. Eine RAUDPC von 1 % führte in der Simulation zu einer Ertragsreduktion von 2.8 % und an den Einzelpflanzen in den Feldexperimenten zu 4.1 (Hannover96) bzw. 3.6 % (Hannover97) Ertragsverlust, was auf eine Unterschätzung der Befallswirkung in dem Simulationsmodell hindeutet.

#### **6.3 Modellierung von Blattflächen- und Befallsentwicklung**

Das primäre Ziel dieser Arbeit war, ein Modell zur Beschreibung der Befallsverläufe simultan auftretender pilzlicher Blattkrankheiten zu entwickeln, das in weiteren Arbeiten zu einem Prognosemodell weiterentwickelt werden soll. Für Blattkrankheiten stellt die vorhandene Blattfläche die 'Nischengröße' dar und ihre Zu- und Abnahme hat daher einen Einfluß auf die Entwicklung der Krankheiten. Sie beeinflußt die Trefferwahrscheinlichkeit der landenden Sporen, die Ausbreitung des Erregers im Bestand und das Mikroklima (Kranz 1975a). Darüber hinaus kann es durch Versiegen des Inokulums in Kombination mit dem Zuwachs von befallsfreiem Wirtsgewebe zu einem Rückgang der Befallsstärke kommen (Kranz 1975b). Es war daher notwendig, den Verlauf der Blattfläche zu berücksichtigen, um die Befallsverläufe der Krankheiten beschreiben zu können.

Jeger (1986) teilte die mathematischen Modelle zur Beschreibung der Dynamik einer Population in zwei Kategorien ein: in die aus wenigen Gleichungen mit einer begrenzten Anzahl von Parametern bestehenden analytischen Modelle und in die komplexen, meist aus mehreren Submodellen bestehenden Simulationsmodelle. Für ein gekoppeltes Modell zur Beschreibung der Wirtsund Befallsentwicklung gibt es daher drei mögliche Ansätze: die Subsysteme (Wirt, Krankheiten) werden durch komplexe Simulatoren abgebildet, es wird eine Kombination von analytischen Modellen mit komplexen Simulatoren eingesetzt oder die Subsysteme werden durch analytische Modelle modelliert.

Die Parameterbestimmung von analytischen Modellen ist einfacher (Vanderplank 1982, Richter et al. 1991), sie sind durch ihre im Vergleich zu Simulationsmodellen wenigen Parameter robuster gegen eine Akkumulation von Fehlern (Vanderplank 1982) und sie können aufgrund ihrer simplen Struktur einfacher zur Abbildung mehrerer Populationen erweitert werden (Hau 1988). Aufgrund dieser methodischen Vorteile wurden für diese Arbeit neue analytische Modelle entwickelt, obwohl bereits einige Simulationsmodelle für Phaseolus-Bohnen (Gutíerrez et al. 1994, Hoogenboom et al. 1994, Lieth und Reynolds 1988, Miglioranza 1992, Villacorta et al. 1990) und eines für die Befallsentwicklung von Bohnenrost (Berger et al. 1995, Amorim et al. 1995) publiziert worden sind. Der Einfluß externer Faktoren wie die Witterung wurde nicht berücksichtigt, weil die Blattnässedauer als wichtigste Einflußgröße auf die Krankheitsentwicklung (Mendes und Bergamin Filho 1989) in den Experimenten nicht erhoben wurde.

Wie oben geschildert, war es zunächst notwendig, ein Modell zur Beschreibung des Blattflächenwachstums zu entwickeln. Schuld (1996) verwendete eine von Richter et al. (1991) abgeleitete Funktion, um die Blattflächenentwicklung und den Einfluß des Befalls mit drei Blattpathogenen auf die Blattflächenentwicklung von Phaseolus-Bohnen zu beschreiben. Die Parameterschätzungen des integrierten Modells und des Differentialmodells führten jedoch zu biologisch unsinnigen hohen Werten für die Wachstums- und Verlustraten; die Blattflächen wurden quasi jeden Tag komplett abgeworfen und neu gebildet. In den von ihm veränderten Bohnenrostsimulator (Berger et al. 1995) führte die Verwendung dieser Funktion zu einer vollständigen Entfernung der gesamten befallenen Fläche. Er war daher gezwungen, den für den Abgang von befallener Blattfläche verantwortlichen Programmteil auszuschalten. Dieses wirkte sich nachteilig auf das Gesamtverhalten des Simulators aus, denn ohne eine Verringerung des Befallsstärke konnten keine abfallenden Befallskurven, wie sie 1995 in seinem Feldversuch auftraten, simuliert werden.

In dieser Arbeit wurde daher ein neuer Ansatz für die Modellierung des Blattflächenverlaufs entwickelt. Aus den Felddaten wurden zunächst die relativen Zuwachs- und Abgangsraten der Blattfläche der einzelnen Pflanzen ermittelt. Dann wurde eine fallende logistische Funktion an den zeitliche Verlauf der relativen Zuwachsrate und eine steigende Exponentialfunktion an den Verlauf der relativen Defoliationsrate der Blattfläche angepaßt. Aus den Ratengleichungen wurde anschließend eine integrierten Form des Blattflächenwachstummodells gebildet und mit einer Sensitivitätsanalyse die Zahl der Parameter von fünf auf drei vermindert. Entsprechend reduzierte sich auch die Zahl der Parameter der zwei Ratengleichungen von je zwei auf einen Parameter. Sowohl bei der Anpassung der Funktionen an die Zuwachs- und Abgangsraten als auch bei der Anpassung der integrierten Form des Modells an die Blattfläche bestanden trotz z. T. hoher Bestimmtheitsmaße große Variabilitäten der Pflanzendaten an den einzelnen Boniturterminen. Als unabhängige Variable wurde die Zeit nach der Aussaat verwendet, die aber keine Aussage über das physiologische Alter der einzelnen Pflanzen trifft. Durch Verwendung einer stadienabhängigen Zeitskala, wie z.B. Tage nach Auflaufen oder Tage nach Entwicklung des ersten dreifiedrigen Blattes, könnte das unterschiedliche physiologische Alter der einzelnen Pflanzen berücksichtigt und die Variabilität reduziert werden.

Iamauti (1995) und Godoy (1995) konnten in einem Vergleich der Blattflächenentwicklung der 20 am stärksten befallenen mit den 20 gesündesten Pflanzen zeigen, daß Befall zu einer Reduktion der Blattflächenentwicklung führt. Diese Reduktion kann auf eine reduzierte Zunahme und/oder eine beschleunigte Defoliation der Blattfläche zurückzuführen sein. Schuld (1996) hat mit der von ihm modifizierten Richterfunktion beide Varianten durchgerechnet. Die Anpassungsgüte beider Varianten war gleich und er entschied sich daher, nur den Einfluß des Befalls auf die Blattflächenzunahme zu berücksichtigen. Mit seinem um einen nichtlinearen Befallsterm und einen Gewichtungsfaktor für den Befall erweitertem Modell konnte er den Einfluß des Befalls auf das Pflanzenwachstum in vier von fünf Experimenten nachweisen. Jedoch wies gerade der Versuch, in dem ihm dieser Nachweis nicht gelang, die höchsten Befallsstärken auf. Der höchste Wert der von ihm durchgeführten Parameterschätzungen für den Gewichtungsfaktor in den Einzelexperimenten war 0.24, ein Befall von 10 % verursachte lediglich eine Reduktion der Blattflächenzunahmerate um 2.5 %. Diese unterproportionale Reduktion ist wahrscheinlich auf die oben beschriebenen hohen Werte für die Wachstumsund Verlustraten in seinem Modell zurückzuführen. Bei den hohen Werten haben schon kleine prozentuale Änderungen in einer der Raten große Auswirkungen auf die Blattflächenrate, da das Modell sehr sensitiv gegenüber kleinen Veränderungen der Parameter ist (Schuld 1996).

Mit der oben beschriebenen vereinfachten Ratengleichung für die Zunahme, die nur noch einen Parameter enthielt, konnte gezeigt werden, daß der Befall in fast allen Feldversuchen zu keiner signifikanten Reduktion der Zunahme an Blattfläche führt. Auf der anderen Seite ist aber durch Gaswechselmessungen bekannt, daß der Befall durch alle drei betrachteten Pathogene zu einer reduzierten Photosynthese führt (Schuld 1996). Neben einer Kompensation durch befallsfreie Blätter (Livne 1964) ergibt sich eine weitere mögliche Erklärung aus dem Vergleich der zeitlichen Verläufe der relativen Blattflächenzuwachsraten und der Befallsverläufe. Während Befall erst ab der Mitte der Vegetationperiode auftritt und die Befallsstärke in den meisten Feldversuchen mit der Zeit zunimmt, fällt die relative Zuwachsrate nach dem ersten Drittel der Vegetationsperiode stark ab und läuft im letzten Drittel asymptotisch gegen Null. Der absolute Wert der Reduktion der relativen Zuwachsrate durch den Befall ist dann sehr gering und hat unter Feldbedingungen kaum Anteil an der Reduktion der Blattflächenentwicklung. Ergebnisse aus der Arbeit von Schuld (1996) und eigene Beobachtungen legen nahe, daß durch Befall eine beschleunigte Defoliation stattfindet. Mit der vereinfachten Ratengleichung für die Defoliation, die ebenfalls nur noch einen Parameter enthielt, konnte die signifikante Zunahme der relativen Defoliationsrate verifiziert werden. Im Gegensatz zu der Hypothese von Schuld (1996), daß der Befall den Zuwachs an Blattfläche verringert, zeigen die Ergebnisse dieser Arbeit, daß die Reduktion der Blattflächenentwicklung durch Befall unter Feldbedingungen also auf einer erhöhten Defoliation basiert.

Aus den Ratengleichungen für die Zunahme und die Defoliation der Blattflächen wurden zwei nichtlineare Differentialgleichungen gebildet, welche die Zuwachsrate und die Defoliationsrate der Blattfläche beschreiben. Gemäß den Ergebnissen über den Einfluß des Befall auf die Blattflächenentwicklung wurde nur die Differentialgleichung der Defoliationsrate um einen Befallsterm erweitert. Die zwei Differentialgleichungen wurden mit einem Schaderregermodell aus zwei weiteren Differentialgleichungen, die auf einem Modell von Jeger (1986) basieren und die Entwicklung der latent infizierten und der infektiösen Blattfläche modellieren, zusammengeführt. Aus Gründen der Modellvereinfachung wurde angenommen, daß die gesamte Blattfläche gleich anfällig ist, was unter Umständen zu einer Unterschätzung der Infektionsraten führen kann (Neher und Campbell 1992). In einem Experiment von Schuld (1996) treten gegen Ende des Boniturzeitraums bei abfallenden Blattflächen abklingende Befallskurven auf. Da dieser Effekt nicht auf ein Verdünnen durch Zuwachs von befallsfreiem Wirtsgewebe bei versiegendem Inokulum zurückzuführen sein kann (Kranz 1975b), sondern durch Defoliation von befallenem Gewebe entstehen muß, wurden die Gleichungen des Schaderregermodells mit der Defoliationsrate der Blattfläche gekoppelt. Im Gegensatz zu den meisten mit dem Wirtswachstum gekoppelten Modellen verwendet das neue Modell also kein monotones Wachstum des Wirtes (Berger und Jones 1985, Knudsen et al. 1986, Lalancette und Hickey 1986b) oder modelliert nur eine nicht monotone Blattflächenentwicklung (Yang et al. 1991, Schuld 1996), sondern berücksichtigt auch den unterschiedlichen Abgang von unbefallener und befallener Blattfläche. Dabei wurde davon ausgegangen, daß die Defoliation der latent infizierten Blattfläche proportional zur Defoliation der gesamten Blattfläche ist. Da das infektiöse Gewebe bereits die Phase der Latenz durchlaufen hat, ist es älter als das latent infizierte Gewebe und muß auch eine stärkere Defoliation aufweisen. Die zeitabhängige Exponentialfunktion, die die Zunahme der Defoliationsrate der gesamten Blattfläche mit der Zeit beschreibt, wurde daher für das infektiöse Gewebe um einen Gewichtungsterm erweitert, der die Verweildauer in der latenten Phase berücksichtigt. Durch eine Sensitivitätsanalyse wurde das System aus den vier Differentialgleichungen verifiziert und anschließend an Daten aus Feldversuchen mit einer einzelnen Krankheit angepaßt. Der aus den Parameterschätzungen errechnete Wert des Gewichtungsterms lag in den Feldexperimenten zwischen 1.7 und 3.2, das Mittel aus allen Werten war 2.1. Diese Werte, die alle wesentlich größer als 1 waren, stimmen mit der Hypothese, daß die Defoliation von infektiösem Gewebe höher als von anderem Gewebe ist, überein. Auch Hau et al. (1978) berücksichtigten in ihrem Modell zur Beschreibung der Entwicklung des Weizenbraunrosts den Abgang an befallener Blattfläche, wobei sie verschiedene Gewichtungsfaktoren für unterschiedliche Krankheitsstadien vorgaben. Der von ihnen vorgegebene Wert für den Gewichtungsfaktor der latent infizierten Blattfläche von 1.1 ist mit der in dieser Arbeit angesetzten zur gesamten Blattfläche proportionalen Defoliation dieses Gewebes vergleichbar. In ihrem Modell unterschieden sie sporulierendes und von abgestorbenen Kolonien besetztes Gewebe mit den entsprechenden Gewichtungsfaktoren 1.5 und 3. Diese Differenzierung wird in dem in dieser Arbeit entwickelten Modell nicht getroffen, der hier ermittelte mittlere Wert von 2.1 ist aber mit dem Durchschnitt der von Hau et al. (1978) vergebenen zwei Gewichtungsfaktoren für das nicht mehr latent befallene Gewebe von 2.25 vergleichbar.

Der Verlauf der Blattfläche und der Befallsstärke konnte von dem Modell gut beschrieben werden. Auch abfallende Befallskurven, wie sie in einem Feldexperiment von Schuld (1996) auftraten, konnten modelliert werden. Das neue Modell weist damit bessere Abbildungeigenschaften auf als der von Schuld (1996) in seiner Arbeit verwendete Bohnenrostsimulator, der keine abfallenden Befallskurven erzeugen konnte. Die Parameterschätzungen bei hohen Inititalbefällen führten jedoch zu biologisch nicht erklärbaren hohen Infektiositätsraten bzw. kurzen Latenzzeiten.

Die Inokulation ist ein diskretes Ereignis und führt nach Ablaufen der Latenzzeit der Primärinfektionen zu einem sprunghaften Anstieg der Befallsstärke. Von den Primärinfektionen werden dann bis zum Ende der infektiösen Phase Sporen freigesetzt, die zu neuen Infektionen führen. In der frühen Phase der Epidemie treten also diskontinuierliche Populationsänderungen auf und dann sind Differenzengleichungen geeignetere Modelle als Differentialgleichungen, die kontinuierliche Populationsänderungen beschreiben (May 1980). Zadoks (1971) konnte diesen in dem frühen Stadium der Epidemie auftretenden 'Befallswelleneffekt' in einem auf Differenzengleichungen basierendem Krankheitssimulator mit einem Lösungsintervall von einem Tag zeigen. Betrug die Dauer der infektiösen Phase nur einen Tag, so kam es aufgrund der viertägigen Latenzzeit nur jeden fünften Tag zu einer Befallszunahme durch Neuinfektionen. Dies stellte sich graphisch durch einen treppenhaften Befallsverlauf dar. Eine Latenzzeit von zwei Tagen erzeugte einen wellenförmig ansteigenden Befallsverlauf, die Amplitude der Wellen nahm durch die zunehmende Überlappung der Generationen mit der Zeit ab. Bei einer infektiösen Phase von vier Tagen kam es bereits im dritten Zyklus der Epidemie zu einer Überlappung der Generationen. Dies war an der logarithmischen Darstellung des Befallsverlaufs erkennbar, die anfangs wellenförmige Bewegung ging nach der dritten Generation in eine Gerade über. Berger (1989) konnte zeigen, daß eine Variabilität der Latenzzeit zu einem noch schnelleren Übergang in kontinuierliches Wachstum führt. Die Höhe der ersten Befallswelle ist abhängig von der Infektionsrate und der Größe des latent infizierten

Gewebes am Startpunkt der Epidemie (Berger 1989). Eine starke Inokulation führt zwangsläufig zu hohen Werten für das latent infizierte Gewebe und damit einer hohen ersten Welle. Die hohen Werte der Parameterschätzungen für die Infektiositätsrate sind also darauf zurückzuführen, daß das Modell die hohe erste Befallswelle bei starken Inokulationen nicht richtig wiedergeben kann, da es auf kontinuierlichen Populationsänderungen basiert. Unter realistischen Bedingungen (niedriger Initialbefall, infektiöse Phase ≥ Latenzzeit) kann das Modell hingegen angewendet werden, wie die Ergebnisse bei mittleren oder geringen Inokulationsstärken zeigen.

Unter Feldbedingungen sind oft mehrere Krankheiten in einem Bestand gleichzeitig vorhanden, die um verfügbare Ressourcen konkurrieren. Jörg (1987) beispielsweise fand in seinen Untersuchungen an den obersten vier Blattetagen von Winterweizen bis zu 6 verschiedene Erreger auf demselben Halm. Pilzliche Blattkrankheiten entwickeln sich auf den Blättern von Pflanzen und neben der innerartlichen Konkurrenz tritt zwangsläufig auch die Konkurrenz zwischen den verschiedenen Arten um die verfügbare Blattfläche auf. Um den Befallsverlauf von zwei oder drei simultan auftretenden Blattkrankheiten und deren interaktive Dichteregulation abbilden zu können, wurden in das Modell für jede weitere Krankheit zwei neue Differentialgleichungen aufgenommen und diese mit den bereits vorhandenen Gleichungen gekoppelt. Bei der Defoliation der Blattfläche wurde dann der Gesamtbefall berücksichtigt. Der Effekt der verschiedenen Krankheiten auf die Defoliation wurde nicht gewichtet, da noch keine sicheren Erkenntnisse über die Unterschiede des Effekts der Krankheiten vorlagen und die Anzahl der Modellparameter zunächst niedrig gehalten werden sollte. Aus den gleichen Gründen wurde angenommen, daß der Konkurrenzdruck um die Nutzung der vorhandenen Blattfläche für alle Erreger gleich ist, die gesamte nicht befallene Blattfläche anfällig ist und die Befallsstärke der Krankheiten keinen Einfluß auf die Infektiositätsrate, die dem Inversen der Latenzzeit entspricht, hat. Wenn Daten über die Interaktionen der Krankheiten vorliegen, kann das Modell mit entsprechenden Interaktionskoeffizienten erweitert werden. Als Beispiel für eine solche Erweiterung ist die Arbeit von Weber (1992, 1996) zu nennen, der in einem Modell Interaktionen zwischen Erysiphe graminis und Septoria nodorum an Winterweizen anhand von Dichteregulation und beeinflußten Latenzzeiten beschrieb.

Das erweiterte Modell wurde an Daten aus Feldversuchen mit zwei oder drei simultan auftretenden Krankheiten angepaßt und konnte den Verlauf der Blattfläche und der Befallsstärken der Krankheiten hinreichend gut beschreiben. Die im Vergleich zur Sorte 'Rosinha' höhere Resistenz von 'Carioca' (Bergamin, pers. Mitt.) wurde durch eine niedrigere Infektionsrate der Eckigen Blattfleckenkrankheit und des Bohnenrosts bei 'Carioca' verifiziert.

Das in der vorliegenden Arbeit entwickelte Modell kann eingesetzt werden, um das generelle Verhalten des aus der Phaseolus-Bohne und ihren wichtigsten Krankheiten, dem Bohnenrost, der Anthraknose und der Eckigen Blattfleckenkrankheit, bestehenden Systems zu untersuchen und gemäß dem Ansatz der Systemanalyse neue Denkanstöße zu geben sowie neue Konzepte und Hypothesen aufzuzeigen (Kranz und Hau 1980). So könnte zum Beispiel der Effekt von Fungiziden auf die Entwicklung der Erregerpopulationen simuliert werden (Aust et al. 1985) und auch Effekte, die bei einer selektiven Wirkung eines Fungizids auftreten, untersucht werden. Weiterhin kann mit dem Modell auch der Einfluß unterschiedlich starker Erhöhungen der Defoliation durch die Befallsstärke auf den Ertragsverlust getestet werden. Das Modell berücksichtigt im derzeitigen Stadium nur die Interaktionen der Wirtspflanze und der verschiedenen Krankheiten und befindet sich damit auf der Ebene des von Kranz und Hau (1980) definierten 'biological constraint system', wobei Unkräuter und Insekten ausgegrenzt wurden. Der Einfluß von Umweltfaktoren, wie die Einstrahlung, die Temperatur und die Blattnässedauer, wurden nicht modelliert. Die autökologischen Präferenzen der einzelnen Schaderreger sind aber unterschiedlich und können zu einer besseren Entwicklung unterschiedlicher Schaderreger in verschiedenen Umwelten führen. Die Abhängigkeit der Infektion von der Temperatur und der Blattnässe sowie der Latenzzeit von der Temperatur der hier betrachteten Krankheiten wurden in dem EG-Projekt, in dessen Rahmen auch diese Arbeit entstand, weitgehend geklärt. Die entsprechenden Infektions- und Infektiositätsraten können als Funktionen dieser Umweltvariablen abgebildet werden (Hau 1990) und so das Modell zu einem Prognosemodell weiterentwickelt werden. Um eine Validierung eines solchen Modells durchzuführen, ist es dann aber notwendig, in holistischen Feldexperimenten (Kranz 1996) neben Wirts- und Befallsparametern auch wichtige Witterungsparameter, vor allem die Blattnässedauer, möglichst exakt zu ermitteln.

# **7 ZUSAMMENFASSUNG**

In dieser Dissertation sollte ein einfaches mathematisches Modell entwickelt werden, um das Blattflächenwachstum und den Befallsverlauf von simultan auftretenden pilzlichen Blattkrankheiten zu beschreiben. Als Modellsystem wurde die Buschbohne (Phaseolus vulgaris) mit ihren Krankheiten Bohnenrost (Uromyces appendiculatus), Anthraknose (Colletotrichum lindemuthianum) und der Eckigen Blattfleckenkrankheit (Phaeoisariopsis griseola) ausgewählt. Zur Verifizierung des Modells standen mehrere Feldversuche aus verschiedenen Jahren in Hannover und Piracicaba, Brasilien mit den Sorten 'Rosinha', 'Carioca' und 'Dufrix' zur Verfügung.

In einem ersten Schritt wurde ein analytisches Modell zur Beschreibung des Blattflächenwachstums entwickelt, welches aus den Verläufen der relativen Zuwachs- und Defoliationsraten der Pflanzen abgeleitet wurde. Die Anzahl der Parameter der integrierten Form des Modells konnte durch eine Sensitivitätsanalyse von fünf auf drei reduziert werden. Mit der Differentialform des Modells, die aus zwei Differentialgleichungen für den Zuwachs und die Defoliation von Blattfläche besteht, konnte aus den Felddaten eine Zunahme der Defoliationsrate durch den Befall nachgewiesen werden. Ein Einfluß des Befalls auf die Zuwachsrate unter Feldbedingungen war nur für die Eckige Blattfleckenkrankheit in einem Experiment zu erkennen.

Ein aus der Literatur bekanntes Modell zur Beschreibung der Entwicklung der latent infizierten, der infektiösen und der postinfektiösen Blattfläche wurde modifiziert und mit dem Blattflächenentwicklungsmodell zusammengeführt. Der Verlauf der postinfektiösen Blattfläche wurde vernachlässigt und die Differentialgleichungen, welche die Entwicklung der latent infizierten und infektiösen Blattfläche beschreiben, mit der Defoliationsrate der Blattfläche gekoppelt. Eine Sensitivitätsanalyse zeigte, daß das Modell die typischen Befallsverläufe abbilden kann, und das Modell konnte an Daten aus drei Feldversuchen in Hannover und Piracicaba mit Befall durch Bohnenrost angepaßt werden. Die Behandlungen mit geringeren Inokulationsstärken wurden von dem Modell besser modelliert als die Behandlungen mit hohen Inokulationsstärken. Mit einem erweiterten Modell war es möglich, auch den simultanen Verlauf von zwei oder drei Krankheiten in drei weiteren Feldversuchen in Piracicaba zu beschreiben.

Um die für eine Anwendung eines Prognosemodells in der Praxis benötigten Startgrößen der Blattfläche und Befallsstärke möglichst einfach zu gewinnen, wurde die Verwendung von Instrumenten zur Erhebung dieser Größen getestet. Mit einem multispektralen Radiometer und einem Ceptometer konnten die Blattflächenindizes von Parzellen abgeschätzt werden, die Genauigkeit war für die angestrebte Verwendung jedoch nicht ausreichend. Die Schätzung von Befallsstärken mit dem Radiometer war jedoch nicht möglich, erst ab einer Befallsstärke über 15 % konnte ein Einfluß der Befallsstärke auf einen Radiometerparameter gefunden werden. Als alternative Methode zur Ermittlung der Befallsstärken aus bedingten Befallshäufigkeiten wurde aus der negativen Binomialverteilung Befallshäufigkeit-Befallsstärke-Beziehungen für geklumpt verteilten Befall abgeleitet. Für diese und auf der Poissonverteilung basierende Befallshäufigkeit-Befallsstärke-Beziehungen wurden Grenzen der bedingten Befallshäufigkeiten berechnet, in denen die Bestimmung der Befallsstärke mit einem geringeren Fehler als 5 % erfolgen kann. Eine empirische Überprüfung dieser Beziehungen war nicht möglich, da bei den Feldversuchen artifizielle Inokulationen vorgenommen wurden.

Die in vorangehenden Arbeiten festgestellten Beziehungen zwischen dem Ertrag und Befalls- oder Pflanzenparametern konnten an den im Rahmen dieser Arbeit durchgeführten Experimenten teilweise verifiziert werden. Zwischen dem Ertrag und Befallsparametern bestanden bei den Einzelpflanzen keine oder nur schwache Korrelationen, auf Parzellenebene konnten hingegen enge Beziehungen gefunden werden. Starke Zusammenhänge mit dem Ertrag zeigten auch die gesunde Blattfläche der Einzelpflanzen und die Strahlungsabsorption durch den gesunden Blattflächenindex der Parzellen. Aus den letztgenannten Beziehungen konnte ein funktionaler Zusammenhang zwischen dem prozentualen Ertragsverlust und dem relativen Integral der Befallsstärke über die Zeit theoretisch abgeleitet werden, der durch Simulationen mit dem Modell bestätigt wurde.

#### **8 LITERATUR**

- Aase, J. K., und Siddoway, F. H. 1980. Determing winter wheat stand densities using spectral reflectance measurements. Agron. J. **72**:149-152
- AccuPAR. 1995. Operator's manual version 2.1. Decagon Devices Inc, Washington. 120 pp.
- Allen, D. J. 1983. Bean Diseases. The Pathology of Tropical Food Legumes: Disease Resistance in Crop Improvement. J. Wiley and Sons, New York. 413 pp.
- Amorim, L., Berger, R. D., Bergamin Filho, A., Hau, B., Weber, E., Bacchi, L. M. A., Vale, F. X. R., und Silva, M. B. 1995. A simulation model to describe epidemics of rust of Phaseolus beans. II. Validation. Phytopathology **85**:722-727.
- Analytis, S., und Kranz, J. 1972. Über die Korrelation zwischen Befallshäufigkeit und Befallsstärke bei Pflanzenkranheiten. Phytopath. Z. **73**:201-207.
- Asrar, G., Fuchs, M., Kanemasu, E. T., und Hatfield, J. L. 1984. Estimating absorbed photosynthetic radiation and leaf area index from spectral reflectance in wheat. Agron. J. **76**:300-306.
- Aust, H.-J., Hau, B., und Kranz, J. 1985. Regelung von Schaderregerpopulationen in natürlichen Ökosystemen sowie Agroökosystemen. Ber. Deutsch. Bot. Ges. **98**: 199-208.
- Ayres, P. G. 1981. Powdery mildew stimulates photosynthesis in uninfected leaves of pea plants. Phytopathol. Z. **100**:312-318.
- Bastiaans, L. 1991. Ratio between virtual and visual lesion size as a measure to describe reduction in leaf photosynthesis of rice due to leaf blast. Phytopathology **81**:611-615.
- Bastiaans, L., Rabbinge, R., und Zadoks, J. C. 1994. Understanding and modeling leaf blast effects on yield. pp 357-380 in: R. S. Zeigler, S. A. Leong und P. S. Teng (Eds). Rice Blast Disease. Cab International, Wallingford, Oxon, UK.
- Bausch, W.C., und Neale, C. M. U. 1987. Crop coefficients derived from reflected canopy radiation: a concept. Transactions of the ASAE **30**: 703- 709.
- Berger, R. D. 1989. Description and application of some general models for plant disease epidemics. pp 125-149 in: K. J. Leonard und W. E. Fry, (Eds). Plant Disease Epidemiology, Vol. 2, Mc Graw-Hill, New York.
- Berger, R. D., Hau, B., Weber, G. E., Bacchi, L. M. A., Bergamin Filho, A., und Amorim, L. 1995. A simulation model to describe epidemics of rust of Phaseolus beans. I. Development of the model and sensitivity analysis. Phytopathology **85**:715-721.
- Berger, R. D., und Jones, J. W. 1985. A general model for disease progress with functions for variable latency and lesion expansion on growing host plants. Phytopathology **75**:792-797.
- Bohm, M. 1997. Erfassung von Pflanzen- und Befallsparametern an Phaseolus-Bohnen mit radiometrischen Methoden in einem Feldversuch in Piracicaba (Brasilien). Diplomarbeit, Universität Hannover, 124 pp.
- Bongard, S. 1995. Untersuchungen zur Auswirkung des Bohnenrostes auf den Ertrag von Buschbohnen. Diplomarbeit, Universität Hannover, 81 pp.
- Bortz, J. 1993. Statistik für Sozialwissenschaftler (4. Aufl.). Springer Verlag, Berlin, Heidelberg, New York. 753 pp.
- Bouman, B. A. M., van Kasteren, H. W. J., und Uenk, D. 1992. Standard relations to estimate ground cover and LAI of agricultural crops from reflectance measurements. Eur. J. Agron. **1**: 249-262.
- Bronstein, I. N., Semendjajew, K. A., Musiol, G., und Mühlig, H. 1993. Taschenbuch der Mathematik. Verlag Harri Deutsch, Thun, Frankfurt am Main. 848 pp.
- Campbell, G. S. 1986. Extinktion coefficients for radiation in plant canopies calculated using an ellipsoidal angle distribution. Agricultural and Forest Meteorology **36**: 317-321.
- Campbell, C. L., und Madden, L. V. 1990. Introduction to Plant Disease Epidemiology. John Wiley & Sons, New York. 532 pp.
- Carneiro, S. M. T. P. G. 1995. Quantificação de danos causados por Phaeoisaiopsis griseola em feijoeiro (Phaseolus vulgaris L.) no município de Londrina - PR. MSc-These, Escola Superior de Agricultura 'Luiz de Querioz' der Universität São Paulo, Brasilien, 102 pp.
- CROPSCAN. 1994. User's manual and technical reference. Cropscan Inc. Fargo, USA. 291 pp.
- Dubetz, S. 1969. An unusual photonastism induced by drought in Phaseolus vulgaris. Can. J. Bot. **47**: 1640-1641.
- Epiphanio, J. C. N., Gleriani, J. M., Formaggio, A. R., und Rudorff, B. F. T. 1996. Indices de vegetacão no sensoriamento remoto da cultura do feijão. Pesquisa agropecuaria brasileira **31**:44-454.
- Gaunt, R. E. 1995. The relationship between plant disease severity and yield. Ann. Rev. Phytopathol **33**:119-144.
- Godoy, C. V. 1995. Danos causados pela mancha angular em feijoeiro, no município de Piracicaba. MSc-These, Escola Superior de Agricultura 'Luiz de Queiroz' der Universität São Paulo, Brasilien, 72 pp.
- Goodwin, P. H. 1992. Effect of common bacterial blight on leaf photosynthesis of bean. Can. J. Plant Pathol. **14**:203-206.
- Goudriaan, J., und Monteith, J. L. 1990. A mathematical function for crop growth based on light interception and leaf area expansion. Ann. Bot. **66**: 695-701.
- Gutíerrez, A. P., Mariot, E. J., Cure, J. R., Wagner Riddle, C. S., Ellis, C. K., und Villacorta, A. M. 1994. A model of bean (Phaseolus vulgaris L.) growth types I-III: factors affecting yield. Agric. Systems **44**: 35-63.
- Habtu, A., und Zadoks, J. C. 1995. Crop growth, disease and yield components of rusted Phaseolus beans in Ethiopia. J. Phytopathology **143**:391-401.
- Hatfield, J. L. 1990. Remote detection of crop stress: Application to plant pathology. Phytopathology **80**:37-39.
- Hatfield, J. L., und Pinter, P. J. Jr. 1993. Remote sensing for crop protection. Crop Protection **12**:403-413.
- Hau, B. 1985. Epidemiologische Simulatoren als Instrumente der Systemanalyse mit besonderer Berücksichtigung eines Modells des Gerstenmehltaus. Paul Parey, Berlin (Acta Phytomedica **9**), 101 pp.
- Hau, B. 1988. Ein erweitertes analytisches Modell für die Epidemiologie von Pflanzenkrankheiten. Habilitationsschrift Universität Gießen, 183 pp.
- Hau, B. 1990. Analytic models of plant disease in a changing environment. Ann. Rev. Phytopathol **28**:221-245.
- Hau, B., Eisensmith, S. P., und Kranz, J. 1985. Construction of temporal models: II. Simulation of aerial epidemics. Advances in Plant Pathology **3**:31-65.
- Hau, B., und Kranz, J. 1978. Modellrechnungen zur Wirkung des Hyperparasiten Eudarluca caricis auf Rostepidemien. Z. PflKrankh. PflSchutz **85**:131-141.
- Hau, B., Kranz, J., und König, R. 1989. Fehler beim Schätzen von Befallsstärken bei Pflanzenkrankheiten. Z. PflKrankh. PflSchutz **96**:649- 674.
- Hau, B., und Schuld, P. 1996. Moderne Methoden zur Vorhersage der Wirkung von Epidemien auf den Ertrag von Kulturpflanzen, dargestellt am Beispiel des Bohnenrostes. Giessener Beiträge zur Entwicklungsforschung **23**:145 - 157.
- Hau, B., und Schuld, P. 1997. Estimation of disease severity using redefined diesease incidence. pp 271-274 in: H. W. Dehne et al. (Eds). Diagnosis and Identification of Plant Pathogens. Kluver, Dordrecht.
- Hickman, J. R. 1983. Global crop condition assessment. Phytopathology **73**:1597-1600.
- Hoogenboom, G., White, J. W., Jones, J. W., und Boote K. J. 1994. BEANGRO: A process-oriented dry bean model with a versatile user interface. Agron. J. **86**:182-190.
- Iamauti, M. T. 1995. Availação de danos causados por Uromyces appendiculatus no feijoeiro. Dissertation, Escola Superior de Agricultura 'Luiz de Queiroz' der Universität São Paulo, Brasilien, 81 pp.
- Imhoff, M. W., Leonard, K. J., und Main, C. E. 1982. Analysis of disease progress curves, gradients, and incidence-severity relationships for field and phytotron bean rust epidemics. Phytopathology **72**:72-80.
- Jackson, R. D. 1986. Remote sensing of biotic and abiotic plant stress. Ann. Rev. Phytopathol. **24**:265-287.
- James, W. C. 1974. Assessment of plant diseases and losses. Ann. Rev. Phytopathol. **12**:27-48.
- James, W. C., und Shih, C. S. 1973. Relationship between incidence and severity of powdery mildew and leaf rust on winter wheat. Phytopathology **63**:183-87.
- Jeger, M. J. 1982. The relation between total, infectious and postinfectious diseased plant tissue. Phytopathology **72**: 1185-1189.
- Jeger, M. J. 1986. The potential of analytic compared with simulation approaches to modeling in plant disease epidemiology. pp 255-281 in: K. J. Leonard und W. E. Fry (Eds). Plant Disease Epidemiology: Population Dynamics and Management. Vol. 1. Maxmillian Publishing Company, New York.
- Jeger, M. J. 1987. Modelling the dynamics of pathogen populations. pp 91-107 in: M. S. Wolfe und C. E. Caten (Eds.). Populations of Plant Pathogenes: Their Dynamics and Genetics. Blackwell, Oxford.
- Johnson, K. B., und Teng, P. S. 1990. Coupling a disease progress model for early blight to a model of potato growth. Phytopathology **80**:416-425.
- Jörg, E. 1987. Synökologische Untersuchungen über Wechselwirkungen im Agroökosystem Winterweizen. Dissertation, Universität Gießen, 315 pp.
- Jörg, E., und Krauthausen, H.-J. 1993. Ohne praktikable Bonitur keine Bekämpfungsschwellen. Pflanzenschutz-Praxis **1/1993**: 30-32.
- Knudsen, G. R., Spurr, H. W., und Johnson, C. S. 1987. A computer simulation model for cercospora leaf spot of peanut. Phytopathology **77**:1118-1121.
- Kranz, J. 1975a. Beziehungen zwischen Blattmasse und Befallsentwicklung bei Blattkrankheiten. Z. PflKrankh. PflSchutz **82**: 641-654.
- Kranz, J. 1975b. Das Abklingen von Befallskurven. Z. PflKrankh. PflSchutz **82**: 655-664.
- Kranz, J. 1988. Measuring plant disease. pp 35-50 in: J. Kranz und J. Rotem, J. (Eds). Experimental Techniques in Plant Disease Epidemiology. Springer Verlag, Heidelberg.
- Kranz, J. 1990. Epidemics, their mathematical analysis and modeling: an introduction. pp 1-11 in: J. Kranz (Ed.). Epidemics of Plant Diseases. 2nd ed., Springer, Berlin.
- Kranz, J. 1996. Epidemiologie der Pflanzenkrankheiten. Ulmer-Verlag, Stuttgart (Hohenheim), 413 pp.
- Kranz, J., und Hau, B. 1980. Systems analysis in epidemiology. Ann. Rev. Phytopathol. **18**:67-83.
- Kürschner, E., Walter, H., und Koch, W. 1984. Messungen der spektralen Reflexion von Blättern als Methode zur Erfassung von Befall mit Echtem Mehltau. Z. PflKrankh. PflSchutz **91**:71-80.
- Kushalappa, A. C., und Ludwig, A. 1982. Calculation of apparent infection rate in plant diseases: development of a method to correct for host growth. Phytopathology **72**: 1373-1377.
- Lalancette, N., und Hickey, K. D. 1986a. Disease progression as a function of plant growth. Phytopathology **76**: 1171-1175.
- Lalancette, N., und Hickey, K. D. 1986b. An apple powdery mildew model based on plant growth, primary inoculum, and fungicide concentration. Phytopathology **76**: 1176-1182.
- Lang, A. R. G., und Yueqin, X. 1986. Estimation of leaf area index from transmission of direct sunlight in discontinuous canopies. Agricultural and Forest Meteorology **37**: 229-243.
- Lathrop, L. D., und Pennypacker, S. P. 1980. Spectral classification of tomato disease severity levels. Photogrammetric Engineering and Remote Sensing **46**:1433-1438.
- Lieth, J. H., und Reynolds, J.F. 1988. A plant growth model for controlledenvironment conditions incorporating canopy structure and development: application to snap bean. Photosynthetica **22**: 190-204.
- Lim, L. G., und Gaunt, R. E. 1981. Leaf area as a factor in disease assessment. J. Agric. Sci. **97**:481-483.
- Lim, L. G., und Gaunt, R. E. 1986. The effect of powdery mildew (Erysiphe graminis f. sp. hordei) and leaf rust (Puccina hordei) on spring barley in New Zealand. I. Epidemic development, green leaf area and yield. Plant Pathology **35**:44-53.
- Lindgren, D. T., Eskridge, K. M., Steadman, J. R., und Schaaf, D. M. 1995. A model for dry bean yield loss due to rust. Hort. Technology **5**:35-37.
- Livne, A. 1964. Photosynthesis in healthy and rustaffected plants. Plant. Physiol. **39**:614-621.
- Madden, L. V., und Hughes, G. 1995. Plant disease incidence: distributions, heterogeneity, and temporal analysis. Ann. Rev. Phytopathol. **33**:529- 564.
- Madden, L. V., Pennypacker, S. P., Antle, C. E., und Kingsolver, C. H. 1981. A loss model for crops. Phytopathology **71**:685-689.
- May, R. M. 1980. Populationsmodelle für eine Art. pp 5-23 in: R. M. May (Ed.). Theoretische Ökologie. Verlag Chemie, Weinheim - Deerfield Beach - Basel.
- Mendes, B. M. J., und Bergamin Filho, A. 1989. Influence of temperature, wetness duration and leaf type on the quantification of monocyclic parameters of bean rust. J. Phytopathology **126**: 183-189.
- Miglioranza, E. 1992. Modelo matemático-físiológico para simular o crescimento e a produtividade da cultura de feijão (Phaseolus vulgaris L.). Dissertation, Universidade Federal de Viçosa, Brasilien. 184 pp.
- Monteith, J. L. 1981. Does light limit crop production? pp. 23 38 in: C. B. Johnson (Ed). Physiological Processes Limiting Plant Production. Butterworths, London.
- Montojos, J. C., und Magalhaes, A. C. 1971. Growth analysis of dry beans (Phaseolus vulgaris L. var. Pintado) under varying conditions of solar radiation and nitrogen application. Plant and Soil **35**: 217-223.
- Nagarajan, S., Seibold, G., Kranz, J., Saari, E. E., und Joshi, L. M. 1984. Monitoring wheat rust epidemics with the Landsat-2 satellite. Phytopathology **74**:585-587.
- Neher, D. A., und Campbell, C. L. 1992. Underestimation of disease progress rates with the logistic, momomolecular and Gompertz models when maximum disease intensity is less than 100 percent. Phytopathology **82**: 811-814.
- Nilsson, H. E. 1991. Hand-held radiometry and IR-thermography of plant diseases in field plot experiments. Int. J. Remote Sensing **12**: 545-557.
- Nilsson, H. E. 1995. Remote sensing and image analysis in plant pathology. Ann. Rev. Phyotpathol. **15**:489-527.
- Nilsson, H. , und Johnsson, L. 1996. Hand-held radiometry of barley infected by barley stripe disease in a field experiment. Z. PflKrankh. PflSchutz **103**:517-526.
- Nunes, W. M. C. 1994. Avaliação dos danos causados pela antracnose (Colletotrichum lindemuthianum (Sacc. & Magn.) Scribner) do feijoeiro (Phaseolus vulgaris L.). MSc-These, Escola Superior de Agricultura 'Luiz de Queiroz' der Universität São Paulo, Brasilien, 72 pp.
- Nutter, F. W. Jr. 1989. Detection and measurement of plant disease gradients in peanut with a multispectral radiometer. Phytopathology **79**:958-963.
- Nutter, F. W., und Cunfer, B. M. 1988. Quantification of barley yield losses caused by Rhynchosporium secalis using visual versus remote sensing assessment methods (Abstract). Phytopathology **78**:1530.
- Nutter, F. W. Jr., Gleason, M. L., Jenco, J. H., und Christians, N. C. 1993. Assessing the accuracy, intra-rater repeatability and inter-rater reliability of disease assessment systems. Phytopathology **83**:806-812.
- Nutter, F. W. Jr., Littrel, R. H., und Brenneman, T. B. 1990. Utilization of a multispectral radiometer to evaluate fungicide efficacy to control leaf spot in peanut. Phytopathology **80**:102-108.
- Nutter, F. W. Jr., und Littrel, R. H. 1996. Relationships between defoliation, canopy reflectance and pod yield in the peanut late leafspot pathosystem. Crop Protection **15**:135-142.
- Pederson, V. D., und Fiechtner, G. 1980. A low-cost, compact data acquisition system for recording visible and infrared reflection from barley crop canopies. pp 71 - 75 in: . P. S. Teng and S. V. Krupka (eds.). Crop Loss Assessment. Misc. Publ. 7. Agricultural Experiment Station, University of Minnesota, St. Paul.
- Pinnschmidt, H. O., Teng, P. S., und Yong, L. 1994. Methodology for quantifying rice yield effects of blast. pp 381-408 in: R. S. Zeigler, S. A. Leong und P. S. Teng (Eds). Rice Blast Disease. Cab International, Wallingford, Oxon, UK.
- Raeini-Sarjaz, M., Barthakur, N. N., und Arnold, N. P. 1997. Leaf movement of brush bean: a biometeorological perspective. Int. J. Biometeorol. **40**: 81- 85.
- Richter, O. 1985. Simulation des Verhaltens ökologischer Systeme. VCH-Verlag, Weinheim, 219 pp.
- Richter, O., Spickermann, U., und Lenz, F. 1991. A new model for plant growth. Gartenbauwissenschaft **56**:99-106.
- Rouse, D. I., MacKenzie, D. R., Nelson, R. R., und Elliott, V. J. 1981. Distribution of wheat powdery mildew incidence in field plots and relationship to disease severity. Phytopathology **71**:1015-1020.
- Schuld, P. 1996. Auswirkung des Befalls durch drei Blattpathogene (Uromyces appendiculatus f. sp. phaseoli, Phaeoisariopsis griseola und Colletotrichum lindemuthianum) auf das Wachstum und den Ertrag von Phaseolus-Bohnen. Dissertation, Universität Hannover, 215 pp.
- Seem, R. C. 1984. Disease incidence and severity relationships. Ann. Rev. Phytopathol. **22**: 133-150.
- Seem, R. C., und Gilpatrick, J. D. 1980. Incidence and severity relationships of secondary infections of powdery mildew on apple. Phytopathology **70**:851-854.
- Seem, R. C., Gilpatrick, J. D., und Pearson, R. C. 1981. Fungicide influence on the relationship between incidence and severity of powdery mildew on apple. Phytopathology **71**: 947-950.
- Sharp, E. L., Perry, C. R., Scharen A. L., Boatwright, G. O., Sands, D. C., Lautenschläger, L. F., Yahyaoui, C. M., und Ravet, F. W. 1985. Monitoring cereal rust development with a spectral radiometer. Phytopathology **75**:936-939.
- Silva, M. B. 1997. Área foliar verde para estimar danos causados por doenças do feijão comum. Dissertation, Universidade Federal de Viçosa, Brasilien, 103 pp.
- Teng, P. S. 1985. A comparison of simulation approaches to epidemic modeling. Ann. Rev. Phytopathol. **23**:351-79
- Teng, P. S., und Gaunt, R. E. 1980. Modeling systems of disease and yield loss in cereals. Agric. Systems. **6**:131-154
- Vanderplank, J. E. 1963. Plant Diseases: Epidemics and Control. New York, Academic Press. 344 pp.
- Vanderplank, J. E. 1982. Host-Pathogen Interactions in Plant Disease. New York, Academic Press. 207 pp.
- Villacorta, A., Gutíerrez, A. P., Guimarães, M. F., Carvajal, B. L. P., und Miglioranza, E. 1990. A model of dry bean growth and development: cultivar Carioca. Pesq. agropec. bras. **25**: 365-370.
- Wagonner, P. E. 1986. Progress curves of foliar diseases: their interpretation and use. pp 3-37 in: K. J. Leonard und W. E. Fry, (Eds). Plant Disease Epidemiology, Vol. 1, Mc Graw-Hill, New York.
- Waggoner, P. E. 1990. Defoliation, disease and growth. pp 149-180 in: R. Rabbinge, J. Goudriaan, H. van Keulen, F. W. T. Penning de Vries und H. H. van Laar (Eds.). Theoretical Production Ecology: Reflections and Prospects. Pudoc, Wageningen.
- Waggoner, P. E., und Berger, R. D. 1987. Defoliation, disease and growth. Phytopathology **77**:393-397.
- Walker, P. T. 1984. Crop losses: the need to quantify the effects of pests, diseases and weeds on agricultural production. Agriculture, Ecosystems and Environment **9**:119-158.
- Weber, G. E. 1992. Interaktionen zwischen Erysiphe graminis f. sp. tritici, Septoria nodorum sowie Pseudocercosporella herpotrichoides im Agroökosystem Winterweizen und deren Modellierung. Dissertation Universität Gießen, 98 pp.
- Weber, G. E. 1996. Modelling interactions between epidemics of Erysiphe graminis and Septoria nodorum on wheat. Z. PflKrankh. PflSchutz **103**:364-376.
- Welbank, P. J., French, S. A. W., und Witts, K. J. 1966. Dependence of yields of wheat varieties on their leaf area durations. Ann. Bot. **30**:291-299.
- Yang, X. B., Dowler, W. M., und Tschanz, A. T. 1991. A simulation model for assessing soybean rust epidemics. J. Phytopathol. **133**: 187-200.
- Zadoks, J. C. 1971. Systems analysis and the dynamics of epidemics. Phytopathology **61**:600-610.

## **9 ANHANG**

#### **9.1 SAS-Programme**

**9.1.1 Berechnung von Blattflächen, Befallsstärken und deren Integrale sowie Blattflächenzuwachs und -defoliation aus den Boniturdaten**

/\*-------------------------------------------------------------------------------\*/

```
/* read data from Hannover 96 field experiment */
/*-------------------------------------------------------------------------------*/
data leafarea;
 infile 'c:\frank\han96\leafha96.csv' delimiter=',' firstobs = 2;
  input date plot plnt leaf width sevbr sevcol def com;
run;
data leafarea;
  set leafarea;
   area=6.18*width+1.72*width**2;
   if leaf>2 then area=area*(3-def)/3;
   if leaf<3 then area=area/3*(1-def);
   sev=sevbr+sevcol;
   dareabr=area*sevbr/100;
   vdarea=area*(1-(1-sevbr/100)**6.9)+sevcol;
   darea=area*sev/100;
run;
/*-------------------------------------------------------------------------------*/
/* compute values of plants and plots*/
/*-------------------------------------------------------------------------------*/
proc sort data=leafarea;
  title ' ';
by date plot plnt;
run;
proc means data=leafarea noprint;
  var area darea dareabr dareacol vdarea;
  by date plot plnt;
 output out=plntarea sum=area darea dareabr dareacol vdarea;
run;
proc means data=plntarea noprint;
 var area darea dareabr dareacol vdarea;
  by date plot;
 output out=plotarea sum=area darea dareabr dareacol vdarea;
run;
data plntarea;
   set plntarea;
   if area=0 then area=0.0000001;
   sevbr=dareabr/area;
   sevcol=dareacol/area;
   sev=darea/area;
   vsev=vdarea/area;
   if date=28 then area28=area;
   if date=35 then area35=area;
   if date=42 then area42=area;
   if date=49 then area49=area;
   if date=56 then area56=area;
   if date=63 then area63=area;
   if date=28 then darea28=darea;
   if date=35 then darea35=darea;
   if date=42 then darea42=darea;
   if date=49 then darea49=darea;
   if date=56 then darea56=darea;
   if date=63 then darea63=darea;
   if date=28 then vdarea28=vdarea;
   if date=35 then vdarea35=vdarea;
   if date=42 then vdarea42=vdarea;
```

```
 if date=49 then vdarea49=vdarea;
   if date=56 then vdarea56=vdarea;
   if date=63 then vdarea63=vdarea;
   if area28=. then area28=0.0000001;
   if darea28=. then darea28=0;
   if area35=. then area35=0.0000001;
   if darea35=. then darea35=0;
   if area42=. then area42=0.0000001;
 if darea42=. then darea42=0;
 if area49=. then area49=0.0000001;
   if darea49=. then darea49=0;
   if area56=. then area56=0.0000001;
   if darea56=. then darea56=0;
   if area63=. then area63=0.0000001;
   if darea63=. then darea63=0;
   if vdarea28=. then vdarea28=0;
   if vdarea35=. then vdarea35=0;
   if vdarea42=. then vdarea42=0;
   if vdarea49=. then vdarea49=0;
 if vdarea56=. then vdarea56=0;
 if vdarea63=. then vdarea63=0;
run;
data plotarea;
  set plotarea;
   sevbr=dareabr/area;
   sevcol=dareacol/area;
   vsev=vdarea/area;
  lai=area/9*13/10000;
run;
data _null_;
set plotarea;
  file 'c:\frank\han96\plots.txt';
 put date plot lai sevbr sevcol vsev;
run;
/*-------------------------------------------------------------------------------*/
\frac{1}{x} compute audpc, lad and had for each plant and plot \frac{x}{x}/*-------------------------------------------------------------------------------*/
%macro calads;
   ead=(area28-vdarea28)/2*7
     + (area35-vdarea35)/2*14
     + (area42-vdarea42)/2*14
     + (area49-vdarea49)/2*14
     + (area56-vdarea56)/2*14
     + (area63-vdarea63)/2*7;
  had=(area28-darea28)/2*7
     + (area35-darea35)/2*14
     + (area42-darea42)/2*14
     + (area49-darea49)/2*14
     + (area56-darea56)/2*14
     + (area63-darea63)/2*7;
   lad=area28/2*7
     + area35/2*14
     + area42/2*14
     + area49/2*14
     + area56/2*14
     + area63/2*7;
audpc=(darea28/area28)/2*7
        +(darea35/area35)/2*14
        +(darea42/area42)/2*14
        +(darea49/area49)/2*14
        +(darea56/area56)/2*14
        +(darea63/area63)/2*7;
auvdpc=(vdarea28/area28)/2*7
        +(vdarea35/area35)/2*14
        +(vdarea42/area42)/2*14
        +(vdarea49/area49)/2*14
        +(vdarea56/area56)/2*14
        +(vdarea63/area63)/2*7;
%mend calads;
proc sort data=plntarea;
 title ' ';
 by plot plnt date;
run;
```

```
proc means data=plntarea noprint;
  var area28 area35 area42 area49 area56 area63 darea28 darea35 darea42 darea49 darea56
darea63 vdarea28 vdarea35 vdarea42 vdarea49 vdarea56 vdarea63;
  by plot plnt;
  output out=ladplnt sum=area28 area35 area42 area49 area56 area63 darea28 darea35
darea42 darea49 darea56 darea63 vdarea28 vdarea35 vdarea42 vdarea49
 vdarea56 vdarea63;
run;
data ladplnt;
  set ladplnt;
   %calads;
run;
data yield;
  infile 'c:\frank\han96\yieldh96.csv' delimiter=',' firstobs = 2;
  input plot plnt PlntFG PlntTG HNr HFG yield;
run;
data yield;
  set yield;
   if plnt<100; /* include only marked plants*/
run;
proc sort data=ladplnt;
  title ' ';
by plot plnt;
run;
proc sort data=yield;
  title ' ';
 by plot plnt;
run;
data new;
merge yield ladplnt;
run;
proc sort data=new;
  title ' ';
 by plot plnt;
run;
data ladplnt;
  set new;
run;
proc means data=ladplnt noprint;
  var area28 area35 area42 area49 area56 area63 darea28 darea35 darea42 darea49 darea56
darea63 vdarea28 vdarea35 vdarea42 vdarea49 vdarea56 vdarea63
  PlntFG PlntTG HNr HFG yield;
  by plot;
  output out=ladplot sum=area28 area35 area42 area49 area56 area63 darea28 darea35
darea42 darea49 darea56 darea63 vdarea28 vdarea35 vdarea42 vdarea49
  vdarea56 vdarea63 PlntFG PlntTG HNr HFG yield;
run;
data ladplot;
   set ladplot;
   %calads;
run;
data ladplot;
   set ladplot;
   lai28=area28/9*13/10000;
   lai35=area35/9*13/10000;
   lai42=area42/9*13/10000;
   lai49=area49/9*13/10000;
   lai56=area56/9*13/10000;
   lai63=area63/9*13/10000;
   sev28=darea28/area28;
   sev35=darea35/area35;
   sev42=darea42/area42;
   sev49=darea49/area49;
   sev56=darea56/area56;
   sev63=darea63/area63;
   hlai28=lai28*(1-sev28);
  hlai35=lai35*(1-sev35);
  hlai42=lai42*(1-sev42);
  hlai49=lai49*(1-sev49);
  hlai56=lai56*(1-sev56);
   hlai63=lai63*(1-sev63);
   vsev28=vdarea28/area28;
```
 vsev35=vdarea35/area35; vsev42=vdarea42/area42;

```
 vsev49=vdarea49/area49;
   vsev56=vdarea56/area56;
   vsev63=vdarea63/area63;
   elai28=lai28*(1-vsev28);
  elai35=lai35*(1-vsev35);
  elai42=lai42*(1-vsev42);
  elai49=lai49*(1-vsev49);
  elai56=lai56*(1-vsev56);
  elai63=lai63*(1-vsev63);
   laid=lad/9*13/10000;
  haid=had/9*13/10000;
   eaid=ead/9*13/10000;
  yield=yield/9*13;
  k=0.6; laa=(2-exp(-k*lai28)-exp(-k*lai35))/2*115.40
      +(2-exp(-k*lai35)-exp(-k*lai42))/2*117.72
      +(2-exp(-k*lai42)-exp(-k*lai49))/2*107.29
      +(2-exp(-k*lai49)-exp(-k*lai56))/2*82.78
      +(2-exp(-k*lai56)-exp(-k*lai63))/2*111.03;
  haa=((1-exp(-k*lai28))*(1-sev28)+(1-exp(-k*lai35))*(1-sev35))/2*115.40
      +((1-exp(-k*lai35))*(1-sev35)+(1-exp(-k*lai42))*(1-sev42))/2*117.72
      +((1-exp(-k*lai42))*(1-sev42)+(1-exp(-k*lai49))*(1-sev49))/2*107.29
      +((1-exp(-k*lai49))*(1-sev49)+(1-exp(-k*lai56))*(1-sev56))/2*82.78
      +((1-exp(-k*lai56))*(1-sev56)+(1-exp(-k*lai63))*(1-sev63))/2*111.03;
  eaa=((1-exp(-k*lai28))*(1-vsev28)+(1-exp(-k*lai35))*(1-vsev35))/2*115.40
      +((1-exp(-k*lai35))*(1-vsev35)+(1-exp(-k*lai42))*(1-vsev42))/2*117.72
      +((1-exp(-k*lai42))*(1-vsev42)+(1-exp(-k*lai49))*(1-vsev49))/2*107.29
      +((1-exp(-k*lai49))*(1-vsev49)+(1-exp(-k*lai56))*(1-vsev56))/2*82.78
      +((1-exp(-k*lai56))*(1-vsev56)+(1-exp(-k*lai63))*(1-vsev63))/2*111.03;
run;
data ladplnt;
   set ladplnt;
   sev28=darea28/area28;
   sev35=darea35/area35;
   sev42=darea42/area42;
   sev49=darea49/area49;
  sev56=darea56/area56;
   sev63=darea63/area63;
 harea28=area28*(1-sev28);
 harea35=area35*(1-sev35);
 harea42=area42*(1-sev42);
  harea49=area49*(1-sev49);
 harea56=area56*(1-sev56);
 harea63=area63*(1-sev63);
   vsev28=vdarea28/area28;
   vsev35=vdarea35/area35;
   vsev42=vdarea42/area42;
   vsev49=vdarea49/area49;
   vsev56=vdarea56/area56;
  vsev63=vdarea63/area63;
   earea28=area28*(1-vsev28);
  earea35=area35*(1-vsev35);
  earea42=area42*(1-vsev42);
  earea49=area49*(1-vsev49);
  earea56=area56*(1-vsev56);
  earea63=area63*(1-vsev63);
run;
data _null_;
 set ladplnt;
  file 'c:\frank\han96\ladplnt.txt' lrecl=500;
 put plot plnt area28 area35 area42 area49 area56 area63 harea28 harea35 harea42 harea49
harea56 harea63 earea28 earea35 earea42 earea49 earea56
 earea63 sev28 sev35 sev42 sev49 sev56 sev63 vsev28 vsev35 vsev42 vsev49 vsev56 vsev63
audpc auvdpc lad had ead PlntFG PlntTG HNr HFG yield;
run;
data _null_;
 set ladplot;
 file 'c:\frank\han96\ladplot.txt' lrecl=600;
 put plot lai28 lai35 lai42 lai49 lai56 lai63 hlai28 hlai35 hlai42 hlai49 hlai56 hlai63
elai28 elai35 elai42 elai49 elai56 elai63 sev28 sev35 sev42
 sev49 sev56 sev63 vsev28 vsev35 vsev42 vsev49 vsev56 vsev63 audpc auvdpc laid haid eaid
laa haa eaa PlntFG PlntTG HNr HFG yield;
run;
```

```
/*-------------------------------------------------------------------------------*/
/* compute sumarea and defoliated area */
/*-------------------------------------------------------------------------------*/
data leafare1;
 set leafarea (keep=date plot plnt leaf area);
run;
data leafare2;
  set leafare1;
   date2=date;
run;
data leafare2;
  set leafare2;
   if date>29;
  area2=area;
run;
data leafare1;
  set leafare1;
  if date<62;
run;
data leafare2;
  set leafare2 (keep=date date2 plot plnt leaf area2);
   date=date2-7;
  if date<63;
run;
proc sort data=leafare1;
 title ' ';
 by date plot plnt leaf;
run;
proc sort data=leafare2;
  title ' ';
 by date date2 plot plnt leaf;
run;
data leafare3;
  merge leafare1 leafare2;
   by date plot plnt leaf;
run;
data leafare3;
   set leafare3;
 if area2=. then area2=0;
 if area=. then area=0;
   dearea=area2-area;
   if dearea>0 then deareag=dearea;
   if dearea<=0 then deareag=0;
   if dearea>=-0.1 then dearead=0;
   if dearea<-0.1 then dearead=-dearea;
   date2=date+7;
run;
proc sort data=leafare3;
 title ' ';
  by date date2 plot plnt leaf;
run;
proc means data=leafare3 noprint;
 var area deareag dearead;
 by date date2 plot plnt;
 output out=plntdef sum=area deareag dearead;
run;
data plntdef;
  set plntdef;
 if date=28 then newdate0=date;
 if date=28 then newdate1=date2;
   if date=35 then newdate2=date2;
   if date=42 then newdate3=date2;
 if date=49 then newdate4=date2;
 if date=56 then newdate5=date2;
   if date=28 then area1=area;
   if date=28 then deareag1=deareag;
   if date=35 then deareag2=deareag;
   if date=42 then deareag3=deareag;
```
if date=49 then deareag4=deareag;

```
 if date=56 then deareag5=deareag;
   if date=28 then dearead1=dearead;
   if date=35 then dearead2=dearead;
   if date=42 then dearead3=dearead;
  if date=49 then dearead4=dearead;
   if date=56 then dearead5=dearead;
   if date=28 then dareabr1=dareabr;
  if deareag1=. then deareag1=0;
  if deareag2=. then deareag2=0;
   if deareag3=. then deareag3=0;
   if deareag4=. then deareag4=0;
   if deareag5=. then deareag5=0;
   if dearead1=. then dearead1=0;
   if dearead2=. then dearead2=0;
   if dearead3=. then dearead3=0;
 if dearead4=. then dearead4=0;
 if dearead5=. then dearead5=0;
  if area1=. then area1=0;
run;
proc sort data=plntdef;
 title ' ';
 by plot plnt;
run;
proc means data=plntdef noprint;
 var newdate0 newdate1 newdate2 newdate3 newdate4 newdate5 area1 deareag1 deareag2
deareag3 deareag4 deareag5 dearead1 dearead2 dearead3 dearead4 dearead5;
 by plot plnt;
 output out=plntdef sum= newdate0 newdate1 newdate2 newdate3 newdate4 newdate5 area1
deareag1 deareag2 deareag3 deareag4 deareag5 dearead1 dearead2 dearead3 dearead4
dearead5;
run;
data plntdef;
   set plntdef;
   sumarea1=area1;
   sumarea2=sumarea1+deareag1;
   sumarea3=sumarea2+deareag2;
   sumarea4=sumarea3+deareag3;
   sumarea5=sumarea4+deareag4;
   sumarea6=sumarea5+deareag5;
  defarea1=0;
   defarea2=dearead1;
  defarea3=defarea2+dearead2;
   defarea4=defarea3+dearead3;
  defarea5=defarea4+dearead4;
  defarea6=defarea5+dearead5;
run;
proc transpose data=plntdef out=plntdef1;
 var newdate0 newdate1 newdate2 newdate3 newdate4 newdate5;
 by plot plnt;
run;
proc transpose data=plntdef out=plntdef2;
var sumarea1 sumarea2 sumarea3 sumarea4 sumarea5 sumarea6;
 by plot plnt;
run;
proc transpose data=plntdef out=plntdef3;
 var defarea1 defarea2 defarea3 defarea4 defarea5 defarea6;
 by plot plnt;
run;
data plntdef1;
 set plntdef1 (rename=(col1=date) drop=_name_);
run;
data plntdef2;
 set plntdef2 (rename=(col1=sumarea) drop=_name_);
run;
data plntdef3;
 set plntdef3 (rename=(col1=defarea) drop= name );
run;
data plntdef4;
 merge plntdef1 plntdef2 plntdef3;
run;
data plntarea;
```

```
set plntarea (keep= date plot plnt area sevbr sevcol vsev);
run;
proc sort data=plntdef4;
 title ' ';
 by date plot plnt;
run;
proc sort data=plntarea;
 title ' ';
 by date plot plnt;
run;
data newarea;
 merge plntarea plntdef4;
  by date plot plnt;
run;
/*-------------------------------------------------------------------------------*/
/* compute growth and defoliation rates */
/*-------------------------------------------------------------------------------*/
data plntare2;
 set newarea;
run;
data plntare2;
  set plntare2;
   sumarea1=sumarea;
  defarea1=defarea;
run;
data plntare3;
   set plntare2;
   date2=date;
   sumarea2=sumarea;
  defarea2=defarea;
  area2=area;
run;
data plntare4;
  set plntare3;
   date3=date;
  sumarea3=sumarea;
  defarea3=defarea;
  area3=area;
run;
data plntare2;
 set plntare2 (keep= date plot plnt area sumarea1 defarea1);
run;
data plntare3;
 set plntare3 (keep= date date2 plot plnt area2 sumarea2 defarea2);
  if date2>29;
run;
data plntare4;
 set plntare4 (keep= date date2 date3 plot plnt area3 sumarea3 defarea3);
   if date3>36;
run;
data plntare3;
 set plntare3;
  date=date2-7;run;
data plntare4;
 set plntare4;
   date2=date3-7;
 date=date3-14;run;
data plntare3;
  set plntare3;
  if date<62;
run;
data plntare4;
   set plntare4;
   if date<55;
```

```
run;
proc sort data=plntare2;
 title ' ';
 by date plot plnt;
run;
proc sort data=plntare3;
  title ' ';
   by date date2 plot plnt;
run;
proc sort data=plntare4;
  title ' ';
  by date date2 date3 plot plnt;
run;
data plntare5;
  merge plntare2 plntare3 plntare4;
  by date plot plnt;
run;
data plntare5;
   set plntare5;
   if date<50;
run;
data plntare5;
   set plntare5;
   c=((sumarea1-sumarea3)*(date2-date3)+(sumarea2-sumarea3)*(date3-date))/
    ((date**2-date3**2)*(date2-date3)+(date2**2-date3**2)*(date3-date)); b=((sumarea2-sumarea3)-c*(date2**2-date3**2))/
     (date2-date3);
   e=((defarea1-defarea3)*(date2-date3)+(defarea2-defarea3)*(date3-date))/
    ((date*2-date3**2)*(date2-date3)+(date2**2-date3**2)+(date3**2-date)); f=((defarea2-defarea3)-e*(date2**2-date3**2))/
     (date2-date3);
   grate=b+2*c*date2;
  drate=f+2*e*date2;run;
data plntare5;
  set plntare5 (keep=date2 plot plnt area2 sumarea2 defarea2 grate drate);
  date=date2;
run;
proc sort data=plntare5;
 title ' ';
 by date date2 plot plnt;
run;
data plntare6;
   merge plntare5 newarea;
  by date plot plnt;
run;
data _null_;
   set plntare6;
   file 'c:\frank\han96\plants.txt' lrecl=500;
   put date plot plnt area sevbr sevcol vsev sumarea defarea grate drate;
run;
```
## **9.1.2 Berechnung von instrumentell erhobenen Parametern und deren Integrale aus den Meßdaten**

```
/*-------------------------------------------------------------------------------*/
/* read instrument data from Hannover 96 field experiment */
/*-------------------------------------------------------------------------------*/
data msr;
infile 'c:\frank\han96\msr\msr.csv' delimiter=',' firstobs = 2;
  input date plotold plot ss zenith irr r460 r510 r560 r610 r660 r710 r760 r810;
run;
proc sort data=msr;
 title ' ';
 by date plot;
run;
proc means data=msr noprint;
  var zenith irr r460 r510 r560 r610 r660 r710 r760 r810;
  by date plot;
  output out=msrmean mean=zenith irr r460 r510 r560 r610 r660 r710 r760 r810;
run;
data msrmean;
   set msrmean;
  nd1=(r810-r610)/(r810+r610);
 nd2=(r760-r610)/(r760+r610);
   nd3=(r810-r660)/(r810+r660);
 nd4=(r760-r660)/(r760+r660);
run;
data _null_;
 set msrmean;
 file 'c:\frank\han96\msr\msrnew.txt';
  put date plot zenith irr r460 r510 r560 r610 r660 r710 r760 r810 nd1 nd2 nd3 nd4;
run;
data cepto;
infile 'c:\frank\han96\cepto\ceptom.csv' delimiter=',' firstobs = 2;
  input date plot measure Zenith PARup PARdown TAO LAIcep;
run;
data cepto;
 set cepto;
 if measure ne 1;
run;
proc sort data=cepto;
  title ' ';
 by date plot;
run;
proc means data=cepto noprint;
  var Zenith PARup PARdown TAO LAIcep;
  by date plot;
  output out=ceptmean mean=Zenith PARup PARdown TAO LAIcep;
run;
data _null_;
 set ceptmean;
  file 'c:\frank\han96\cepto\ceptolai.txt';
 put date plot Zenith PARup PARdown TAO LAIcep;
run;
/*-------------------------------------------------------------------------------*/
/* compute AUXPC for each plot, wavelength and normalised difference */
/*-------------------------------------------------------------------------------*/
data msrmean;
   set msrmean;
   if date=35 then r760d35=r760;
   if date=42 then r760d42=r760;
   if date=49 then r760d49=r760;
   if date=56 then r760d56=r760;
```
 if date=63 then r760d63=r760; if date=35 then r810d35=r810;

```
 if date=42 then r810d42=r810;
   if date=49 then r810d49=r810;
   if date=56 then r810d56=r810;
  if date=63 then r810d63=r810;
   if date=35 then nd1d35=nd1;
   if date=42 then nd1d42=nd1;
   if date=49 then nd1d49=nd1;
   if date=56 then nd1d56=nd1;
  if date=63 then nd1d63=nd1;
   if date=35 then nd2d35=nd2;
   if date=42 then nd2d42=nd2;
   if date=49 then nd2d49=nd2;
   if date=56 then nd2d56=nd2;
   if date=63 then nd2d63=nd2;
   if date=35 then nd3d35=nd3;
   if date=42 then nd3d42=nd3;
   if date=49 then nd3d49=nd3;
   if date=56 then nd3d56=nd3;
   if date=63 then nd3d63=nd3;
   if date=35 then nd4d35=nd4;
   if date=42 then nd4d42=nd4;
   if date=49 then nd4d49=nd4;
   if date=56 then nd4d56=nd4;
  if date=63 then nd4d63=nd4;
run\cdotproc sort data=msrmean;
 title ' ';
 by plot date;
run;
proc means data=msrmean noprint;
 var r760d35 r760d42 r760d49 r760d56 r760d63 r810d35 r810d42 r810d49 r810d56 r810d63
nd1d35 nd1d42 nd1d49 nd1d56 nd1d63 nd2d35 nd2d42 nd2d49 nd2d56 nd2d63 nd3d35 nd3d42
nd3d49 nd3d56 nd3d63 nd4d35 nd4d42 nd4d49 nd4d56 nd4d63;
 by plot;
 output out=aurcmsr sum=r760d35 r760d42 r760d49 r760d56 r760d63 r810d35 r810d42 r810d49
r810d56 r810d63 nd1d35 nd1d42 nd1d49 nd1d56 nd1d63 nd2d35 nd2d42 nd2d49 nd2d56 nd2d63
nd3d35 nd3d42 nd3d49 nd3d56 nd3d63 nd4d35 nd4d42 nd4d49 nd4d56 nd4d63;
run;
data aurcmsr;
  set aurcmsr;
   aur760c= r760d35/2*7
          + r760d42/2*14
          + r760d49/2*14
          + r760d56/2*14
         + r760d63/2*7; aur810c= r810d35/2*7
          + r810d42/2*14
          + r810d49/2*14
          + r810d56/2*14
          + r810d63/2*7;
   aund1c= nd1d35/2*7
          + nd1d42/2*14
          + nd1d49/2*14
          + nd1d56/2*14
          + nd1d63/2*7;
   aund2c= nd2d35/2*7
          + nd2d42/2*14
          + nd2d49/2*14
          + nd2d56/2*14
          + nd2d63/2*7;
   aund3c= nd3d35/2*7
          + nd3d42/2*14
          + nd3d49/2*14
          + nd3d56/2*14
          + nd3d63/2*7;
  aund4c= nd4d35/2*7 + nd4d42/2*14
          + nd4d49/2*14
          + nd4d56/2*14
          + nd4d63/2*7;
run;
data yield;
 infile 'c:\frank\han96\yieldh96.csv' delimiter=',' firstobs = 2;
 input plot plnt PlntFW PlntDW HNr HFG yield;
run;
```
data yield; set yield;<br>if plnt<99; /\* include only marked plants\*/ HNr=HNr\*13; HFG=HFG\*13; yield=yield\*13; run; proc sort data=yield; title ' '; by plot plnt; run; proc means data=yield noprint; var PlntFW PlntDW HNr HFG yield; by plot; output out=pltyield mean=PlntFW PlntDW HNr HFG yield; run; proc sort data=aurcmsr; title ' '; by plot ; run; proc sort data=pltyield; title ' '; by plot ; run; data new; merge pltyield aurcmsr; run; proc sort data=new; title ' '; by plot; run; data \_null\_; set new; file 'c:\frank\han96\aurcmsr.txt' lrecl=1500; put plot r760d35 r760d42 r760d49 r760d56 r760d63 r810d35 r810d42 r810d49 r810d56 r810d63 nd1d35 nd1d42 nd1d49 nd1d56 nd1d63 nd2d35 nd2d42 nd2d49 nd2d56 nd2d63 nd3d35 nd3d42 nd3d49 nd3d56 nd3d63 nd4d35 nd4d42 nd4d49 nd4d56 nd4d63 aur760c aur810c aund1c aund2c aund3c aund4c PlntFW PlntDW HNr HFG yield; run; /\*-------------------------------------------------------------------------------\*/ /\* compute Ceptometer Integrals for each plot \*/ /\*-------------------------------------------------------------------------------\*/ data ceptmean; set ceptmean; if date=35 then LAIcd35=LAIcep; if date=42 then LAIcd42=LAIcep; if date=49 then LAIcd49=LAIcep; if date=56 then LAIcd56=LAIcep; if date=63 then LAIcd63=LAIcep; if date=35 then TAOd35=TAO; if date=42 then TAOd42=TAO; if date=49 then TAOd49=TAO; if date=56 then TAOd56=TAO; if date=63 then TAod63=TAO; run; proc sort data=ceptmean; .<br>title ' '; by plot date; run; proc means data=ceptmean noprint; var LAicd35 LAIcd42 LAIcd49 LAIcd56 LAIcd63 TAOd35 TAOd42 TAOd49 TAOd56 TAOd63; by plot; output out=ceptdur sum=LAicd35 LAIcd42 LAIcd49 LAIcd56 LAIcd63 TAOd35 TAOd42 TAOd49 TAOd56 TAOd63; run; data ceptdur; set ceptdur;

```
 laicd=(laicd35)/2*7
       + (LAIcd42)/2*14
       + (LAIcd49)/2*14
       + (laicd56)/2*14
      + (laicd63)/2*7;
   laica=(2-taod35-taod42)/2*117.72
       + (2-taod42-taod49)/2*107.29
       + (2-taod49-taod56)/2*82.78
       + (2-taod56-taod63)/2*111.03;
run;
proc sort data=ceptdur;
 title ' ';
 by plot ;
run;
proc sort data=pltyield;
 title ' ';
by plot ;
run;
data new2;
merge pltyield ceptdur;
run;
proc sort data=new2;
 title ' ';
 by plot;
run;
data _null_;
 set new2;
  file 'c:\frank\han96\cepto\ceptdur.txt' lrecl=500;
 put plot LAicd35 LAIcd42 LAIcd49 LAIcd56 LAIcd63 LAIcD LAIcA HNr HFG yield;
run;
```
## **9.2 STELLA-Programm des Modells für eine einzeln auftretende Krankheit**

#### **9.2.1 Programmlisting**

```
Bohnenpflanze
HAD(t) = HAD(t - dt) + (Integrator1) * dtINIT HAD = 0INFLOWS:
Integrator1 = LA*(1-BS/100)LA(t) = LA(t - dt) + (Growth - Definition) * dtINIT LA = InitLA
INFLOWS:
Growth = LA*rG/(1+1/A*exp(rG*time))OUTFLOWS .
Defoliation = LA*f*rG/(A+1)*exp(rG*f*time)*(1-BS/100)^(-vD)LAD(t) = LAD(t - dt) + (Integrator3) * dt
INIT LAD = 0
INFLOWS:
Integrator3 = LA
LAD0(t) = LAD0(t - dt) + (Integrator2) * dt
INIT LADO = 0INFLOWS:
Integrator2 = LA0
A = 2000a0 = 15000b = 3e-4f = 0.55InitLA = 1.3LA0 = InitLA*(A+1)/(1+A*exp(-rG*time))*exp(1/(A+1)*(1-exp(rG*f*time)))
Loss = (1-HAD/LAD0)*100Loss2 = (1-HAD/LAD)*100rG = 0.2VD = 2Yield = if(b*(HAD-a0)>0) then (b*(HAD-a0)) else(0)
Yield0 = if(b * (LAD0-a0) > 0) then (b * (LAD0-a0)) else(0)Yields = (1-Yield/Yield0)*100
```

```
Krankheit
AUDPC(t) = AUDPC(t - dt) + (Integrator4) * dt
INIT AUDPC = 0INFLOWS:
Integrator4 = BS
ILA(t) = ILA(t - dt) + (Latency - DefILA) * dtINIT ILA = 0
INFLOWS:
Latency = If (Time>Onset) then (k2*LILA)else(0)
OUTFLOWS:
DefILA = ILA*Defoliation/LA*exp(f*rG/k2)
LILA(t) = LILA(t - dt) + (Infection - Latency - DefLILA) * dt
INIT LILA = InitLILA
INFLOWS:
Infection = if (LA>0) then (k1*ILA*(1-GB/100)) else (0)
OUTFLOWS:
Latency = If (Time>Onset) then (k2*LILA)else(0)
DefLILA = If (Time >Onset) then (LILA*Defoliation/LA) else(0)
BS = if(LA>0) then (ILA/LA*100) else(0)GB = If (LA>0) then(BS+LIIA/LA*100) else(0)
InitLILA = 1k1 = 0.5k2 = 0.1Onset = 40
```
## **9.2.2 Modelldiagramm**

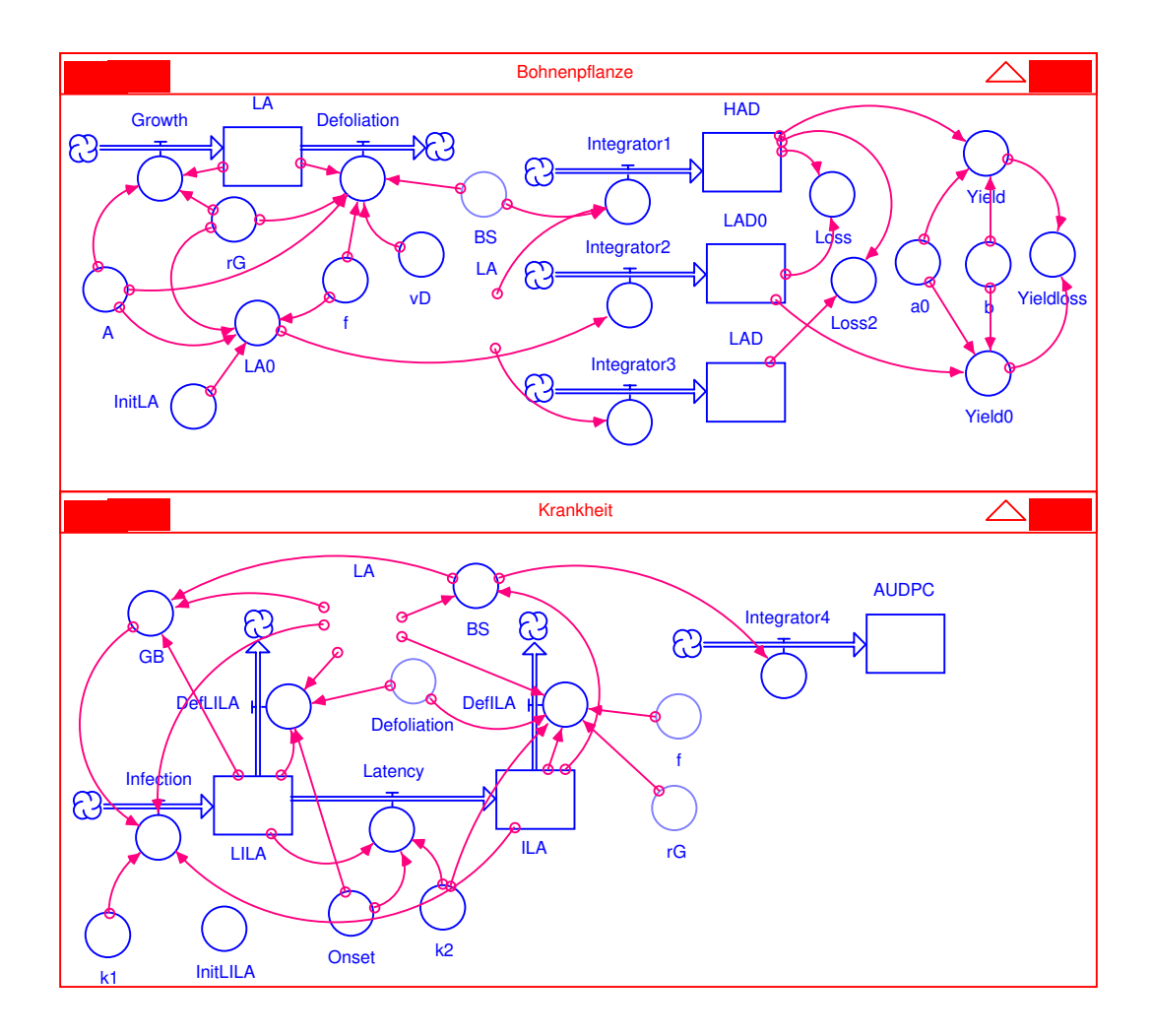

METHOD Rk2

## **9.3 MADONNA-Programm des auf drei simultan auftretende Krankheiten erweiterten Modells**

```
STARTTIME = 0
STOPTIME = 90
DT = 0.1ILABR(t) = ILABR(t - dt) + (LatencyBR - DefILABR) * dtINIT ILABR = 0
LatencyBR = If (Time>Onset) then (k2BR*LILABR)else(0)
limit LatencyBR>=0
DefILABR = ILABR * definition/LA * exp(f * rG / k2BR)limit Defoliation>=0
LILABR(t) = LILABR(t - dt) + (InfectionBR - LatencyBR - DefLILABR) * dt
INIT LILABR = InitBSBR/100*InitLA*(A+1)/(1+A*exp(-rG*Onset))*exp(1/(A+1)*(1-
exp(f*rG*Onset)))
InfectionBR = k1BR*ILABR*(1-GB/100)
limit InfectionBR>=0
LatencyBR = If (Time>Onset) then (k?BR*LTLARR)else(0)limit LatencyBR>=0
DefLILABR = If (Time >Onset) then (LILABR*defoliation/LA) else(0)
limit DefLILABR>=0
BSBR = if(LA>0) then (ILABR/LA*100) else(0)GBBR = if (LA>0) and (time>=Onset) then (BSBR+LILABR/LA*100) else(0)
k1BR = 0.065k2BR = 0.109InitBSBR=2.05
ILAEBF(t) = ILAEBF(t - dt) + (LatencyEBF - DefILAEBF) * dt
INIT ILAEBF = 0LatencyEBF = If (Time>Onset) then (k2EBF*LILAEBF)else(0)
limit LatencyEFB>=0
DefILAEBF = ILAEBF * definition/LA * exp (f * rG / k2EBF)limit Defoliation>=0
LILAEBF(t) = LILAEBF(t - dt) + (InfectionEBF - LatencyEBF - DefLILAEBF) * dt
INIT LILAEBF = InitBSEBF/100*InitLA*(A+1)/(1+A*exp(-rG*Onset))*exp(1/(A+1)*(1-
exp(f*rG*Onset)))
InfectionEBF = k1EBF*ILAEBF*(1-GB/100)
limit InfectionEBF>=0
LatencyEBF = If (Time>Onset) then (k2EBF*LILAEBF)else(0)
limit LatencyEBF>=0
DefLILAEBF = If (Time > Onset) then (LILAEBF * defoliation / LA) else(0)
limit DefLILAEBF>=0
BSEBF = if(LA>0) then (ILAEBF/LA*100) else(0)
GBEBF = if (LA>0) and (time>=Onset) then (BSEBF+LILAEBF/LA*100) else(0)
k1EBF = 1.348k2EBF = 0.084InitBSEBF=0.019
ILAANT(t) = ILAANT(t - dt) + (LatencyANT - DefILAANT) * dt
INIT ILAANT = 0
LatencyANT = If (Time>Onset) then (k2ANT*LILAANT)else(0)
limit LatencyANT>=0
DefILAANT = ILAANT*defoliation/LA*exp(f*rG/k2ANT)
limit Defoliation>=0
LILAANT(t) = LILAANT(t - dt) + (InfectionANT - LatencyANT - DefLILAANT) * dt
INIT LILAANT = InitBSANT/100*InitLA*(A+1)/(1+A*exp(-rG*Onset))*exp(1/(A+1)*(1-
exp(f*rG*Onset)))
InfectionANT = k1ANT*ILAANT*(1-GB/100)
limit InfectionANT>=0
LatencyANT = If (Time>Onset) then (k2ANT*LILAANT)else(0)
limit LatencyANT>=0
DefLILAANT = If (Time >Onset) then (LILAANT*defoliation/LA) else(0)
limit DefLILAANT>=0
BSANT = if(LA>0) then (ILAANT/LA*100) else(0)
GBANT = if (LA>0) and (time>=Onset) then (BSANT+LILAANT/LA*100) else(0)
k1ANT = 0.200k2ANT = 0.180InitBSANT=0.283
GB=GBBR+GBISA+GBANT
GBS=BSBR+BSISA+BSANT
Onset=48.8
```

```
LA(t) = LA(t - dt) + (Growth - Definition) * dtINIT LA = InitLA
Growth = LA*rG*A*exp(-rG*time) / (1+A*exp(-rG*time))limit Growth>=0
Defoliation = LA*frG/(A+1)*exp(f*rG*time)*(1-GBS/100)^(-vD)limit Defoliation>=0
A = 2000f=0.75
rG = 0.155InitLA = 0.71vD=1.55
```
# **9.4 PASCAL-Programme zur Berechnung der Befallshäufigkeit-Befallsstärke-Beziehungen**

## **9.4.1 PASCAL-Programm zur Berechnung der BH-BS-Beziehungen bei zufällig verteiltem Befall**

```
program DS_DI_Poisson;
   var
    erlow, erhigh, er, xlow, xhigh, x, h, s1, s2, s3, a, b, tlow, thigh, f1, f2:
extended;
 g1, g2, j, n, m: integer;
 out: string;
    MyFile: text;
  function Factorial (number: integer): extended;
  begin
   if number = 0 then
      Factorial := 1
    else
      Factorial := number * Factorial(number - 1)
  end;
begin
  er := 0.05;
g1 := 1;
g2 := 5; writeln(' Estimate threshold vaules for DS-DI-Relationships');
 writeln('Starting value:');
  readln(g1);
  writeln('Ending value:');
  readln(g2);
   writeln('acceptable Error:');
  readln(er);
 writeln('output file name:');
  readln(out);
  Rewrite(MyFile, out);
  writeln(MyFile, 'm DIlow DIhigh DSlow/kappa DShigh/kappa a b');
 erlow := er + 1;erhigh := 1 - er;
x := 0.1;h := 0.001; for m := g1 to g2 do
    begin
     s1 := 0;s2 := 0;s3 := 0;for i := 0 to m do
        begin
         s1 := s1 + exp(j * ln(m)) / (Factorial(j)); end;
b := Factorial(m) * exp(m - (m * ln(m)));
a := m - b + (Factorial(m) * sl * exp(-m * ln(m)));
{start iterations}
      for n := 0 to m do
        begin
          s2 := s2 + \exp(n * ln((a + b * x) / erlow)) / (Factorial(n)); end;
      f1 := 1 - x - exp(-(a + b * x) / erlow) * s2; while ABS(f1) > 0.0000001 do
        begin
          s2 := 0;
```

```
 s3 := 0;
         for n := 0 to m do
            begin
s2 := s2 + exp(n * ln((a + b * x) / erlow)) / (Factorial(n));
s3 := s3 + exp(n * ln((a + b * (x + h)) / erlow)) / (Factorial(n));
            end;
f1 := 1 - x - exp(-(a + b * x) / erlow) * s2;f2 := 1 - (x + h) - exp(-(a + b * (x + h)) / erlow) * s3;x := x - f1 / (f2 - f1) * h end;
      xlow := x;
     tlow := a + b * xlow;
{End iterations low, Start iterations high}
     x := 0.8;for n := 0 to m do
        begin
        s2 := s2 + \exp(n * ln((a + b * x) / \text{erhigh})) / (Factorial(n)); end;
     f1 := 1 - x - exp(-(a + b * x) / erhigh) * s2; while ABS(f1) > 0.0000001 do
        begin
          s2 := 0;
         s3 := 0; for n := 0 to m do
            begin
            s2 := s2 + exp(n * ln((a + b * x) / erhigh)) / (Factorial(n));s3 : s3 + exp(n * ln((a + b * (x + h)) / erhigh)) / (Factorial(n));
            end;
f1 := 1 - x - exp(-(a + b * x) / erhigh) * s2;f2 := 1 - (x + h) - exp(-(a + b * (x + h)) / e^{\frac{h}{2}}) * s3;
x := x - f1 / (f2 - f1) * h end;
      xhigh := x;
     thigh := a + b * xhigh;
 writeln(MyFile, m, ' ', xlow : 4 : 4, ' ', xhigh : 4 : 4, ' ', tlow : 4 : 4, '
', thigh : 4 : 4, ' ', a : 4 : 4, ' ', b : 4 : 4);
    end;
  Close(MyFile);
end.
```
## **9.4.2 PASCAL-Programm zur Berechnung der BH-BS-Beziehungen bei geklumpt verteiltem Befall**

```
program DS_DI_negBinomial;
   var
    er, erlow, erhigh, x, xlow, xhigh, h, s1, s2, s3, a, b, tlow, thigh, f1, f2:
extended;
 g1, g2, j, n, m, k: integer;
 out: string;
     MyFile: text;
   function Factorial (number: integer): extended;
   begin
   if number = 0 then
      Factorial := 1
    else
     Factorial := number * Factorial(number - 1)
   end;
begin
  er := 0.05;q1 := 1;
  g2 := 5;k := 1; writeln(' Estimate threshold vaules for DS-DI-Relationships');
   writeln('Starting value:');
   readln(g1);
   writeln('Ending value:');
   readln(g2);
   writeln('acceptable Error:');
   readln(er);
   writeln('Clumping Factor:');
   readln(k);
   writeln('output file name:');
   readln(out);
   Rewrite(MyFile, out);
   writeln(MyFile, 'x m DIlow DIhigh DSlow/kappa DShigh/kappa a b');
  erlow := er + 1;
  erhigh := 1 - er;
x := 0.1;h := 0.001;
```

```
 for m := g1 to g2 do
     begin
      s1 := 0;s2 := 0;s3 := 0:
      for j := 0 to m do
         begin
         s1 := s1 + Factorial(k + j - 1) / Factorial(j) * exp(j * (ln(m) - ln(m + k +
1)));
         end;
      b := Factorial(k) * Factorial(m) / Factorial(k + m) * exp(\ln(m + k + 1) * (m + k + 1)1) - \ln(m) * m - (k + 1) * \ln(k + 1);
a := (m * k / (k + 1) - b + b * s1 * (exp(k * (ln(k + 1) - ln(m + k + 1))) )factorial(k - 1));
      for n := 0 to m do
        begin
         s2 := s2 + Factorial(k + n - 1) / Factorial(n) * exp(n * (ln((a + b * x) /
erlow) - \ln(k + (a + b * x) / \text{erlow}));
         end;
      f1 := 1 - x - exp(k * (ln(k) - ln(k + (a + b * x) / erlow))) * s2 / Factorial(k -1);
       while ABS(f1) > 0.0000001 do
        begin
          s2 := 0;s3 := 0;for n := 0 to m do
             begin
             s2 := s2 + Factorial(k + n - 1) / Factorial(n) * exp(n * (ln((a + b * x) /
erlow) - \ln(k + (a + b * x) / \text{erlow}));
             s3 := s3 + Factorial(k + n - 1) / Factorial(n) * exp(n * (ln((a + b * (x +
h)) / erlow) - \ln(k + (a + b * (x + h)) / erlow)));
             end;
          f1 := 1 - x - exp(k * (ln(k) - ln(k + (a + b * x) / erlow))) * s2 /Factorial(k - 1);
          f2 := 1 - (x + h) - exp(k * (ln(k) - ln(k + (a + b * (x + h)) / erlow))) * s3
/ Factorial(k - 1);
         x := x - f1 / (f2 - f1) * h end;
      xlow := x;tlow := a + b * xlow;
{end iteration low, start iteration high}
      x := 0.8;
      for n := 0 to m do
        begin
         s2 := s2 + \text{Factorial}(k + n - 1) / Factorial(n) * exp(n * (ln((a + b * x) /
erhigh) - \ln(k + (a + b * x) / \text{erhigh}));
        end;
      f1 := 1 - x - exp(k * (ln(k) - ln(k + (a + b * x) / erhigh))) * s2 / Factorial(k -1);
       while ABS(f1) > 0.0000001 do
        begin
          s2 := 0:
          s3 := 0; for n := 0 to m do
             begin
              s2 := s2 + Factorial(k + n - 1) / Factorial(n) * exp(n * (ln((a + b * x) /
erhigh) - \ln(k + (a + b * x) / \operatorname{erhigh})));
s3 := s3 + Factorial(k + n - 1) / Factorial(n) * exp(n * (ln((a + b * (x +
h)) / erhigh) - ln(k + (a + b * (x + h))) / erhigh)));
             end;
          f1 := 1 - x - exp(k * (ln(k) - ln(k + (a + b * x) / erhigh))) * s2 /
Factorial(k - 1);
          f2 := 1 - (x + h) - exp(k * (ln(k) - ln(k + (a + b * (x + h)) / erhigh))) * s3
/ Factorial(k - 1);
x := x - f1 / (f2 - f1) * h end;
xhigh := x;thigh := a + b * xhigh;
 writeln(MyFile, k, ' ', m, ' ', xlow : 4 : 4, ' ', xhigh : 4 : 4, ' ', tlow :
4 : 4, ' ', thigh : 4 : 4, ' ', a : 4 : 4, ' ', b : 4 : 4);
    end;
  Close(MyFile);
end.
```
## **Lebenslauf**

### Persönliche Daten:

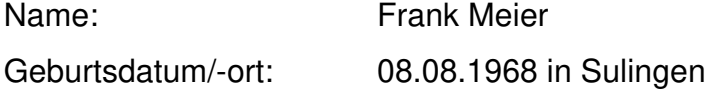

### Schulischer Werdegang:

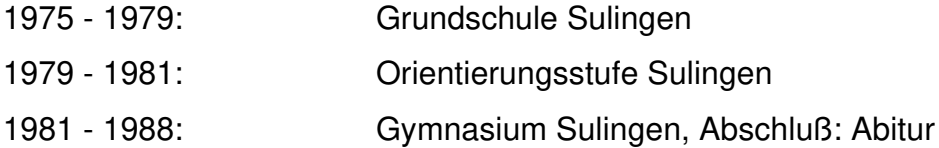

#### Studium:

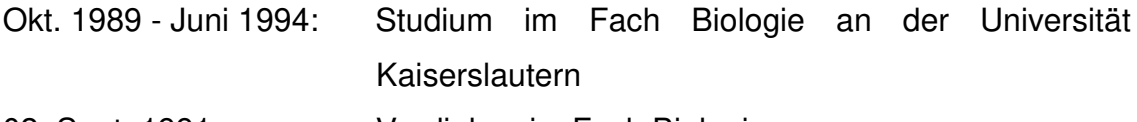

02. Sept. 1991: Vordiplom im Fach Biologie

Okt. 1992 - April 1993: Teilnahme an einer vom Wissenschaftsminister des Landes Rheinland-Pfalz geförderten Projektgruppenarbeit zur Thematik 'Biotechnologie der Pflanzen'; Projektleiter: Prof. Dr. Nagl (Abt. Cytologie, Fachbereich Biologie, Universität Kaiserslautern)

Febr.1993 - Juni 1993: Diplom - Hauptprüfung

Juli 1993 - Juni 1994: Diplomarbeit in der Abteilung Biochemie der Pflanzen (Prof. Dr Kauss) am Fachbereich Biologie der Universität Kaiserslautern mit dem Thema: 'Einfluß von 5-Chlorsalicylsäure auf die elicitorinduzierte Proteinphosphorylierung bei Petersiliezellen'

28. Juni 1994: Diplom im Fach Biologie

Berufstätigkeit:

seit 01. Mai 1995: wissenschaftlicher Mitarbeiter am Institut für Pflanzenkrankheiten und Pflanzenschutz im Fachbereich Gartenbau der Universität Hannover

## Eidesstattliche Erklärung

Hiermit erkläre ich an Eides Statt, daß ich die vorliegende Arbeit selbstständig angefertigt habe und keine anderen als die angegebenen Quellen und Hilfsmittel verwendet habe sowie daß diese Arbeit noch keiner anderen Prüfungskommission als Diplomarbeit oder ähnliche Prüfungsarbeit vorgelegt worden ist.

Hannover, 07.05.1998

Frank Min

Frank Meier

## Danksagung

Herrn Prof. Dr. B. Hau danke ich für die Betreuung und Förderung dieser Arbeit sowie für die gewährte Selbständigkeit und die konstruktive Diskussionsbereitschaft.

Herrn PD Dr. B. Huchzermeyer danke ich für die Übernahme des Korreferats.

Mein besonderer Dank gilt Herrn Dr. Peter Schuld für seine stete Hilfsbereitschaft und die vielen anregenden Diskussionen.

Weiterhin danke ich Frau Sabine Konopka für ihre Unterstützung bei den Feldexperimenten und die gute Zusammenarbeit.

Außerdem bedanke ich mich bei Frau Dipl.-Ing. agr. Christiane Hannig und Frau Dipl.-Ing. agr. Katja Kiel für die sorgfältige Durchsicht des Manuskriptes und die intensiven Diskussionen.

Ganz besonders möchte ich mich an dieser Stelle bei meiner Lebensgefährtin Cirstin für ihre vielfältige und liebevolle Unterstützung bedanken.